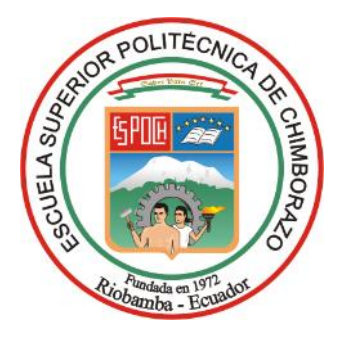

## **ESCUELA SUPERIOR POLITÉCNICA DE CHIMBORAZO**

# **Análisis plástico de un proceso de troquelado mediante aplicación CAD-CAE en chapa metálica, laminada en frío.**

### **JAVIER EDMUNDO JARAMILLO ORTEGA**

Trabajo de Titulación modalidad Proyectos de Investigación y Desarrollo, presentado ante el Instituto de Posgrado y Educación Continua de la ESPOCH, como requisito parcial para la obtención del grado de:

## MAGÍSTER EN DISEÑO MECÁNICO

RIOBAMBA - ECUADOR Septiembre-2020

### **©2020, Javier Edmundo Jaramillo Ortega**

Se autoriza la reproducción total o parcial, con fines académicos, por cualquier medio o procedimiento, incluyendo la cita bibliográfica del documento, siempre y cuando se reconozca el Derecho de Autor.

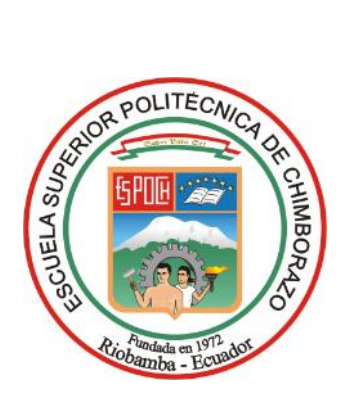

## **ESCUELA SUPERIOR POLITÉCNICA DE CHIMBORAZO**

## **CERTIFICACIÓN:**

### EL TRIBUNAL DE TRABAJO DE TITULACIÓN CERTIFICA QUE:

El **Trabajo de Titulación modalidad Proyectos de Investigación y Desarrollo**, titulado "Análisis plástico de un proceso de troquelado mediante aplicación CAD CAE, en chapa metálica laminada en frío", de responsabilidad del Sr Javier Edmundo Jaramillo Ortega ha sido prolijamente revisado y se autoriza su presentación.

Tribunal:

\_\_\_\_\_\_\_\_\_\_\_\_\_\_\_\_\_\_\_\_\_\_\_\_\_\_\_\_\_\_\_ \_\_\_\_\_\_\_\_\_\_\_\_\_\_\_\_\_ Dr. Juan Mario Vargas Guambo; Mag FIRMA **PRESIDENTE** 

Ing Jorge Isaías Caicedo Reyes Mag FIRMA **DIRECTOR**

Ing Sócrates Miguel Aquino Arroba Mag FIRM **MIEMBRO**

Ing. Edwin Rodolfo Pozo Safla Mag FIRMA **MIEMBRO**

JUAN MARIO VARGAS GUAMBO Firmado digitalmente por JUAN MARIO VARGAS GUAMBO Fecha: 2020.09.21 21:21:18 -05'00'

滋田 Firmado electrónicamente por: **JORGE ISAIAS CAICEDO REYES** \_\_\_\_\_\_\_\_\_\_\_\_\_\_\_\_\_\_\_\_\_\_\_\_\_\_\_\_\_\_\_ \_\_\_\_\_\_\_\_\_\_\_\_\_\_\_\_\_

\_\_\_\_\_\_\_\_\_\_\_\_\_\_\_\_\_\_\_\_\_\_\_\_\_\_\_\_\_\_\_ \_\_\_\_\_\_\_\_\_\_\_\_\_\_\_\_\_

c Firmado electrónicamente por: **SOCRATES MIGUEL AQUINO ARROBA**

s⊡ Firmado electrónicamente por: **EDWIN** \_\_\_\_\_\_\_\_\_\_\_\_\_\_\_\_\_\_\_\_\_\_\_\_\_\_\_\_\_\_\_ \_\_\_\_\_\_\_\_\_\_\_\_\_\_\_\_\_ **RODOLFO POZO**

Riobamba, septiembre de 2020

#### **DERECHOS INTELECTUALES**

Yo, Javier Edmundo Jaramillo Ortega soy responsable de las ideas, doctrinas y resultados expuestos en este Trabajo de Titulación y el patrimonio intelectual del mismo pertenece a la Escuela Superior Politécnica de Chimborazo.

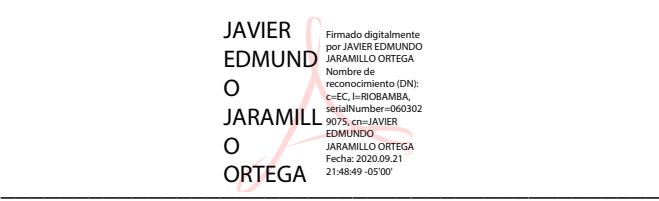

Javier Edmundo Jaramillo Ortega 0603029075

### **DECLARACIÓN DE AUTENTICIDAD**

Yo, Javier Edmundo Jaramillo Ortega, declaro que el presente Trabajo de titulación modalidad proyectos de investigación y Desarrollo, es de mi autoría y que los resultados del mismo son auténticos y originales. Los textos constantes en el documento que provienen de otras fuentes están debidamente citados y referenciados.

Como autor, asumo la responsabilidad legal y académica de los contenidos de este Trabajo de Titulación de Maestría.

Riobamba, septiembre de 2020

\_\_\_\_\_\_\_\_\_\_\_\_\_\_\_\_\_\_\_\_\_\_\_\_\_\_\_\_\_\_\_\_\_\_\_\_\_\_\_\_\_\_\_\_\_ ORTEGA Fecha: 2020.09.21 21:49:15 -05'00'**JAVIER** JAVIER<br>
MUN<br>
MARAMILLO ORTEGA<br>
NOMBRE DO NARAMILLO ORTEGA<br>
NOMBRE DO RECONOCIMIENTO DO JARAMIL LO Firmado (DN): c=EC, l=RIOBAMBA, serialNumber=06030 29075, cn=JAVIER EDMUNDO JARAMILLO ORTEGA

Javier Edmundo Jaramillo Ortega 0603029075

#### **AGRADECIMIENTO**

Mi agradecimiento a Edwin Ortega por el soporte técnico y científico en la consecución de la parte práctica, a Alán García representante de AV&G Manufacturas quién ha sido guía en el proceso de conformado de materiales. Al IST Carlos Cisneros por haberme permitido usar su microscopio metalográfico. Además, a mis tutores Edwin Pozo, Miguel Aquino e Isaías Caicedo por haberme tutelado en el desarrollo del proyecto.

#### **DEDICATORIA**

A mi hija Génesis, mi madre Norma, mi abuela Celia, mis hermanos Elvis y Fabricio quienes siempre han sido un valioso soporte en la consecución de mis logros alcanzados. Además, va dedicado al esfuerzo, dedicación y sobre todo al cariño que le tengo a mi profesión.

### **TABLA DE CONTENIDO**

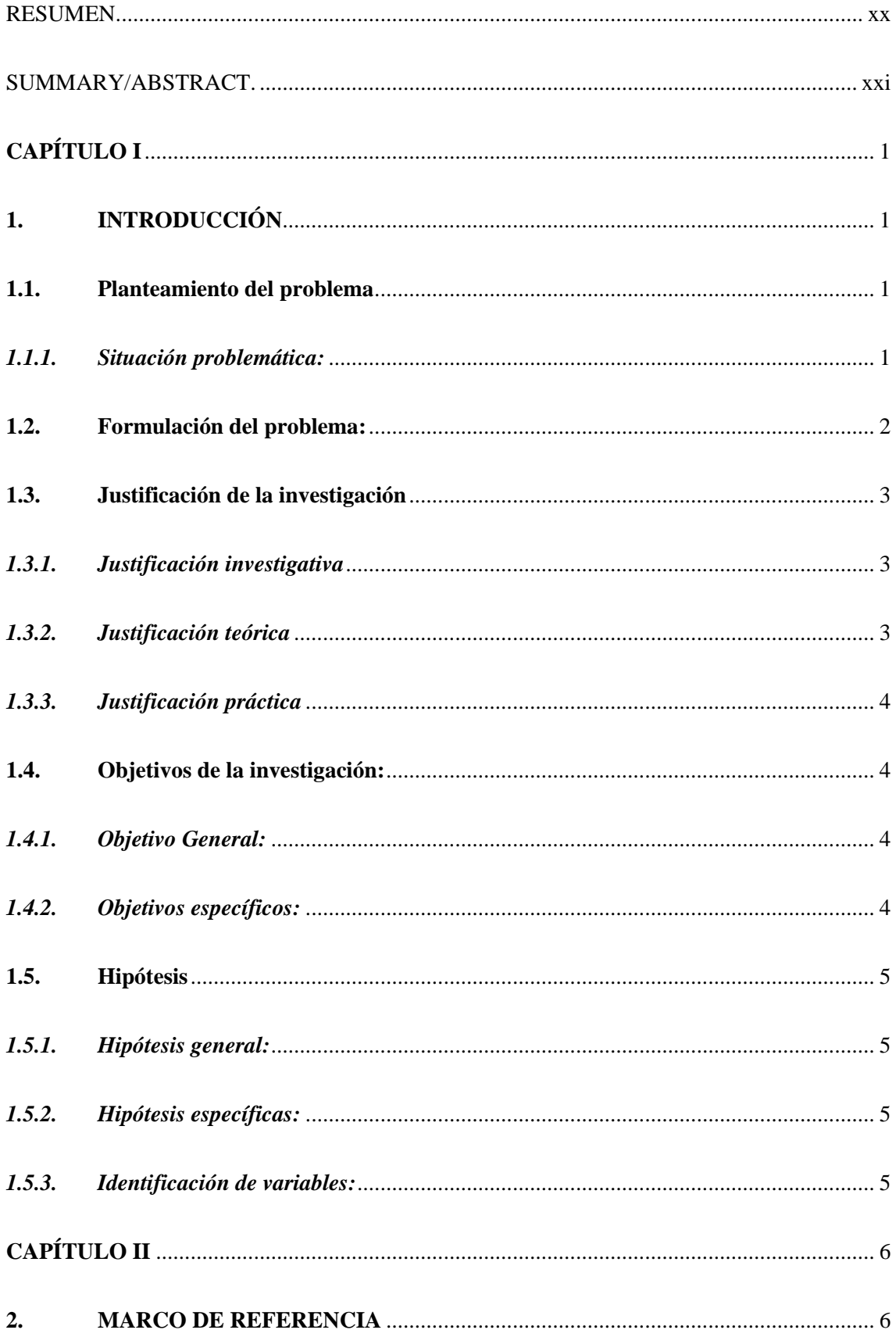

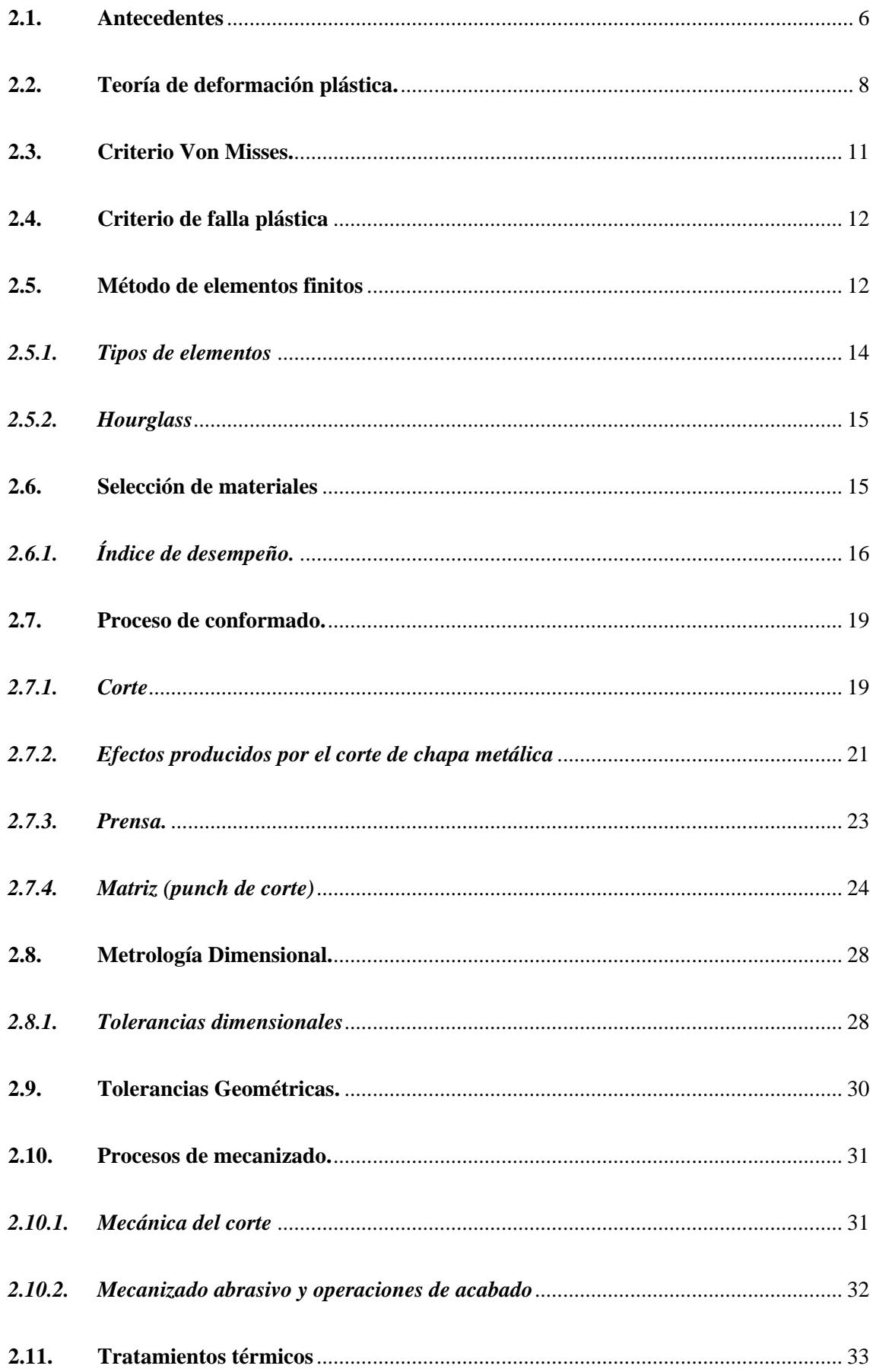

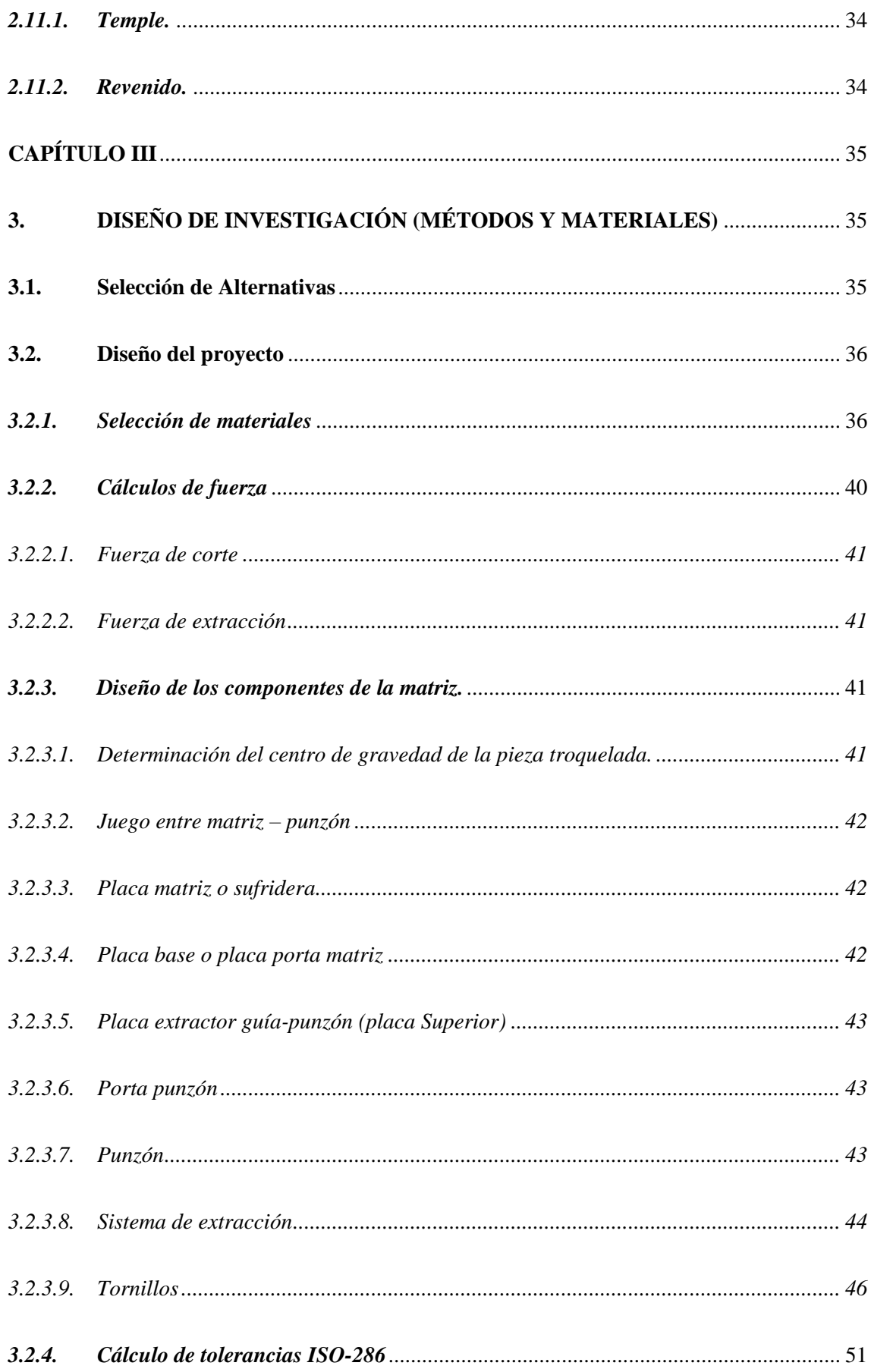

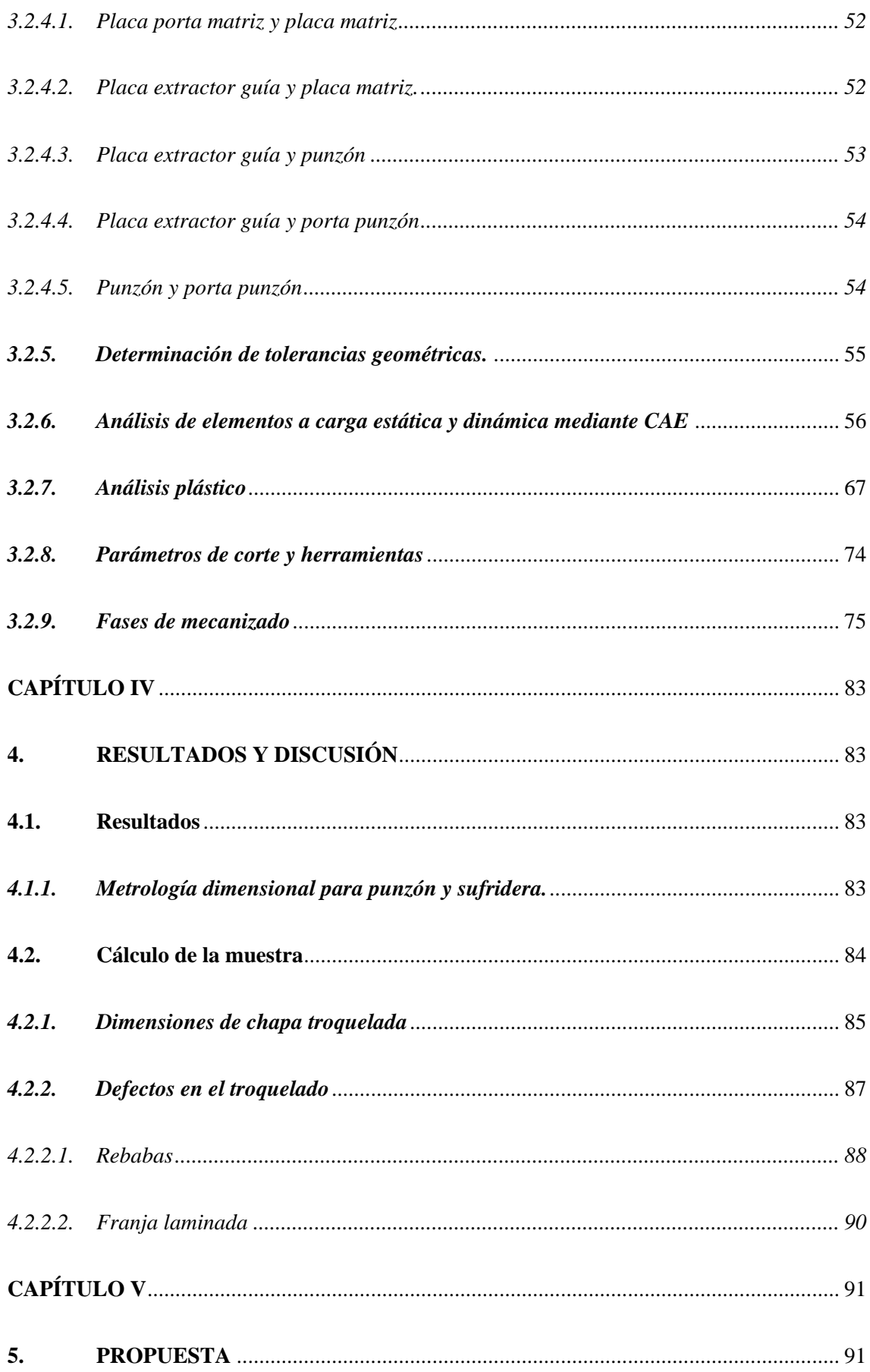

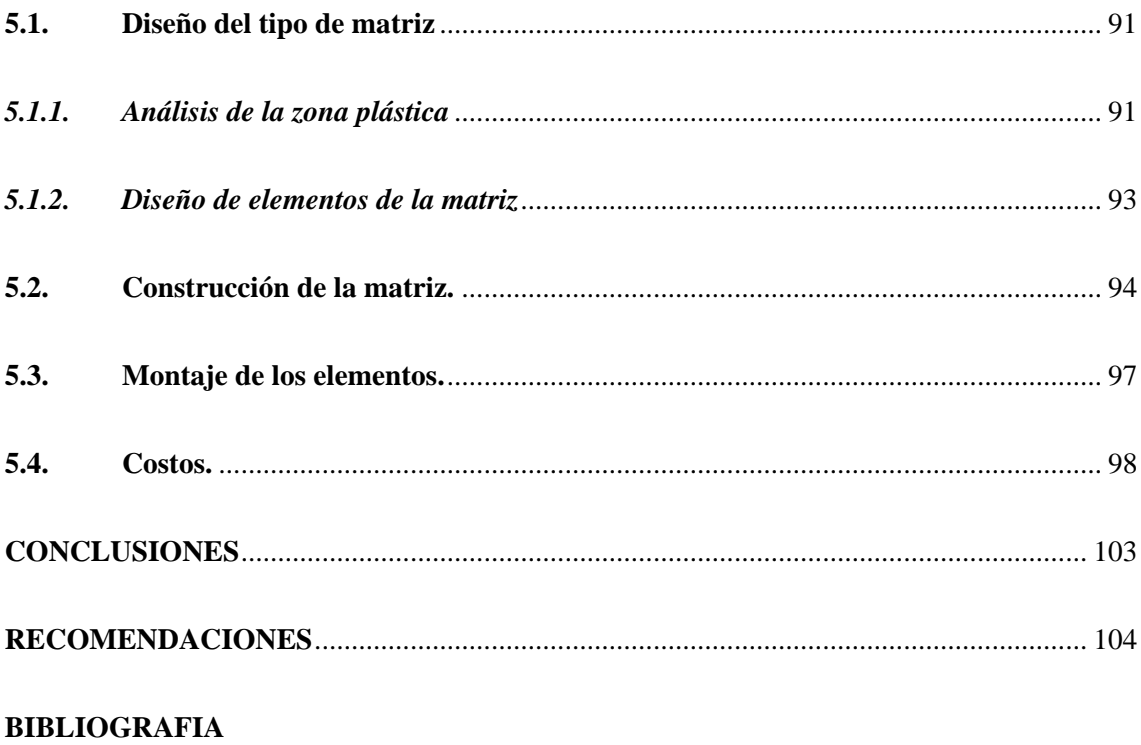

**ANEXOS** 

## **ÍNDICE DE TABLAS.**

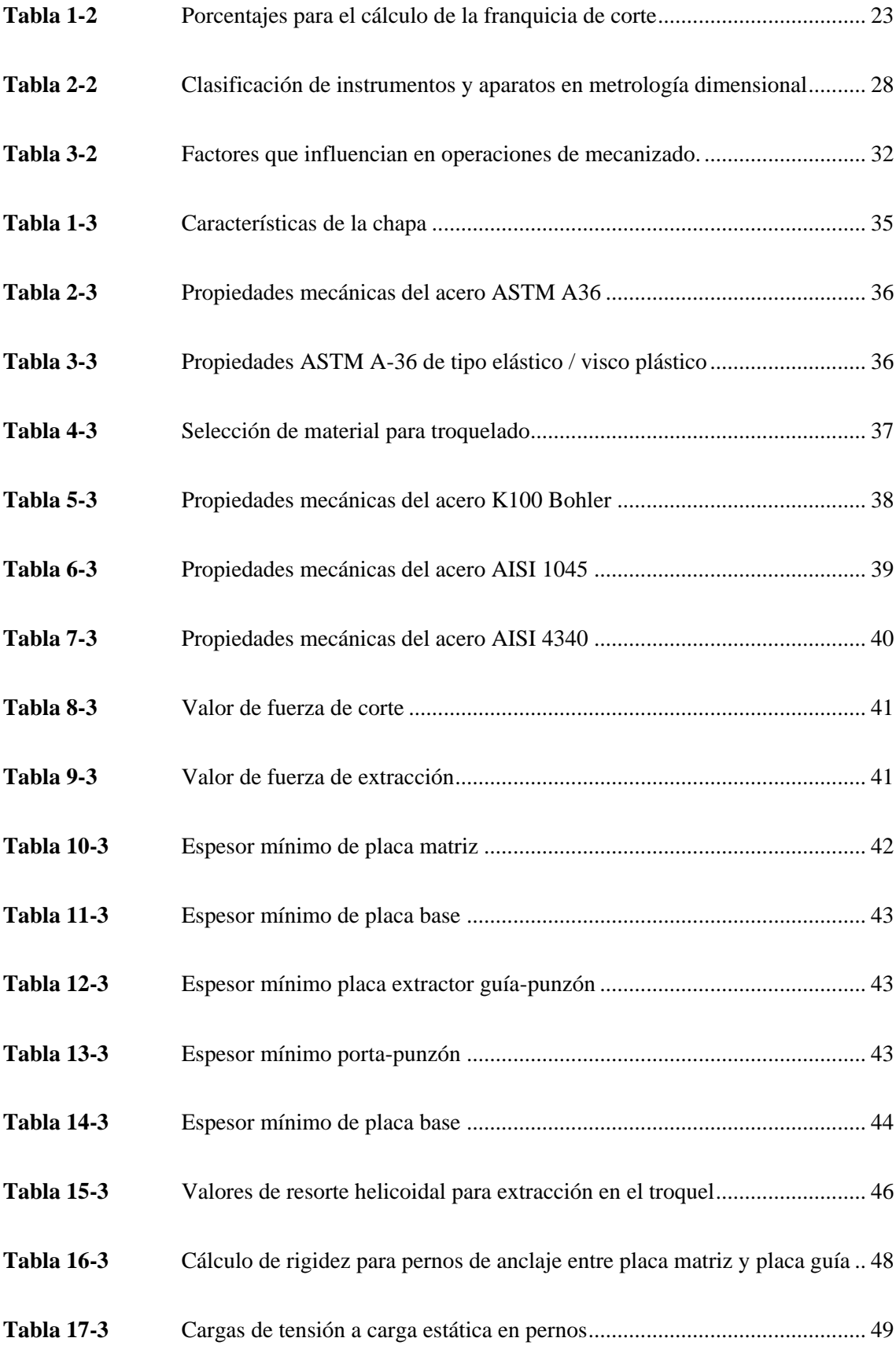

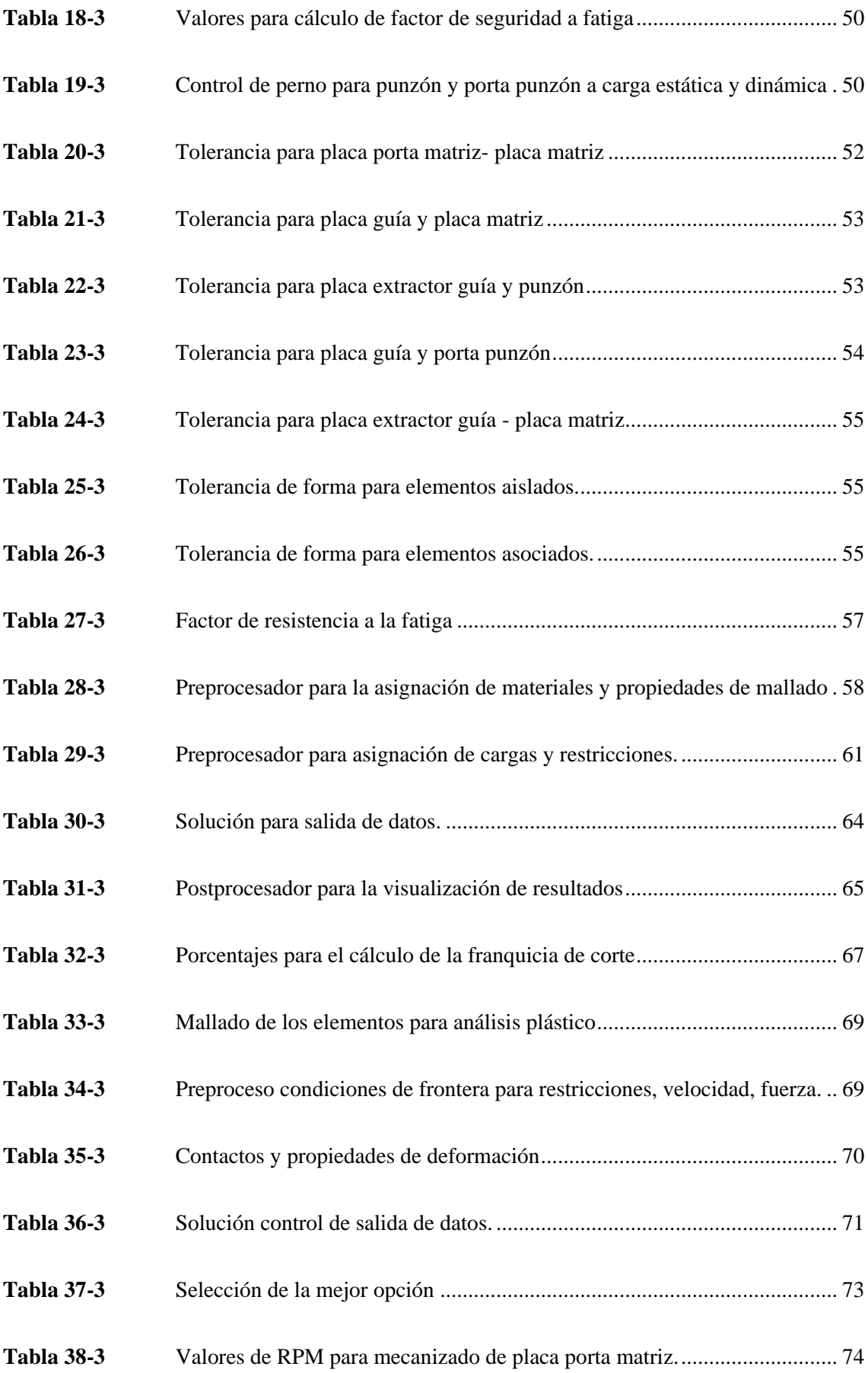

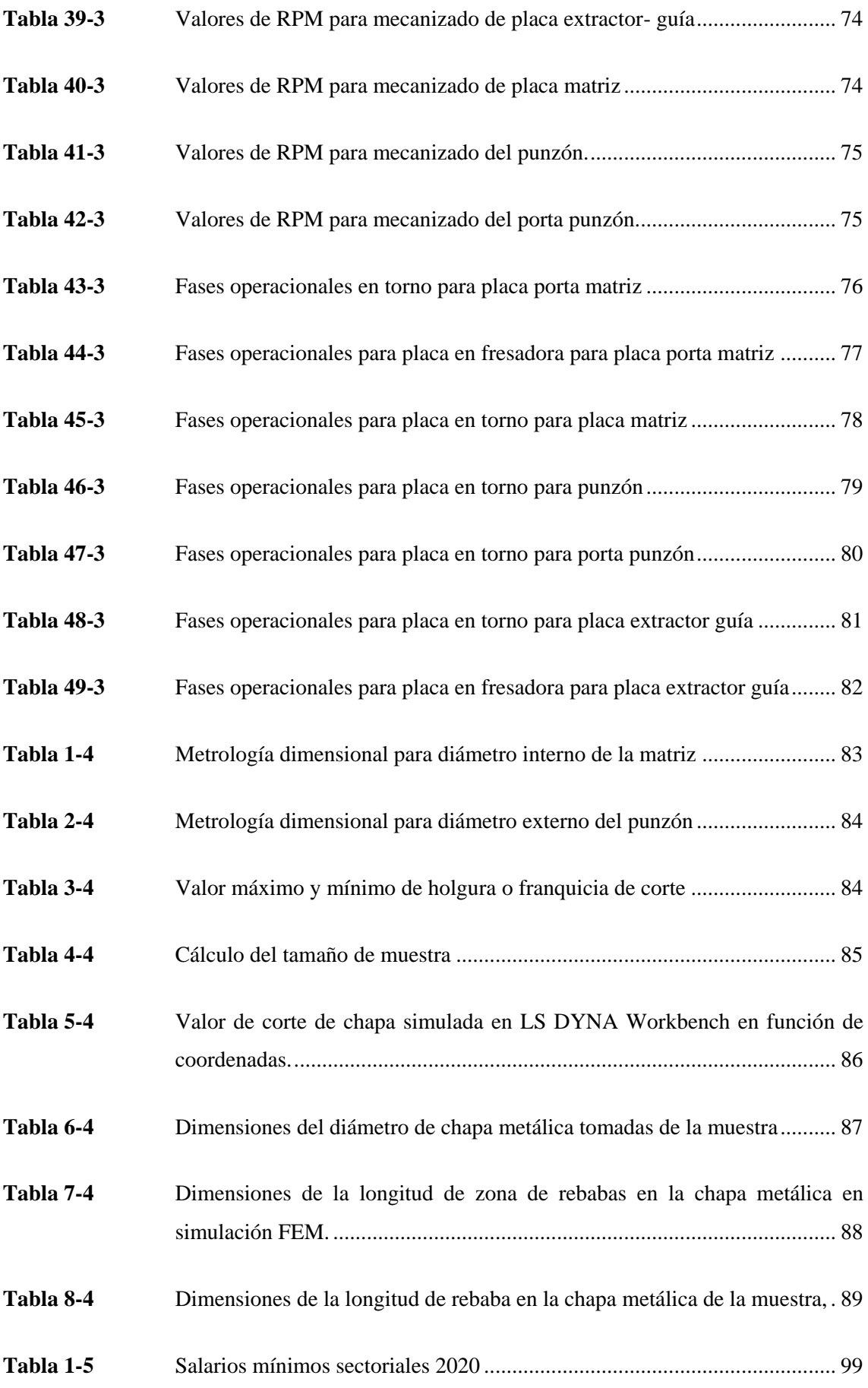

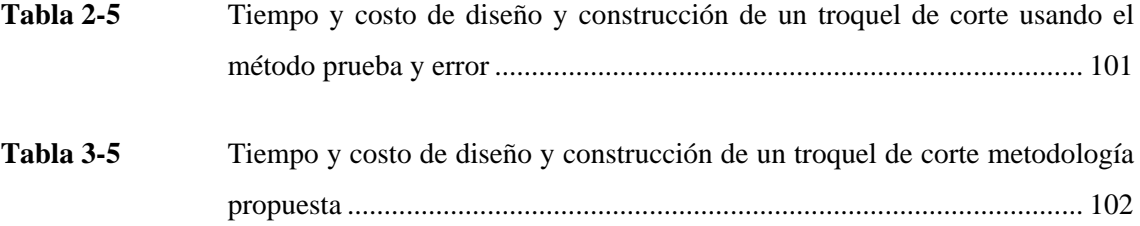

## **ÍNDICE DE FIGURAS**

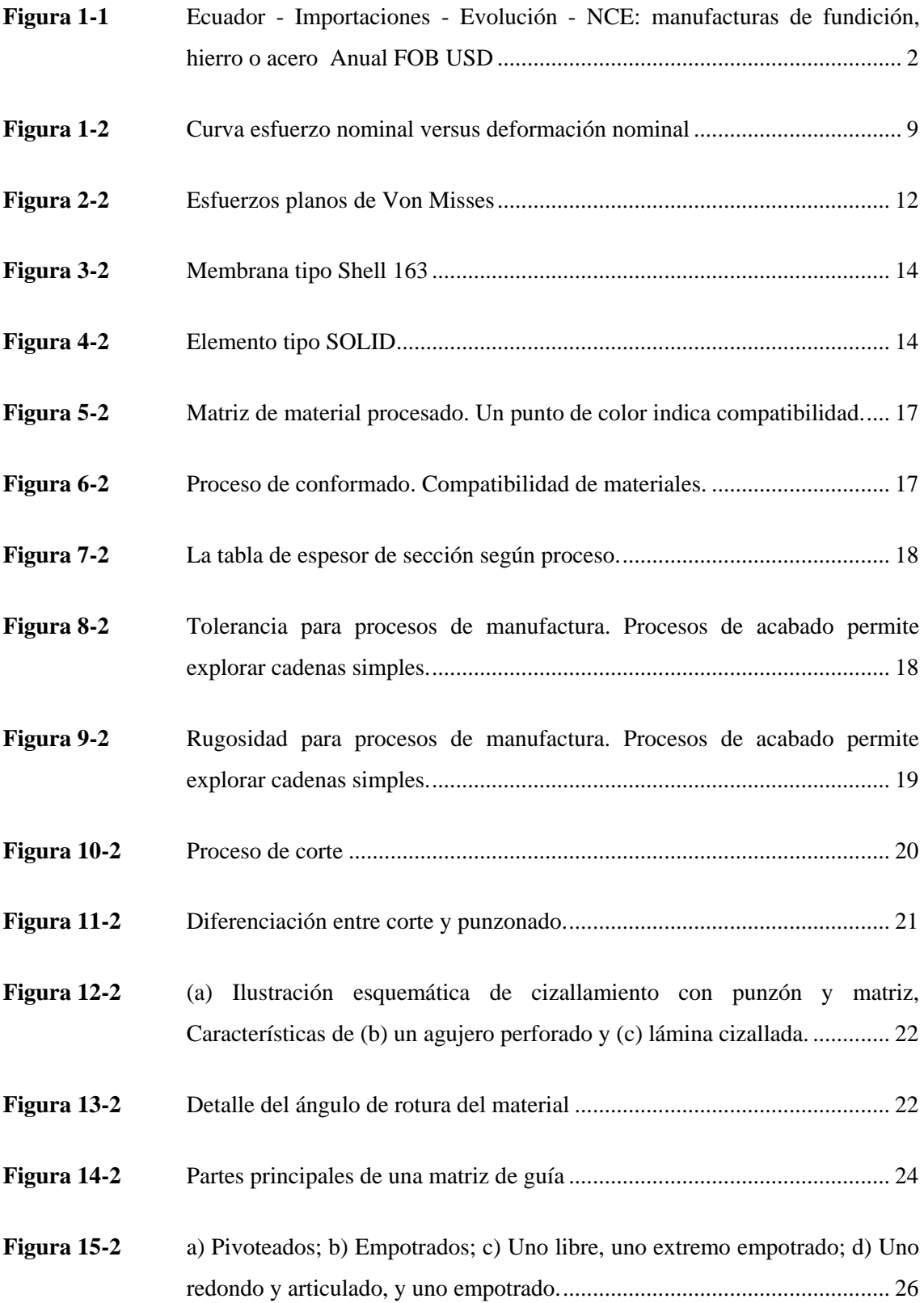

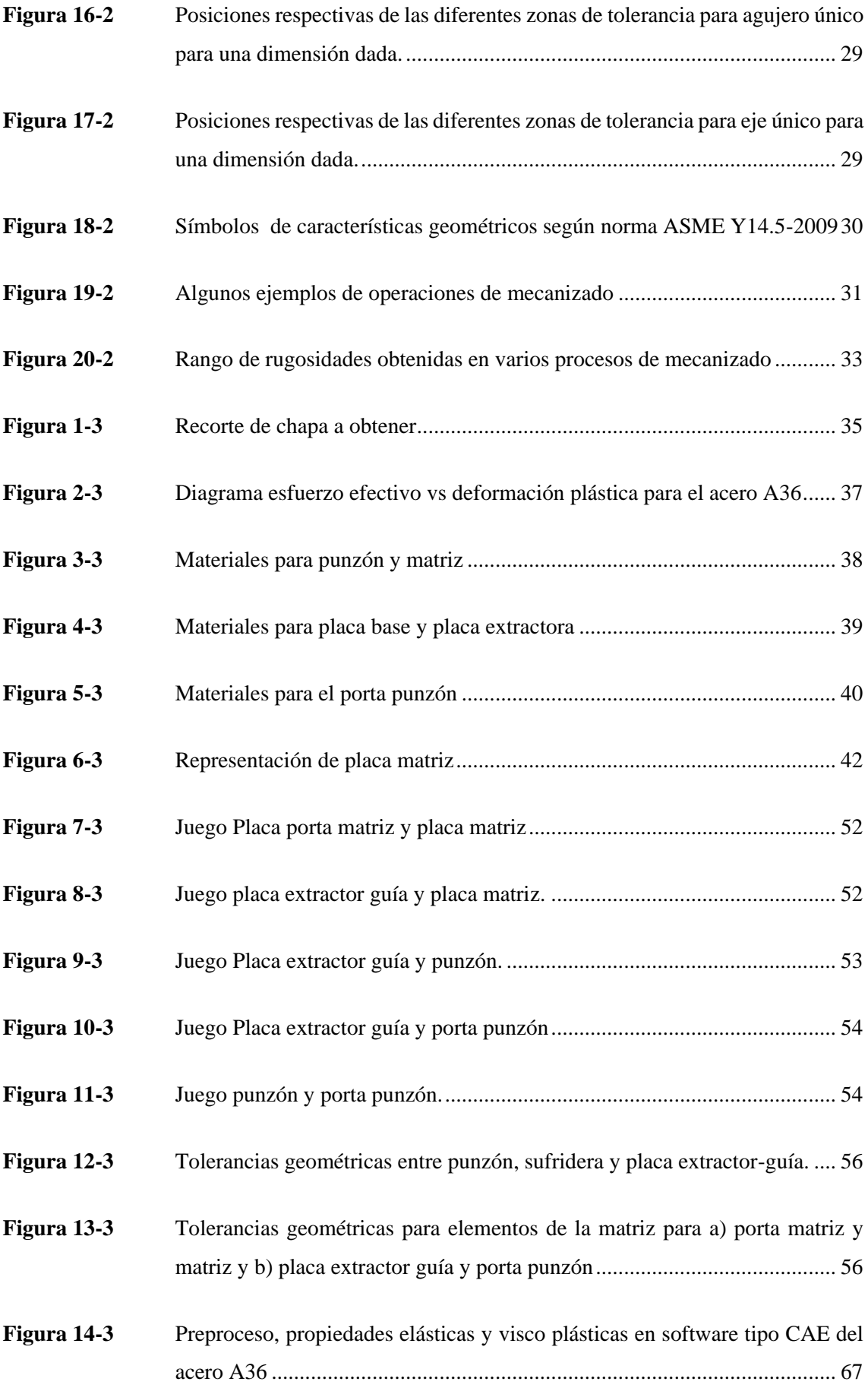

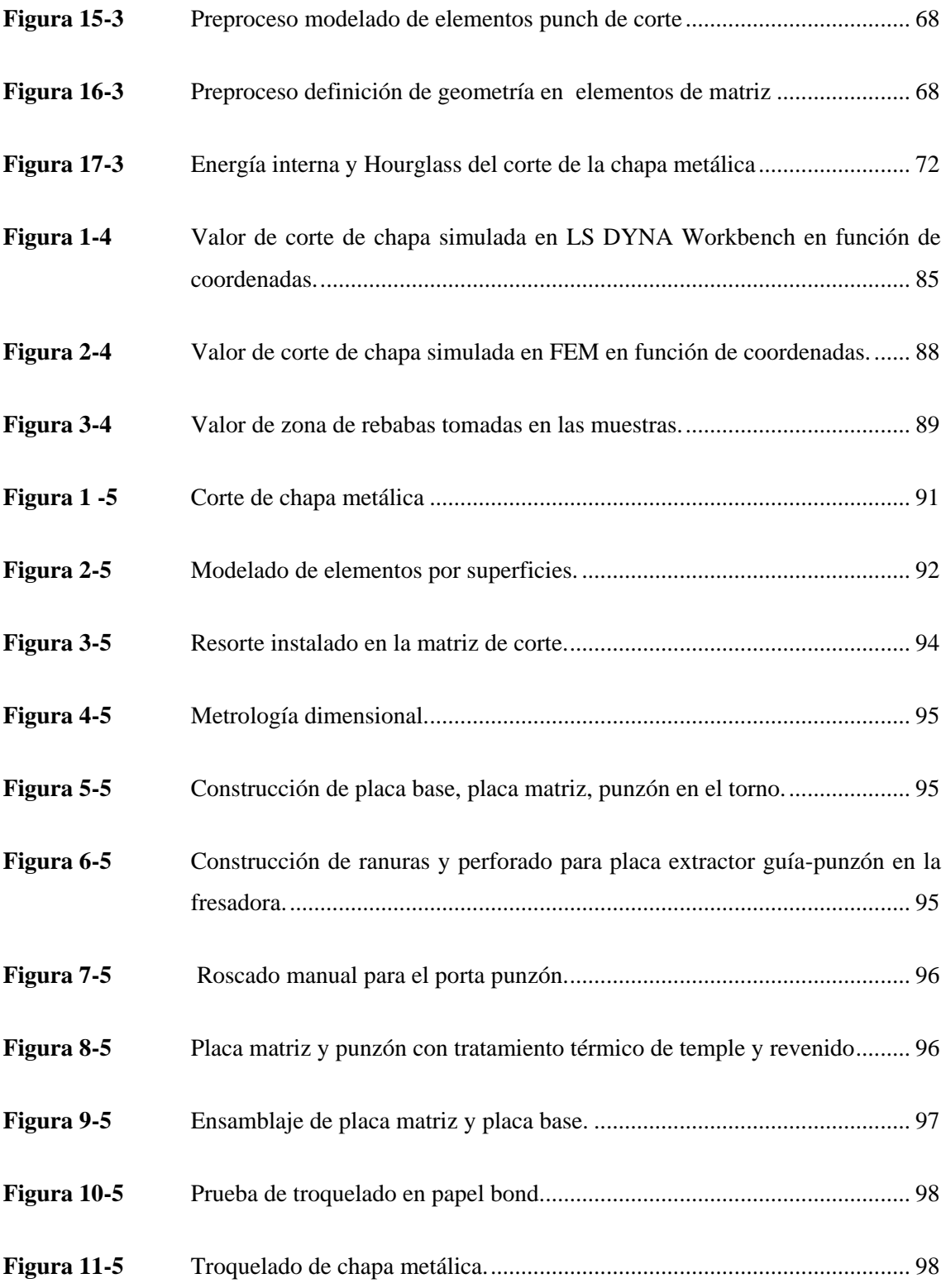

## ÍNDICE DE ANEXOS

- ANEXO A PLANOS DE TALLER
- ANEXO B FOTOGRAFÍAS DE CONSTRUCCIÓN, MONTAJE Y METROLOGÍA
- ANEXO C FACTURAS

#### <span id="page-20-0"></span>**RESUMEN.**

El presente proyecto tiene la finalidad de analizar la zona plástica y de rotura de un acero A36 lamiando en frío de 0.9mm de espesor, mediante Ingeniería asistida por Computadora (CAE), para establecer el valor de holgura entre punzón y matriz en un proceso de troquelado para disminuir los defectos producidos en el corte. Para esto fue necesario diseñar a cargas estáticas y dinámicas una matriz, en función de los proyectos de AV&G Manufacturas, con sus respectivos elementos tales como: guía, porta guía, porta punzón, punzón y el sistema de retracción. La selección de los materiales se realizó usando el método de Michael Ashby. Para cada una de sus partes se determinó las respectivas tolerancias dimensionales utilizando normas de La Organización Internacional de Normalización (ISO 286), además para que no afecte a la funcionalidad se estableció tolerancias geométricas basadas en normas de la Sociedad Americana de Ingenieros Mecánicos (ASME Y14.5-2009). Al realizar un análisis dinámico utilizando el Método de Elementos Finitos (FEM) se definió la holgura entre el 3% y el 5 % del espesor de la plancha. Los cortes realizados fueron comparados con la simulación en relación a la redondez y longitud de rebaba obteniendo un error del 0.7% y 10% respectivamente. Usando métodos tradicionales la longitud de la rebaba en un corte sin apisonador es del 67%, mientras que con el método propuesto en esta investigación se obtuvo el 22% lo que demuestra disminución de este defecto aumentando la zona laminada, permitiendo disminuir tiempos de fabricación de la matriz. Esta investigación será útil emplearla como guía para realizar análisis de troquelado en otros materiales con diferentes tipos de configuración geométrica y espesores, además permitirá ampliar las investigaciones a operaciones tales como el embutido, doblado y estampado.

.**Palabras clave:** TROQUELERIA, PUNZONADO, INGENIERÍA ASISTIDA POR COMPUTADORA (CAE), REBABA, ZONA LAMINADA, MÉTODO DE ELEMENTOS FINITOS (FEM)

Lamino &

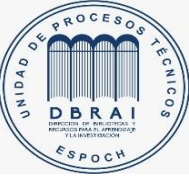

20-07-2020 0138-DBRAI-UPT-2020

#### <span id="page-21-0"></span>**SUMMARY/ABSTRACT.**

The purpose of this project has as aim to analyze the plastic and breaking zone of a coldrolled A36 steel 0.9mm thick, using Computer Assisted Engineering (CAE), to establish the clearance value between the punch and die in a process of die-cut to reduce the defects produced in the cut. For this, it was necessary to design a matrix at static and dynamic loads, based on AV&G Manufacturing projects, with their respective elements such as guide, guide holder, punch holder, punch, and the retraction system. The selection of materials was made using the Michael Ashby method. For each of its parts, the respective dimensional tolerances were determined using standards of the International Organization for Standardization (ISO 286), in addition to not affecting functionality, geometric tolerances were established based on standards of the American Society of Mechanical Engineers (ASME Y14 .5-2009). When performing a dynamic analysis using the Finite Element Method (FEM), the clearance was defined between 3% and 5% of the thickness of the plate. The cuts made were compared with the simulation concerning the roundness and length of the burr, obtaining an error of 0.7% and 10% respectively. Using traditional methods, the length of the burr in a cut without a rammer is 67%, while with the method proposed in this investigation, 22% was obtained, which demonstrates a decrease in this defect, increasing the laminated area, allowing decrease manufacturing times of the matrix. This research will be useful to use as a guide to performing die-cutting analysis on other materials with different types of geometric configuration and thickness, and it will also allow extending the research to operations such as drawing, bending, and stamping.

## **Keywords:** DIE-CUTTING, PUNCHING, COMPUTER ASSISTED ENGINEERING (CAE), BURR, LAMINATED ZONE, FINITE ELEMENT METHOD (FEM)

### <span id="page-22-0"></span>**CAPÍTULO I**

#### <span id="page-22-1"></span>**1. INTRODUCCIÓN**

#### <span id="page-22-3"></span><span id="page-22-2"></span>**1.1. Planteamiento del problema**

#### *1.1.1.Situación problemática:*

Debido al crecimiento de la clase media, esto debido al incremento de una población joven, ha demostrado un mayor consumo de bienes construidos en acero como electrodomésticos, vivienda y autos.(Alacero, 2013). Los artículos están ligados con la fabricación de productos en serie, estos se los realiza con la aplicación directa en la industria matricera (Redacción Eckos, 2015).

La industria metalmecánica representa cerca del 1,5% del PIB, haciendo que esta sea la más importante dentro de la manufactura a su vez el sector matricero tiene una influencia considerable dentro del total de la manufactura, de ahí que para 2017 se estimó una participación del 11,30%(Redacción Eckos, 2015).

En Ecuador el sector metalmecánico, lastimosamente, no tiene un gran desarrollo; siendo aún más del tipo artesanal, que industrial.(Morales, 2015). Esto obliga a buscar soluciones a la industria de la matricería que se encuentra dentro de la producción metalmecánica. No ha tenido un desarrollo sostenible en el tiempo la industria matricera por lo que no ha tenido un crecimiento en la tasa de expansión en períodos largos.(Bastidas, 2016).

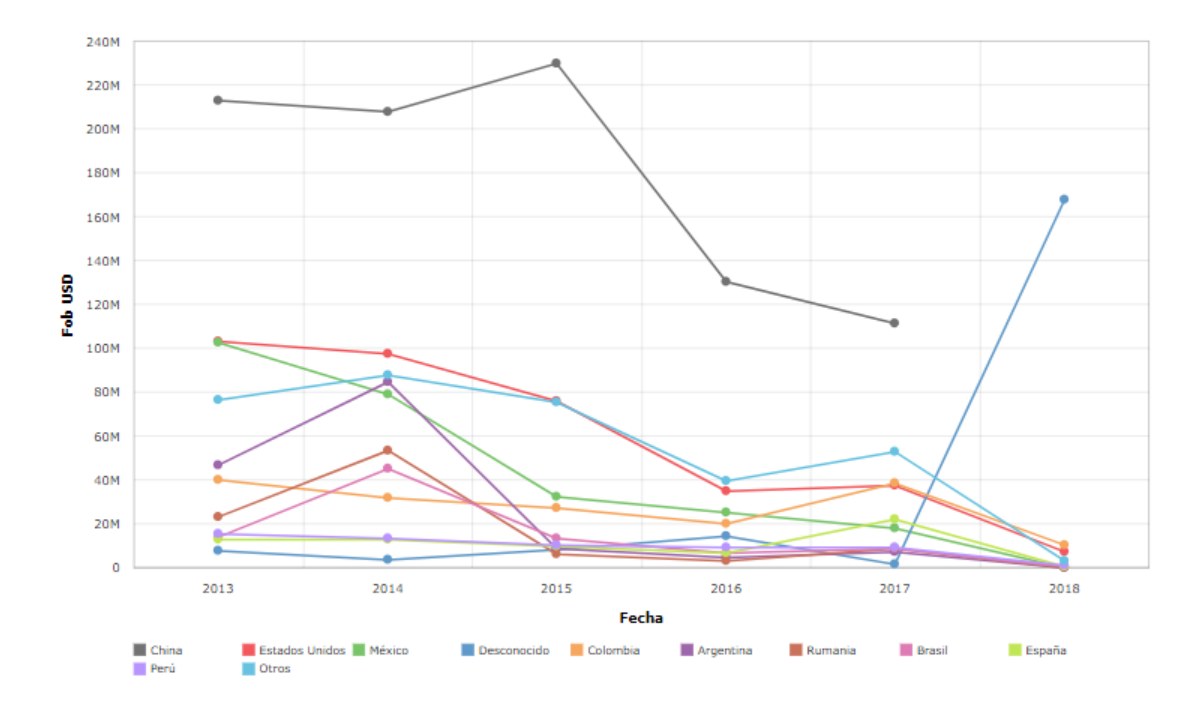

**Figura 1-1** Ecuador - Importaciones - Evolución - NCE: manufacturas de fundición, hierro o acero Anual FOB USD **Fuente:** (CEPAL, 2018)

Un índice que nos indica la necesidad de impulsar la industria de la matricería en el Ecuador es la alta importación de productos por fundición, hierro o acero como se muestra en la figura 1-1, el mismo que indica que la mayoría de esta manufactura es traída desde China.(CEPAL, 2018)

En la actualidad para desarrollar troqueles existen fórmulas que permiten establecer el juego entre la herramienta de corte y la placa base, esto con la finalidad de obtener un recorte de chapa admisible, autores como (Florit, 2008), (López Navarro, 1976), (Bralla, Noriega, Sánchez Herzberger, & Morales García, 1993) establecen formas de cálculo para obtener este resultado, los mismos que al ser comparados entre ellos no concuerdan.

En el acápite anterior indica claramente que los métodos para conseguir no proporcionan uniformidad, con los valores calculados se construye troqueles de prueba para asegurar la calidad del producto final, este procedimiento descrito convierte a la matricería en Ecuador en un proceso costoso y demorado.

#### <span id="page-23-0"></span>**1.2. Formulación del problema:**

¿Es posible mediante el análisis en la zona plástica en chapa metálica reducir tiempos en el proceso de troquelado para corte?

#### <span id="page-24-0"></span>**1.3. Justificación de la investigación**

#### <span id="page-24-1"></span>*1.3.1.Justificación investigativa*

La investigación espera disminuir sustancialmente el tiempo de diseño al utilizar los parámetros necesarios como densidad, módulo de elasticidad coeficiente de Poisson, límite elástico aparente, límite de fluencia, módulo tangente en el software tipo CAD-CAE en el punzón y sufridera, lo que permitirá simular un proceso de troquelado.

Esto se intenta llevar a cabo mediante la comparación de los resultados entre el recorte de chapa de la matriz simulada mediante software tipo CAE y el recorte de chapa de la matriz construida bajo normas ISO 286 (DIN 7154 y DIN 7155) en base a los datos obtenidos en la simulación. El producto final será evaluado mediante metrología dimensional.

En el Ecuador este tipo de investigaciones inclinará a realizar más estudios en la misma área matricera, pero con diferentes procedimientos como estampado, punzonado, acuñado lo que deslumbra un aumento en este tipo de producción.

#### *1.3.2.Justificación teórica*

<span id="page-24-2"></span>Al finalizar la investigación se propone establecer parámetros de diseño en relación al dimensionamiento y a las tolerancias entre el punzón y la sufridera.

Al tener la ayuda de una herramienta computacional que permite simular el proceso de troquelado ya no será necesario construir matrices de prueba, más bien se deberá comprobar con cada uno de los cálculos obtenidos usando la información de los autores descritos anteriormente en el software tipo CAE, al determinar cuál de los recortes de chapa metálica tienen menores defectos.

Este análisis permitirá escoger al que cumpla con el dimensionamiento requerido en tolerancias dimensionales previo a la construcción del troquel de corte definitivo.

El beneficiario directo para esta investigación es AV&G Manufacturas ya que la mayoría de sus proyectos y productos se basan en matrices de troquelado de corte para chapas laminadas A36 en frío de 0,9mm de espesor. Adicionalmente podrían beneficiarse todas las empresas que se dediquen a la matricería con este procedimiento y bajo las mismas condiciones.

#### *1.3.3.Justificación práctica*

<span id="page-25-0"></span>Mediante la ejecución de este proyecto se pretende en la industria matricera obtener recortes de chapa con defectos admisibles, la construcción del troquel de corte es una fase es muy importante, ya que los métodos de mecanizado, necesarios para cumplir normas ISO 286, ayudarán a cumplir lo establecido en la simulación hecha por el software tipo CAE para que el producto final cumpla las condiciones simuladas.

A esto se debe agregar que para la placa matriz y el punzón se debe aplicar procedimientos complementarios que mejoren las propiedades mecánicas de estas partes, lo que permitirá una vida útil de la matriz más larga. La simulación además permitirá conocer la fuerza necesaria para efectuar el proceso de corte parte importante para la selección de la prensa hidráulica. En esta investigación se busca el aseguramiento de calidad en la fase del diseño al disminuir los defectos producidos por la pieza en los cortes de la chapa de 0.9mm de acero A36 laminado en frío sin necesidad de recurrir a la construcción de matrices de prueba.

#### <span id="page-25-1"></span>**1.4. Objetivos de la investigación:**

#### <span id="page-25-2"></span>*1.4.1.Objetivo General:*

Analizar en la zona plástica y rotura un proceso de troquelado mediante ingeniería asistida por computadora en chapa metálica A36 laminada en frío de 0.9 mm.

#### *1.4.2.Objetivos específicos:*

<span id="page-25-3"></span>Diseñar una matriz de troquelado para chapa laminada en frío A36 de 0.9mm y simular los elementos diseñados mediante análisis CAE con elementos finitos

Seleccionar los materiales adecuados para la construcción de punzón y sufridera de la matriz

Construir una matriz de troquelado en base a los datos arrojados por el software CAE.

Comparar los defectos del recorte de chapa metálica obtenidos en el troquel construido, con los datos arrojados por el software tipo CAE

#### <span id="page-26-0"></span>**1.5. Hipótesis**

#### *1.5.1.Hipótesis general:*

<span id="page-26-1"></span>¿El análisis en la zona plástica y rotura de un proceso de troquelado mediante ingeniería asistida por computadora en chapa metálica A36 laminada en frío de 0,9 mm si reduce los defectos comunes como rebaba, irregularidad de la pared de corte?

#### *1.5.2.Hipótesis específicas:*

<span id="page-26-2"></span>¿El diseño de una matriz de troquelado para chapa laminada en frío A36 de 0,9mm y simulado de los elementos diseñados mediante análisis CAE con elementos finitos si disminuye el tiempo para el diseño final en troqueles para la producción de productos manufacturados por matricería?

¿La selección de los materiales adecuados para la construcción de punzón y sufridera de la matriz si obtiene un recorte de chapa con defectos permisibles?

¿La construcción de una matriz de troquelado en base a los datos arrojados por el software CAE si asegura un producto final con defectos permisibles producidos por el troquelado?

¿La metrología dimensional si verifica los defectos entre el producto final con los datos arrojados por el software tipo CAE puede realizarse mediante?

#### *1.5.3.Identificación de variables:*

<span id="page-26-3"></span>Variable dependiente 1: Determinar la forma y el tamaño del recorte de la chapa metálica.

Variable independiente2: Diseño de un troquel de corte

Variable dependiente1: Tiempo para diseño final

Variable dependiente 2: Utilizar los parámetros de densidad, módulo de elasticidad coeficiente de Poisson, límite elástico aparente (límite de fluencia), módulo tangente para simulación por software CAE.

Variable dependiente 3: Mecanizado de la matriz previamente diseñada.

Variable dependiente 4: Recorte de chapa metálica producido por el diseño.

Variable dependiente 5: Análisis entre los resultados del software y los de la matriz construida.

### <span id="page-27-0"></span>**CAPÍTULO II**

#### <span id="page-27-1"></span>**2. MARCO DE REFERENCIA**

#### <span id="page-27-2"></span>**2.1. Antecedentes**

El diseño de troqueles para varios procesos como corte, estampado, embutido, doblado se ha vuelto indispensable en el desarrollo de productos en serie, debido a esto han realizado varias investigaciones en relación a estos temas tomado diferentes perspectivas.

Hay que considerar que los procedimientos de conformado metálico son ampliamente usados en la industria y en la fabricación de piezas en serie siendo la simulación por elementos finitos una herramienta informática que aventaja a la optimización de técnicas prueba y error (Hattalli & Srivatsa, 2018).

Según (Hattalli & Srivatsa, 2018) los parámetros a usarse son claro, radio de punzón, espesor de lámina, fricción, velocidad de corte, desgaste de la herramienta. Las investigaciones que han utilizado elementos finitos han ido variando cada uno de estos parámetros.

La necesidad de obtener una pieza recortada sin defectos y con alta precisión ha obligado a investigadores como (Bohdal et al., 2018) a realizar una comparación entre la simulación por elementos finitos LS DYNA y un producto final, esta investigación centra el análisis en 3D con el proceso de esfuerzos mecánicos, distribución de deformaciones y la propagación de fractura frágil aplicados a procesos matemáticos no lineales como el de Cowper–Symonds. El análisis se realiza en acero tipo AISI 1018 y se compara con probetas troqueladas, han utilizado varios juegos entre punzón y matriz, dando resultados satisfactorios. Hay que señalar que el material usado es distinto al propuesto en esta investigación, y no toma en cuenta la anisotropía inducida por daños.

Otro de los estudios que se han abordado es el de (Salazar Masson & Villacrés Paredes, 2017), en el cual se construye un protector metálico para el tanque de combustible del Chevrolet SZ mediante un conformado por embutido utilizando acero ASTM A36 usando un análisis de elementos finitos teniendo como herramienta informática ANSYS-LS DYNA obteniendo datos alentadores en la comparación de los construidos y los simulados.

Sin embargo, el trabajo se enfoca en otro proceso como el de embutido, además que no se tomaron parámetros iniciales como el Modulo de Elasticidad Tangencial.

En el estudio de la troquelería se combinan varias operaciones como estampado, embutido y corte todas estas realizadas por una misma matriz, a las que se les conoce como matriz progresiva. En el estudio realizado por (Roncero, 2017) se desarrolla un tipo de estas matrices en la que se incluye el diseño de cada una de sus partes, se desarrolló por medio de CIMATRON E un software tipo CAD (Diseño Asistido por Computadora), siendo analizado por método de elementos finitos DYNAFORM. Al finalizar el estudio se construye dicha matriz realizando protocolo de pruebas. En dicho estudio no se especifica los parámetros utilizados en el análisis plástico y tampoco se determina una diferencia entre el producto simulado y el producto obtenido.

En el estudio propuesto por (Tongsrinak, Panichnok, & Dechjarern, 2017) tiene como objeto de estudio el troquelado fino en el que se propone un pisador con un identador tipo V el mismo que sirve para sujeción de la plancha a ser troquelada. La distancia del pisador identado al borde de corte es analizado y mediante análisis Taguchi se muestran los resultados óptimos para disminuir efectos de troquelado. Se debe considerar que este tipo de corte no ha sido complementado con la influencia en corte por el juego entre matriz y punzón.

La matriz de tipo progresiva es analizada por (Ghosarwade, 2015) en que se estudia un troquel que realiza doblado, estampado y corte, la investigación se centra en los esfuerzos que recibe la placa matriz en el proceso de corte. Mediante un análisis de elementos finitos se establece el punto de rotura para con este antecedente mediante análisis de la mecánica de fractura elástica lineal (LEFM) siglas en inglés ser comparado con un estudio teórico. Este tipo de investigación lamentablemente no fue contrastado con una matriz construida en base a lo calculado.

En Ecuador se han realizado estudios que utilizan elementos finitos para estudiar procesos de conformado tales como (Pérez Pallo, 2011) en el cuál se utiliza Explicit Dinamics de ANSYS para el estudio, centrándose en los esfuerzos producidos en los elementos de la matriz como el punzón, sufridera y en la chapa metálica mismo para el proceso de embutido y troquelado comparándolos con láminas troqueladas en acero ASTM A36, además se realiza pruebas de flexión tracción y comprensión en acero para herramientas tipo BOHLER K100. Hay que mencionar que no se toma en cuenta los posibles defectos que producen cada uno del proceso y tampoco el tipo de fractura necesarios para obtener un análisis realista.

El tipo de fractura resulta ser muy importante en la predicción del corte por troquelado por lo que (Wisselink & Huetink, 2009) estudian el modelado para fracturas dúctiles en el conformado de materiales específicamente en el doblado y corte, este tipo de fracturas son causados por el crecimiento y fusión de espacios intersticiales siendo estas las que dan inicio a la formación de rebabas, usan el acero AISI 1045 como material de prueba siendo importante el uso del mallado para predecir este efecto, ya que lo considera como parte fundamental para predecir con relativa exactitud el tipo de corte. Cabe recalcar que se realizan simulaciones para obtener un tipo de recorte sin rebabas, no obstante, no se comparan resultados con un proceso de troquelado real.

Una de las necesidades en el proceso de troquelado es disminuir el alomado y las rebabas por lo cual (Tekiner, Nalbant, & Gürün, 2006) proponen un estudio en el que parámetros como la franquicia de corte, la velocidad del troquel, geometría del punzón, lubricación y algunas propiedades mecánicas son factores que influencian en el resultado final. Se experimenta con varios juegos entre matriz y punzón siendo el Aluminio el material a usarse. Debe tomarse en cuenta que el análisis por elementos finitos no ha sido tomado en cuenta para esta investigación.

Al realizar un análisis por elemento finitos según (Rachik, Roelandt, & Maillard, 2002) donde intervienen un modelo elasto-plástico y endurecimiento isotrópico predice un buen corte de chapa metálico pudiendo ser mejorado por el modelo de Gursson-Tverggard-Neddleman, siendo comparado experimentalmente con probetas. Usan aluminio para predecir el tamaño de la rebaba con resultados muy satisfactorios, uno de los limitantes que tiene esta investigación es que se realiza un análisis en 2D.

Al ser el empírico el conocimiento en el proceso de corte por troquelado se ve necesario el uso del análisis numérico según (Brokken, Brekelmans, & Baaijens, 2000), estos mismos autores proponen realizar un análisis que describa un comportamiento elasto-plástico, utilizando propiedades mecánicas de los materiales como el coeficiente de Poisson, módulo de Young considerando al material un comportamiento isotrópico Hookeano, además se enfoca en una fractura tipo dúctil y la propagación de la grieta terminando esta como rebaba. Se ha utilizado un material X30Cr13 llegando a resultados satisfactorios en exactitud, por otro lado, no se toma en cuenta el material ASTM A36.

#### <span id="page-29-0"></span>**2.2. Teoría de deformación plástica.**

En la figura 1-2 se muestra la gráfica esfuerzo deformación verdadero producto del ensayo de tensión que es aplicado según norma ASTM E-8(ASTM, 2001), esta es curva es importante en el área de manufactura ya que nos brinda la información real de esfuerzo en el material para deformarse pues este en el área plástica aumenta ya que la sección transversal disminuye (Mangonon & y Garca̕, 2001), se distinguen dos zonas claras, la primera en la que el esfuerzo es una

función lineal de la deformación conocida como zona elástica donde el punto Pe representa el límite elástico y  $P_p$  el límite de proporcionalidad. (Vázquez Briseño, 2008).

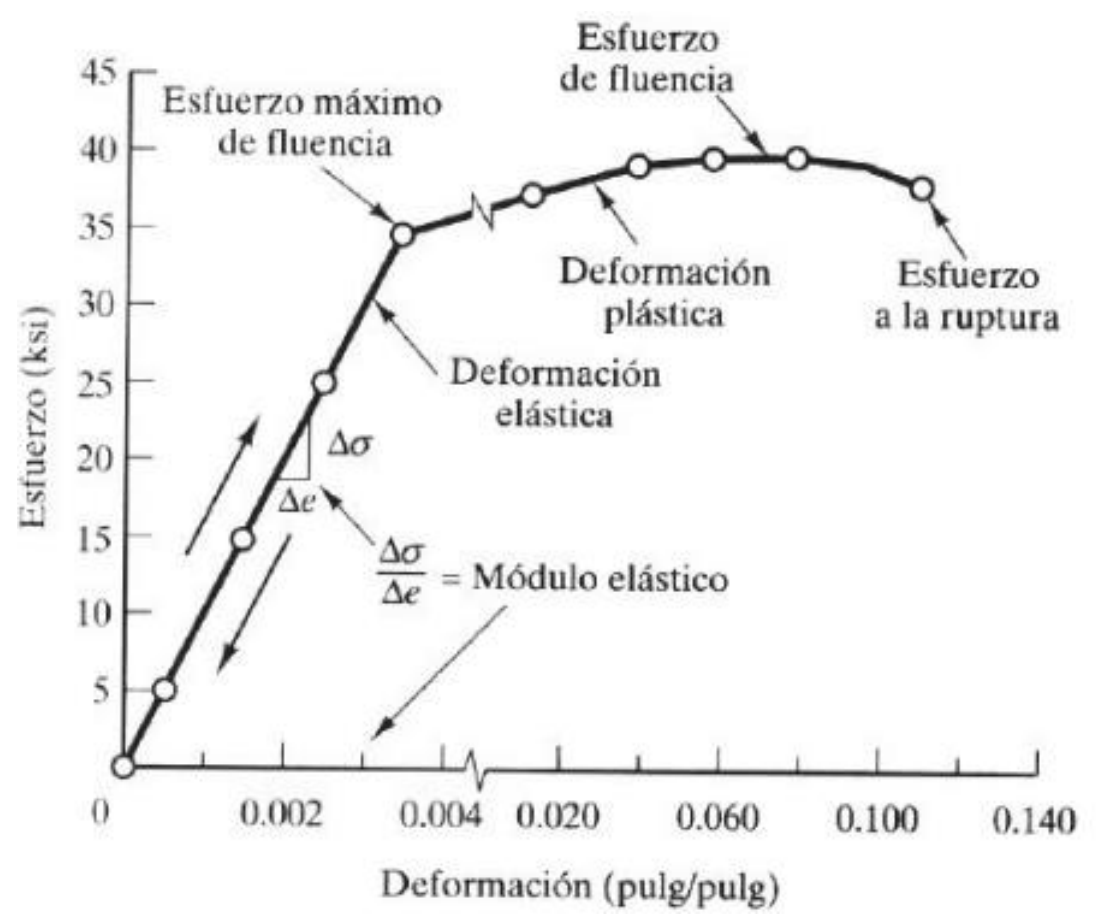

**Figura 1-2** Curva esfuerzo nominal versus deformación nominal Fuente: (Mangonon & y Garca<sup>'</sup>, 2001)

En la curva real los esfuerzos son mayores por lo que la ecuación matemática ha de ajustarse a la ecuación 2-1

$$
\sigma = K * \epsilon^n
$$
 Ecuación 2 1

Dónde:

- $\sigma$  = Esfuerzo verdadero
- $E =$  módulo de elasticidad (Young).
- $\epsilon$  = Deformación verdadera.
- K = Coeficiente de endurecimiento por deformación.
- $n =$ Índice de endurecimiento por deformación

En este rango se distingue un fenómeno, al ser un material isótropo y homogéneo la deformación lateral es proporcional a la deformación axial, conociéndose esta relación como la relación de Poisson y se expresa en forma matemática como la ecuación 2-2.(Hibbeler, 2011)

$$
v = -\frac{e_{lat}}{e_{long}} \qquad \text{Ecuación 2 2}
$$

Dónde:

 $v =$ Relación de Poisson

 $e_{lat}$  = Deformación lateral

 $e_{long}$  = Deformación axial

La segunda zona como se observa en la figura 1-2 se conoce como zona plástica. Esta zona tiene varios modelos empíricos entre ellos el de Modelo de plasticidad de Johnson/Cook (Zhang, Shangguan, Xie, & Liu, 2015), en el que uno de sus parámetros es la temperatura de fusión, se usa en materiales sometidos a altas velocidades de deformación que tiene como aplicación el de embutido profundo, además el modelo Bilinear Kinematic maneja plasticidad isotrópica que depende de la velocidad de deformación, utilizado para el análisis de conformado de metales y plásticos, y finalmente el modelo de material Cowper – Symonds que usa una curva tensióndeformación es de fácil entendimiento y reacciona bien a grandes deformaciones de elementos tipos Shell con endurecimiento cinemático(García Gayol, 2009), por lo que este modelo matemático será utilizado y se describe en la ecuación 2-3 y 2-4 (Hernandez, Maranon, Ashcroft, & Casas-Rodriguez, 2013)

$$
\sigma_y = \left[1 + \left(\frac{\dot{\varepsilon}}{c}\right)^{\frac{1}{p}} \left(\sigma_0 + \beta * E_p * \varepsilon_p^{eff}\right)\right]
$$
 Ecuador 2 3  

$$
E_P = \frac{E_{tan} * E}{E - E_{tan}}
$$
 Ecuador 2 4

Dónde:

 $\sigma_{v}$ = Límite elástico

 $\dot{\varepsilon}$  = Deformación

- $\sigma$ <sub>o</sub> = Límite elástico inicial
- $C y P =$ son los parámetros de la tasa de deformación de Cowper-Symonds
- $\beta$  = parámetro de endurecimiento por deformación

 $\varepsilon_p^{eff}$  = deformación plástica efectiva

 $E_p$  = módulo de endurecimiento plástico

- $E_{tan}$ = módulo elástico tangente
- $E =$  módulo de elasticidad

#### <span id="page-32-0"></span>**2.3. Criterio Von Misses.**

También conocida como la teoría de esfuerzo cortante octaédrico o teoría de Maxwell- Huber-Hencky-von Misses, esta teoría está basada en la presunción de que no está bajo tensión hasta que se encuentre en el límite elástico, por lo tanto puede tomar comportamiento completamente elásticos o perfectamente plásticos.(Suchy, 2006).

Este criterio menciona se produce la falla cuando la energía de distorsión alcanza la energía de fluencia/falla en la tensión uniaxial.

Matemáticamente, se expresa mediante la ecuación 2-5 (Carreño Martínez, Almanza Martínez, Lesso Arroyo, Aguilera Camacho, & Caudillo Ramírez, 2012)

$$
\sigma_y^2 \ge \frac{1}{2} * [(\sigma_1 - \sigma_2)^2 - (\sigma_2 - \sigma_3)^2 - (\sigma_3 - \sigma_1)^2]
$$
 Ecuación 2 5

Si en la ecuación  $\sigma_3 = 0$  esta expresión se reduca a la ecuación 2-6

$$
\sigma_y^2 \ge \sigma_1^2 - \sigma_1 \sigma_2 + \sigma_2^2
$$
 *Ecuación 2 6*

En la figura 2-2 se muestra el criterio de Von Misses utilizado en el diseño mecánico, sin embargo, en líneas entrecortadas tenemos el criterio del esfuerzo cortante máximo siendo este más conservador en sus cálculos.

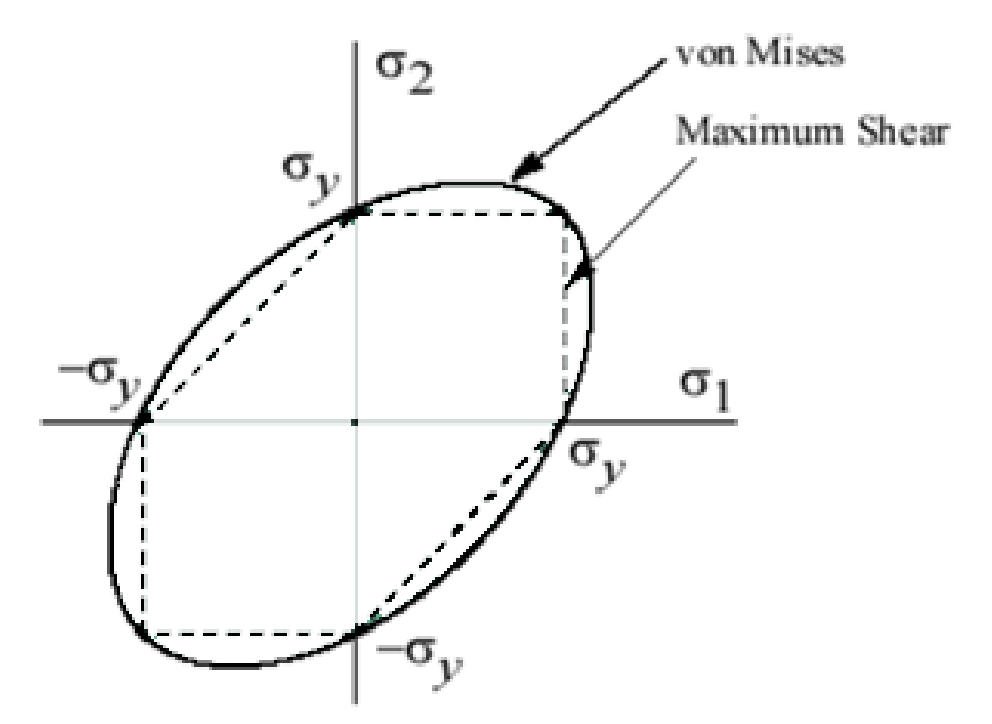

**Figura 2-2** Esfuerzos planos de Von Misses **Fuente:** (Carreño Martínez et al., 2012)

#### <span id="page-33-0"></span>**2.4. Criterio de falla plástica**

Este criterio se utiliza para modelar una falla tipo dúctil del material. El inicio del fallo está basado en la efectividad del material. Al introducir valores de deformación plática máxima, si esta es menor a la deformación plástica efectiva se da inicio a una grieta y esta falla instantáneamente. (Bohdal et al., 2018)

#### <span id="page-33-1"></span>**2.5. Método de elementos finitos**

Método de elementos finitos conocido con la abreviatura de MEF es utilizado para solucionar fenómenos físicos que ocurren en la naturaleza. Este tipo de comportamiento puede ser gobernado por ecuaciones diferenciales siendo el MEF una técnica del tipo numérica para la solución de este tipo de ecuaciones. La ecuación 2-7 es utilizada para la resolución de ecuaciones por elementos finitos. (Carreño Martínez et al., 2012)

$$
[M]{\ddot{U}} + [C]{\dot{U}} + [K]{U} = {F} \quad \text{Ecuación 2 7}
$$

Dónde:

 $[M]$ =Matriz de Masa

 $\{\ddot{U}\}$ =Vector de aceleración

 $[C]$ =Matriz de Amortiguamiento

 $\{\dot{U}\}$ =Vector de Velocidad

 $[K]$ =Matriz de Rigidez

 ${U}$ =Vector de desplazamiento

 ${F}$ =Vector de fuerza.

Para analiza el comportamiento de un material no lineal con falla se utiliza cada una de las matrices expuestas en la ecuación 2-8 ya que es un problema dinámico transitorio de poca duración. En estos casos se emplea el método de integración de tiempo de diferencia central. La ecuación de tipo dinámico en un tiempo <sup>n</sup>t puede ser escrita como la ecuación (Banabic, 2010)

$$
[M]^n\{\ddot{u}\} + [C]^n\{\dot{u}\} = {}^n\{f^{ext}\} - {}^n\{f^{int}\}\
$$
 Ecuación 2 8

Como la velocidad es desconocida en un tiempo <sup>n</sup>t se introduce una aproximación como se muestra en la ecuación 2-10. (Banabic, 2010)

$$
[C]^n\{\hat{u}\} = [C]^{n-\frac{1}{2}}\{\hat{u}\}
$$
 Ecuador 2-9

La matriz de la masa se asumirá como una matriz diagonal aprovechando de esta manera los beneficios del método explícito. Luego de esta aseveración los cálculos se realizan de acuerdo a la ecuación 2-11, 2-12 y 2-13.(Banabic, 2010)

$$
{}^{n}\{\ddot{\tilde{u}}\} = [M]^{-1} \left( [C]^{n-\frac{1}{2}} \{\dot{\tilde{u}}\} + {}^{n} \{f^{ext}\} - {}^{n} \{f^{int}\}\right)
$$
 Ecuación 2 10  

$$
{}^{n+\frac{1}{2}}\{\dot{\tilde{u}}\} = {}^{n-\frac{1}{2}}\{\dot{\tilde{u}}\} + {}^{n}\{\ddot{\tilde{u}}\}\Delta t
$$
 Ecuación 2 11  

$$
{}^{n+1}\{\tilde{u}\} = {}^{n}\{\tilde{u}\} + {}^{n+\frac{1}{2}}\{\dot{\tilde{u}}\}\Delta t
$$
 Ecuación 2 12

Entre las características de la simulación explicita podemos mencionar que es condicionalmente estable, además para mallas de elementos finitos determinados, la duración del evento es directamente proporcional al tiempo del cálculo. Los inconvenientes de convergencia en las simulaciones implícitas son evitados ya que las convergencias se evitan al realizar iteraciones a nivel global convirtiéndolo en un modelo robusto. Al no almacenarse las matrices durante la simulación explícita los requerimientos de almacenamiento son pequeños. (Banabic, 2010).

#### <span id="page-35-0"></span>*2.5.1.Tipos de elementos*

Para la deformación se utilizará dos tipos de elementos, uno tipo Shell y otro tipo Solid. Para la aplicación en deformaciones plásticas según (Salazar Masson & Villacrés Paredes, 2017) las más adecuada es una conocida como SHELL 163 que posea 3 (tres) o 4 (cuatro nodos), en la figura 3- 2 se muestra el modelo del elemento tipo Shell con los nodos y 12(doce) grados de libertad.

El componente estructural se comporta como una chapa, entonces se debe utilizar los elementos tipo Shell, pues la geometría empleada en la simulación estará formada por áreas planas que facilitan el cálculo de las simulaciones reduciendo el tiempo computacional. (García Gayol, 2009)

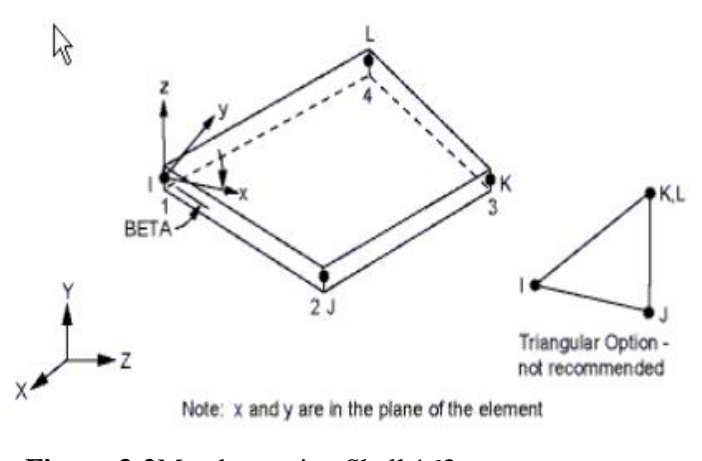

**Figura 3-2**Membrana tipo Shell 163 **Fuente:** (García Gayol, 2009)

Para un análisis de los defectos en el troquelado también se puede usar en relación al espesor de la chapa metálica un elemento tipo SOLID 164 que posee 8(ocho) nodos y nueve (9) grados de libertad como se muestra en la figura 2-4. (Salazar Masson & Villacrés Paredes, 2017)

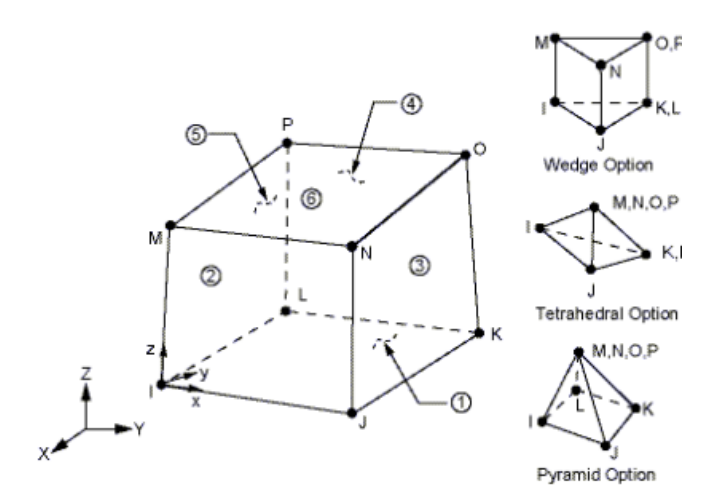

**Figura 4-2**Elemento tipo SOLID **Fuente:** (García Gayol, 2009)
## *2.5.2.Hourglass*

"El hourglass es un efecto de deformación con energía cero que oscila a una frecuencia mucho mayor que la respuesta global de la estructura. Las formas de hourglass son estados matemáticos que no son físicamente posibles. Típicamente, no poseen rigidez y dan una apariencia de zigzag a la deformación de la malla. Los elementos de integración reducida promueven la deformación con cero energía". (Salazar Masson & Villacrés Paredes, 2017)

La presencia excesiva de Hourglass descarta los resultados obtenidos por la simulación por lo que es importante tomar en cuenta este parámetro. Este valor debe ser minimizado en relación a la energía total interna y no debe superar el 10% de la misma, siendo el valor ideal de 0%. Para reducir estos valores se debe tomar tener una buena calidad de malla (Salazar Masson & Villacrés Paredes, 2017).

#### **2.6. Selección de materiales**

El diseño de matrices tiene como componente importante la selección de materiales ya que hay que establecer una conexión entre el material y su función. El material posee propiedades o atributos tales como densidad, resistencia, costo, resistencia a la corrosión, etc. En el diseño de cualquier índole demanda características como una baja densidad, una alta resistencia, un costo modesto. (Ashby, 2011)

Ashby ha creado un control de desempeño tomando en cuenta el módulo de Young E y la densidad δ para denominarlo diseño de masa mínima. Según la ecuación 2-13 se debe calcular el valor de desempeño estructural (P) el mismo que depende de requerimientos funcionales como parámetros geométricos del diseño y propiedades de los materiales siendo el último el considerado como idóneo al desempeño del elemento estructural. Para maximizar o minimizar P se debe seleccionar un valor ideal de M.(Ashby, 2011)

$$
P = [(F)(G)(M)]
$$
 *Ecuación 2 13*

Dónde:

- P = Medida de desempeño del elemento estructural.
- $F =$ Requerimientos funcionales.
- G = Requerimientos geométricos del diseño.
- M = Propiedades físicas y mecánicas de los materiales

## *2.6.1.Índice de desempeño.*

Es importante en elementos sometidos a tracción y compresión mantener la rigidez de los elementos por lo que es necesario mantener el módulo de elasticidad para lo cual es necesario calcular el índice de desempeño de las partes sometidas a estos esfuerzos siempre y cuando no pierdan rigidez y resistencia al esfuerzo mecánico. Se establece la ecuación 2-14 de los elementos constitutivos del punch de corte, la misma que será llamada la función objetiva.(Ashby, 2011)

$$
m = A * L * \delta
$$
 *Ecuación 2 14*

Dónde:

m= masa

 $A = \text{Área transversal}$ 

 $L =$ Longitud del elemento

 $\delta$  = densidad del material

Se debe reducir la masa reduciendo la sección transversal con una restricción, soportando la carga F que se muestra en la ecuación 2-15 sabiendo que  $\sigma_f$  representa el límite de elasticidad.

$$
\sigma_f \ge \frac{F}{A}
$$
 *Ecuación 2 15*

 $\sigma_f$  Esfuerzo mecánico

 $A = \text{Área transversal}$ 

Reemplazando el valor de A de la ecuación 3-1 en la ecuación 3-2 obtenemos

$$
m \ge F * L * \left(\frac{\delta}{\sigma_f}\right) \qquad \qquad \text{Ecuación 2 16}
$$

De la ecuación 2-16 se establece a F como restricción funcional, L como restricción geométrica y el valor encerrado en paréntesis debería ser minimizado por lo que será llamado índice de desempeño con una pendiente igual a uno.

El capítulo trece de (Ashby, 2011) establece varios parametros para seleccionar el tipo de material adecuado para procesos de conformado y estos son:

Compatibilidad material-proceso: En la figura 5-2 se muestra la compatibilidad de los procesos con la familia de materiales asignados marcados con colores según corresponda.(Ashby, 2011)

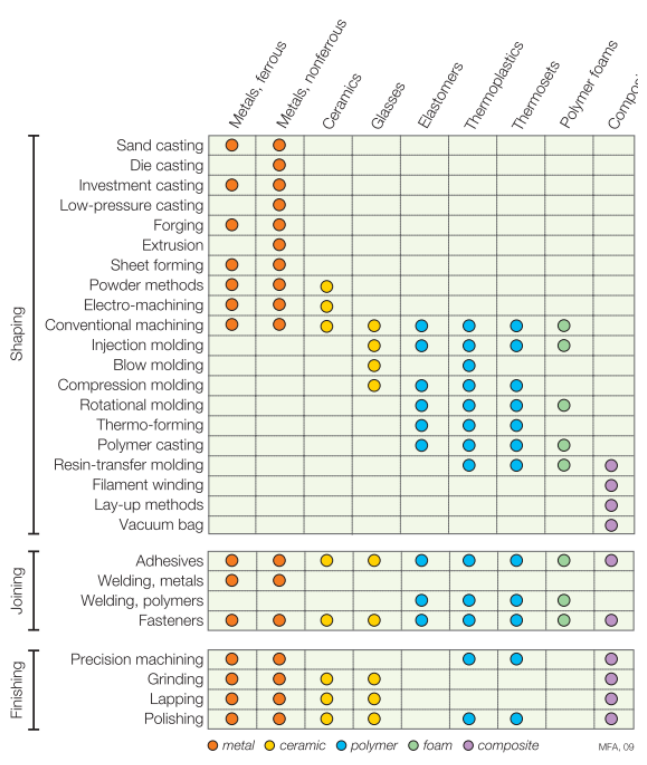

**Figura 5-2**Matriz de material procesado. Un punto de color indica compatibilidad. **Fuente:** (Ashby, 2011)

Compatibilidad de forma de proceso: Según la forma que se desee obtener en el proceso de manufactura, la figura 6-2 muestra la familia de materiales adecuados para este parámetro. (Ashby, 2011)

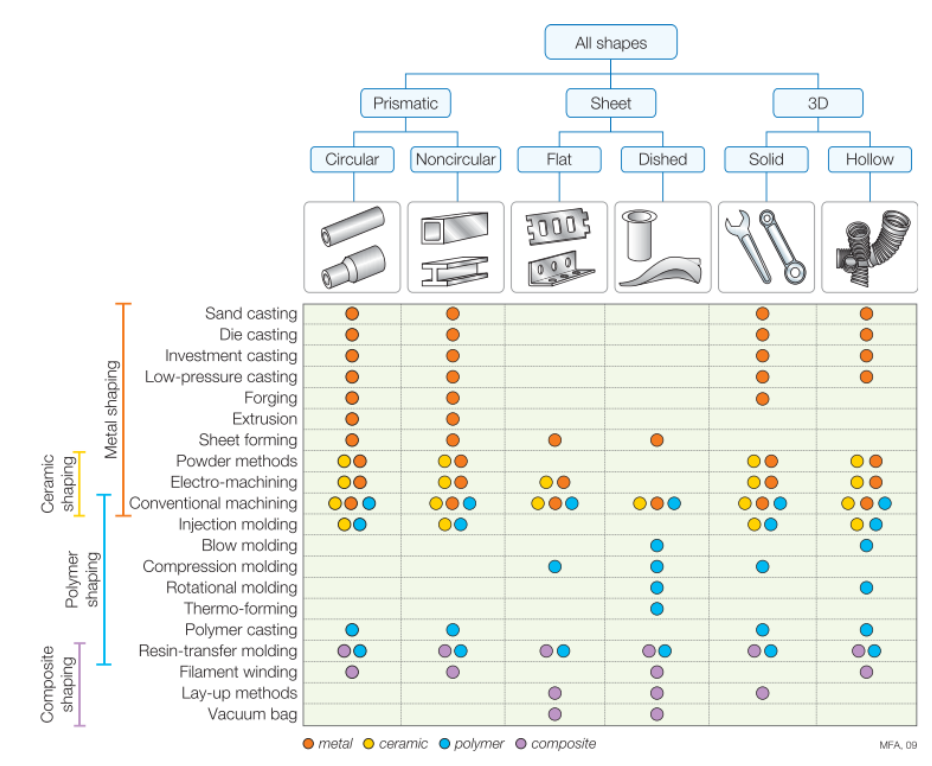

**Figura 6-2** Proceso de conformado. Compatibilidad de materiales. **Fuente:** (Ashby, 2011)

Procesos de conformación: masa y espesor de sección: Deacuerdo al proceso existen límites en el tamaño del elemento a construir para lo cual se usa la figura 7-2 para identificar el grupo de materiales adecuados en función de la sección del elemento a manufacturar. (Ashby, 2011)

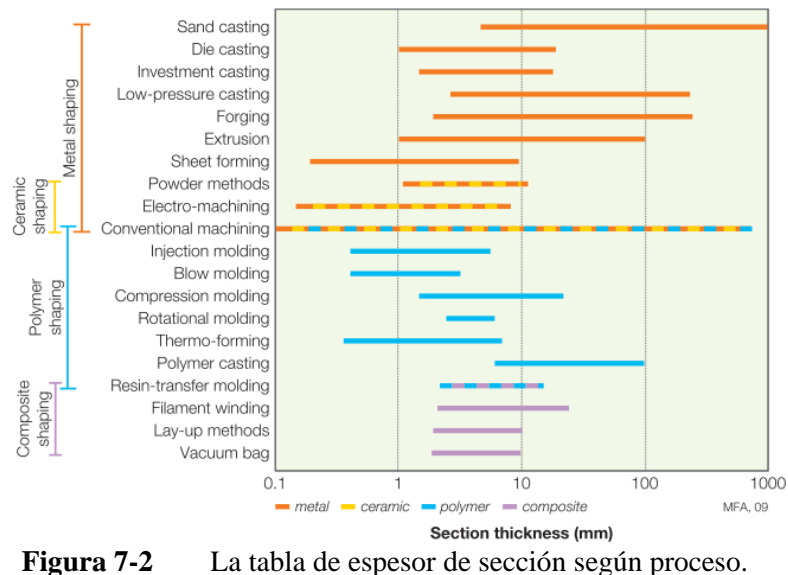

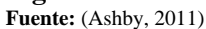

Tolerancia y rugosidad: La precisión y el acabado superficial de un elemento son importantes para expresar la clidad del producto. Estos parámetros . son cuantificados mediante la tolerancia y la rugosidad de la superficie. En la figura 8-2 y 9-2 se muestra las propiedades de la familia de materiales para ser seleccionado según el proceso de manufactura a usarse.

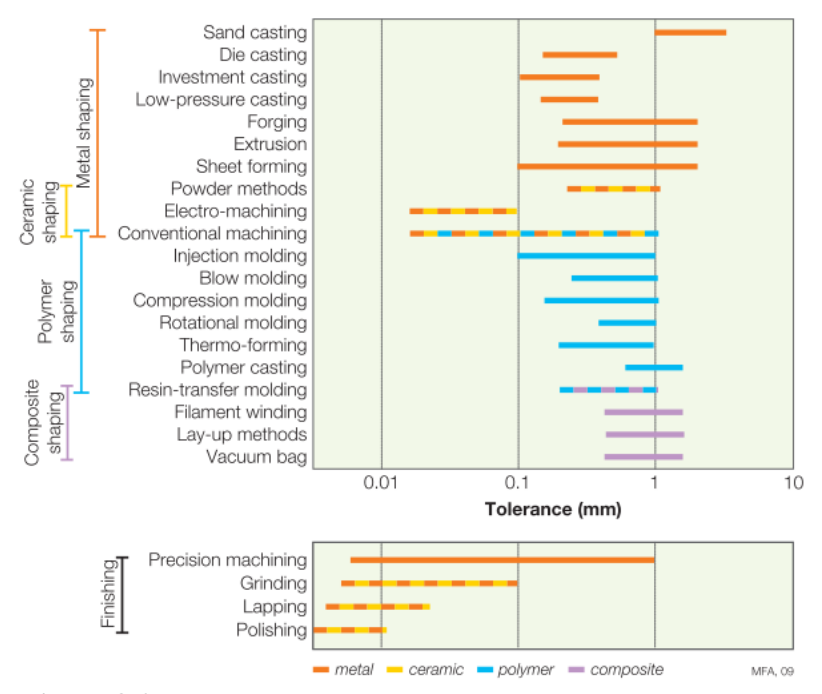

**Figura 8-2** Tolerancia para procesos de manufactura. Procesos de acabado permite explorar cadenas simples. **Fuente:** (Ashby, 2011)

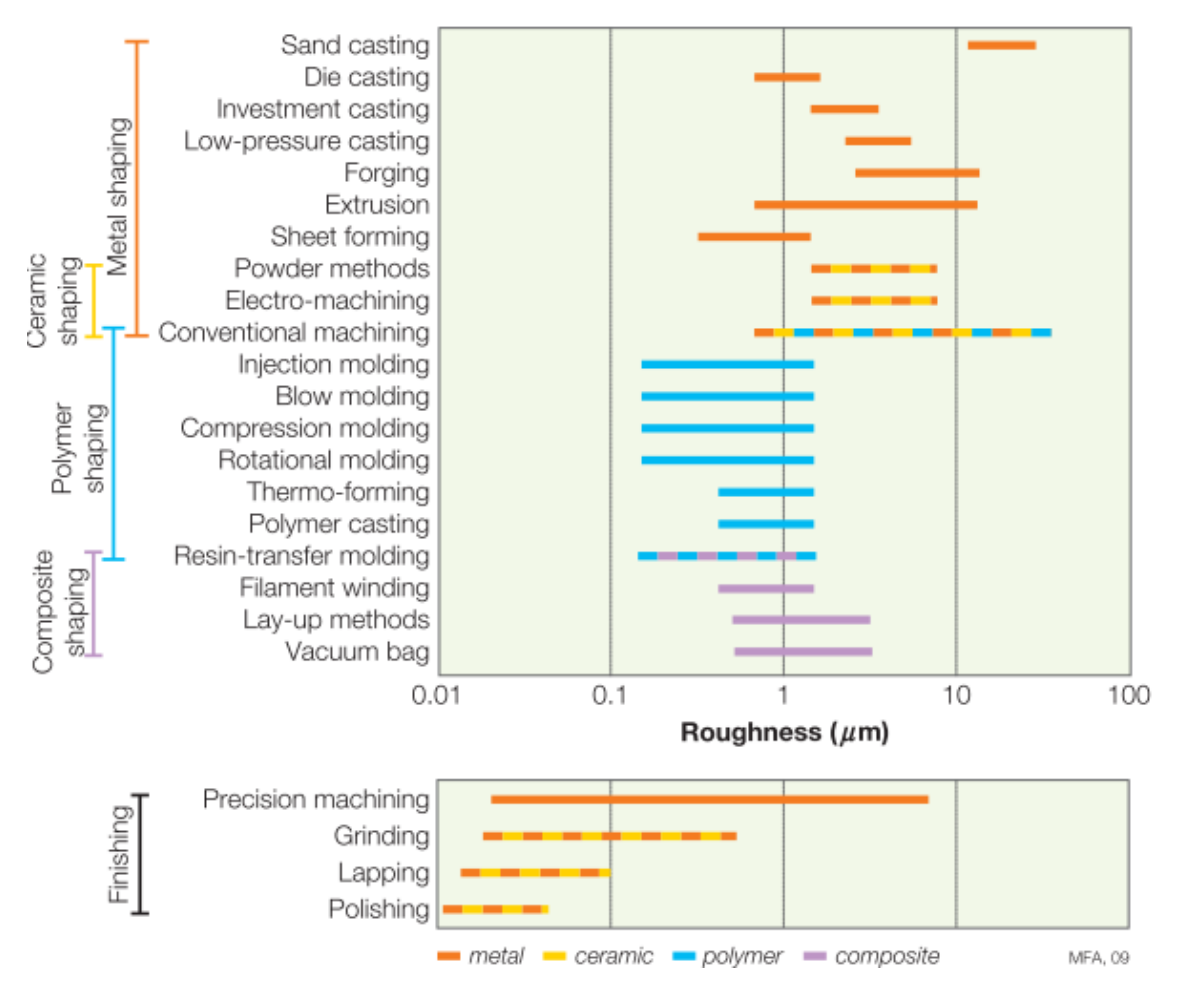

**Figura 9-2** Rugosidad para procesos de manufactura. Procesos de acabado permite explorar cadenas simples. **Fuente:** (Ashby, 2011)

#### **2.7. Proceso de conformado.**

Para el proceso de conformado teniendo al troquelado como un proceso ampliamente usado en la industria ya que puede dar formas complicadas a los elementos. Se puede encontrar diferentes operaciones tales como embutido, doblado, estampado, repulsado, acuñado y corte (Florit, 2008), las mismas que se han constituido en un pilar importante en el desarrollo de productos en serie en los dos últimos siglos. (Hattalli & Srivatsa, 2018).

#### *2.7.1.Corte*

El proceso de corte es el más común de los procesos en el ámbito del troquelado, esto consiste en la separación mediante el uso de una matriz y un punzón, con forma y tamaño determinado de una lámina de metal como se muestra en la figura 10-2. (Suchy, 2006) (Florit, 2008).

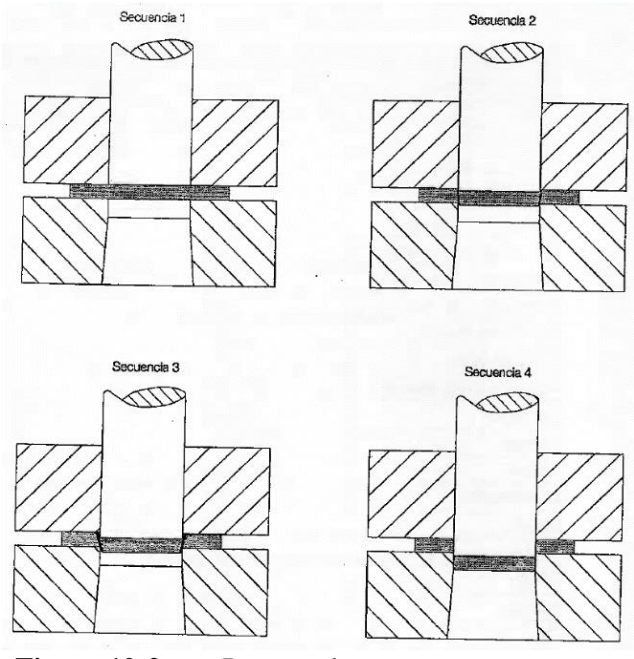

**Figura 10-2** Proceso de corte **Fuente:** (Florit, 2008)

Según Florit, el término corte lo clasifica en varias operaciones para poder ser distinguida de forma precisa y estas son: Corte, punzonado, muescado, recortado, corte interrumpido, recalcado, corte fino. (Florit, 2008)

La terminología debe determinar la diferencia entre corte propiamente dicho y punzonado, a pesar que los dos procesos son iguales perteneciendo al corte de metales, en el primer caso la parte es cortada desde la lámina y se convierte en una parte terminada mientras que en la segunda la pieza recortada es chatarra y pasa a través del resto del troquel como se muestra en la figura 11-2.(Suchy, 2006)

Los parámetros en el procesamiento de corte son:

- 1. Forma de punzón y sufridera.
- 2. El espacio entre punzón y sufridera conocido como juego o claro.
- 3. La velocidad de corte con el punzón.
- 4. Lubricación.

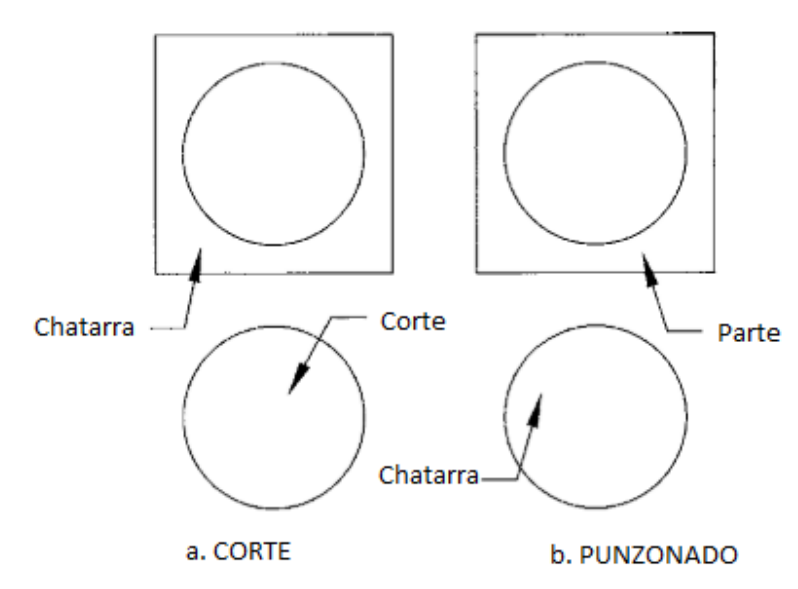

**Figura 11-2** Diferenciación entre corte y punzonado. **Fuente:**(Suchy, 2006)

La fuerza requerida para el corte de la chapa metálica según Kalpakjian & Schmid se puede calcular con la ecuación 2-17

$$
f_s = 0.7 * T * L * UTS
$$
 *Ecuación 2-17*

Dónde:

 $f_s$ =Fuerza de corte

T= espesor de lámina

L= perímetro del corte

UTS= máxima resistencia a la tracción del material

#### *2.7.2.Efectos producidos por el corte de chapa metálica*

En el proceso de corte uno de los factores determinantes es el juego entre punzón y sufridera lo que genera en el cizallamiento de la lámina varias zonas como se muestran en la figura 12-2 en donde se distinguen el alomamiento (rollover), franja laminada (burnish depth) y rebaba (burr height).(Kalpakjian & Schmid, 2014)

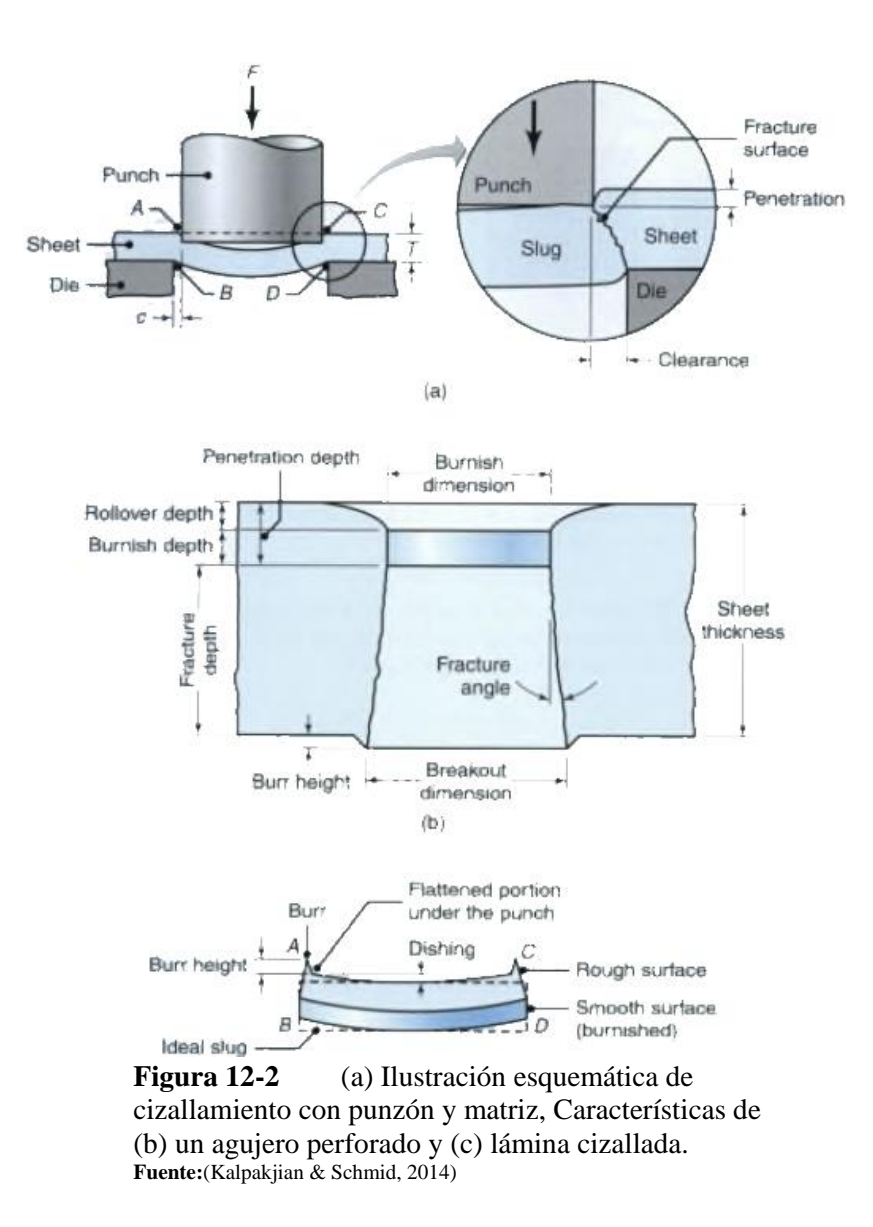

Además, es necesario identificar los defectos en el troquelado como se muestra en la figura 13-2 donde se observa el alomamiento, y la rebaba, siendo este segundo el que debe tratar de disminuirse.

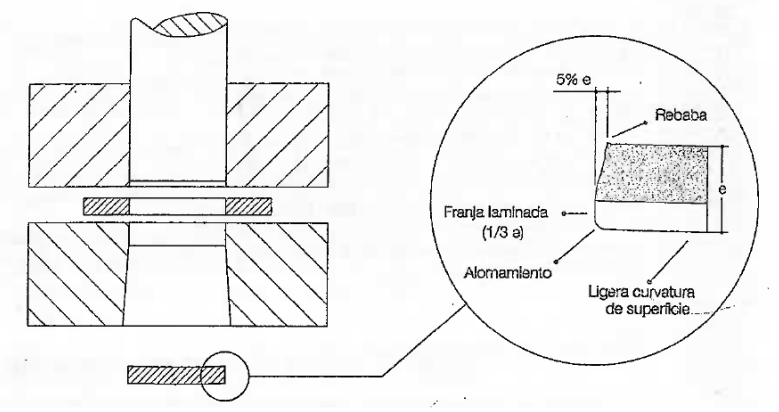

**Figura 13-2** Detalle del ángulo de rotura del material **Fuente:** (Florit, 2008)

En la tabla 1-2 se muestra los valores de la franquicia de corte en función de la resistencia de cizalladura.

| <b>Tabla 1-2</b> Porcentales para el calculo de la franquiera de corte |                          |  |  |  |
|------------------------------------------------------------------------|--------------------------|--|--|--|
| Resistencia de cizalladura (N/mm <sup>2</sup> )                        | Tolerancia de corte (mm) |  |  |  |
| 100a250                                                                | 3% del espesor           |  |  |  |
| 251 a 400                                                              | 5% del espesor           |  |  |  |
| $401$ a $600$                                                          | 7% del espesor           |  |  |  |
| 601 a 980                                                              | 10% del espesor          |  |  |  |
| <b>Fuente:</b> (Roncero, 2017)                                         |                          |  |  |  |

**Tabla 1-2** Porcentajes para el cálculo de la franquicia de corte

**Realizado por:** Jaramillo Javier, 2020

Según (Kalpakjian & Schmid, 2014) el claro se encuentra en un rango del 2% (dos) al 10% (diez) del espesor de la lámina lo que se simplificaría en la ecuación 2-18:

 $c = (2\% \text{ al } 10\%) * T$  Ecuación 2 18

Dónde:

c= franquicia de corte o juego matriz punzón

T= espesor de lámina

#### *2.7.3.Prensa.*

Pertenece a las máquinas sin desprendimiento de viruta, diseñada para provocar una presión sobre la matriz en un período de tiempo con un grado de precisión. Las prensas pueden ser del tipo: (Suchy, 2006)

- Máquinas productoras de energía, siendo que el almacenamiento de energía se agota al final de su ciclo de trabajo. Un representante de estas máquinas son los martillos.
- Máquinas que producen fuerza, estas generan fuerza independiente de la posición del ariete. que funcionan generando una cantidad considerable de fuerza, independientemente de la posición del ariete, ejemplo la maquinaria hidráulica.
- Prensas mecánicas que dependen de la posición del ariete para cumplir su función. Estas se dividen en prensas accionadas por excéntricas y prensas accionadas por levas.

El Tonelaje de prensa se calcula según (Kumar & Ramegowda, 2015) con la ecuación 2-19

$$
Cap = \frac{f_s + F_{ext}}{0.7}
$$
 Ecuador of 2 19

Cap=Capacidad de prensa total

 $F_{ext}$  = Fuerza de extracción

 $f_s$  = Fuerza de corte

## *2.7.4.Matriz (punch de corte)*

Se utiliza para producción de piezas pequeñas y medianas con geometría plana. El guiado del utillaje lo realizan los punzones debido al ajuste del perímetro de la sección de corte. Este tipo de matrices no cuenta con sistema de pisado de la lámina. En la figura 14-2 se muestra las partes que componen una matriz (punch de corte).

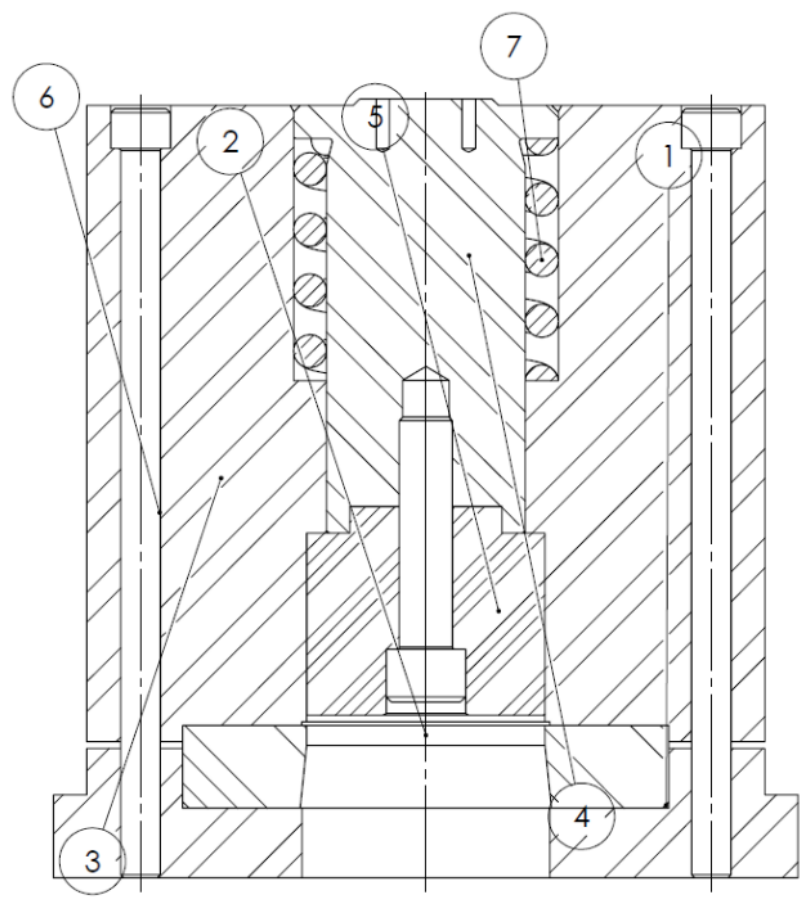

**Figura 14-2** Partes principales de una matriz de guía **Realizado por:** Jaramillo Javier, 2020

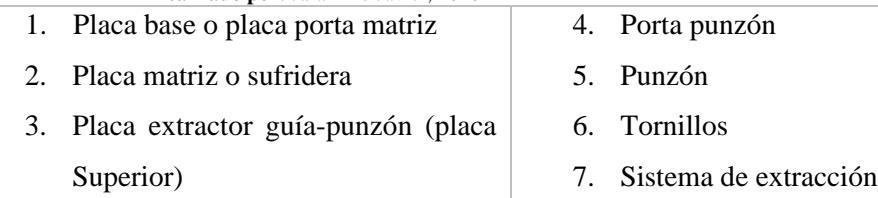

**Placa base o placa porta matriz. -** El propósito de este elemento es servir de soporte a la matriz y como apoyo para la matriz. Van enclavados mediante tornillo o pasadores. Tiene un agujero para evacuación de chapa cortada con un ángulo entre 3 (tres) y 8 (seis) grados.(Roncero, 2017).

Cálculo del espesor mínimo de la placa porta matriz (Kumar & Ramegowda, 2015)

$$
Tb = 1.5 * Td
$$
 *Ecuación 2-20*

Dónde:

Tb= Espesor de la placa porta matriz mm

Td= Espesor de la matriz en mm

**Placa matriz o sufridera**. - Esta placa debe garantizar la calidad y conformado del corte de chapa. Para producción en serie se realiza montajes para en caso de rotura y desgaste se pueda fabricar un repuesto (Roncero, 2017).

Cálculo del espesor mínimo de la matriz (Kumar & Ramegowda, 2015)

$$
Td = 0.6 * \sqrt[3]{f_s}
$$
 *Ecuación 2-21*

Dónde:

Td= Espesor de la matriz en mm

fs= Fuerza de corte en N

**Placa extractor guía-punzón (placa Superior). -** Sirve de soporte y guía para el punzón y para el sistema de extracción.

Cálculo del espesor mínimo de la placa extractor (Kumar & Ramegowda, 2015)

 $Ts = 1.25 * Td$  Ecuación 2-22

Dónde:

Ts= Espesor de la placa porta matriz mm

Td= Espesor de la matriz en mm

**Porta punzón. -** En este elemento se aloja el punzón en forma solidaria unido por un perno, esto quiere decir que en el realizan el trabajo en forma conjunta con el punzón. Este elemento se comporta como una columna larga con carga centrada por lo que su dimensionamiento se verifica con la fórmula de Euler para columnas.(Nisbett & G.-J.Keith, 2011)

$$
Pcr = \frac{c\pi^2 EI}{l^2}
$$
 *Ecuación 2-23*

Dónde:

Pcr=Valor de fuerza crítica

- C= Constante de inestabilidad
- E= Módulo de elasticidad

I= inercia de la sección transversal

l= Longitud de columna

Para obtener el valor de C según (Nisbett & G.-J.Keith, 2011) se obtiene según la figura 15-2. Para este caso C tendrá un valor de 4.

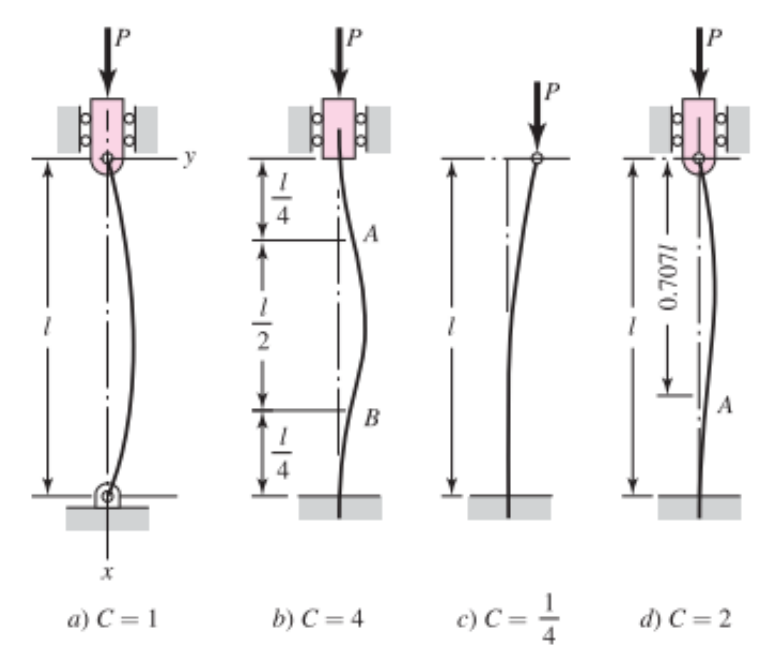

**Figura 15-2** a) Pivoteados; b) Empotrados; c) Uno libre, uno extremo empotrado; d) Uno redondo y articulado, y uno empotrado. **Fuente:** (Nisbett & G.-J.Keith, 2011)

**Punzón. -** Los punzones son los que realizan las transformaciones del material (embutir, doblar, cortar o estampar). Deben tener la forma que se va a cortar. Las características que debe tener este elemento son:(Roncero, 2017)

- 1. Buena resistencia al desgaste.
- 2. Facilitar el mecanizado y rapidez en el mantenimiento.
- 3. Precisión.
- 4. Buenos acabados superficiales.
- 5. Buena sujeción y posicionamiento en la matriz.
- 6. Diseño acorde a las cargas en servicio.

Cálculo del espesor mínimo del punzón (Kumar & Ramegowda, 2015)

$$
Tp = \sqrt[3]{fs}
$$
 *Ecuación 2-24*

Dónde:

Tp= Espesor del punzón en mm

fs= Fuerza de corte en N/mm

**Sistema de extracción. -** Este sistema tiene la función de deslizar la chapa a través del punzón luego del corte, pudiendo ser un resorte, leva o una excéntrica. (Kumar & Ramegowda, 2015)

El cálculo de la fuerza de extracción es igual a:

 $F_{ext} = 10\% * fs$  Ecuación 2-25

Dónde:

 $F_{ext}$  = Fuerza de extracción

 $fs =$ Fuerza de corte

**Tornillos. -** Se utilizan para sujetar los elementos que forman parte de la matriz. Los tornillos más utilizados son los tipos Parker.

$$
n = \frac{S_p * A_t - Fi}{c * P}
$$
 Ecuación 2-26

Dónde:

n= factor de carga

 $C =$  fracción de la carga externa P soportada por el perno 1

 $F_i$  = precarga P

 $A_t$  = área de esfuerzo sometida a tensión

 $P = \text{carga externa}$  de tensión

 $S_p$ = resistencia de prueba

## **2.8. Metrología Dimensional.**

La metrología dimensional estudia las técnicas de medición y además determina que se cumplan las especificaciones de piezas construidas en relación a magnitudes lineales y angulares. Esta se aplica a medición de longitudes y acabado superficial. (González & Zeleng, 2000).

Se puede tener medición directa e indirecta, en la tabla 2-2 se muestra la relación entre las medidas y los instrumentos a utilizase.(González & Zeleng, 2000) Es necesario conocer los términos como tolerancias dimensionales y tolerancias geométricas que se aplican en planos para construcción.

|         |                       |                         | Flexómetro                                          |
|---------|-----------------------|-------------------------|-----------------------------------------------------|
|         |                       |                         | Regla Cuadrada                                      |
|         |                       | Con trazos o divisiones | Todo tipo de calibradores y medidores de altura con |
|         |                       |                         | escala Vernier                                      |
|         | Medición directa      | Con tornillo            | Todo tipo de micrómetros                            |
|         |                       | micrométrico            | Cabezas micrométricas                               |
|         |                       |                         | Bloques patrón                                      |
|         |                       | Con Dimensión fija      | Calibrador de espesores (lainas)                    |
|         |                       |                         | Calibradores límite (pasa no pasa)                  |
| Lineal  |                       |                         | Comparadores mecánicos                              |
|         |                       |                         | Comparadores ópticos                                |
|         |                       | Comparativa             | Comparadores neumáticos                             |
|         | Medición<br>Indirecta |                         | Comparadores electromecánicos                       |
|         |                       |                         | Máquina de medición de redondez                     |
|         |                       |                         | Medidor de espesor de recubrimiento                 |
|         |                       | Trigonometría           | Esferas o cilindros                                 |
|         |                       |                         | Máquinas de medición por coordenadas                |
|         |                       |                         | <b>Niveles</b>                                      |
|         |                       | Relativa                | Reglas ópticas                                      |
|         |                       |                         | Rugosímetros                                        |
|         |                       |                         | <b>Transportador Simple</b>                         |
|         |                       | Con trazos o divisiones | Goniómetro                                          |
|         | Medición directa      |                         | Escuadra de combinación                             |
|         |                       |                         | Escuadras                                           |
| Angular |                       | Con dimensión fija.     | Patrones Angulares                                  |
|         |                       |                         | Calibradores Cónicos                                |
|         |                       |                         | <b>Falsas Escuadras</b>                             |
|         | Medición              | Trigonométrica          | Reglas de Senos                                     |
|         | indirecta             |                         | Mesa de senos                                       |
|         |                       |                         | Máquinas de medición por coordenadas                |

**Tabla 2-2** Clasificación de instrumentos y aparatos en metrología dimensional

**Fuente:**(González & Zeleng, 2000)

**Realizado por:** Jaramillo Javier, 2020

#### *2.8.1.Tolerancias dimensionales*

Debido a la intercambiabilidad, parámetros de diseño, eliminación de inconvenientes en el ensamblaje además de factores en el funcionamiento de maquinaria como: calentamiento, desgaste de herramientas, vibraciones, falta de homogeneidad en los materiales no permiten una medida ideal por lo que es necesario variaciones en las medidas especificadas que no alteren requerimientos funcionales de la maquinaria. (González & Zeleng, 2000)

La International Organization for Standardization (ISO) establece como número de Norma ISO 286 la utilización de Especificación y verificación dimensional y geométrica del producto (ISO, 1988). En las que se utilizan letras mayúsculas para para caracterizar medidas internas y letras minúsculas para medidas externas. Como se muestra en la figura 16-2 y 17-2 se muestra las desviaciones que toman en esta norma tomando como línea cero le letra H, h en agujero y eje único respectivamente.

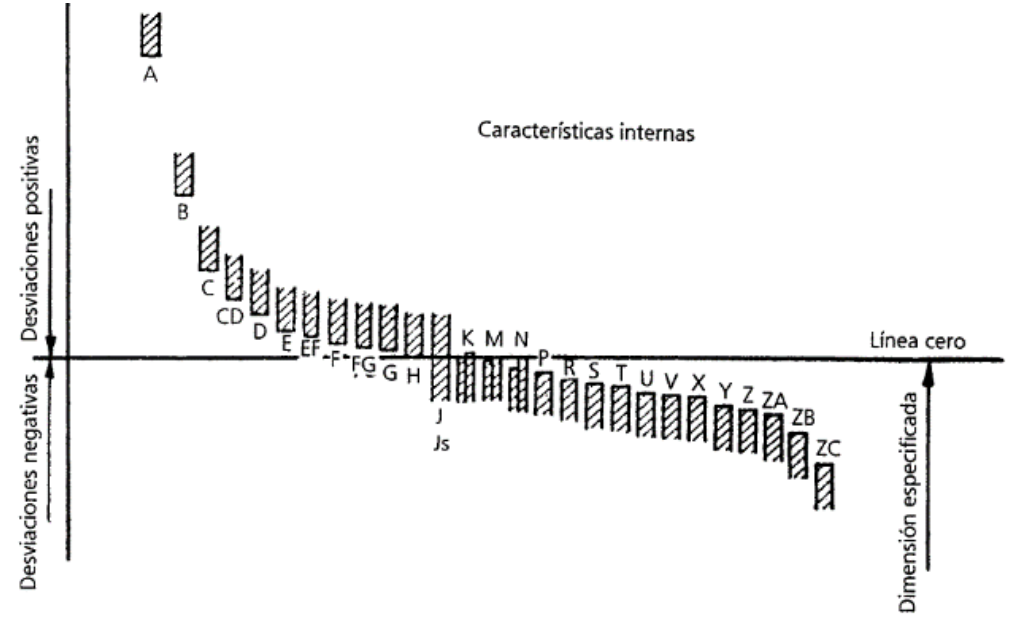

**Figura 16-2** Posiciones respectivas de las diferentes zonas de tolerancia para agujero único para una dimensión dada. **Fuente:** (González & Zeleng, 2000)

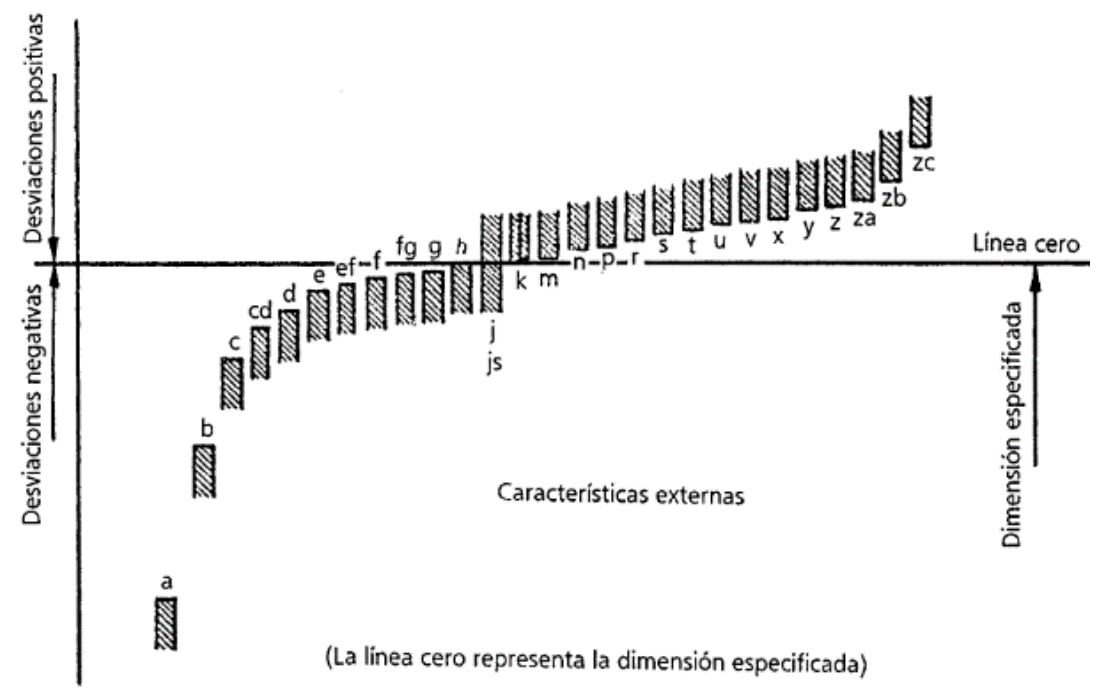

**Figura 17-2** Posiciones respectivas de las diferentes zonas de tolerancia para eje único para una dimensión dada. **Fuente:** (González & Zeleng, 2000)

## **2.9. Tolerancias Geométricas.**

Para un adecuado funcionamiento e intercambiabilidad de elementos mecánicos es necesario especificar tolerancias geométricas siendo necesaria la interpretación de sus símbolos y su verificación. Este tipo de tolerancias se utilizan para controlar localización, orientación, forma y cabeceo (Runout). (González & Zeleng, 2000).

Las Normas utilizadas para este tipo de especificaciones son ISO 1101-2017 GPS (Geometrical Products Specifications) y ASME Y14.5-2009 (Dimensioning and Tolerancing). En la figura 18- 2 se muestra los símbolos de tolerancia geométrica dividida en cinco (5) categorías.

| Pertainsto               | Type of<br>Tolerance | <b>Geometric Characteristics</b> | Symbol   |
|--------------------------|----------------------|----------------------------------|----------|
|                          |                      | <b>STRAIGHTNESS</b>              |          |
| Individual<br>Feature    | Form                 | <b>FLATNESS</b>                  | $\varpi$ |
| Only                     |                      | <b>CIRCULARITY</b>               | O        |
|                          |                      | CYLINDRICITY                     |          |
| Individual<br>Feature or |                      | PROFILE OF A LINE                |          |
| Related<br>Features      | Profile              | PROFILE OF A SURFACE             |          |
|                          |                      | <b>ANGULARITY</b>                |          |
|                          | Orientation          | PERPENDICULARITY                 |          |
|                          |                      | PARALLELISM                      | //       |
| Related<br>Features      |                      | <b>POSITION</b>                  |          |
|                          | Location             | CONCENTRICITY                    |          |
|                          |                      | <b>SYMMETRY</b>                  |          |
|                          | <b>Runout</b>        | <b>CIRCULAR RUNOUT</b>           |          |
|                          |                      | <b>TOTAL RUNOUT</b>              |          |

**Figura 18-2** Símbolos de características geométricos según norma ASME Y14.5-2009 **Fuente:**(ASME, 2009).

## **2.10. Procesos de mecanizado.**

En los procesos de mecanizado han de distinguirse varios tipos de remoción de material, entre ellos tenemos arranque de viruta por herramienta de corte, procesos abrasivos y procesos de mecanizado avanzado tale como Lizing electrical, químicos, térmicos, hidrodinámicos y láser. Las máquinas que cumplen estas funciones son conocidas como máquinas herramientas. (Kalpakjian & Schmid, 2014)

El proceso de corte lo realiza en diferentes superficies para producir elementos mecánicos, los más comunes son cilindrados, refrentado, ranurado, planeado como se muestra en la figura 19-2 (Kalpakjian & Schmid, 2014)

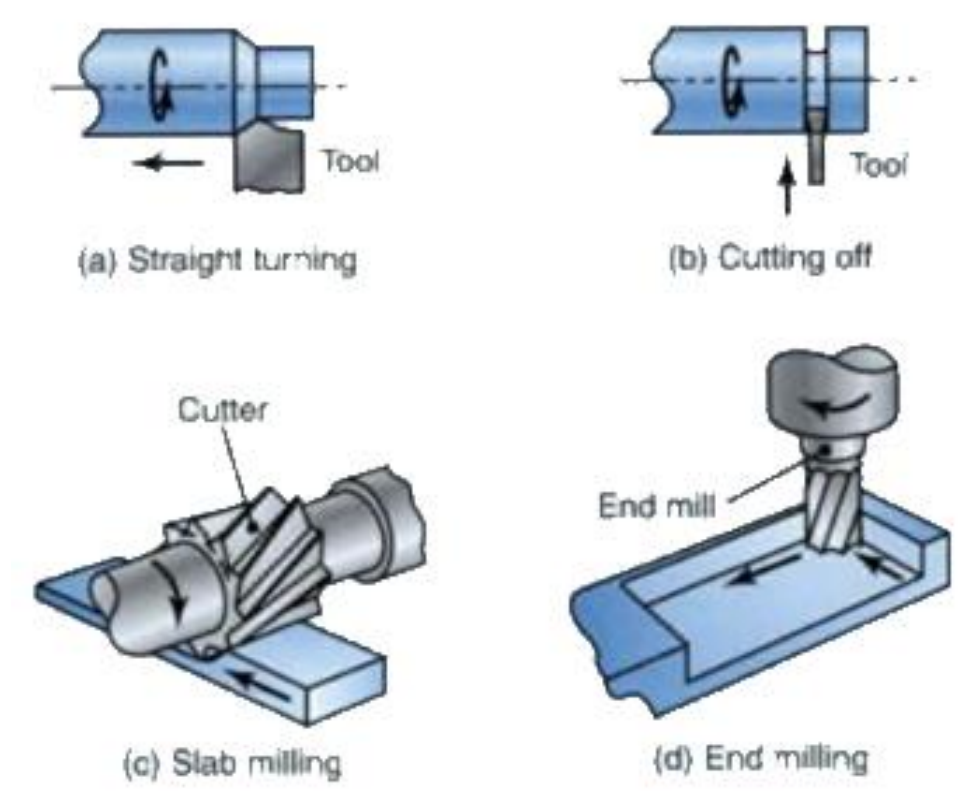

**Figura 19-2** Algunos ejemplos de operaciones de mecanizado **Fuente:** (Kalpakjian & Schmid, 2014)

#### *2.10.1. Mecánica del corte*

Los factores que influencian en el proceso de arranque de viruta se muestran en la tabla 3-2 que influencian en el tipo de viruta que produce el mecanizado, fuerza y energía disipada en el proceso de corte, elevación de temperatura en la pieza, herramienta de trabajo y viruta.

|                                        | <b>EXIGENCY A</b> F ACTORS GUC INFRIGHERED OF OPCRESSIVES GO INCOMINANCE.     |  |  |
|----------------------------------------|-------------------------------------------------------------------------------|--|--|
| <b>Parámetros</b>                      | Influencia e interrelación                                                    |  |  |
| Velocidad de corte, profundidad de     | Fuerzas, potencia, aumento de temperatura, vida útil de la herramienta,       |  |  |
| corte, alimentación, fluidos de corte. | tipo de chip, acabado superficial e integridad.                               |  |  |
| Angulos de la herramienta              | Influencia en la dirección del flujo de viruta; resistencia al desgaste de la |  |  |
|                                        | herramienta y al virutaje                                                     |  |  |
| Viruta continua                        | Excelente acabado superficial; fuerzas de corte constantes indeseable,        |  |  |
|                                        | especialmente en máquinas herramientas modernas.                              |  |  |
|                                        | Mal acabado superficial e integridad; si es delgado y estable, el borde       |  |  |
|                                        | puede proteger las superficies de la herramienta                              |  |  |
| Viruta de borde acumulado              |                                                                               |  |  |
|                                        |                                                                               |  |  |
|                                        | Deseable para facilitar la eliminación de virutas; fuerzas de corte           |  |  |
| Viruta discontinua                     | fluctuantes; puede afectar el acabado de la superficie y causar               |  |  |
|                                        | vibraciones.                                                                  |  |  |
|                                        | Influye en la vida útil de la herramienta, particularmente el desgaste del    |  |  |
| Aumento de la temperatura              | cráter y la precisión dimensional de la pieza de trabajo; puede causar        |  |  |
|                                        | daño térmico a la superficie de la pieza de trabajo                           |  |  |
| Desgaste de la herramienta             | Influye en el acabado y la integridad de la superficie, la precisión          |  |  |
|                                        | dimensional, el aumento de temperatura, las fuerzas y la potencia.            |  |  |
| Maquinabilidad                         | Relacionado con la vida útil de la herramienta, el acabado de la              |  |  |
|                                        | superficie, las fuerzas, potencia, y el tipo de viruta producido              |  |  |

**Tabla 3-2** Factores que influencian en operaciones de mecanizado.

**Fuente**:(Kalpakjian & Schmid, 2014) **Realizado por:** Jaramillo Javier, 2020

El cálculo para las revoluciones según Kalpakjian & Schmid (Kalpakjian & Schmid, 2014) según la ecuación 2-27:

$$
V = \pi D_{avg} N
$$
 Ecuador of 2-27

Dónde:

V= Velocidad de corte en metros sobre minuto

 $D_{\alpha\nu\alpha}$  = Diámetro promedio en metros

N = Frecuencia en revoluciones por minuto

#### *2.10.2. Mecanizado abrasivo y operaciones de acabado*

Debido a la normativa ISO 286 y a la exigencia de obtener superficies con un acabado que cumpla la norma, además de poder trabajar en materiales muy duros y frágiles es necesario utilizar varios procesos que demanden características abrasivas.

En la figura 20-2 se muestra los acabados superficiales para operaciones frecuentes entre los diversos procesos de mecanizado los mismos que sirven de guía en un proceso de mecanizado.

|                                          |  | <b>Rugosidad</b><br>$h_m(\mu m)$ |  |           |  |               |  |  |  |                 |  |  |
|------------------------------------------|--|----------------------------------|--|-----------|--|---------------|--|--|--|-----------------|--|--|
| <b>Mecanizado</b>                        |  |                                  |  |           |  |               |  |  |  |                 |  |  |
| Rebabado Cizallado Corte a llama         |  |                                  |  |           |  |               |  |  |  |                 |  |  |
| <b>Torneado Fresado Limado</b>           |  |                                  |  |           |  |               |  |  |  |                 |  |  |
| <b>Taladrado</b>                         |  |                                  |  |           |  |               |  |  |  |                 |  |  |
| Cepillado                                |  |                                  |  |           |  |               |  |  |  |                 |  |  |
| <b>Alesado</b>                           |  |                                  |  |           |  |               |  |  |  |                 |  |  |
| <b>Brochado</b>                          |  |                                  |  |           |  |               |  |  |  |                 |  |  |
| Rectificado                              |  |                                  |  |           |  |               |  |  |  |                 |  |  |
| <b>Bruñido</b>                           |  |                                  |  |           |  |               |  |  |  |                 |  |  |
| Súper acabado (lapeado)                  |  |                                  |  |           |  |               |  |  |  |                 |  |  |
| Pulido espectacular                      |  |                                  |  |           |  |               |  |  |  |                 |  |  |
| <b>Granallado</b>                        |  |                                  |  |           |  |               |  |  |  |                 |  |  |
| Laminado en caliente                     |  |                                  |  |           |  |               |  |  |  |                 |  |  |
| Colado en Arena                          |  |                                  |  |           |  |               |  |  |  |                 |  |  |
| Forjado                                  |  |                                  |  |           |  |               |  |  |  |                 |  |  |
| Colado en coquilla                       |  |                                  |  |           |  |               |  |  |  |                 |  |  |
| Colado a presión                         |  |                                  |  |           |  |               |  |  |  |                 |  |  |
| Laminado, cilindrado y trefilado en frío |  |                                  |  |           |  |               |  |  |  |                 |  |  |
| <b>Extruído</b>                          |  |                                  |  |           |  |               |  |  |  |                 |  |  |
| Electroerosión                           |  |                                  |  |           |  |               |  |  |  |                 |  |  |
|                                          |  |                                  |  |           |  | Rugosidad mas |  |  |  | Rugosidad menos |  |  |
|                                          |  |                                  |  | frecuente |  |               |  |  |  | frecuente       |  |  |
|                                          |  |                                  |  |           |  |               |  |  |  |                 |  |  |

**Figura 20-2** Rango de rugosidades obtenidas en varios procesos de mecanizado **Fuente:** (INEN, 1989)

# **2.11. Tratamientos térmicos**

El tratamiento térmico para el acero define al proceso en el que la microestructura es modificada cambiando las propiedades de los materiales como resistencia, dureza, tenacidad y ductilidad por cambios de temperatura en determinados tiempos. Los tratamientos térmicos usuales son templado, revenido, recocido, y endurecimiento superficial (Nisbett & G.-J.Keith, 2011).

## *2.11.1. Temple.*

El templado consiste en una operación que permite endurecer el material mediante el calentamiento y un enfriamiento rápido controlado el mismo que puede ser en aceite o aire. Cuando este proceso se lo realiza en aire se lo conoce como normalizado. La finalidad del temple es llegar a temperatura de austenización y que mediante el enfriamiento se pueda transformar no en perlita sino más bien en una nueva estructura llamada martensita.(Nisbett & G.-J.Keith, 2011)

### *2.11.2. Revenido.*

Luego del proceso de temple se obtiene una estructura dura y por lo tanto frágil con tensiones internas producidas por los cambios drásticos de temperatura. Dichas tensiones pueden eliminarse por un proceso de calentamiento a una temperatura inferior a la crítica que toma el nombre de revenido o regulación. La temperatura a la que debe llegar depende de la dureza a la que se desea llegar y la tenacidad a obtener. (Nisbett & G.-J.Keith, 2011)

# **CAPÍTULO III**

# **3. DISEÑO DE INVESTIGACIÓN (MÉTODOS Y MATERIALES)**

#### **3.1. Selección de Alternativas**

Para le ejecución de este proyecto se toma en cuenta el proceso productivo de la empresa en la que se influye el tipo de material y la forma regular del corte de chapa utilizado en AV&G Manufacturas, además la maquinaria que se tiene a nivel local para la construcción del punch de corte

Se debe realizar el diseño de la matriz en función del tipo de corte y del material. Como se muestra en la figura 1-3 se detalla las dimensiones, espesor y la forma geométrica del punch de corte que se resume en la tabla 1-3

|                         | Caracteristicas de la chaba |  |  |
|-------------------------|-----------------------------|--|--|
| Descripción             | <b>Parámetros</b>           |  |  |
| Espesor                 | $0.9 \text{ mm}$            |  |  |
| Material                | Acero ASTM A36              |  |  |
|                         | laminado en frío            |  |  |
| Diámetro                | 72 mm                       |  |  |
| $D = 1! - 1! - 2! - 1!$ |                             |  |  |

**Tabla 1-3** Características de la chapa

**Realizado por**: Jaramillo Javier, 2020

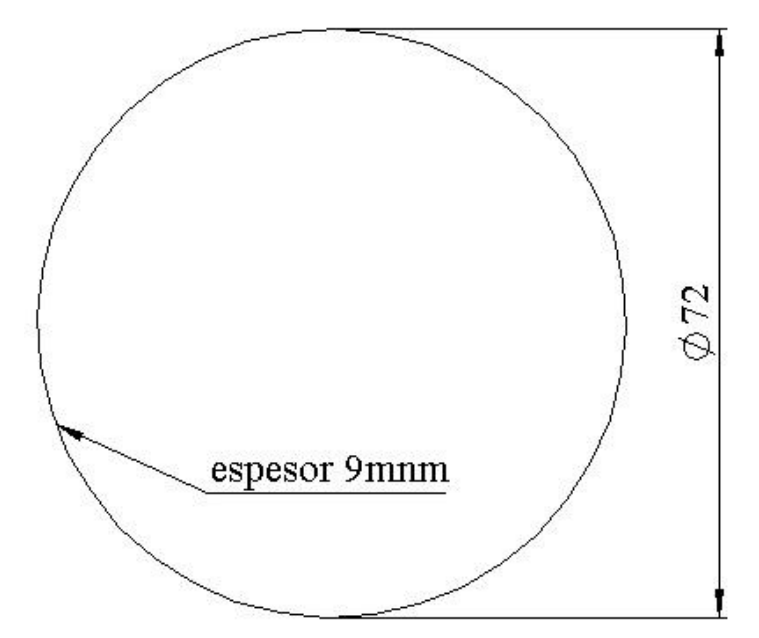

**Figura 1-3** Recorte de chapa a obtener **Realizado por:** Jaramillo Javier, 2020

#### **3.2. Diseño del proyecto**

Para el diseño se debe tomar en cuenta la selección de materiales, propiedades de cada uno de ellos y el comportamiento que tienen. Además, se debe incluir el tipo de mecanizado y la maquinaria disponible para obtener un diseño óptimo que cumpla con normas de fabricación

## *3.2.1.Selección de materiales*

Para la obtención del elemento troquelado es necesario conocer las propiedades elásticas que se muestran en la tabla 2-3

| <b>Propiedades</b>                                          | <b>Unidad Inglesa</b>      | <b>Unidad Métrica</b> |  |  |  |
|-------------------------------------------------------------|----------------------------|-----------------------|--|--|--|
| Límite de fluencia mínimo                                   | 36300 Psi                  | 250.27 MPa            |  |  |  |
| Resistencia a la tracción                                   | 59000-75000 Psi            | 406.79-517.1 MPa      |  |  |  |
| Módulo de Elasticidad                                       | 29000 Ksi                  | 199.94 GPa            |  |  |  |
| Alargamiento                                                | 36%                        | 36%                   |  |  |  |
| Coeficiente de Poison                                       | 0.26                       | 0.26                  |  |  |  |
| Densidad                                                    | $0.284$ lb/in <sup>3</sup> | 7.85 $g/cm^3$         |  |  |  |
| $\blacksquare$<br>$\sim$ $\sim$ $\sim$ $\sim$ $\sim$ $\sim$ |                            |                       |  |  |  |

**Tabla 2-3** Propiedades mecánicas del acero ASTM A36

**Fuente:**(MatWeb, 2013)

**Realizado por:** Jaramillo Javier, 2020

Para el análisis plástico es necesario contemplar propiedades visco plástico como Resistencia a la tracción inicial, endurecimiento plástico, efecto de la intensidad de la tasa de deformación plástica, sensibilidad a deformación plástica, parámetro de endurecimiento por deformación plástica β como se muestra en la tabla 3-3.

| <b>Propiedades</b>                                           | <b>Unidad Métrica</b> |
|--------------------------------------------------------------|-----------------------|
| Resistencia a la tracción inicial $\sigma_{\alpha}$          | 258 MPa               |
| Endurecimiento plástico $E_T$                                | 456 MPa               |
| Efecto de la intensidad de la tasa de deformación plástica C | 3.335E5 $s^{-1}$      |
| Sensibilidad a deformación plástica P                        | 2.859                 |
| Parámetro de endurecimiento por deformación plástica $\beta$ |                       |
| Plastic strain failure                                       | 0.36                  |
| Coeficiente de fricción estática                             | $8E-3$                |
| Coeficiente de fricción dinámica                             | $9E-3$                |

**Tabla 3-3** Propiedades ASTM A-36 de tipo elástico / visco plástico

**Fuente:**(Bohdal et al., 2018),(Kukielka et al., 2014) (Tolcha, 2014) **Realizado por:** Jaramillo Javier, 2020

Además, se considera el diagrama esfuerzo deformación para ser introducido en el software tipo CAE como se muestra en la figura. 2-3

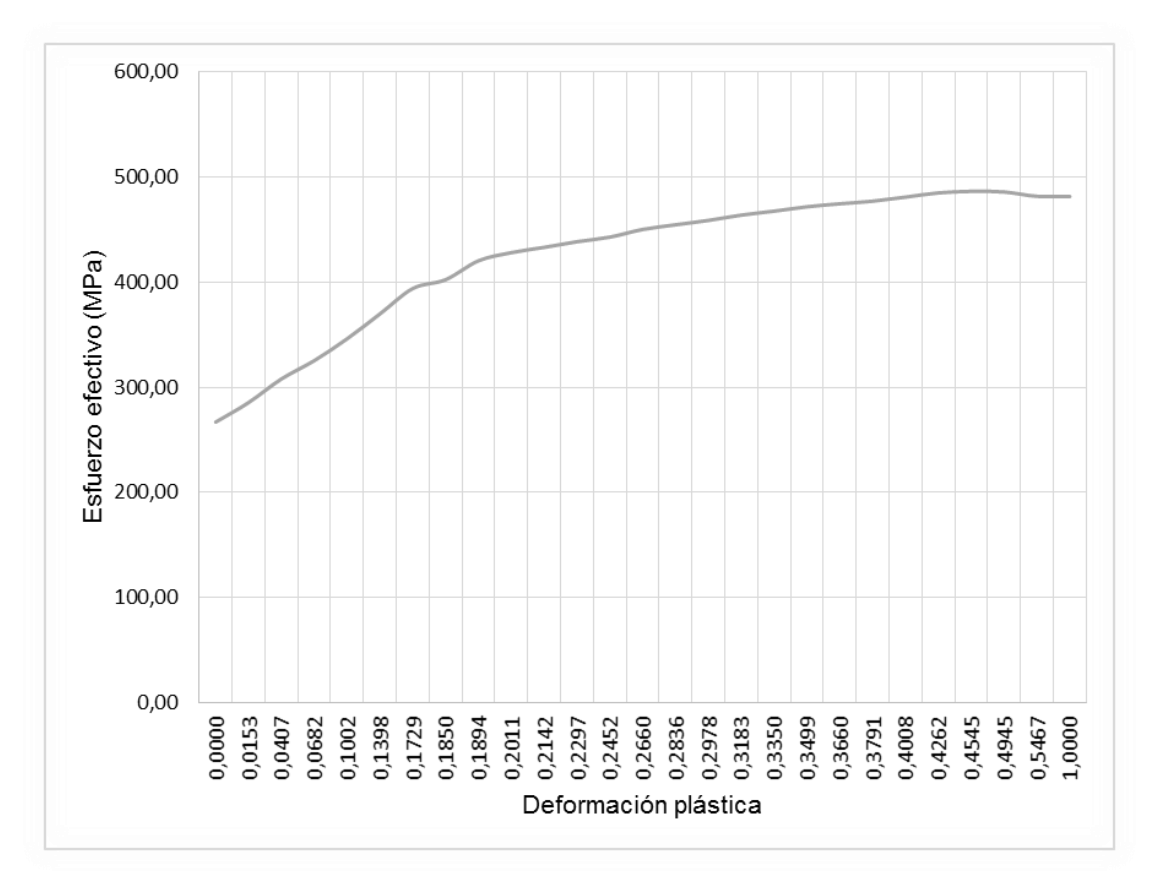

**Figura 2-3** Diagrama esfuerzo efectivo vs deformación plástica para el acero A36 **Fuente:**(Tolcha, 2014)

Aplicando selección de materiales según (Ashby, 2011) y usando las tablas 5-2, 6-2, 7-2, 8-2 y 9- 2 se construye la tabla 4-3 en la cual se selecciona a la familia de metales ferrosos como adecuados para el proceso de troquelado.

| <b>Atributos</b>         | Proceso de        | Familia de         | Según     |
|--------------------------|-------------------|--------------------|-----------|
|                          | manufactura       | materiales         |           |
| Compatibilidad material- | Troquelado        | Metales ferrosos y | Tabla 2-5 |
| proceso:                 |                   | no ferrosos        |           |
| Compatibilidad de forma  | Troquelado        | Metales            | Tabla 2-6 |
| de proceso:              | Lamina            |                    |           |
| Procesos de              | Troquelado        | Metales            | Tabla 2-7 |
| conformación: masa y     | Espesor 0.9 mm    |                    |           |
| espesor de sección:      |                   |                    |           |
| Tolerancia y rugosidad:  | Troquelado        | <b>Metales</b>     | Tabla 2-8 |
|                          | Tolerancia: 0.1mm |                    | Tabla 2-9 |
|                          | Rugosidad: 3 µm   |                    |           |

**Tabla 4-3** Selección de material para troquelado

**Fuente:**(Ashby, 2011) **Realizado por:** Jaramillo Javier, 2020

Para la selección de material de las herramientas de corte es decir de la matriz de corte y el punzón según (Kumar & Ramegowda, 2015), debe ser aquel que se capaz de soportar altos esfuerzos mecánicos, alta resistencia al desgaste, y propiedades anti abrasivas.

Con índice de desempeño y al usar la familia de metales ferrosos para reducir las opciones de selección, al usar la gráfica recomendada por (Ashby, 2011) de límite fluencia vs módulo de Young

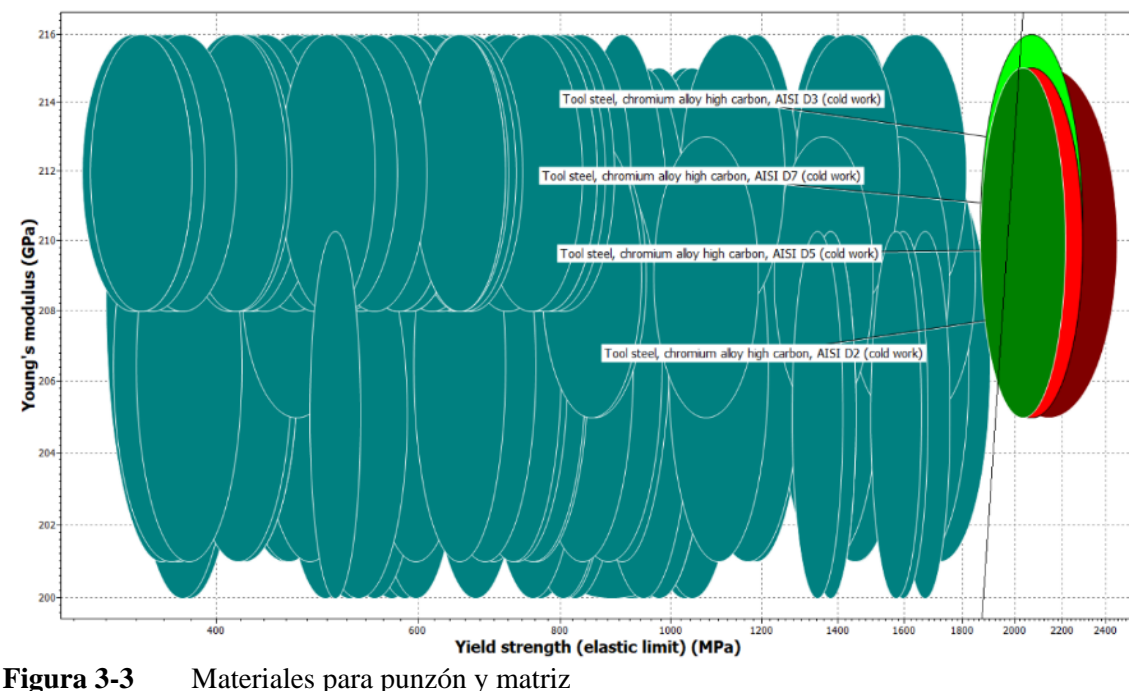

**Realizado por:** Jaramillo Javier, 2020

Al observar la figura 3-3 tenemos a los aceros AISI D3, AISI D5, AISI D7 y AISI D2 como opciones para el punzón y la matriz siendo recomendable utilizar un acero tipo AISI D3, el equivalente comercial en el Ecuador es el acero K100 Bohler y sus propiedades se muestran en la tabla 5-3

| лана э-э<br>Tropicuades mecanicas del accio ixtoo Domel |                            |                              |  |  |  |
|---------------------------------------------------------|----------------------------|------------------------------|--|--|--|
| <b>Propiedades</b>                                      | <b>Unidad Inglesa</b>      | <b>Unidad Métrica</b>        |  |  |  |
| Límite de fluencia mínimo                               | 94274.5                    | 650 MPa                      |  |  |  |
| Resistencia a la tracción                               | 117292.02 psi              | 808.7 MPa                    |  |  |  |
| Módulo de Elasticidad                                   | 30457924.9 psi             | $210$ GPa                    |  |  |  |
| Alargamiento                                            | 8%                         | 8%                           |  |  |  |
| Coeficiente de Poison                                   | 0.3                        | 0.3                          |  |  |  |
| Densidad                                                | $0.284$ lb/in <sup>3</sup> | 7.86 g/cm <sup>3</sup>       |  |  |  |
| Dureza                                                  |                            | 61 HRC (templado + revenido) |  |  |  |
| Fuente: (Bohler, 2014)                                  |                            |                              |  |  |  |

**Tabla 5-3** Propiedades mecánicas del acero K100 Bohler

**Realizado por:** Jaramillo Javier, 2020

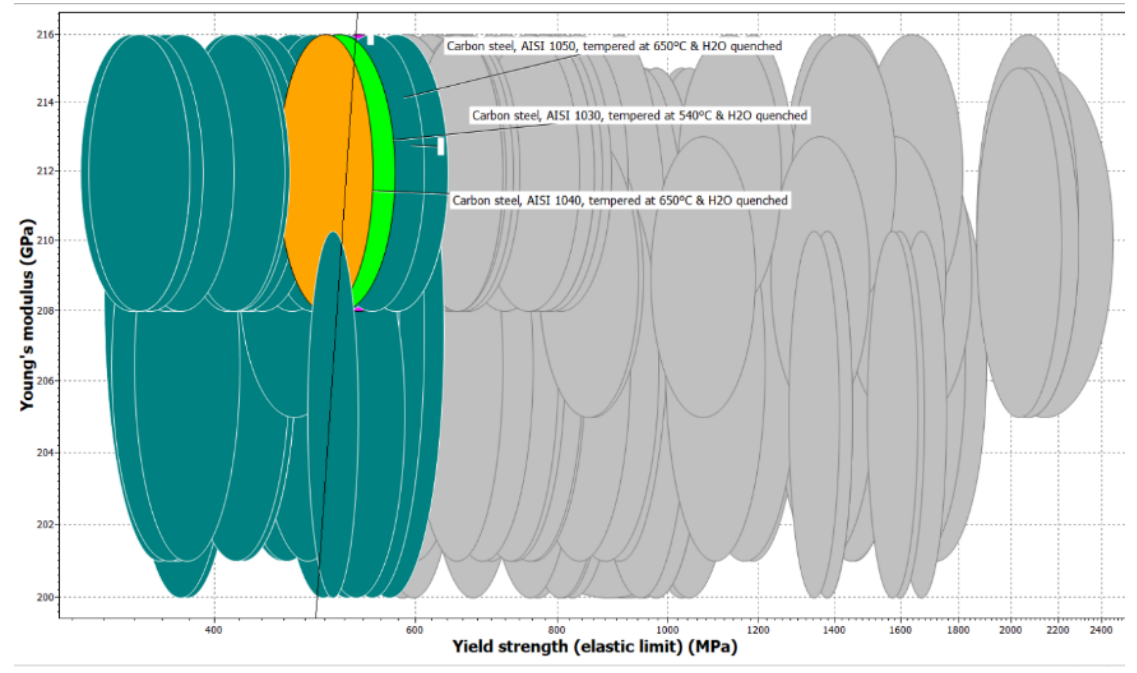

**Figura 4-3** Materiales para placa base y placa extractora **Realizado por:** Jaramillo Javier, 2020

Al observar la figura 4-3 tenemos a los aceros AISI 1030, AISI 1040 y AISI 1050 como opciones para el diseño de placa porta matriz y de la placa extractora, se utiliza un acero comercial en el Ecuador tipo AISI 1045 que soporte altos esfuerzos mecánicos y dúctil para que ayude a resistir vibraciones, se debe tener en cuenta que no debe tener tratamiento térmico. Sus propiedades elásticos y ortotrópicas se muestran en la tabla 6-3

| <b>Propiedades</b>            | <b>Unidad Inglesa</b>      | <b>Unidad Métrica</b> |
|-------------------------------|----------------------------|-----------------------|
| Límite de fluencia mínimo     | 70300 Psi                  | 485 MPa               |
| Resistencia a la tracción     | 74700 Psi                  | 515 MPa               |
| Módulo de Elasticidad         | 29900 Ksi                  | 206 GPa               |
| Alargamiento                  | 10%                        | 10%                   |
| Coeficiente de Poison         | 0.29                       | 0.29                  |
| Módulo de volumen             | 23600 Ksi                  | 163 GPa               |
| Módulo de corte               | 11600 Ksi                  | 80 GPa                |
| Densidad                      | $0.284$ lb/in <sup>3</sup> | 7.87 $g/cm^3$         |
| <b>Fuente:</b> (MatWeb, 2013) |                            |                       |

**Tabla 6-3** Propiedades mecánicas del acero AISI 1045

**Realizado por:** Jaramillo Javier, 2020

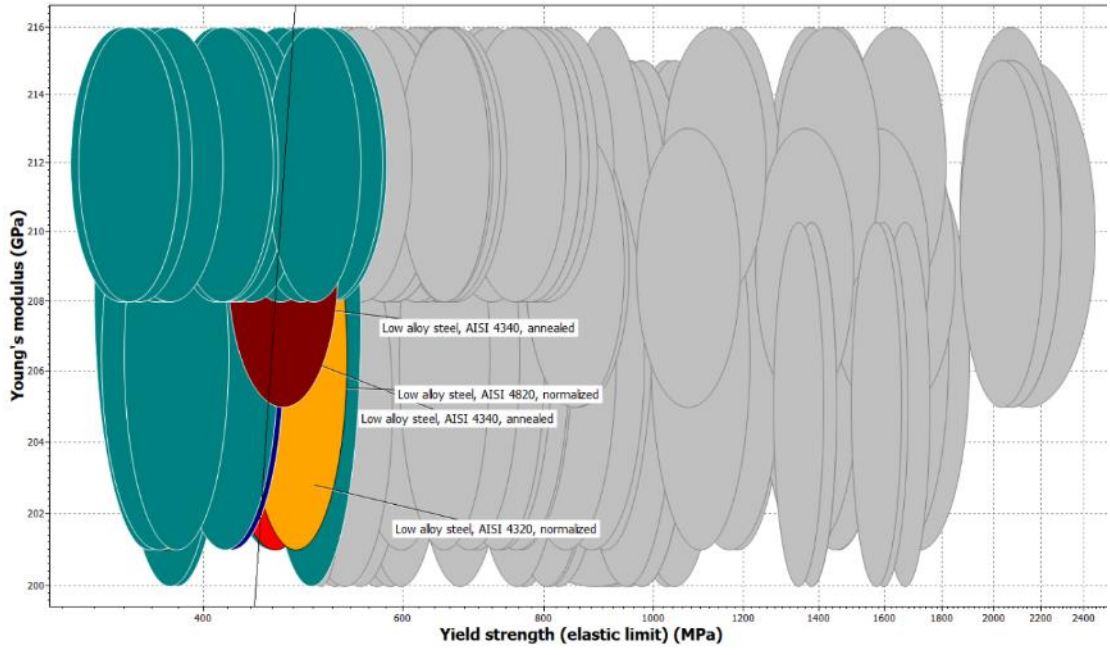

**Figura 5-3** Materiales para el porta punzón **Realizado por:** Jaramillo Javier, 2020

Al observar la figura 5-3 tenemos a los aceros AISI 4340, 4820 4320 como opciones para el diseño del porta punzón, se ha designado el acero AISI 4340 bonificado como estado de suministro debido a la comercialidad del mismo en el Ecuador, tiene bajas deformaciones a altos esfuerzos, y sus propiedades se muestran en la tabla 7-3

| Propiedades mecánicas     | <b>Unidad Inglesa</b>      | <b>Unidad Métrica</b> |
|---------------------------|----------------------------|-----------------------|
| Límite de fluencia mínimo | 106000 Psi                 | 731 MPa               |
| Resistencia a la tracción | 124000 Psi                 | 855 MPa               |
| Módulo de Elasticidad     | 29000 Ksi                  | 200 GPa               |
| Alargamiento              | 10%                        | 21.7%                 |
| Coeficiente de Poison     | 0.29                       | 0.29                  |
| Módulo de volumen         | 23100 Ksi                  | 159 GPa               |
| Módulo de corte           | 11300 Ksi                  | 78 GPa                |
| Densidad                  | $0.284$ lb/in <sup>3</sup> | 7.85 $g/cm^3$         |

**Tabla 7-3** Propiedades mecánicas del acero AISI 4340

**Fuente**: (MatWeb, 2013)

**Realizado por:** Jaramillo Javier, 2020

#### *3.2.2.Cálculos de fuerza*

Para el diseño de la matriz de corte es necesario tener en cuenta la fuerza de corte y la fuerza de expulsión, datos necesarios para el dimensionamiento del punch de corte.

## *3.2.2.1. Fuerza de corte*

De la ecuación 2-17 se obtiene la fuerza de corte como se muestra en la tabla 8-3.

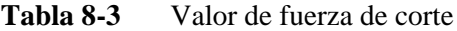

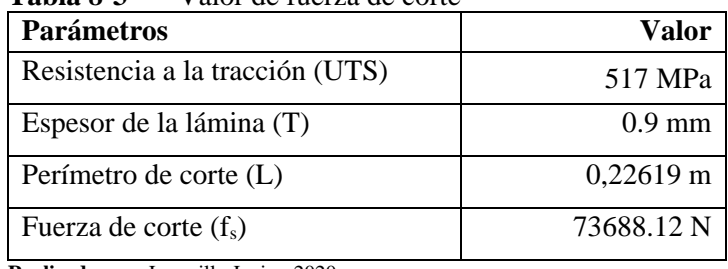

**Realizado por:** Jaramillo Javier, 2020

# *3.2.2.2. Fuerza de extracción*

De la ecuación 2-25 se obtiene los valores mostrados en la tabla 9-3

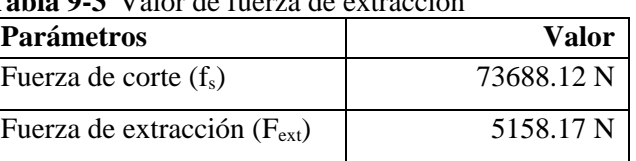

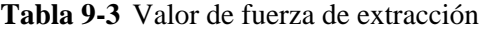

**Realizado por:** Jaramillo Javier, 2020

## *3.2.3.Diseño de los componentes de la matriz.*

Se debe tener varias consideraciones para el diseño de los componentes de la matriz entre ellas el centro de gravedad, sistema de sujeción, espesor de cada una de las partes y sistema de extracción.

## *3.2.3.1. Determinación del centro de gravedad de la pieza troquelada.*

Es necesario el cálculo del centro de gravedad para que los esfuerzos de corte se repartan equitativamente alrededor de la pieza troquelada. En la actualidad los programas con desarrollo CAD calculan este parámetro. (Hibbeler, 2011). Para este diseño el centro de gravedad coincide con el centro de la circunferencia a troquelar

#### *3.2.3.2. Juego entre matriz – punzón*

Este parámetro se variará en función de datos recomendados por autores. Al no existir concordancia entre autores como (Roncero, 2017) y (Kalpakjian & Schmid, 2014) se realizara la investigación en función a este parámetro, el mismo que variará entre 2 (dos) y el 10 (diez) por ciento del espesor para el análisis de elementos finitos.

#### *3.2.3.3. Placa matriz o sufridera*

Se debe establecer el espesor mínimo para que cumpla con requisitos mínimos de diseño. El acero seleccionado para la placa matriz es K100 BOHLER, acero para herramientas, con tratamiento térmico de temple y revenido. Con ayuda de la ecuación 2-21 se obtiene el valor mínimo de la placa base, En la figura 6-3 se muestra un ángulo de escape de 6(seis) grados para caída de elementos troquelados y vida útil de sufridera. Estos cálculos se reflejan en la tabla 10-3.

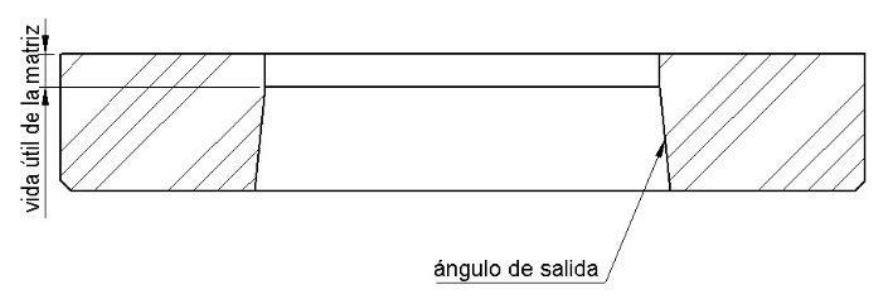

**Figura 6-3**Representación de placa matriz **Realizado por:** Jaramillo Javier, 2020

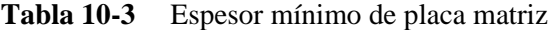

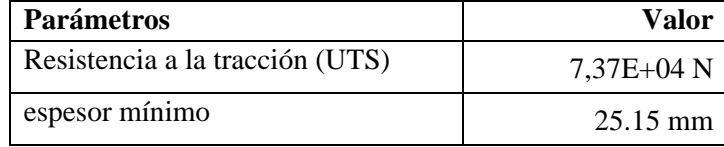

**Realizado por:** Jaramillo Javier, 2020

#### *3.2.3.4. Placa base o placa porta matriz*

El espesor mínimo de la placa porta matriz se obtiene en base a la ecuación 2-22, tomando como tamaño mínimo para soporte de la sufridera. El acero seleccionado en este caso es AISI 1045 en base a esto se procederá a verificar mediante análisis de elementos finitos. En la tabla 11-3 se muestra la longitud mínima.

| .<br><b>EDDOOI</b> IMMINIO GO DIAGA DADO     |          |
|----------------------------------------------|----------|
| <b>Espesor</b>                               | Valor    |
| Espesor mínimo placa matriz                  | 25.15 mm |
| Espesor mínimo placa base                    | 37.72 mm |
| <b>Realizado por:</b> Jaramillo Javier, 2020 |          |

**Tabla 11-3** Espesor mínimo de placa base

## *3.2.3.5. Placa extractor guía-punzón (placa Superior)*

El espesor mínimo se calcula en función de la ecuación 2-22. El material para este elemento será el AISI 1045. En la tabla 12-3 se muestra el espesor de la placa guía.

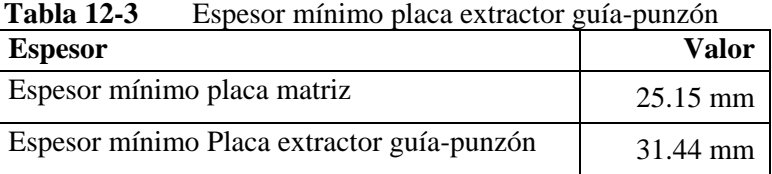

**Realizado por:** Jaramillo Javier, 2020

## *3.2.3.6. Porta punzón*

La porta punzón tendrá un espesor mínimo y se verifica la longitud según la ecuación 2-23. El valor de la longitud a tomar en cuenta debe ser menor al calculado según la fórmula de Euler para Columnas. El resultado se muestra en la tabla 13-3

**Tabla 13-3** Espesor mínimo porta-punzón

| Parámetro                             | Valor       | <b>Unidades</b> |
|---------------------------------------|-------------|-----------------|
| Valor de fuerza crítica (Pcr) $(f_s)$ | 105248,38   |                 |
| Constante de inestabilidad (C)        |             |                 |
| Módulo de elasticidad (E)             | $2,00E+11$  | Pa              |
| Inercia de la sección transversal (I) | 1,31917E-06 | m <sup>4</sup>  |
| Longitud de columna (1)               | 11,89017037 | m               |
| Realizado por: Iaramillo Iavier 2020  |             |                 |

**Realizado por:** Jaramillo Javier, 2020

La longitud del porta punzón más el punzón debe ser menor a 11.89m.

## *3.2.3.7. Punzón*

El material del punzón al igual que el de la sufridera es tipo Bohler K100 siendo este templado y revenido. Este valor se obtiene de la ecuación 2-24 y los resultados se muestran en la tabla 14-3.

| Parámetros                                  | <b>Unidades</b>    |
|---------------------------------------------|--------------------|
| Resistencia a la tracción (UTS)             | $7,37E+04$ N       |
| espesor mínimo                              | $25.15 \text{ mm}$ |
| <b>Dealizade now Isramille Isrier, 2020</b> |                    |

**Tabla 14-3** Espesor mínimo de placa base

**Realizado por:** Jaramillo Javier, 2020

## *3.2.3.8. Sistema de extracción*

Para el sistema de extracción se utilizará un resorte a compresión el mismo que debe ser calculado según (Nisbett & G.-J.Keith, 2011) en función de la fuerza de extracción. Para este caso se utiliza el valor de fuerza de extracción desarrollado en el ítem 3.2.2.2

Desde la ecuación 3-1 hasta la 3-15 se utiliza para verificar el diseño del resorte helicoidal

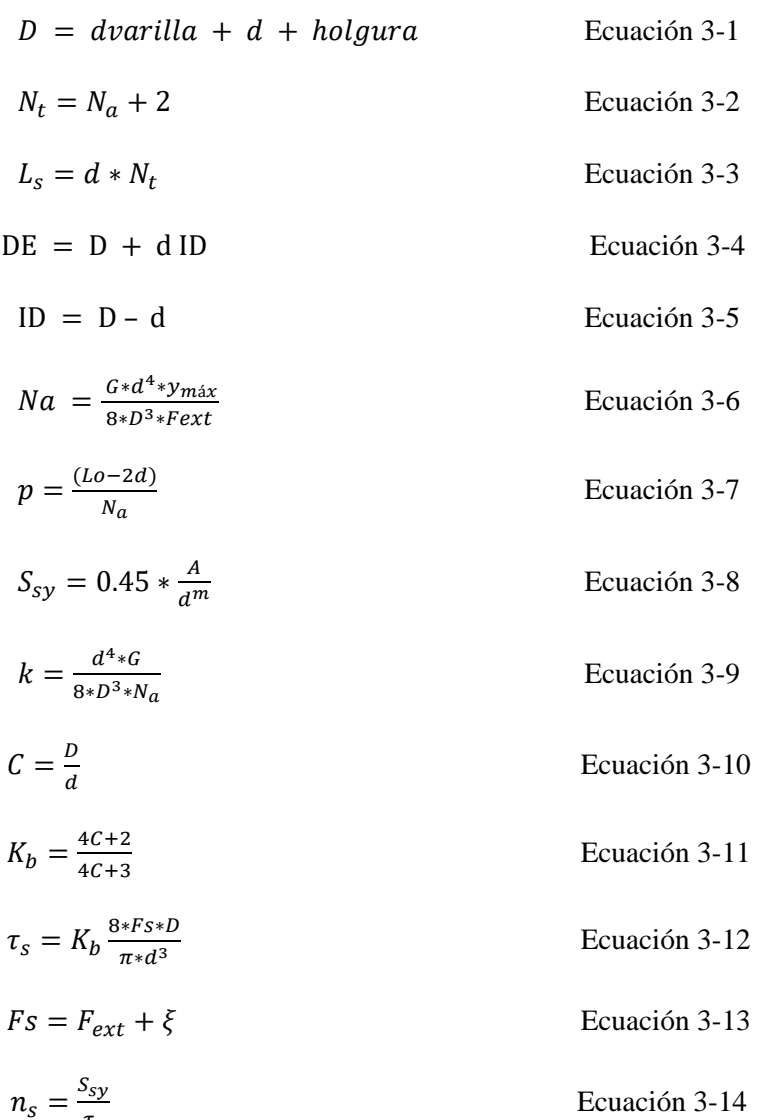

 $\tau_{\scriptscriptstyle S}$ 

## Dónde:

- d=diámetro del alambre
- d varilla= diámetro de la varilla

Holgura=Holgura

D=Diámetro medio de la espira

- C=Índice del resorte
- $K_b$  =Factor de Bergstrasser
- $\xi$  =Linealidad

Fs=Fuerza

 $\tau_s$  =Esfuerzo cortante

A=Constante de resistencia a tracción

M=Constante de resistencia a tracción

Sut=Resistencia a la tensión a torsión

Ssy=Esfuerzo de fluencia a torsión

ns= factor de seguridad al cierre

DE=Diámetro exterior (DE)

DI=Diámetro interior (ID)

y max= deformación máxima

G=Modulo de corte(G)

Na=Número de espiras activas (Na)

Nt=Número de espiras totales (Nt)

Ls=Longitud solida (Ls)

P=paso

Lo=Longitud libre (Lo)

Constante del resorte (k)

En la tabla 15-3 se muestra los valores del resorte helicoidal con su verificación a carga estática y dinámica. Todos los parámetros recomendados cumplen según Nisbett & G.-J. Keith

| Parámetro      | <b>Valor</b>                          | <b>Unidad</b> | Observación                         |
|----------------|---------------------------------------|---------------|-------------------------------------|
| d              | 10.0000                               | mm            |                                     |
| d varilla      | 60.0000                               | mm            |                                     |
| Holgura        | 0.1000                                | mm            |                                     |
| $\mathbf D$    | 70.1000                               |               |                                     |
| $\overline{C}$ | 7.01                                  |               | 4 <c<12 cumple<="" td=""></c<12>    |
| Kb             | 1.19968051                            |               |                                     |
| ξ              | $\overline{0}$                        |               | Recomendado para linealidad robusta |
| Fext           | $5.16E + 03$                          | $\mathbf N$   |                                     |
| $\tau_{S}$     | $1.10E + 03$                          | N/mm2         |                                     |
| $\mathbf{A}$   | $2.01E + 03$                          | MPa           |                                     |
| m              | 1.68E-01                              |               |                                     |
| Sut            | $1.36E + 03$                          | MPa           |                                     |
| Ssy            | $1.23E + 03$                          | MPa           |                                     |
| ns             | $1.11E + 00$                          | ns > 1,2      | cumple                              |
| DE             | 80.1000                               | mm            |                                     |
| ID             | 60.1000                               | mm            |                                     |
| y max          | 15.0000                               | mm            |                                     |
| G              | $7.72E + 04$                          | N/mm2         |                                     |
| Na             | 0.81                                  | 3 < Na < 15   | cumple                              |
| Nt             | 2.81                                  |               | a escuadra y esmerilado             |
| Ls             | 28.15                                 | mm            |                                     |
| p              | 18.00                                 | mm            |                                     |
| Lo             | 34.66                                 | mm            |                                     |
| $\bf k$        | 128,954204                            | N/mm          |                                     |
|                | Realizado por: Jaramillo Javier, 2020 |               |                                     |

**Tabla 15-3** Valores de resorte helicoidal para extracción en el troquel

*3.2.3.9. Tornillos*

El sistema de sujeción que se usa para unir la placa porta matriz con la placa extractora se lo realizará por medio de tornillo los que mismos que deben ser chequeados a carga estática y dinámica. Se usa el método de diseño recomendado por Shigley (Nisbett & G.-J.Keith, 2011).

Se determina las constantes de rigidez  $K_b$ y  $K_m$  mediante las siguientes ecuaciones

$$
K_b = \frac{A_d A_t E}{A_d l_t + A_t l_d}
$$
 *Ecuación 3-15*

$$
l' = h + \frac{d}{2}
$$
 *Equación 3-16*

 $L > h + 1.5d$  Ecuación 3-17

$$
l_d = L - L_t
$$
 *Ecuación 3-18*

$$
l_t = l' - l_d
$$
 *Ecuación 3-19*

$$
K_m = \frac{0.5774 * \pi * E * d}{\ln\left(\frac{1.155t + D - d}{(1.155t + D + d)(D - d)}\right)}
$$
   
 Ecuador 3-20

$$
\frac{1}{K_m} = \frac{1}{K_{m1}} + \frac{1}{K_{m2}}
$$
 *Ecuación 3-21*

Dónde

L= Longitud del perno

At= área de esfuerzo de tensión

Ld=longitud de la parte útil sin rosca

lt=Longitud de la parte roscada de agarra

 $L'$ = agarre efectivo

h=longitud

Ad= área del diámetro mayor del sujetador

- d= diámetro nominal del perno
- $L_T$ =Longitud roscada del perno

E=Modulo de Elasticidad de las juntas

Utilizando las ecuaciones 3-15 hasta 3-21 con un perno de M10 grado 10.9 se calcula las constantes de rigidez Kb y Km

| Designación    | <b>Valor</b> | <b>Unidad</b>   |
|----------------|--------------|-----------------|
| d              | 12           | mm              |
| L              | 220          | mm              |
| t1             | 192          | mm              |
| t2             | 39           | mm              |
| ľ              | 1,98E+02     | mm              |
| Lt             | 3,50E+01     | mm              |
| ld             | 1,85E+02     | mm              |
| 1 <sub>t</sub> | $1,30E+01$   | mm              |
| At             | 5,00E+01     | $\mathrm{mm}^2$ |
| Ad             | 113,0973355  | mm <sup>2</sup> |
| E              | 207          | GPa             |
| Kb             | 7,98E+07     |                 |
| D              | 15           | mm              |
| t1             | 192          | mm              |
| Km1            | 2,46E+09     |                 |
| D              | 15           | mm              |
| t2             | 39           | mm              |
| Km2            | 2,95E+09     |                 |
| Km             | 1,34E+09     |                 |

**Tabla 16-3** Cálculo de rigidez para pernos de anclaje entre placa matriz y placa guía

**Realizado por:** Jaramillo Javier, 2020

Usando los valores de la tabla 16-3 se procede a verificar los valores para carga externa

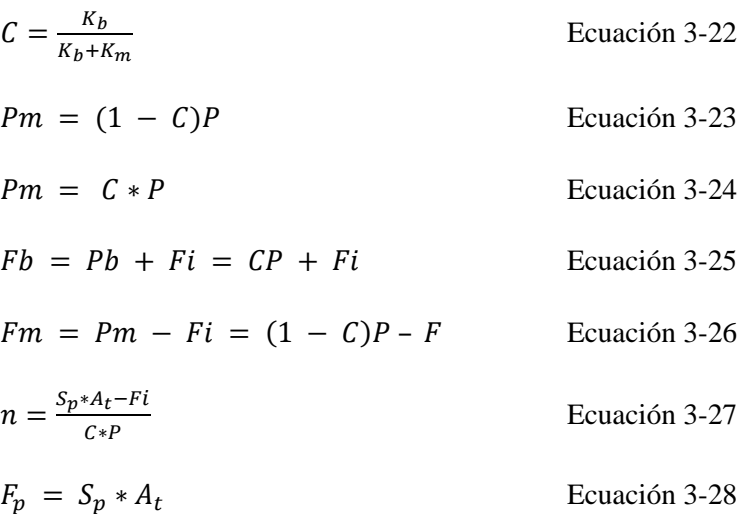

Dónde:

- Pb = parte de P tomada por el perno
- Pm = parte de P tomada por los elementos
- $Fb = Pb + Fi = \text{carga}$  resultante en el perno
- $Fm = Pm Fi = \text{carga}$  resultante en los elementos
- $C =$  fracción de la carga externa P soportada por el perno
- 1 − C = fracción de la carga externa P que soportan los elementos

n= factor de carga

 $Fi = 0.75Fp$  Para conexiones no permanentes

 $Fi = 0.90Fp$  Sujetadores reutilizados para conexiones permanentes

Utilizando las ecuaciones 3-22 hasta 3-28 se calcula las cargas a tensión y los resultados se muestran en la tabla 17-3

| Designación   | <b>Valor</b> | <b>Unidad</b>    |
|---------------|--------------|------------------|
| $\mathcal{C}$ | 6,21E-02     |                  |
| Sp            | 130          | Ksi              |
| N             | $6,00E+00$   | Número de pernos |
| F             | 7,37E+04     | N                |
| Fi            | $3,36E+04$   | N                |
| n             | 14,69        |                  |

**Tabla 17-3** Cargas de tensión a carga estática en pernos

El valor de factor de carga es mayor que uno por lo que el diseño a carga estática es aceptable.

Al ser un elemento sometido a cargas fluctuantes se calcula a carga dinámica y fatiga, se realiza el chequeo de las uniones roscadas.

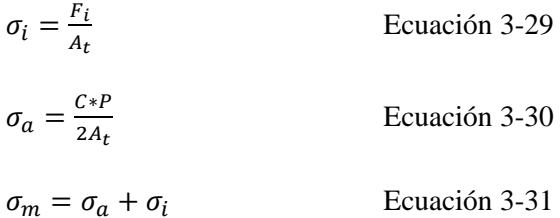

Dónde

 $\sigma_i$  = Esfuerzo de precarga

**Realizado por:** Jaramillo Javier, 2020

 $\sigma_a$  Estado de esfuerzo a

 $\sigma_m$  =Estado de esfuerzo m

Usando el criterio de Goodman

$$
S_a = \frac{S_e * (Sut - \sigma_i)}{Sut + S_e}
$$
   
 Ecuador 3-32

$$
n_f = \frac{S_a}{S_e}
$$
 **Ecuación 3-33**

Dónde

 $n_f$  = Factor de seguridad por fatiga

Usando las ecuaciones 3-29 hasta 3-33 se comprueba que soporta a cargas dinámicas, estos resultados se muestran en la tabla 18-3.

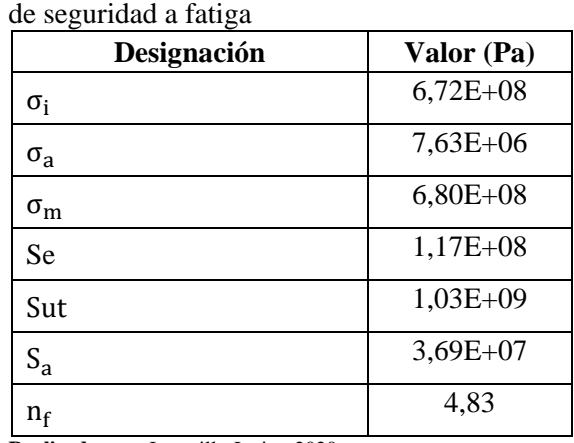

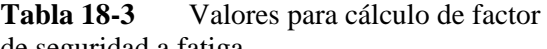

**Realizado por:** Jaramillo Javier, 2020

El factor de seguridad  $n_f$  es mayor a uno como se muestra en la tabla 18-3 por lo que se comprueba que los pernos resisten a fatiga.

Utilizando las ecuaciones 3-15 hasta 3-33se verifica a carga estática y dinámica un perno M16 grado 10.9 como se muestra en la tabla 19-3 con un valor de n y nf mayor a uno.

| Designación | Valor      | <b>Unidad</b> |
|-------------|------------|---------------|
|             | 16         | mm            |
|             | 220        | mm            |
|             | 192        | mm            |
| t2          | 39         | mm            |
|             | $2,00E+02$ | mm            |

**Tabla 19-3** Control de perno para punzón y porta punzón a carga estática y dinámica
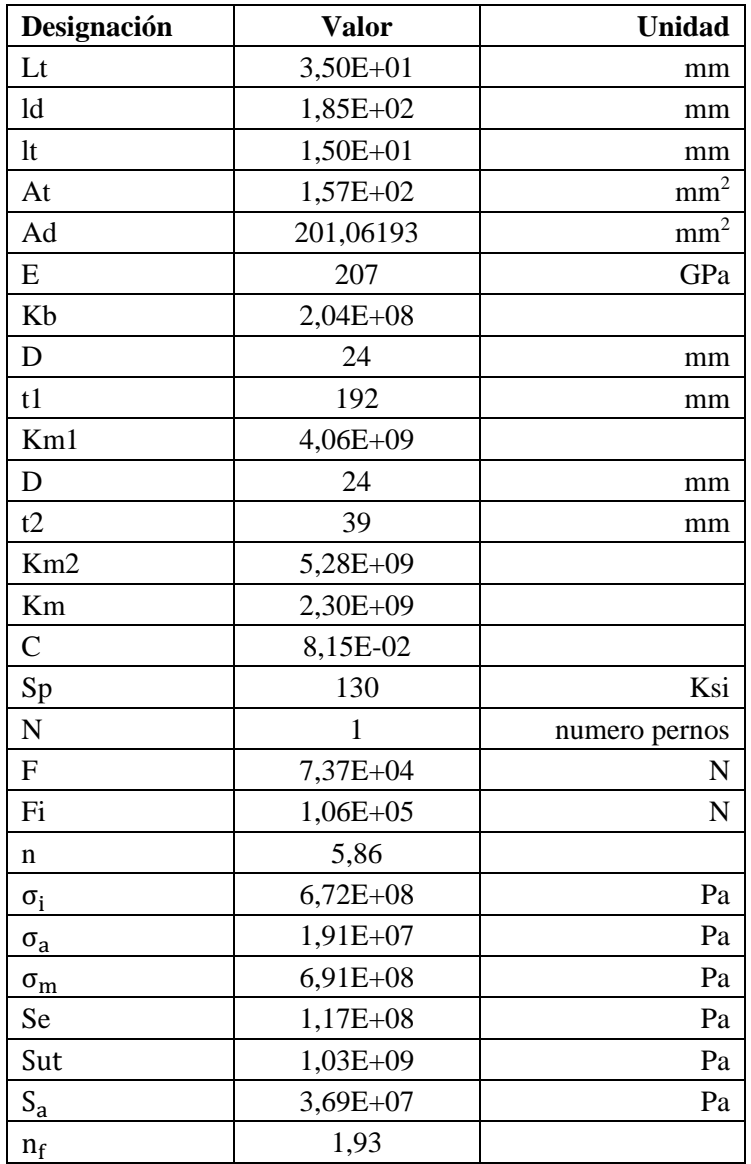

# *3.2.4.Cálculo de tolerancias ISO-286*

Para el cálculo de tolerancias ISO se establecen los pares que van a actuar en el punch de corte y se enumeran a continuación.

- 1. Placa porta matriz y placa matriz
- 2. Placa extractor guía y placa matriz.
- 3. Placa extractor guía y punzón
- 4. Placa extractor guía y porta punzón
- 5. Punzón y porta punzón

Según la figura 7-3 se muestra este contacto. Para este par se establece una tolerancia H7-j6. En la tabla 20-3 se muestra las desviaciones superior e inferior y la interferencia entre ambos elementos.

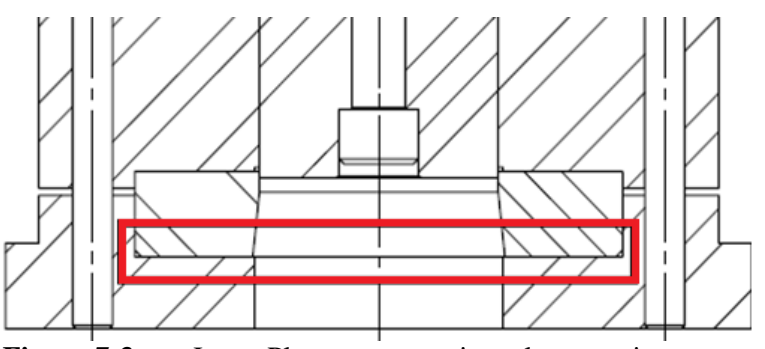

**Figura 7-3** Juego Placa porta matriz y placa matriz **Realizado por:** Jaramillo Javier, 2020

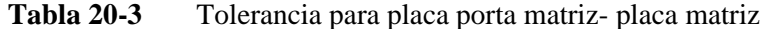

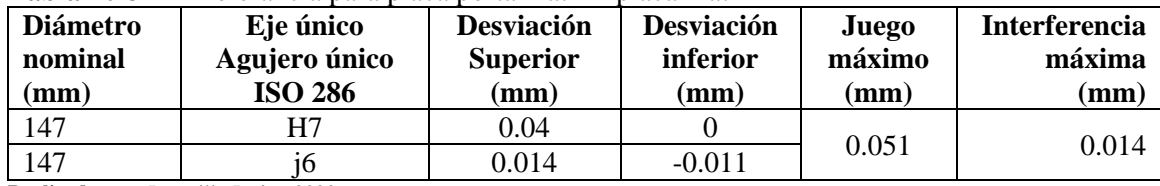

**Realizado por:** Jaramillo Javier, 2020

# *3.2.4.2. Placa extractor guía y placa matriz.*

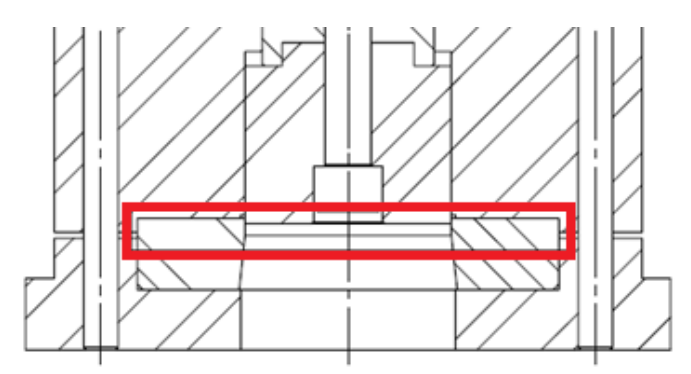

**Figura 8-3**Juego placa extractor guía y placa matriz. **Realizado por:** Jaramillo Javier, 2020

La figura 8-3 muestra el contacto placa extractor guía y placa matriz. Para este par se establece una tolerancia H7-j6. En la tabla 21-3 se muestra las desviaciones superior e inferior y la interferencia entre ambos elementos.

| <b>Diámetro</b><br>nominal<br>(mm) | Eje único<br>Agujero único<br><b>ISO 286</b> | <b>Desviación</b><br><b>Superior</b><br>(mm) | <b>Desviación</b><br>inferior<br>(mm) | Juego<br>máximo<br>(mm) | <b>Interferencia</b><br>máxima<br>$(\mathbf{mm})$ |
|------------------------------------|----------------------------------------------|----------------------------------------------|---------------------------------------|-------------------------|---------------------------------------------------|
| 147                                |                                              | 0.04                                         |                                       | 0.051                   | 0.014                                             |
| 147                                |                                              | 0.014                                        | $-0.011$                              |                         |                                                   |

**Tabla 21-3** Tolerancia para placa guía y placa matriz

#### *3.2.4.3. Placa extractor guía y punzón*

En la figura 9-3 se muestra la unión entre la placa guía y un punzón. Para este par se establece una tolerancia H7-h6. Para el punzón se cambia los valores del diámetro para ser analizados mediante un análisis plástico en software tipo CAE. En la tabla 22-3 se muestra las desviaciones superior e inferior y la interferencia entre ambos elementos.

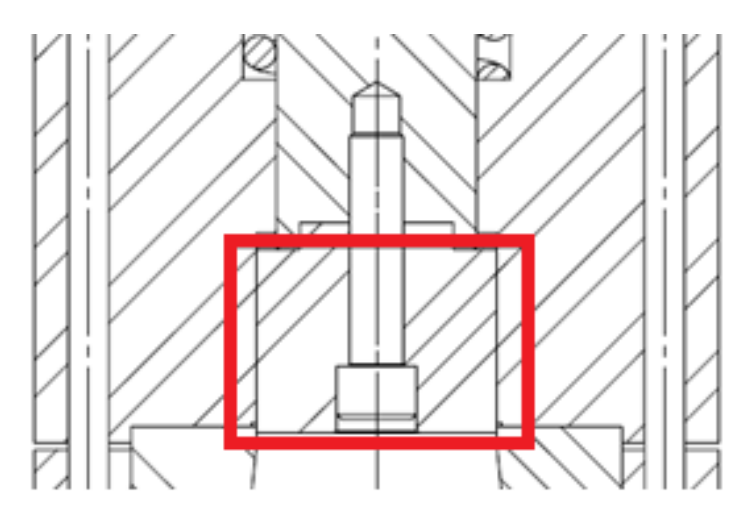

**Figura 9-3** Juego Placa extractor guía y punzón. **Realizado por:** Jaramillo Javier, 2020

**Tabla 22-3** Tolerancia para placa extractor guía y punzón

| <b>Diámetro</b><br>nominal<br>$\mathbf{m}\mathbf{m}$ | Eje único<br>Agujero único<br><b>ISO 286</b> | <b>Desviación</b><br><b>Superior</b><br>(mm) | <b>Desviación</b><br>inferior<br>$(\mathbf{mm})$ | Juego<br>máximo<br>$(\mathbf{mm})$ | <b>Interferencia</b><br>máxima<br>$(\mathbf{mm})$ |
|------------------------------------------------------|----------------------------------------------|----------------------------------------------|--------------------------------------------------|------------------------------------|---------------------------------------------------|
| 71.96                                                |                                              | $0.03\,$                                     |                                                  | 0.049                              |                                                   |
| 71.96                                                | h6                                           | $0.00\,$                                     | $-0.019$                                         |                                    |                                                   |

## *3.2.4.4. Placa extractor guía y porta punzón*

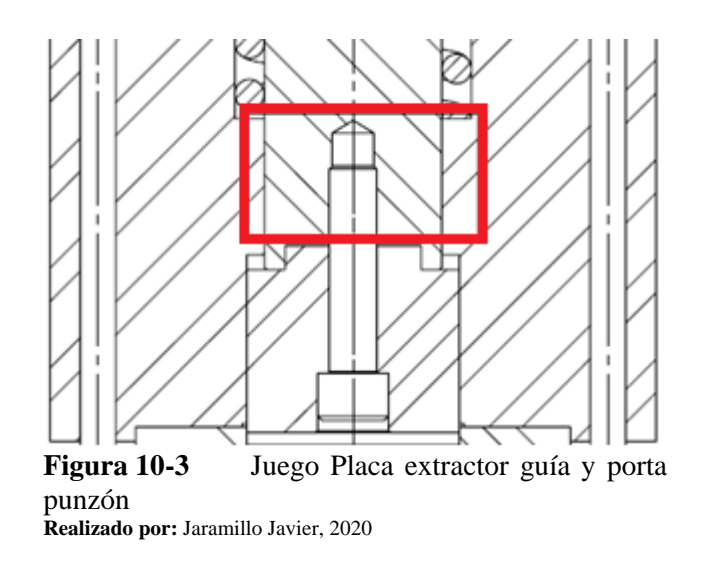

En la figura 10-3 se indica este contacto. Para este par se establece una tolerancia H7-h6. En la tabla 23-3 se muestra las desviaciones superior e inferior y la interferencia entre ambos elementos.

| Diámetro<br>nominal<br>(mm) | Eje único<br>Agujero único<br><b>ISO 286</b> | <b>Desviación</b><br><b>Superior</b><br>$(\mathbf{mm})$ | <b>Desviación</b><br>inferior<br>$(\mathbf{mm})$ | Juego<br>máximo<br>$(\mathbf{mm})$ | <b>Interferencia</b><br>máxima<br>$\mathbf{m}\mathbf{m}$ |
|-----------------------------|----------------------------------------------|---------------------------------------------------------|--------------------------------------------------|------------------------------------|----------------------------------------------------------|
| 60                          |                                              | $\rm 0.03$                                              |                                                  | 0.049                              |                                                          |
| 60                          | h6                                           | $0.00\,$                                                | $-0.019$                                         |                                    |                                                          |

**Tabla 23-3** Tolerancia para placa guía y porta punzón

**Realizado por:** Jaramillo Javier, 2020

# *3.2.4.5. Punzón y porta punzón*

En la figura 11-3 se muestra esta unión. Para este par se establece una tolerancia H7-j6. En la tabla 24-3 se muestra las desviaciones superior e inferior y la interferencia entre ambos elementos.

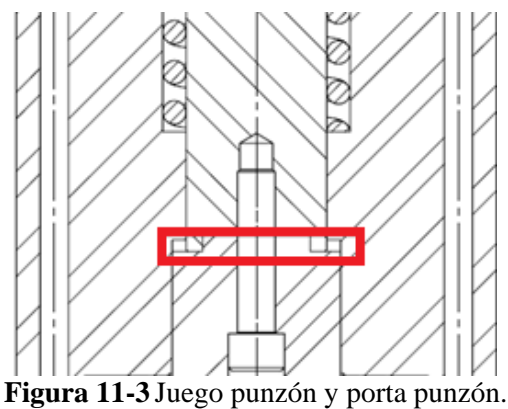

**Realizado por:** Jaramillo Javier, 2020

| <b>Diámetro</b><br>nominal<br>(mm) | Eje único<br>Agujero único<br><b>ISO 286</b> | Desviación<br><b>Superior</b><br>(mm) | <b>Desviación</b><br>inferior<br>$(\mathbf{mm})$ | Juego<br>máximo<br>$(\mathbf{mm})$ | <b>Interferencia</b><br>máxima<br>$(\mathbf{mm})$ |
|------------------------------------|----------------------------------------------|---------------------------------------|--------------------------------------------------|------------------------------------|---------------------------------------------------|
| 46                                 | H7                                           | 0.025                                 |                                                  |                                    |                                                   |
| 46                                 |                                              | 0.011                                 | $-0.005$                                         | 0.03                               | 0.011                                             |

**Tabla 24-3** Tolerancia para placa extractor guía - placa matriz

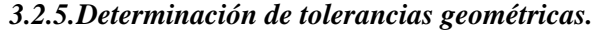

Para la determinación de las tolerancias geométricas se debe establecer los valores mínimos establecidos por norma. Por lo que es necesario tomar en cuenta la tabla 25-3 según (Chevalier & Padrol, 1979)

**Tabla 25-3** Tolerancia de forma para elementos aislados.

| <b>Símbolos</b>               |             |             |                 |               |                     |                          |
|-------------------------------|-------------|-------------|-----------------|---------------|---------------------|--------------------------|
| <b>Denominación</b>           | Rectitud    | Planicidad  | Redondez        | Cilindricidad | Línea<br>cualquiera | Superficie<br>cualquiera |
| <b>Tolerancia</b><br>amplia   | $0.1$ mm/m  | $0.1$ mm/m  | IT <sub>8</sub> | $0.04$ mm/m   |                     |                          |
| <b>Tolerancia</b><br>reducida | $0.02$ mm/m | $0.04$ mm/m | IT <sub>5</sub> | $0.2$ mm/m    |                     |                          |

**Fuente:** (Chevalier & Padrol, 1979) **Realizado por:** Jaramillo Javier, 2020

Para elementos asociados se deberá tomar en cuenta la tabla 3-26 en relación a tolerancias geométricas de posición.

| 1 adia 20-3<br>Tolerancia de forma para elementos asociados. |             |                   |             |          |                                 |          |  |
|--------------------------------------------------------------|-------------|-------------------|-------------|----------|---------------------------------|----------|--|
| <b>Símbolos</b>                                              |             |                   |             |          |                                 |          |  |
| Denominación                                                 | Paralelismo | Perpendicularidad | Inclinación | Posición | Coaxialidad o<br>concentricidad | Simetría |  |
| <b>Tolerancia</b>                                            | IT9         | $0.4$ mm/m        | IT8         | IT11     | 0.02                            |          |  |

**Tabla 26-3** Tolerancia de forma para elementos asociados.

**Fuente:** (Chevalier & Padrol, 1979)

**amplia**

**Tolerancia reducida**

**Realizado por:** Jaramillo Javier, 2020

Basados en las tablas 25-3 y 26-3 se establecen las tolerancias geométricas y se las muestra en la figura 9-3 y figura 10-3.

IT5 0.1mm/m IT5 0.2 0.005 0.02

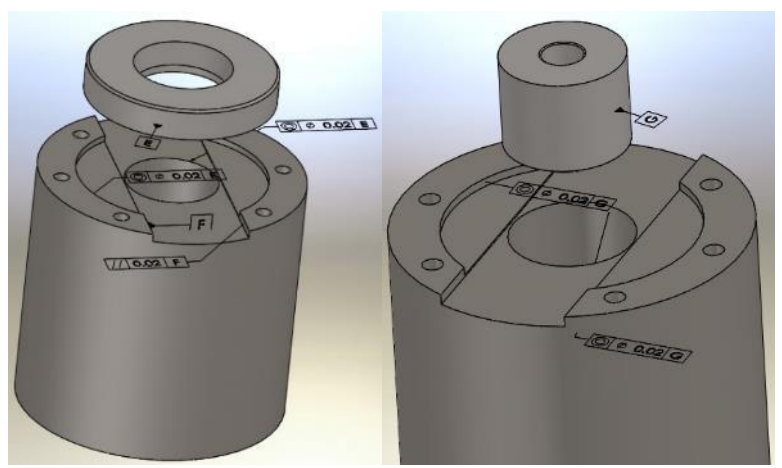

**Figura 12-3** Tolerancias geométricas entre punzón, sufridera y placa extractor-guía. **Realizado por:** Jaramillo Javier, 2020

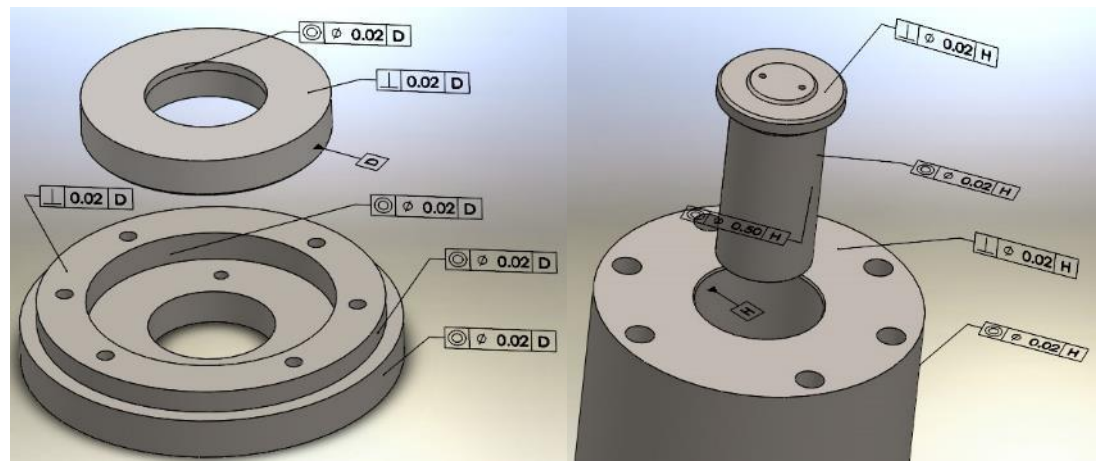

**Figura 13-3** Tolerancias geométricas para elementos de la matriz para a) porta matriz y matriz y b) placa extractor guía y porta punzón **Realizado por:** Jaramillo Javier, 2020

#### *3.2.6.Análisis de elementos a carga estática y dinámica mediante CAE*

Para el análisis y verificación de cada uno de elementos constitutivos del punch de corte, se usan los valores calculados para el diseño de la sección 3.2.3 y cada parte se verifica en ANSYS según Von Misses junto al factor de seguridad para su chequeo a carga estática, fatiga y la vida en ciclos para cada componente.

ANSYS utiliza el preproceso, solución y postproceso(García Gayol, 2009), para la resolución de fenómenos físicos mediante FEM. Para el cálculo de fatiga es necesario especificar el factor de resistencia a la fatiga que depende de factor de superficie  $k_a$ , factor de tamaño  $k_b$ , factor de temperatura  $k_c$ , factor de temperatura  $k_d$ , factor de confiablidad  $k_e$  y factor de esfuerzos varios, concentración esfuerzo y sensibilidad a la muesca  $k_e$ , los valores se muestran en la tabla 27-3 .(Nisbett & G.-J.Keith, 2011)

| Factor                                                                                            | Placa base    | Placa matriz<br>o sufridera | Placa<br>extractor<br>guía-punzón | Porta<br>punzón | Punzón | Observación                   |
|---------------------------------------------------------------------------------------------------|---------------|-----------------------------|-----------------------------------|-----------------|--------|-------------------------------|
| $k_a$                                                                                             | 0,75          | 0,81                        | 0,75                              | 0,81            | 0,81   | Maquinado                     |
| $k_b$                                                                                             | 1             |                             | 1                                 |                 | 1      | Carga axial                   |
| $k_c$                                                                                             | 0,85          | 0,85                        | 0,85                              | 0,85            | 0,85   | Carga axial                   |
| $k_d$                                                                                             | 1             | 1                           | 1                                 | 1               | 1      | Temperatura<br>ambiente       |
| $k_{e}$                                                                                           | 0,62          | 0,62                        | 0,62                              | 0,62            | 0,62   | Confiabilidad<br>al 99,9999%  |
| $k_f$                                                                                             | 1,5           | 1,8                         | 1,3                               | 1,5             | 1,8    | Concentración<br>del esfuerzo |
| factor de resistencia<br>a la fatiga<br>$\mathbf{r}$ is $\mathbf{r}$<br>$111 - T$<br>$\mathbf{r}$ | 0,59<br>0.000 | 0,77                        | 0,51                              | 0.64            | 0,77   |                               |

**Tabla 27-3** Factor de resistencia a la fatiga

En el preproceso está incluido las propiedades de los materiales, tipo de elemento a utilizar, mallado y sus propiedades además de la asignación de cargas y restricciones como se muestra en la tabla 28-3 y tabla 29-3. Para la solución se especifica las configuraciones para el análisis y los resultados a valorarse. Para obtener valores que se aproximan al fenómeno real es necesario introducir datos de salida como se muestra en la tabla 3-30

En el postproceso se establece los resultados a ser evaluados que serán el coeficiente de seguridad estático, el coeficiente de seguridad a fatiga y el número de ciclos que soporta cada uno de los elementos. Como se puede observar en la tabla 31-3 todos las partes constitutivas de la matriz resisten a carga estática y a fatiga. El número de ciclos para todos los elementos es 1 E6 ciclos de trabajo, lo que garantiza una elevada vida del punch de corte.

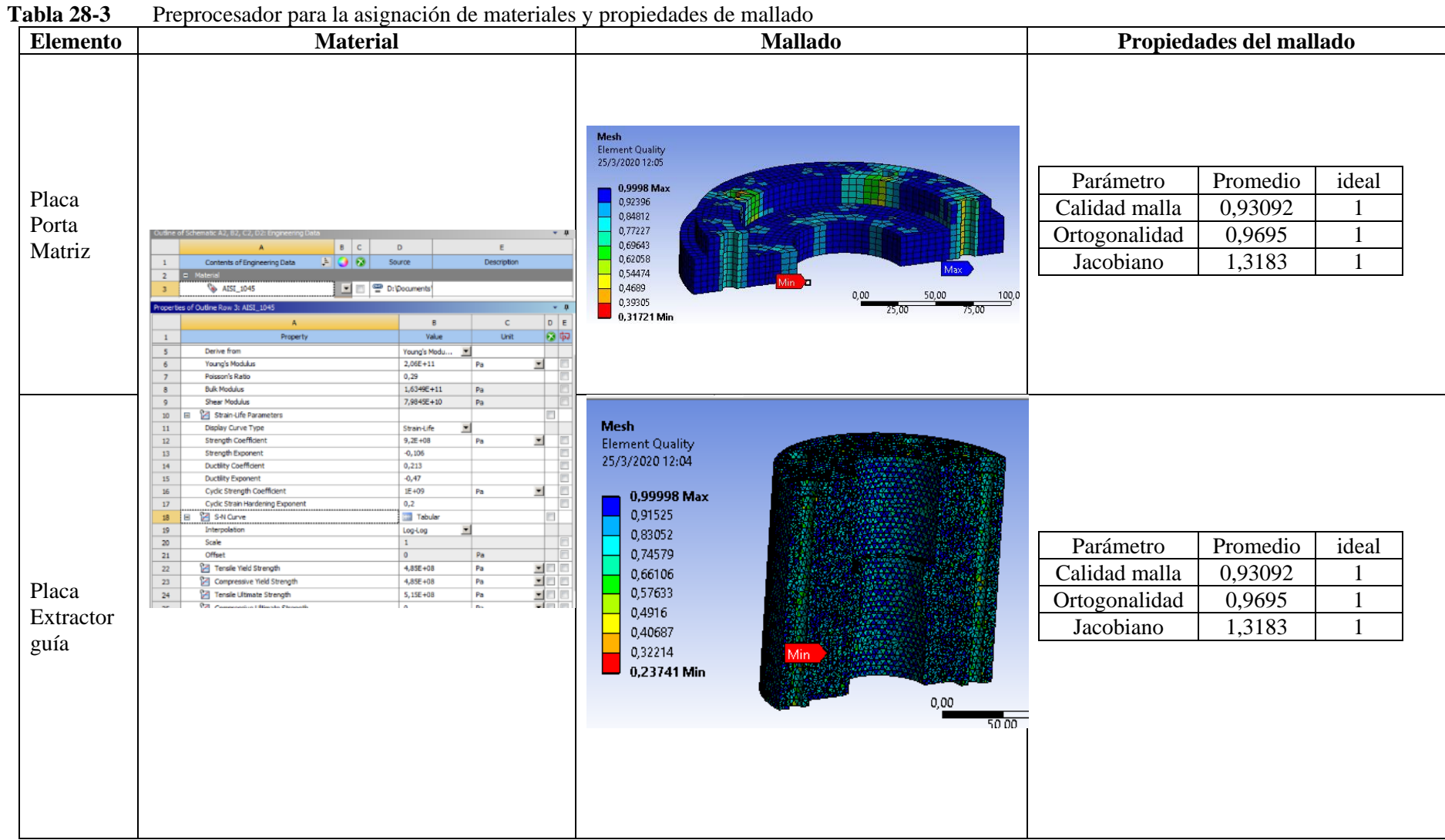

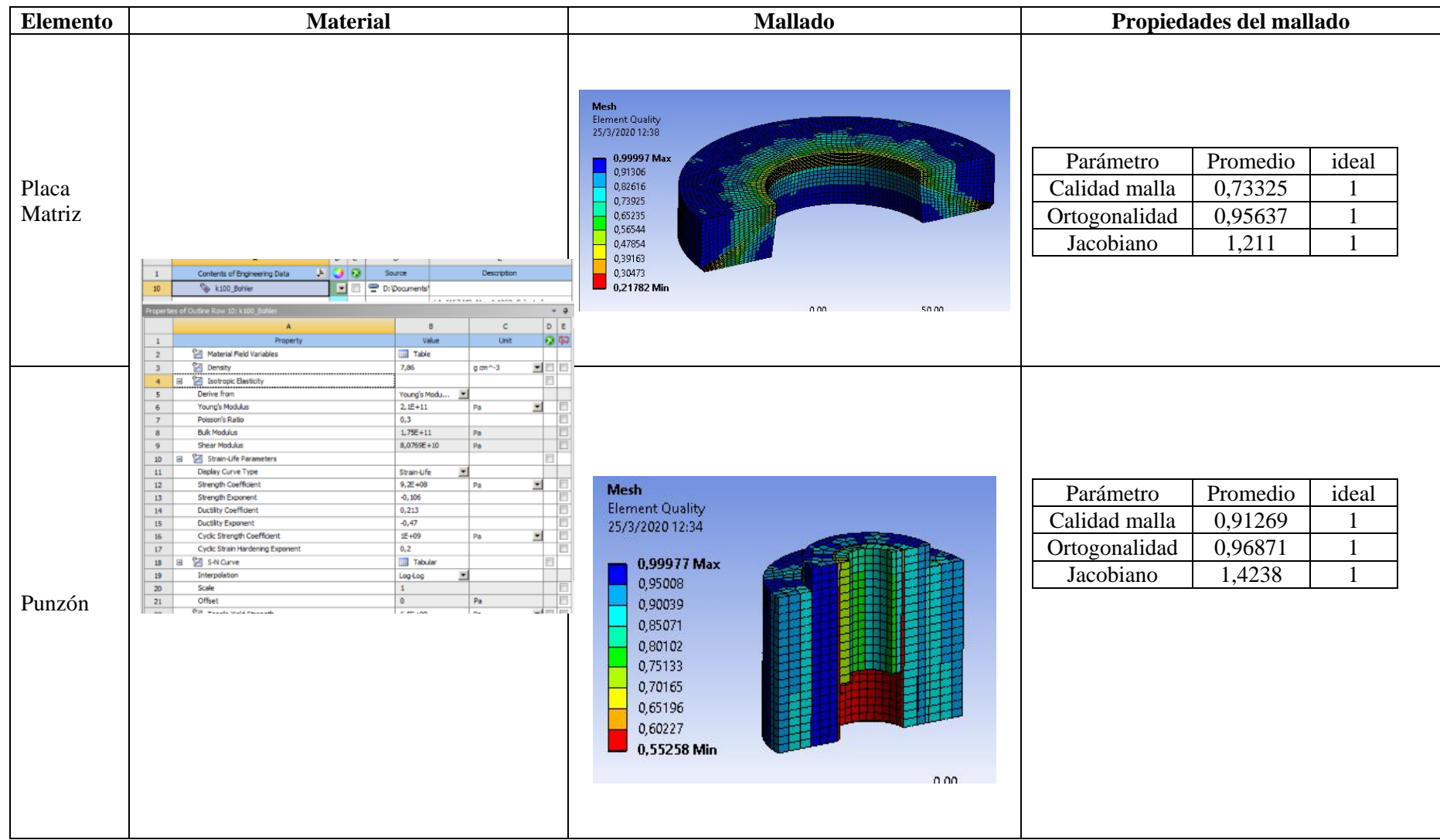

| Elemento        | <b>Material</b>                                                                                                    |                                                                                                    |                                                                                      | <b>Mallado</b>                                                                                                    |                                                          | Propiedades del mallado                 |       |
|-----------------|----------------------------------------------------------------------------------------------------|----------------------------------------------------------------------------------------------------|--------------------------------------------------------------------------------------|----------------------------------------------------------------------------------------------------|----------------------------------------------------------|-----------------------------------------|-------|
| Porta<br>Punzón | Outline of Schematic A2, B2, C2, D2: Engineering Data<br>$B$ $C$<br>$ E  = 0$<br>Contents of Engineering Data<br>D:\Documents<br><b>&amp; AISI_4340</b><br>operties of Outline Row 4: AISI_4340<br>Property<br>Material Field Variables<br><b>Density</b><br>Isotropic Elasticity<br>$\blacksquare$<br>$\blacktriangleleft$<br>Derive from<br>Young's Modulus<br>Poisson's Ratio<br><b>Bulk Modulus</b><br><b>Shear Modulus</b><br>9<br>Strain-Life Parameters<br>10 <sub>10</sub><br>Display Curve Type<br>11<br>Strength Coefficient<br>12<br>Strength Exponent<br>13<br><b>Ductility Coefficient</b><br>14<br>Ductility Exponent<br>15<br>Cyclic Strength Coefficient<br>16<br>Cyclic Strain Hardening Exponent<br>17 <sub>2</sub><br><b>2 S-N Curve</b><br>18<br>E<br>Interpolation<br>19<br>Scale<br>20 <sub>2</sub><br>Offset<br>21<br>Tensile Yield Strength<br>22 | $\mathbf{D}$<br>Source<br>Value<br>Table<br>7,86<br>$g$ cm $^{\wedge}$ -3<br>Young's Modu<br>$2E + 11$<br>Pa<br>0,29<br>$1,5873E+11$<br>Pa<br>7,7519E+10<br>Pa<br>Strain-Life<br>$9,2E + 08$<br>Pa<br>$-0,106$<br>0,213<br>$-0,47$<br>IE+09<br>Pa<br>0,2<br><b>Tabular</b><br>Log-Log<br>$\overline{1}$<br>$\circ$<br>Pa<br>7,31E+08<br>Pa | E<br>Description<br>$-9$<br>$-$ он<br>ஒடி<br>$\mathbf{C}$<br>Unit<br>×<br>Pa<br>먹먹다. | <b>Mesh</b><br><b>Element Quality</b><br>25/3/2020 12:46<br>0,99792 Max<br>se de la componentación de la componentación de la componentación de la componentación de la componentación de<br>A la componentación de la componentación de la componentación de la componentación de la componentación de la<br>0,95045<br>0,90297<br>0,8555<br>0,80803<br>0,76056<br>0,71308<br>0,66561<br>0,61814<br>0,57067 Min | Parámetro<br>Calidad malla<br>Ortogonalidad<br>Jacobiano | Promedio<br>0,90971<br>0,9436<br>1,4642 | ideal |

**Realizado por:** Jaramillo Javier, 2020

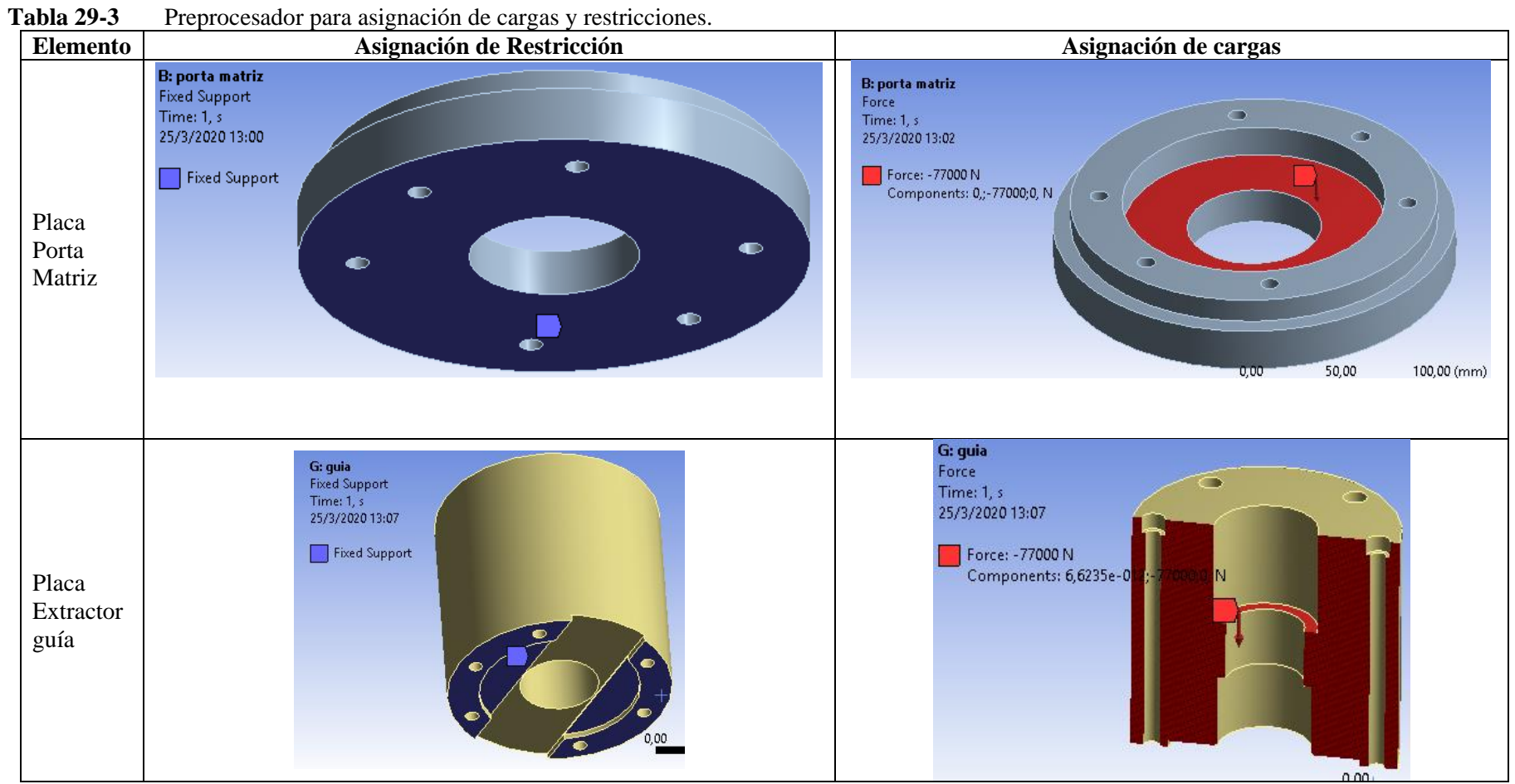

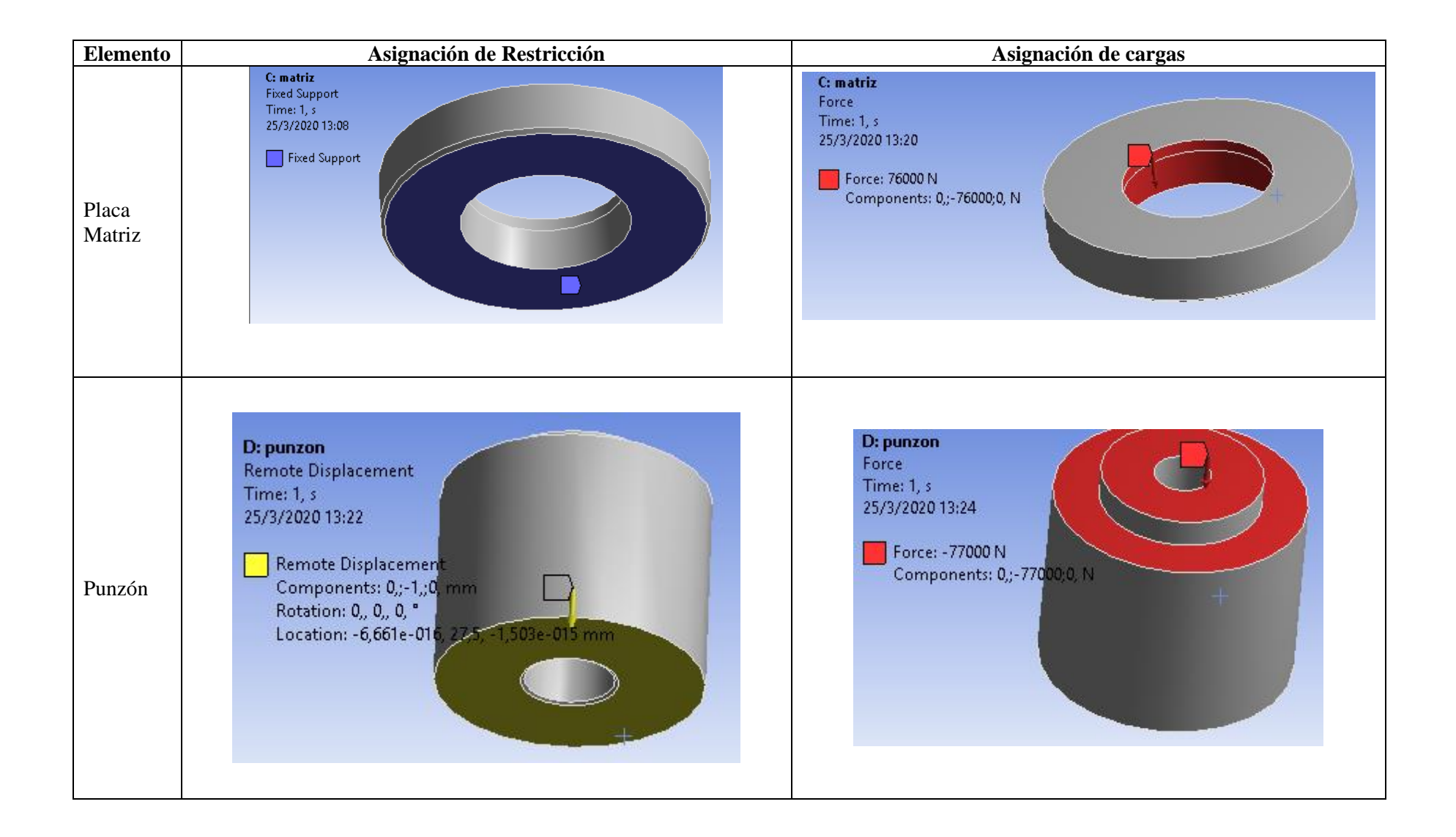

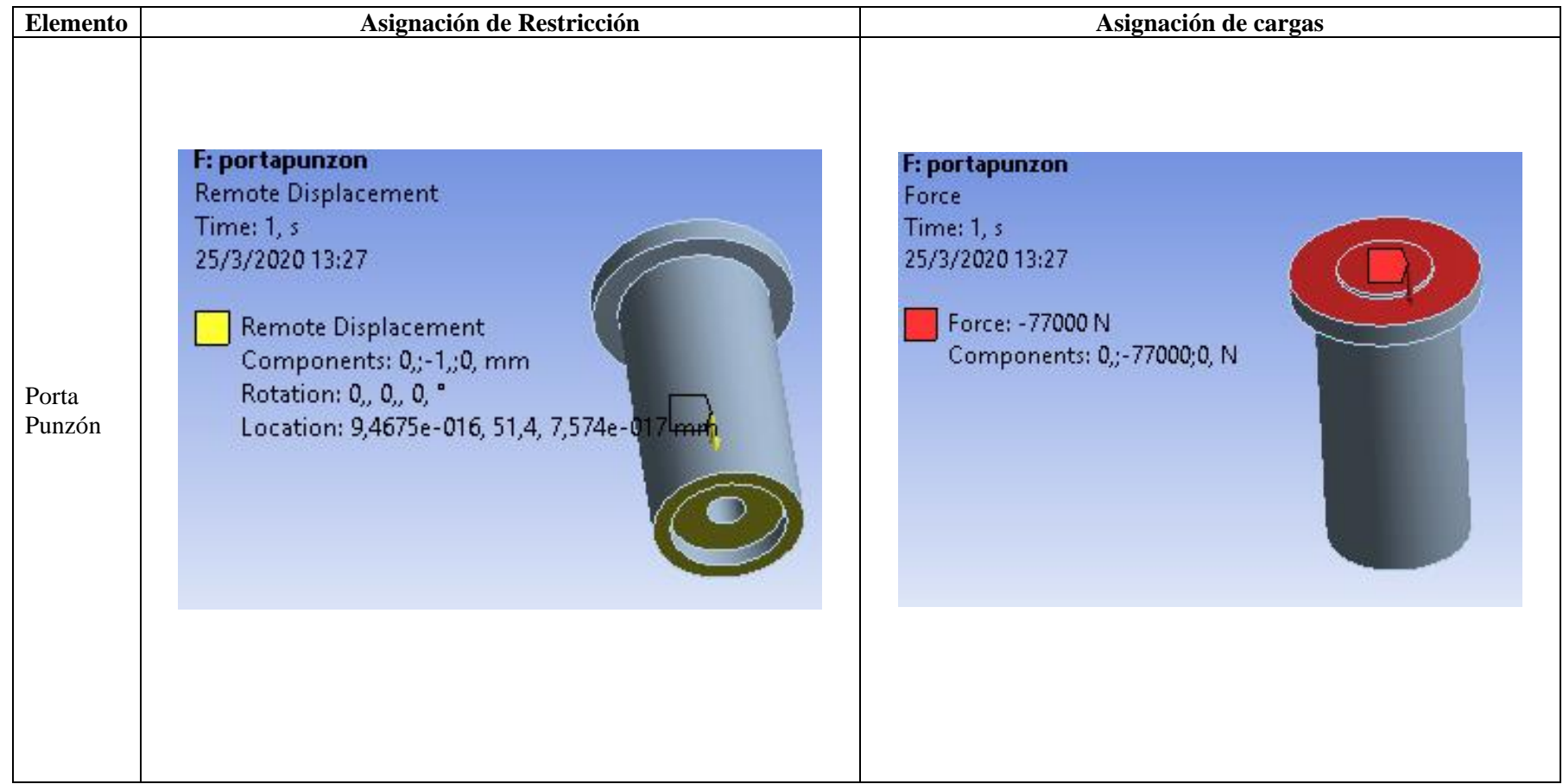

**Realizado por**: Jaramillo Javier, 2020

| Salida de datos.                                                                                                    | Asignación de datos en software                                                                                                    |
|----------------------------------------------------------------------------------------------------|----------------------------------------------------------------------------------------------------|
| 1. Cálculo de esfuerzo<br>equivalente<br>2. Factor de seguridad<br>estático<br>3. Esfuerzo equivalente<br><b>Von Misses</b><br>4. Resistencia mecánica<br>a fatiga<br>Esfuerzo<br>fluctuante de cero<br>a máximo<br>Esfuerzo<br>equivalente<br>Von<br><b>Misses</b><br>Teoría de fallas<br>Soderberg (Nisbett<br>& G.-J.Keith, 2011)<br>$F_k$ Factor<br>de<br>resistencia a<br><sub>la</sub><br>fatiga | File Edit View Units Tools Help<br><b>F Show Vertices 所 Close Vertices</b> 0,35 (Auto Scale) → 奇別 Wireframe   『高 Show Mesh 太 ■ Random ① Preferences   1., 1., 1., 1., 1., 1.,<br>↔ Size ▼ Q Location ▼ R Convert ▼ Miscellaneous ▼ ① Tolerances<br>$Cipboard$ $\rightarrow$ [Empty]<br>計 ()← Reset Explode Factor: ナ Assembly Center<br><b>Ⅱ</b> Edge Coloring ▼ $\cancel{A}$ ▼ $\cancel{A}$ ▼ $\cancel{A}$ ▼ $\cancel{A}$ ▼ $\cancel{A}$ ▼ $\cancel{A}$  →   Thicken<br>Fatigue Tool Contour Results - A. Graph Results -<br><b>4</b> Worksheet<br>Outline<br>Filter: Name<br>$\overline{\phantom{a}}$<br><b>Constant Amplitude Load</b><br>国公协田园外<br><b>Zero-Based</b><br>Solution (G6)<br>1,5<br>Solution Information<br>Total Deformation<br><b>Co</b> Equivalent Stress<br>$-0,4$<br>Maximum Shear Stress<br>$-1.5$<br>Stress Tool<br>Fatigue Tool<br><b>Mean Stress Correction Theory</b><br>Details of "Fatique Tool"<br><b>Domain</b><br><b>ASME Elliptical</b><br>Time<br>SN-None<br>Goodman<br>Soderberg<br>Domain Type<br>· Gerbei<br><b>Materials</b><br>Endurance<br>Fatigue Strength Factor (Kf) 0,51<br>Loading<br>Yield<br>Ultimate<br>Zero-Based<br>Tvpe<br><b>Scale Factor</b><br><b>Definition</b><br><b>End Time</b><br><b>Display Time</b><br><b>Graphics</b> Worksheet<br><b>Options</b><br><b>Analysis Type</b><br><b>Stress Life</b><br>4 Tabular Data<br>Graph<br><b>Mean Stress Theory</b><br>Gerber<br><b>Activar Windows</b><br><b>Stress Component</b><br><b>Equivalent (von-Mises)</b><br><b>Continued Avenue</b><br>Ve a Configuración para a<br><b>Details of "Fatique Tool"</b> Section Planes<br><b>Graphics Annotations Graph</b> |
|                                                                                                    | <b>D. P. L. F. T. T. COOO</b>                                                                                                    |

**Tabla 30-3** Solución para salida de datos.

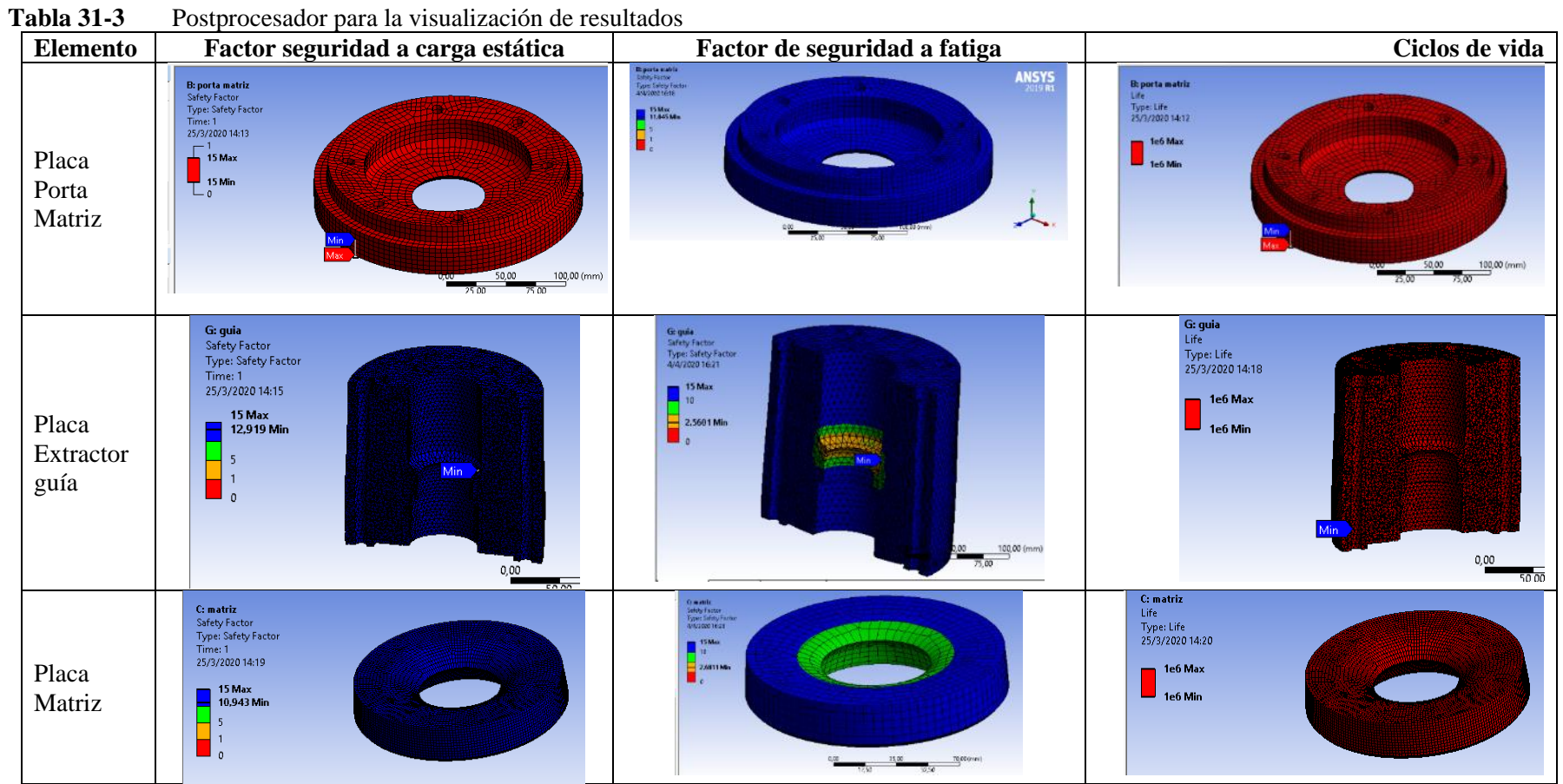

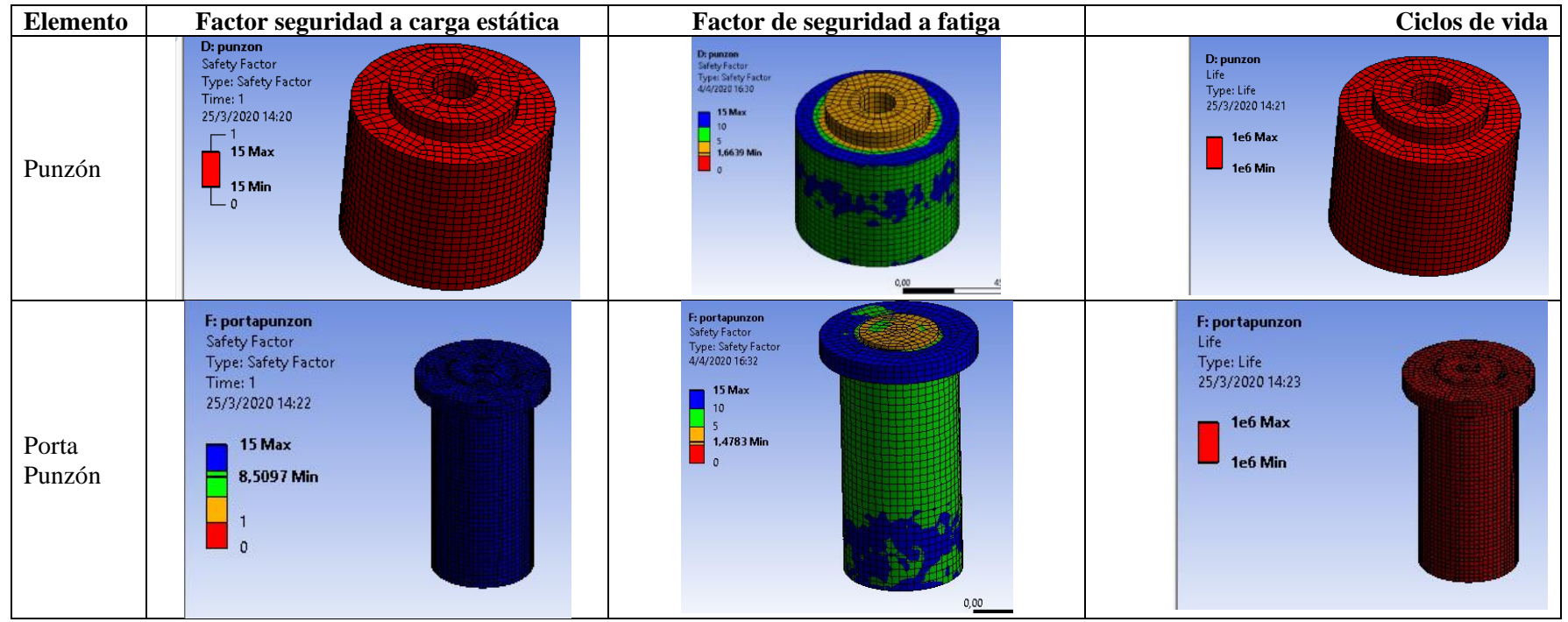

**Realizado por:** Jaramillo Javier, 2020

### *3.2.7.Análisis plástico*

Previo al análisis plástico se debe determinar el valor de tolerancia a ser utilizados en el software tipo CAE. Para esto utilizamos los valores de la tabla 1-2 y las constantes encontradas en la ecuación 2-15

La resistencia a la cizalladura del acero A36 es de 362 MPa que equivale a 362 N/mm<sup>2</sup>, para esto tenemos un equivalente al 5% del espesor y según (Kalpakijan & Schmid, 2014) se debe tomar un valor entre el 3 (tres) y el 10(diez )%. En la tabla 3-32 se muestra los valores con los que se realizará el análisis plástico en el software tipo CAE.

| Porcentaje de espesor de<br>  plancha | Franquicia de corte (mm) | Diámetro nominal del<br>punzón (mm) |  |
|---------------------------------------|--------------------------|-------------------------------------|--|
| 3,00%                                 | 0.03                     | 71,97                               |  |
| 4,00%                                 | 0,04                     | 71,96                               |  |
| 5,00%                                 | 0.05                     | 71,96                               |  |
| 6,00%                                 | 0.05                     | 71,95                               |  |
| 7,00%                                 | 0,06                     | 71,94                               |  |
| 8,00%                                 | 0,07                     | 71,93                               |  |
| 9,00%                                 | 0.08                     | 71,92                               |  |
| 10,00%                                | 0.09                     | 71,91                               |  |

**Tabla 32-3** Porcentajes para el cálculo de la franquicia de corte

**Realizado por:** Jaramillo Javier, 2020

Para el análisis de plasticidad se debe tomar en cuenta nuevamente el preproceso, solución y postproceso. En el preproceso se necesita definir propiedades elásticas y plásticas del acero ASTM A-36, restricciones para los elementos, mallado, determinar contactos y asignar cargas. Es necesario definir en el software los valores determinados en la tabla 2-3 y tabla 3-3, como se muestra en la figura 14-3 para establecer las propiedades de los materiales.

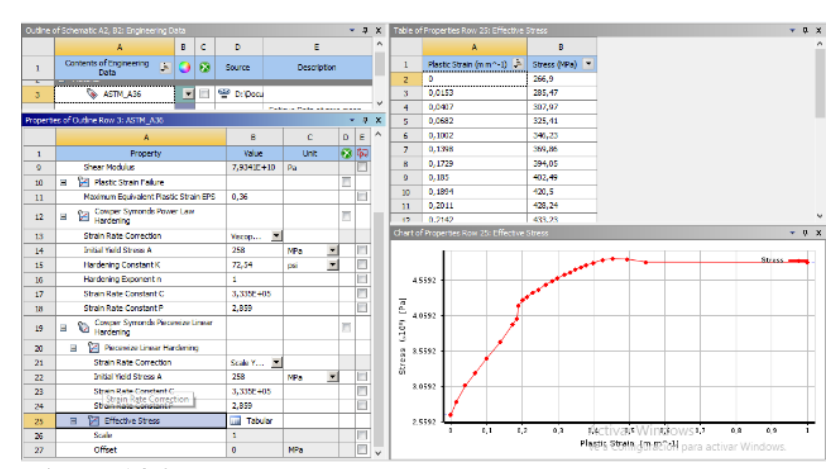

**Figura 14-3** Preproceso, propiedades elásticas y visco plásticas en software tipo CAE del acero A36 **Realizado por:** Jaramillo Javier, 2020

El modelado de los elementos se simplifica en su mayoría y se lo realiza tipo superficie esto para cumplir con el tipo de elemento tipo SHELL 163 como se muestra en la figura 15-3.

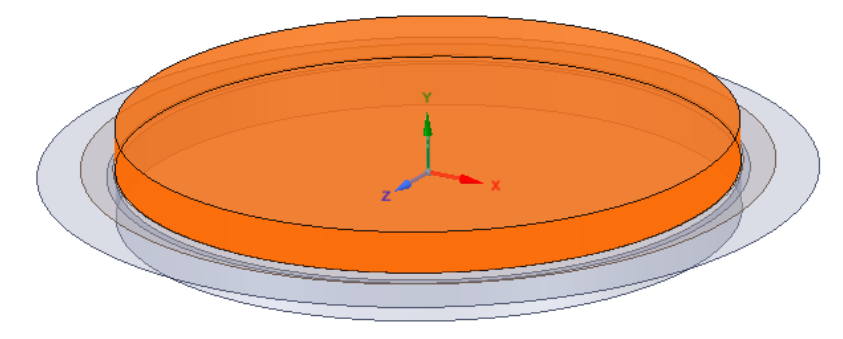

**Figura 15-3** Preproceso modelado de elementos punch de corte **Realizado por:** Jaramillo Javier, 2020

Se define como elementos rígidos al punzón y a la matriz y como elementos flexibles a la chapa metálica asignando los materiales descritos en las tablas 2-3, 4-3, 5-3 y 6-3. Además, se establece el espesor para cada elemento siendo irrelevante este para los elementos rígidos. Esto se muestra en la figura 16-3.

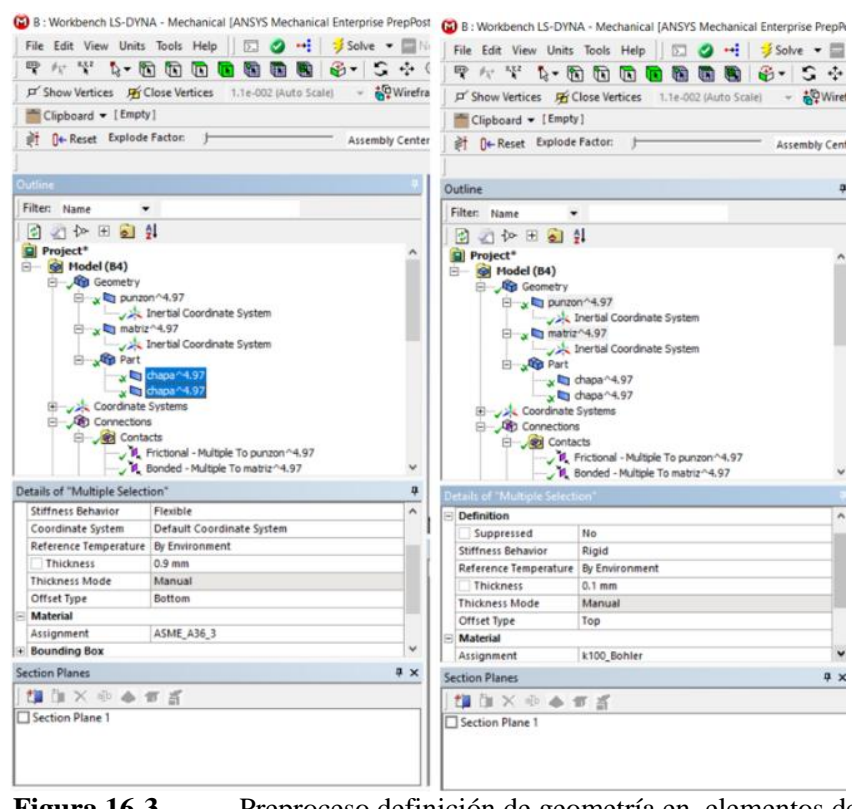

**Figura 16-3** Preproceso definición de geometría en elementos de matriz

El mallado es importante en la ejecución de análisis dinámicos explícitos por lo que se realiza un análisis de calidad de malla usando la ortogonalidad, calidad de malla y Jacobiano para evaluarlo como se muestra en la tabla 3-33.

| Element      | Mallado                                                                                                    |            | Parámetros de malla |              |
|--------------|----------------------------------------------------------------------------------------------------|------------|---------------------|--------------|
| $\mathbf{o}$ |                                                                                                    | Calidad de | Jacobiano           | Ortogonalida |
|              |                                                                                                    | elemento   | (promedio           | d (promedio) |
|              |                                                                                                    | (promedio  |                     |              |
|              |                                                                                                    |            |                     |              |
| Punzón       | Mesh<br>Element Quality<br>25/3/2020 17:05                                                                                      | 0,97988    | 1,0366              | 0,99813      |
|              | 0.99766 Max<br>0.95328<br>0,9089<br>0,06452<br>0,82014<br>0,77576<br>0,73138<br>0,687<br>0,64262<br>0.59824 Min                 |            |                     |              |
| Tope         | Mesh<br>Element Quality<br>25/3/2020 17:09                                                                                      | 0,97988    | 1,0366              | 0,99813      |
|              | 0.97261 Max<br>097133<br>0.97009<br>0.96976<br>096748<br>0.9662<br>0.96491<br>0,96363<br>0,96235<br>0.95105 Min<br>50,00 (mm)   |            |                     |              |
| Chapa        | Mesh<br>Hement Coality<br>25/3/2020 17:15                                                                                       | 0,92718    | 1,1203              | 0,98786      |
| metálica     | 0.99928 May<br>0.00823<br>0.81718<br>0,71614<br>0.63109<br>0,54431<br>0.45299<br>0.36195<br>0,2700<br>0.17985 Min<br>1,003 (mm) |            |                     |              |
| Matriz       | Mesk<br>Demont Quality<br>25/3/2010 17:17                                                                                       | 0,92718    | 1,1203              | 0,98786      |
|              | 0,9854514<br>0,00156<br>0,9730<br>0,07772<br>0,97578<br>0,97395<br>0,07192<br>0,96933<br>0.90805 Min                            |            |                     |              |

**Tabla 33-3** Mallado de los elementos para análisis plástico

**Realizado por:** Jaramillo Javier, 2020

Continuando en la fase de preproceso se establece las condiciones de frontera como: velocidad que para este caso es de la prensa y equivale a 10mm/s, fuerza aplicada al punzón, tipo de restricción y comportamiento de rigidez para matriz, guía y punzón, como se muestra en la tabla 34-3.

| <b>Elemento</b> | Restricción                                                            | Velocidad       | <b>Fuerza</b> | Geometría                                                                                                    |
|-----------------|------------------------------------------------------------------------|-----------------|---------------|----------------------------------------------------------------------------------------------------|
| Matriz          | Rígida<br>Fija en<br>componentes<br>X Y Z<br>Fija en rotación<br>X Y Z | $0 \text{ m/s}$ | 0 N           | <b>B: Weddsmith 15 09966</b><br>Rigid Body Corolrans<br>Time 1x-00 x<br>25/3/2020 12:50<br><b>NightBody Construct:</b> |

**Tabla 34-3** Preproceso condiciones de frontera para restricciones, velocidad, fuerza.

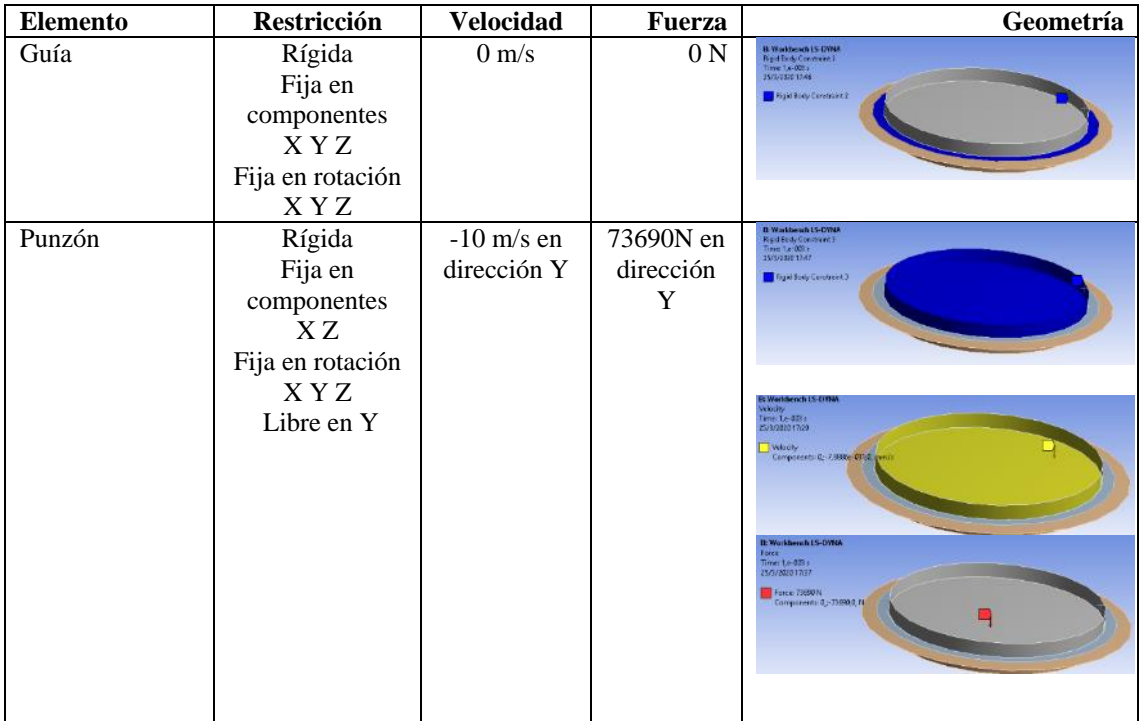

En la tabla 35-3 se muestra los tipos de contactos y las propiedades de cada uno de ellos, necesarios para obtención de buenos resultados en la simulación del troquelado de la chapa metálica.

| <b>Elementos</b>              | Tipo de<br>contacto | Propiedad | Geometría                                                                                                    |
|-------------------------------|---------------------|-----------|----------------------------------------------------------------------------------------------------|
| Matriz y<br>chapa<br>metálica | Fricción            | Forming   | omset kody View<br>Trictional - chapa*1 To matrix "punch final 1<br>25/1/2020 10:14<br><b>ANSYS</b><br>The Friday of Hope <sup>61</sup> Temelra's prich final 1<br>Target Body View<br>1020(reed)<br>(Geometry / Print Powers), Report Powers/<br>¥ x<br>Translate Associations<br>Unit:<br>Note:<br>Lincation X<br>Lisation Y<br>Wise:<br><b>Vor</b><br>Activitate/incloses 40,00        |
| Punzón y<br>chapa<br>metálica | Fricción            | Forming   | Contact Body View<br>Filchood - chipe" ! To power "pandi that-1<br>Psystee com<br><b>ANSYS</b><br>File Final - the staff of To punctual final of<br>Torget Body View<br>50.00 (mm)<br>Geometry / Print Preview), Report Preview/<br>3.8<br>Graphics Annotations<br>Note<br>Encyter V<br>Volun<br>Unit Location &<br>7/18<br>Activitation 2020<br>Ve a Configuracio Di Tra activer Windows |

**Tabla 35-3** Contactos y propiedades de deformación

| <b>Elementos</b>            | Tipo de<br>contacto | Propiedad | Geometría                                                                                                    |
|-----------------------------|---------------------|-----------|----------------------------------------------------------------------------------------------------|
| Guía y<br>chapa<br>metálica | Fricción            | Ninguno   | Contact Body View<br>Frictional - chapar 4 To tope "panch final-1<br><b>ANSYS</b><br>VICTORIZED 1973<br>Frictional - chape <sup>61</sup> To tope <sup>4</sup> panck 6xal-1                                                                 |
|                             |                     |           | 30.00<br>Target Body Weis<br>医<br>50000mm<br>(Geometry / Print Previow). Report Previow/<br>Sraphics Atendations<br>$0 \times$<br>Wire.<br>Note<br>Unit Location X<br>Location Y<br>Activage Vindows : 4101<br><b>TOTO</b><br>$8.11 - 1.1$ |

**Realizado por:** Jaramillo Javier, 2020

Para la solución se digita los siguientes datos en las configuraciones de análisis los mismos que permiten obtener mejores resultados con un menor gasto computacional, en la tabla 36-3 se muestra los valores a ingresar.

| Doiación control de Banda de  |                          |
|-------------------------------|--------------------------|
| <b>Step Control</b>           |                          |
| End Time                      | 0,001 s                  |
| <b>Automatic Mass Scaling</b> | N <sub>0</sub>           |
| <b>Hourglass Controls</b>     |                          |
| Hourglass Type                | Program controlled       |
| <b>Output Controls</b>        |                          |
| Strain                        | Yes                      |
| ---value                      | 50                       |
| Time History Output Controls  |                          |
| <b>Calculate Results At</b>   | Equally space pints      |
| ---Value                      | 1000                     |
| Output                        | Rigid Body Data          |
|                               | Sliding Interface Energy |

**Tabla 36-3** Solución control de salida de datos.

**Realizado por:** Jaramillo Javier, 2020

En el postproceso se obtiene la energía del sistema, en la figura 17-3 se muestra los diagramas de la energía interna y de la energía tipo Hourglass respectivamente, la relación que debe existir entre los picos de las curvas no debe superar el 5% para lo cual se calcula el área bajo la curva de los dos gráficos, confirmando que la relación entre la energía interna y Hourglass es equivalente al 0.01% siendo este un valor admisible para que los resultados mostrados puedan ser validados.

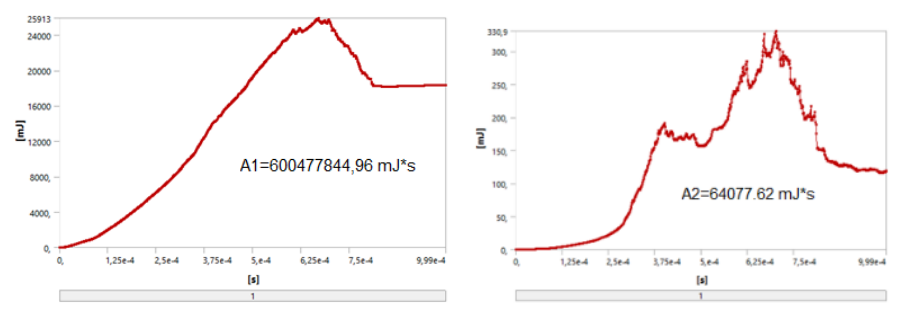

**Figura 17-3** Energía interna y Hourglass del corte de la chapa metálica **Realizado por:** Jaramillo Javier, 2020

Para el postproceso en la tabla 37-3 se establece como valores adecuados para construcción el de 71.97mm y 71,96mm en el diámetro del punzón que obedece al 3%-4%-5%, ya que muestran un mejor comportamiento plástico en la rotura al no reducirse el diámetro excesivamente en la simulación.

| Franquicia de corte | <b>Control de Hourglass</b> | Área bajo la curva de<br>Energía interna vs<br>tiempo (mJ*s) | Área bajo la curva de<br>Energía interna vs<br>tiempo (mJ*s) | Características                                                           | Observación                            |
|---------------------|-----------------------------|--------------------------------------------------------------|--------------------------------------------------------------|---------------------------------------------------------------------------|----------------------------------------|
| 3,00%               |                             |                                                              |                                                              | El corte produce<br>pérdida en las                                        |                                        |
| 4,00%               |                             |                                                              |                                                              | deformaciones plásticas<br>dándonos una medida                            |                                        |
| 5,00%               |                             |                                                              |                                                              | final entre: 35.994227<br>$-35.835466$                                    |                                        |
| 6,00%               | LS Dyna Coeficiente<br>0.1  | 600477844.96                                                 | 64077.62                                                     |                                                                           | La energía de<br>Hourglass corresponde |
| 7,00%               |                             |                                                              |                                                              | El corte produce<br>pérdida en las                                        | al 0.01%                               |
| 8,00%               |                             |                                                              |                                                              | deformaciones plásticas<br>dándonos una medida<br>final entre: -35.994227 |                                        |
| 9,00%               |                             |                                                              |                                                              | -35.835466                                                                |                                        |
| 10,00%              |                             |                                                              |                                                              |                                                                           |                                        |

**Tabla 37-3** Selección de la mejor opción

#### *3.2.8.Parámetros de corte y herramientas*

Como referencia para el mecanizado de cada una de las partes se utilizará los valores de velocidad de corte para desbastado y afinado, profundidad de corte y velocidad de avance proporcionados por Kalpakjian & Schmid (Kalpakjian & Schmid, 2014) y utilizando la ecuación 2-15. Los usos de todos estos parámetros son referenciales ya que pueden ser modificados en la práctica. Desde la tabla 38-3 hasta la 42-3 se tienen los valores para mecanizado en torno y fresadora de los elementos del punch de corte

| <b>Material</b> | <b>Tipo</b><br>de<br>útil | Velocidad de<br>corte (m/min)<br>desbaste | Velocidad de<br>corte (m/min)<br>afinado | Diámetro a<br>mecanizar<br>(mm) | <b>Rpm</b><br>desbaste | Rpm<br>afinado | <b>Stock</b><br>(mm) |  |
|-----------------|---------------------------|-------------------------------------------|------------------------------------------|---------------------------------|------------------------|----------------|----------------------|--|
| AISI<br>1045    | P30                       | 90                                        | 135                                      | 225                             | 127,32                 | 190,99         | $\phi$ 230x50        |  |
|                 | P30                       | 90                                        | 135                                      | 147                             | 194,88                 | 292,33         |                      |  |
|                 | P30                       | 90                                        | 135                                      | 78                              | 367,28                 | 550,92         |                      |  |

**Tabla 38-3** Valores de RPM para mecanizado de placa porta matriz.

**Realizado por:** Jaramillo Javier, 2020

| <b>Material</b> | <b>Tipo</b><br>de<br>útil | Velocidad de<br>corte (m/min)<br>desbaste | Velocidad de<br>corte (m/min)<br>afinado | <b>Diámetro</b><br>a<br>mecanizar<br>(mm) | 0 <sup>-0</sup><br><b>Rpm</b><br>desbaste | <b>Rpm</b><br>afinado | Stock (mm)     |  |  |
|-----------------|---------------------------|-------------------------------------------|------------------------------------------|-------------------------------------------|-------------------------------------------|-----------------------|----------------|--|--|
|                 | <b>P30</b>                | 90                                        | 135                                      | 205                                       | 139,75                                    | 209,62                |                |  |  |
| AISI            | <b>P30</b>                | 90                                        | 135                                      | 147                                       | 194,88                                    | 292,33                |                |  |  |
| 1045            | P <sub>30</sub>           | 90                                        | 135                                      | 80                                        | 358,10                                    | 537,15                | $\phi$ 210x200 |  |  |
|                 | P <sub>30</sub>           | 90                                        | 135                                      | 80                                        | 358,10                                    | 537,15                |                |  |  |

**Tabla 39-3** Valores de RPM para mecanizado de placa extractor- guía

**Realizado por:** Jaramillo Javier, 2020

**Tabla 40-3** Valores de RPM para mecanizado de placa matriz

| <b>Material</b>            | Tipo<br>de<br>útil | Velocidad de<br>corte<br>(m/min)<br>desbaste | Velocidad de<br>corte<br>(m/min)<br>afinado | Diámetro a<br>mecanizar<br>(mm) | <b>Rpm</b><br>desbaste | <b>Rpm</b><br>afinado | Stock (mm)             |
|----------------------------|--------------------|----------------------------------------------|---------------------------------------------|---------------------------------|------------------------|-----------------------|------------------------|
| Bohler<br>K <sub>100</sub> | P <sub>30</sub>    | 75                                           | 135                                         | 147                             | 162.40                 | 292.33                | $\varnothing$ 150 X 25 |
|                            | P <sub>30</sub>    | 75                                           | 135                                         | 72                              | 331.57                 | 596.83                | $\varnothing$ 150 X 25 |

| <b>Material</b>            | <b>Tipo</b><br>de<br>útil | Velocidad de<br>corte<br>(m/min)<br>desbaste | Velocidad de<br>corte<br>(m/min)<br>afinado | Diámetro a<br>mecanizar<br>(mm) | Rpm<br>desbaste | Rpm<br>afinado | <b>STOCK</b><br>(mm)  |
|----------------------------|---------------------------|----------------------------------------------|---------------------------------------------|---------------------------------|-----------------|----------------|-----------------------|
| Bohler<br>K <sub>100</sub> | P <sub>30</sub>           | 75                                           | 135                                         | 75                              | 318,31          | 572,96         | $\varnothing$ 75 X 50 |
|                            | P30                       | 75                                           | 135                                         | 47                              | 507.94          | 914.29         | $\varnothing$ 75 X 50 |

**Tabla 41-3** Valores de RPM para mecanizado del punzón.

**Tabla 42-3** Valores de RPM para mecanizado del porta punzón.

| <b>Material</b> | <b>Tipo</b><br>de<br>útil | Velocidad de<br>corte<br>(m/min)<br>desbaste | Velocidad de<br>corte<br>(m/min)<br>afinado | Diámetro a<br>mecanizar<br>(mm) | Rpm<br>desbaste | <b>Rpm</b><br>afinado | Stock (mm)           |
|-----------------|---------------------------|----------------------------------------------|---------------------------------------------|---------------------------------|-----------------|-----------------------|----------------------|
| AISI<br>4540    | <b>P30</b>                | 75                                           | 135                                         | 80                              | 298,42          | 537,15                | $\phi$ 85x135        |
|                 | P30                       | 75                                           | 135                                         | 60                              | 397,89          | 716,20                | $\varnothing$ 85x135 |
|                 | P30                       | 75                                           | 135                                         | 47                              | 507.94          | 914.29                | $\phi$ 85x135        |

**Realizado por:** Jaramillo Javier, 2020

## *3.2.9.Fases de mecanizado*

Para obtener superficies óptimas para el proceso de troquelado se debe cumplir con parámetros de corte y herramienta, además de utilizar metrología dimensional para cumplir con Tolerancias Dimensionales ISO 286 (DIN 7154 DIN 7155).

Le llamaremos proceso de manufactura para mecanizado en el que se debe utilizar todas las superficies de referencia que poseen el torno y la fresadora como son: las guías, prismáticas, guías colas de milano, plato universal de cuatro mordazas independientes, como ayuda para obtener tolerancias geométricas ISO 1101-2017 y ASME Y14.5-2009. En las tablas 43-3 hasta la 49-3 se muestra el proceso de construcción.

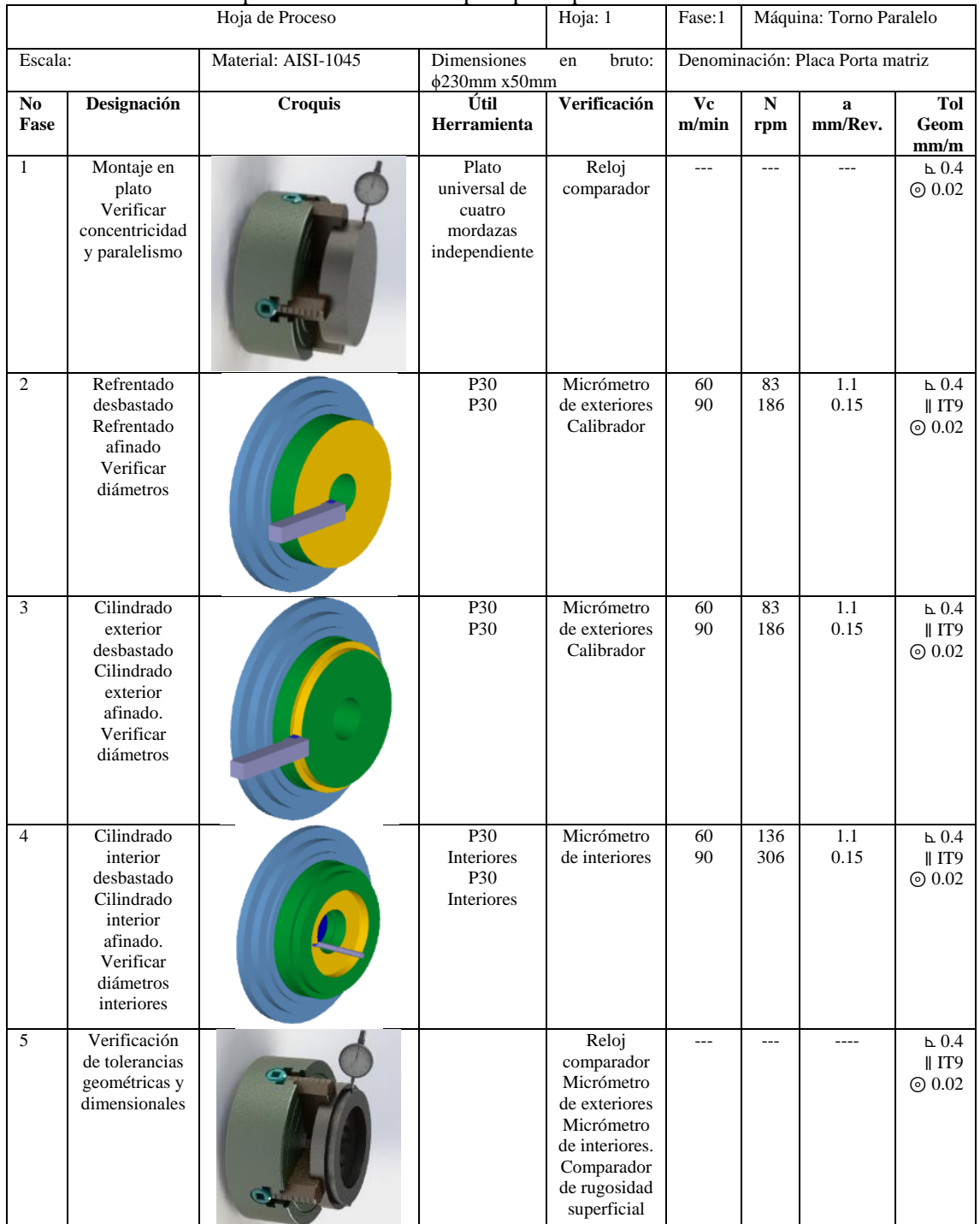

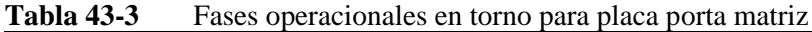

|                |                                                                                          | Hoja de Proceso                                                 | Hoja: 2                           |                                                                                  |                                  |                    | Máquina: Fresadora<br>Universal |                                         |  |
|----------------|------------------------------------------------------------------------------------------|-----------------------------------------------------------------|-----------------------------------|----------------------------------------------------------------------------------|----------------------------------|--------------------|---------------------------------|-----------------------------------------|--|
| Escala:        |                                                                                          | <b>Dimensiones</b><br>Material: AISI-1045<br>$\phi$ 230mm x50mm |                                   | bruto:<br>en                                                                     | Denominación: Placa Porta matriz |                    |                                 |                                         |  |
| No<br>Fase     | Designación                                                                              | Croquis                                                         | Útil<br>Herramienta               | Verificación                                                                     | Vc<br>m/min                      | $\mathbf N$<br>rpm | a<br>mm/rev                     | Tol<br>Geom<br>mm/m                     |  |
| $\mathbf{1}$   | Montaje en<br>plato de mesa<br>giratoria<br>Verificar<br>concentricidad<br>y paralelismo |                                                                 | Mesa<br>Giratoria.                | Reloj<br>Comparador<br>interiores.<br>Visualizador<br>Control<br>Numérico        | ---                              | ---                | $---$                           | $\odot$ 0.02<br>6.04                    |  |
| $\overline{2}$ | Taladrado                                                                                |                                                                 | <b>Broca HSS</b><br>$\phi$ 10.5mm | Calibrador                                                                       | 15                               | 454                | 0.3                             | $\odot$ 0.02<br>$b$ 0.4                 |  |
| $\overline{3}$ | Roscado<br>manual                                                                        |                                                                 | Macho de<br>roscar M12            | Escuadra                                                                         |                                  | $---$              | ----                            | 6.04                                    |  |
| $\overline{5}$ | Verificación<br>de tolerancias<br>geométricas y<br>dimensionales                         |                                                                 |                                   | Reloj<br>comparador<br>Micrómetro.<br>Comparador<br>de rugosidad<br>superficial. |                                  | $\sim$             |                                 | 6.04<br>$\parallel$ IT9<br>$\odot$ 0.02 |  |

**Tabla 44-3** Fases operacionales para placa en fresadora para placa porta matriz

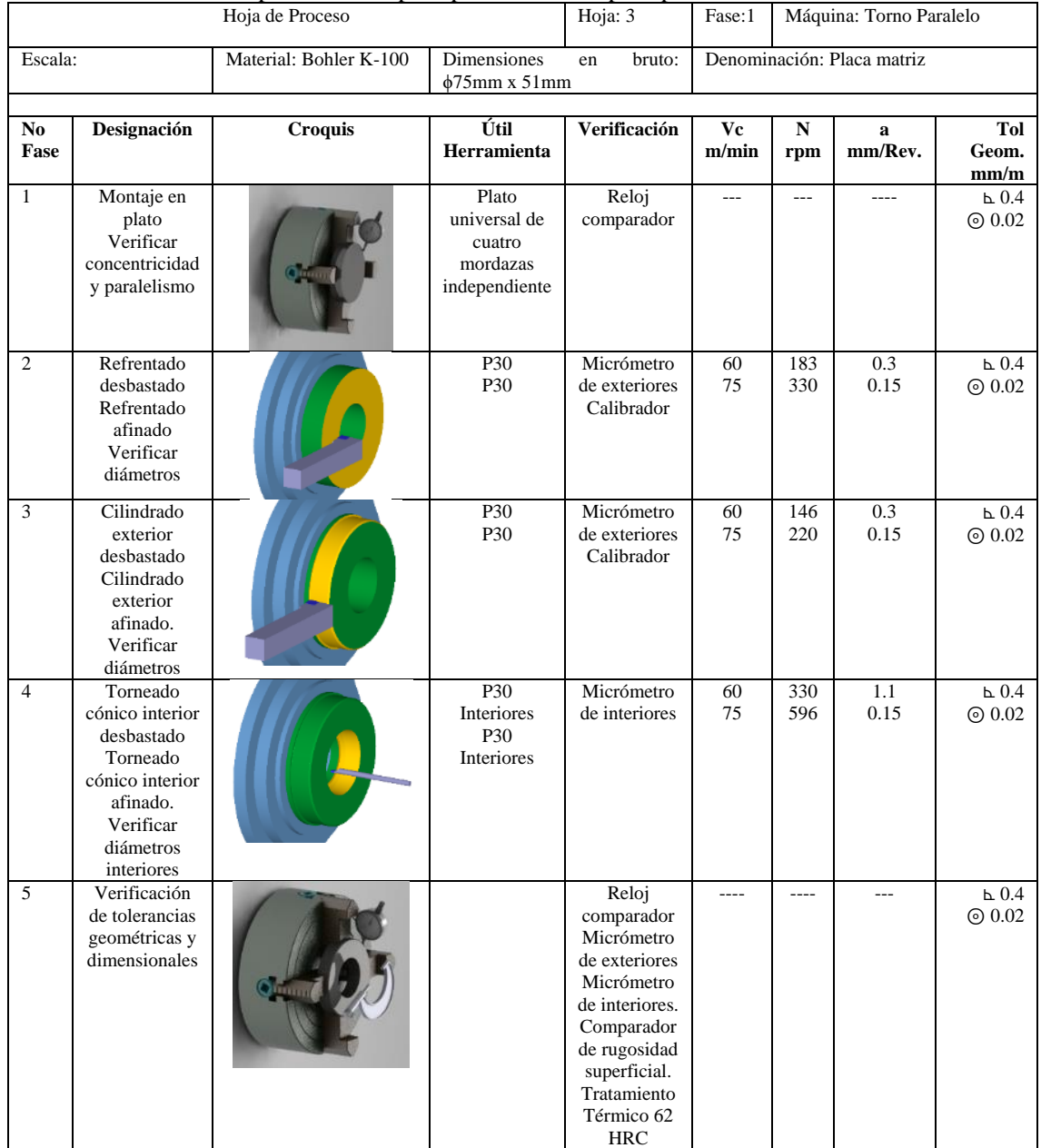

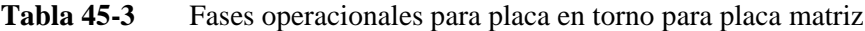

|                |                                                                                                    | Hoja de Proceso                                                   |                                                              | Hoja: $\overline{4}$                                                                                                    | Fase:1         | Máquina: Torno Paralelo |                        |                               |  |
|----------------|----------------------------------------------------------------------------------------------------|-------------------------------------------------------------------|--------------------------------------------------------------|----------------------------------------------------------------------------------------------------|----------------|-------------------------|------------------------|-------------------------------|--|
| Escala:        |                                                                                                    | Material: Bohler K-100<br><b>Dimensiones</b><br>$\phi$ 75mm x50mm |                                                              | bruto:<br>en                                                                                                    |                | Denominación: Punzón    |                        |                               |  |
| No<br>Fase     | Designación                                                                                          | <b>Croquis</b>                                                    | Útil<br>Herramienta                                          | Verificación                                                                                                    | Vc<br>m/min    | ${\bf N}$<br>rpm        | $\mathbf{a}$<br>mm/rev | Tol Geom.<br>mm/m             |  |
| $\mathbf{1}$   | Montaje en<br>plato<br>Verificar<br>concentricidad<br>y paralelismo                                  |                                                                   | Plato<br>universal de<br>cuatro<br>mordazas<br>independiente | Reloj<br>comparador                                                                                                    | $\overline{a}$ | $\sim$                  | $---$                  | $b$ 0.4<br>$\odot$ 0.02       |  |
| $\overline{c}$ | Refrentado<br>desbastado<br>Refrentado<br>afinado<br>Verificar<br>diámetros                          |                                                                   | P30<br>P30                                                   | Micrómetro<br>de exteriores<br>Calibrador                                                                                                    | 60<br>75       | 255<br>318              | 0.3<br>0.15            | $b$ 0.4<br>$\odot$ 0.02       |  |
| 3              | Taladrado                                                                                            |                                                                   | Broca ¢16<br><b>HSS</b>                                      | Micrómetro<br>de exteriores<br>Calibrador                                                                                                    | 15             | 298                     | 0.3<br>0.15            | $b$ 0.4<br>$\odot$ 0.02       |  |
| $\overline{4}$ | Cilindrado<br>exterior<br>desbastado<br>Cilindrado<br>exterior<br>afinado.<br>Verificar<br>diámetros |                                                                   | P30<br>P30                                                   | Micrómetro<br>de exteriores<br>Calibrador                                                                                                    | 60<br>90       | 255<br>318              | 0.3<br>0.15            | $\square~0.4$<br>$\odot$ 0.02 |  |
| $\overline{5}$ | Verificación<br>de tolerancias<br>geométricas y<br>dimensionales                                     |                                                                   |                                                              | Reloj<br>comparador<br>Micrómetro<br>de exteriores<br>Micrómetro<br>de interiores.<br>Comparador<br>de rugosidad<br>superficial.<br>Tratamiento<br>Térmico 62<br><b>HRC</b> |                | $---$                   |                        | 6.04<br>$\odot$ 0.02          |  |

**Tabla 46-3** Fases operacionales para placa en torno para punzón

|                |                                                                                                    | Hoja de Proceso     |                                                              | Fase:1<br>Máquina: Torno Paralelo                                                                                               |                |                  |                            |                                     |
|----------------|----------------------------------------------------------------------------------------------------|---------------------|--------------------------------------------------------------|----------------------------------------------------------------------------------------------------|----------------|------------------|----------------------------|-------------------------------------|
| Escala:        |                                                                                                    | Material: AISI-4340 | Dimensiones<br>$\phi$ 80mm x131mm                            | bruto:<br>en                                                                                                    |                |                  | Denominación: Porta punzón |                                     |
| No<br>Fase     | Designación                                                                                                    | Croquis             | Útil<br>Herramienta                                          | Verificación                                                                                                    | Vc<br>m/min    | ${\bf N}$<br>rpm | a<br>mm/rev                | Tol<br>Geom.<br>mm/m                |
| $\mathbf{1}$   | Montaje en<br>plato<br>Verificar<br>concentricidad<br>y paralelismo                                                |                     | Plato<br>universal de<br>cuatro<br>mordazas<br>independiente | Reloj<br>comparador                                                                                                    | $---$          | $\overline{a}$   | $---$                      | L 0.4<br>⊚<br>0.02                  |
| $\overline{c}$ | Refrentado<br>desbastado<br>Refrentado<br>afinado<br>Verificar<br>diámetros                                        |                     | P30<br>P30                                                   | Micrómetro<br>de exteriores<br>Calibrador                                                                                       | 60<br>75       | 238<br>298       | 0.3<br>0.15                | L 0.4<br>⊚<br>0.02                  |
| $\mathfrak{Z}$ | Cilindrado<br>exterior<br>desbastado<br>Cilindrado<br>exterior<br>afinado.<br>Verificar<br>diámetros               |                     | P30<br>P30                                                   | Micrómetro<br>de exteriores<br>Calibrador                                                                                       | 60<br>75       | 238<br>298       | 0.3<br>0.15                | 6.04<br>$_{\odot}$<br>$0.02\,$      |
| $\overline{4}$ | Taladrado                                                                                                    |                     | <b>Broca</b><br>$\phi$ 18mm                                  | $---$                                                                                                    | 15             | 265              | 0.3<br>0.15                | $\textrm{L}~0.4$<br>⊚<br>0.02       |
| $\overline{5}$ | Cilindrado<br>interior<br>desbastado<br>Cilindrado<br>interior<br>afinado.<br>Verificar<br>diámetros<br>interiores |                     | P <sub>30</sub><br>Interiores<br>P30<br>Interiores           | Micrómetro<br>de interiores                                                                                                    | 60<br>75       | 238<br>298       | 0.3<br>0.15                | $\square~0.4$<br>⊚<br>0.02          |
| $\sqrt{6}$     | Roscado<br>manual                                                                                                  |                     | Macho de<br>roscar M16                                       | Escuadra                                                                                                    | $-$ --         | $---$            | $---$                      | $\square~0.4$<br>$_{\odot}$<br>0.02 |
| $\tau$         | Verificación<br>de tolerancias<br>geométricas y<br>dimensionales                                                   |                     | $---$                                                        | Reloj<br>comparador<br>Micrómetro<br>de exteriores<br>Micrómetro<br>de interiores.<br>Comparador<br>de rugosidad<br>superficial | $\overline{a}$ | $-$              | $\overline{a}$             | L 0.4<br>$_{\odot}$<br>0.02         |

**Tabla 47-3** Fases operacionales para placa en torno para porta punzón

![](_page_102_Picture_430.jpeg)

![](_page_102_Picture_431.jpeg)

![](_page_103_Picture_314.jpeg)

![](_page_103_Picture_315.jpeg)

# **CAPÍTULO IV**

# **4. RESULTADOS Y DISCUSIÓN**

#### **4.1. Resultados**

Para el análisis de resultados se toma en cuenta un punzón con diámetro de 71.96 mm para construcción como se definió en el capítulo anterior, estableciendo como la franquicia de corte un valor de 0,04mm apropiada para esta aplicación. Luego de construido el punzón con las consideraciones necesarias en tolerancias geométricas y dimensionales, se compara los resultados.

#### *4.1.1.Metrología dimensional para punzón y sufridera.*

Para definir las características del corte de chapa, las medidas a ser consideradas son el diámetro interior de la matriz y el diámetro exterior del punzón. Para lo cual se realiza metrología dimensional para establecer el diámetro y la redondez de cada uno de los elementos descritos.

En la tabla 1-4 y tabla 2-4 se muestra la desviación estándar y los límites superior e inferior, las mediciones realizadas en la matriz y en el punzón, para comprobar la redondez. El método utilizado se basa en mediciones de diferentes posiciones al azar.

| таша 1-7<br>No de<br>Diámetro matriz<br>medición<br>(mm) |                    | No de<br>medición | <u>Metrología difficiisíonal para diametro interno de la matriz</u><br>Diámetro matriz<br>(mm) | No de<br>medición | Diámetro matriz<br>(mm) |  |
|----------------------------------------------------------|--------------------|-------------------|------------------------------------------------------------------------------------------------|-------------------|-------------------------|--|
|                                                          | 72,00              | 9                 | 72,01                                                                                          | 17                | 72,01                   |  |
| $\overline{2}$                                           | 72,00              | 10                | 72,01                                                                                          | 18                | 72,00                   |  |
| 3                                                        | 72,01              | 11                | 72,00                                                                                          | 19                | 71,98                   |  |
| $\overline{4}$                                           | 72,00              | 12                | 72,01                                                                                          | 20                | 72,01                   |  |
| 5                                                        | 72,01              | 13                | 72,00                                                                                          | 21                | 72,02                   |  |
| 6                                                        | 72,01              | 14                | 71,99                                                                                          | 22                | 72,01                   |  |
| 7                                                        | 72,00              | 15                | 72,00                                                                                          | 23                | 71,99                   |  |
| 8                                                        | 72,01              | 16                | 72,01                                                                                          | 24                | 72,01                   |  |
| Promedio                                                 |                    | 72,002mm          |                                                                                                |                   |                         |  |
| Desviación estándar                                      |                    | 0,008475727mm     |                                                                                                |                   |                         |  |
| límite máximo                                            |                    | 72,010mm          |                                                                                                |                   |                         |  |
| límite mínimo                                            | $111 - 7$<br>0.000 | 71,993mm          |                                                                                                |                   |                         |  |

**Tabla 1-4** Metrología dimensional para diámetro interno de la matriz

| No de<br>medición                                       | Diámetro punzón<br>(mm) | No de<br>medición | Diámetro punzón<br>(mm) | No de<br>medición | Diámetro matriz<br>(mm) |
|---------------------------------------------------------|-------------------------|-------------------|-------------------------|-------------------|-------------------------|
| 1                                                       | 71,96                   | 9                 | 71,96                   | 17                | 71,97                   |
| 2                                                       | 71,96                   | 10                | 71,96                   | 18                | 71,97                   |
| 3                                                       | 71,95                   | 11                | 71,96                   | 19                | 71,96                   |
| $\overline{4}$                                          | 71,96                   | 12                | 71,96                   | 20                | 71,96                   |
| 5                                                       | 71,96                   | 13                | 71,96                   | 21                | 71,96                   |
| 6                                                       | 71,97                   | 14                | 71,96                   | 22                | 71,95                   |
| 7                                                       | 71,97                   | 15                | 71,96                   | 23                | 71,97                   |
| 8                                                       | 71,96                   | 16                | 71,96                   | 24                | 71,96                   |
| <b>Promedio</b>                                         |                         |                   | 71,95869565mm           |                   |                         |
| Desviación estándar                                     |                         |                   | 0,004576966mm           |                   |                         |
| límite máximo                                           |                         |                   | 71,96327262mm           |                   |                         |
| límite mínimo<br>$\mathbf{r}$ $\mathbf{r}$ $\mathbf{r}$ | $111 - T$<br>0.000      |                   | 71,95411869mm           |                   |                         |

**Tabla 2-4** Metrología dimensional para diámetro externo del punzón

Se determina según los cálculos de la tabla 2-4 que la redondez para la matriz es de 72<sup>+0,01</sup> mm, y para el punzón según tabla 3-4 de 71.96<sup>+0,003</sup>mm lo que nos indica estar dentro del rango establecido según el capítulo 3.2.5 de este documento.

Para determinar estadísticamente la franquicia máxima de corte, restamos el límite superior de la matriz del límite inferior del punzón, para la holgura mínima, restamos el límite inferior de la matriz del límite superior del punzón, los resultados se muestran en la tabla 3-4

![](_page_105_Picture_264.jpeg)

![](_page_105_Picture_265.jpeg)

**Realizado por:** Jaramillo Javier, 2020

Los resultados comprueban tener una franquicia de corte u holgura que oscila entre el 0,03 mm y 0,056mm que representa entre el 3% y el 5% lo que confirma que está dentro del rango admisible según el numeral 3.2.7 de la presente investigación.

# **4.2. Cálculo de la muestra**

Para el cálculo de la muestra se debe tomar en cuenta la población es decir el número de cortes efectuados por la matriz. Se había establecido como población el corte de 100 probetas. Según (López, 2004) la ecuación para el número de muestras a ser tomadas en cuenta es:

$$
m = \frac{N}{(N-1)K^2+1}
$$
 Ecuación 4-1

Donde:

m = tamaño de la muestra N = población o universo K= margen de error

En la tabla 4-4 se muestra el número de probetas que deben ser cortadas para el análisis teniendo en cuenta como universo 100 probetas, con un margen de error del 5% el mismo que se considera aceptable según (López, 2004) .

| Tabla 4-4                             | Cálculo del tamaño de muestra |
|---------------------------------------|-------------------------------|
| Población                             | 100                           |
| Margen de error                       | 5%                            |
| Tamaño de muestra                     | 80                            |
| Realizado por: Jaramillo Javier, 2020 |                               |

*4.2.1.Dimensiones de chapa troquelada*

Los valores en relación al corte han de ser comparados con obtenidos por el software. Los datos que se han tomado son aquellos donde el software muestra la mayor deformación plástica expresado en mm/mm como se muestra en la figura 1-4, se considera los valores de coordenadas para cada posición usando la herramienta PROBE como se muestra en la tabla 5-4.

| <b>B: Workbench LS-DYNA</b><br>EPS<br><b>Expression: EPS</b><br>Unit: mm/mm<br>Time: 1.134e-004<br>1/26/2020 1:25 PM<br>0.36619 Max<br>0.3255<br>0.28481<br>0.24413<br>0.20344<br>0.16275<br>0.12206<br>0.081376<br>0.040699<br>0 Min |                                             |      |      |                  | 0.30769<br>0.30899<br>0.30827<br>0.30308<br>0.28772<br>0.00 | 0.29187<br>0.79617<br>0.35294<br>0.28916<br>0.35124<br>0.30161<br>50.00<br>0.30316<br>25.00 | 0.24799<br>0.30198<br>Min | 0.20909<br>0.27997<br>0.266<br>0.2668<br>0.29943<br>Max<br>0.29996<br>75.00 | 0.2993<br>0.29017<br>100.00 (mm) |
|----------------------------------------------------------------------------------------------------|---------------------------------------------|------|------|------------------|-------------------------------------------------------------|---------------------------------------------------------------------------------------------|---------------------------|-----------------------------------------------------------------------------|----------------------------------|
|                                                                                                    | Geometry / Print Preview / Report Preview / |      |      |                  |                                                             |                                                                                             |                           |                                                                             |                                  |
| <b>Graphics Annotations</b>                                                                                                    |                                             |      |      |                  |                                                             | u x                                                                                         |                           | <b>Tabular Data</b>                                                         |                                  |
| Type                                                                                                    | Value                                       | Note | Unit | Location X       | Location Y                                                  | Location A                                                                                  |                           | Time [s]<br>4U 4.686-UU4                                                    | v<br>Minimum (mm/mm)<br>u.       |
| Result                                                                                                    | 0.28986                                     |      |      | mm/mr -33.952185 | 0.715707                                                    | $-11.8221$                                                                                  |                           | 41 4.8e-004                                                                 | O.                               |
| Result                                                                                                    | 0.29017                                     |      |      | mm/mr -35,904323 | 0.719450                                                    | 1,90298                                                                                     |                           | 42 4.92e-004                                                                | O.                               |
| Result                                                                                                    | 0.2993                                      |      |      | mm/mr -35,900796 | 0.704096                                                    | 1,68434                                                                                     | 43                        | 5.04e-004                                                                   | O.                               |
| Result                                                                                                    | 0.26685                                     |      |      | mm/mr -32.765077 | 0.731041                                                    | 14.8583                                                                                     |                           | 44 5.16e-004                                                                | O.                               |
| Result                                                                                                    | 0.2691                                      |      |      | mm/mr -32.968647 | 0.737360                                                    | 14.4118                                                                                     |                           |                                                                             |                                  |
| Result                                                                                                    | 0.27997                                     |      |      | mm/mr -26.743873 | 0.745560                                                    | 24.0829                                                                                     |                           | 45 5.2799e-004 0.                                                           |                                  |
| Result                                                                                                    | 0.28383                                     |      |      | mm/mr -27,009371 | 0.734012                                                    | 23,7676                                                                                     | 46                        | 5.3999e-004 0.                                                              |                                  |
| Result                                                                                                    | 0.30198                                     |      |      | mm/mr -3.759585  | 0.728899                                                    | 35.7685                                                                                     | 47                        | 5.5199e-004 0.                                                              |                                  |
| Result                                                                                                    | 0.24793                                     |      |      | mm/mr -2.753691  | 0.767745                                                    | 35,9038                                                                                     | 48                        | 5.6399e-004 0.                                                              |                                  |
| Result                                                                                                    | 0.29617                                     |      |      | mm/mr 21,441141  | 0.709919                                                    | 28.8512/ $\sim$                                                                             |                           | 49 5.7599e-004 0.                                                           |                                  |
|                                                                                                    | <b>A. AGANT</b>                             |      |      | ISA 20544088     | in Newman                                                   | N.A. MATHER.                                                                                |                           | $50$ $5.88 - 004$                                                           | O.                               |

**Figura 1-4** Valor de corte de chapa simulada en LS DYNA Workbench en función de coordenadas.

| Valor de deformación<br>plástica EPS mm/mm | $X$ (mm)     | $Y$ (mm) | $Z$ (mm)     | Radio (mm)  | <b>Diámetro</b><br>(mm) |  |  |  |
|--------------------------------------------|--------------|----------|--------------|-------------|-------------------------|--|--|--|
| 0.28943                                    | $-34.010632$ | 0.699376 | $-11.580712$ | 35.93501226 | 71.870                  |  |  |  |
| 0.28986                                    | -33.952185   | 0.715707 | $-11.822342$ | 35.95873848 | 71.917                  |  |  |  |
| 0.29017                                    | -35.904323   | 0.71945  | 1.902982     | 35.9619154  | 71.924                  |  |  |  |
| 0.2993                                     | -35.900796   | 0.704096 | 1.684344     | 35.94718236 | 71.894                  |  |  |  |
| 0.26685                                    | $-32.765077$ | 0.731041 | 14.858374    | 35.98410718 | 71.968                  |  |  |  |
| 0.2691                                     | -32.968647   | 0.73736  | 14.411835    | 35.98855892 | 71.977                  |  |  |  |
| 0.27997                                    | $-26.743873$ | 0.74556  | 24.082919    | 35.99691084 | 71.994                  |  |  |  |
| 0.28383                                    | $-27.009371$ | 0.734012 | 23.76764     | 35.98535267 | 71.971                  |  |  |  |
| 0.30198                                    | $-3.759585$  | 0.728899 | 35.768565    | 35.97299008 | 71.946                  |  |  |  |
| 0.24793                                    | $-2.753691$  | 0.767745 | 35.903841    | 36.01746861 | 72.035                  |  |  |  |
| 0.29617                                    | 21.441141    | 0.709919 | 28.851289    | 35.95307204 | 71.906                  |  |  |  |
| 0.29187                                    | 21.571173    | 0.71674  | 28.763717    | 35.96082085 | 71.922                  |  |  |  |
| 0.30769                                    | 35.220056    | 0.70809  | 7.158365     | 35.94712681 | 71.894                  |  |  |  |
| 0.30839                                    | 35.248938    | 0.712709 | 7.070266     | 35.95809013 | 71.916                  |  |  |  |
| 0.30827                                    | 35.305483    | 0.707255 | $-6.749669$  | 35.95184795 | 71.904                  |  |  |  |
| 0.30308                                    | 35.290306    | 0.714016 | $-6.869989$  | 35.95987021 | 71.920                  |  |  |  |
| 0.28916                                    | 28.49767     | 0.711462 | $-21.905673$ | 35.95110406 | 71.902                  |  |  |  |
| 0.28772                                    | 28.46092     | 0.713762 | $-21.957773$ | 35.95382064 | 71.908                  |  |  |  |
| 0.30161                                    | 16.09406     | 0.712845 | -32.148888   | 35.95939258 | 71.919                  |  |  |  |
| 0.30316                                    | 15.995155    | 0.712383 | -32.198702   | 35.95982319 | 71.920                  |  |  |  |
| 0.35124                                    | 6.589399     | 0.709912 | $-35.350254$ | 35.96615926 | 71.932                  |  |  |  |
| 0.35294                                    | 6.434479     | 0.707737 | -35.377067   | 35.96443078 | 71.929                  |  |  |  |
| 0.2983                                     | $-13.154333$ | 0.71688  | -33.463234   | 35.96301466 | 71.926                  |  |  |  |
| 0.29758                                    | $-13.412457$ | 0.711773 | -33.353531   | 35.95634372 | 71.913                  |  |  |  |
| Promedio                                   |              |          |              |             |                         |  |  |  |
| Desviación estándar                        |              |          |              |             |                         |  |  |  |
| límite máximo                              |              |          |              |             |                         |  |  |  |
| límite mínimo                              |              |          |              |             |                         |  |  |  |

**Tabla 5-4** Valor de corte de chapa simulada en LS DYNA Workbench en función de coordenadas**.**

De la tabla 5-4 se obtiene un valor promedio de 71.990 mm con una desviación estándar de 0.004 mm teniendo como límite superior 71.994mm y límite inferior 71.986mm. En la tabla 6-4 se registran los datos obtenidos mediante metrología de las muestras donde se obtiene la media aritmética y la desviación estándar.
|                     | Diámetro  |         | D'intensiones del thameub de enapa incluirea tomaques de la muestra<br>Diámetro |         | Diámetro  |                    | Diámetro  |  |
|---------------------|-----------|---------|---------------------------------------------------------------------------------|---------|-----------|--------------------|-----------|--|
| No de               | chapa     | No de   | chapa                                                                           | No de   | chapa     | No de              | chapa     |  |
| probeta             | recortada | probeta | recortada                                                                       | probeta | recortada | probeta            | recortada |  |
|                     | mm        |         | mm                                                                              |         | mm        |                    | mm        |  |
| 1                   | 72,00     | 21      | 71,99                                                                           | 41      | 71,99     | 61                 | 72,00     |  |
| $\overline{c}$      | 71,99     | 22      | 72,00                                                                           | 42      | 72,00     | 62                 | 72,00     |  |
| 3                   | 71,99     | 23      | 71,99                                                                           | 43      | 71,99     | 63                 | 71,99     |  |
| $\overline{4}$      | 71,99     | 24      | 72,00                                                                           | 44      | 72,00     | 64                 | 72,00     |  |
| 5                   | 71,99     | 25      | 71,99                                                                           | 45      | 71,99     | 65                 | 72,00     |  |
| $\sqrt{6}$          | 72,00     | 26      | 71,99                                                                           | 46      | 72,00     | 66                 | 72,00     |  |
| $\tau$              | 71,99     | 27      | 72,00                                                                           | 47      | 72,00     | 67                 | 72,00     |  |
| $\,8\,$             | 71,99     | 28      | 72,00                                                                           | 48      | 72,00     | 68                 | 71,99     |  |
| 9                   | 72,00     | 29      | 71,99                                                                           | 49      | 71,99     | 69                 | 72,00     |  |
| 10                  | 71,99     | 30      | 72,00                                                                           | 50      | 72,00     | 70                 | 71,99     |  |
| 11                  | 71,99     | 31      | 71,99                                                                           | 51      | 72,00     | 71                 | 72,00     |  |
| 12                  | 72,00     | 32      | 72,00                                                                           | 52      | 72,00     | 72                 | 71,99     |  |
| 13                  | 72,00     | 33      | 72,00                                                                           | 53      | 71,99     | 73                 | 72,00     |  |
| 14                  | 71,99     | 34      | 72,00                                                                           | 54      | 71,99     | 74                 | 71,99     |  |
| 15                  | 71,99     | 35      | 71,99                                                                           | 55      | 71,99     | 75                 | 71,99     |  |
| 16                  | 71,99     | 36      | 72,00                                                                           | 56      | 71,99     | 76                 | 71,99     |  |
| 17                  | 71,99     | 37      | 71,99                                                                           | 57      | 72,00     | 77                 | 71,99     |  |
| 18                  | 71,99     | 38      | 72,00                                                                           | 58      | 72,00     | 78                 | 72,00     |  |
| 19                  | 71,99     | 39      | 71,99                                                                           | 59      | 72,00     | 79                 | 72,00     |  |
| 20                  | 71,99     | 40      | 71,99                                                                           | 60      | 71,99     | 80                 | 71,99     |  |
| Promedio            |           |         |                                                                                 |         |           | 71,995 mm          |           |  |
| Desviación estándar |           |         |                                                                                 |         |           | $0,005$ mm         |           |  |
| límite máximo       |           |         |                                                                                 |         |           | $\sqrt{72,000}$ mm |           |  |
| límite mínimo       |           |         |                                                                                 |         |           | 71,990 mm          |           |  |

**Tabla 6-4** Dimensiones del diámetro de chapa metálica tomadas de la muestra

**Realizado por:** Jaramillo Javier, 2020

El valor promedio de la chapa metálica en simulación es de 71.990 mm y el de las chapas recortadas es de 71.995mm. Al comparar los valores obtenidos entre la simulación y las chapas recortadas mantiene una diferencia de 0.005 mm que representa el 0.07%.

#### *4.2.2.Defectos en el troquelado*

Se debe identificar dos defectos en el corte: el alomamiento y la rebaba. El alomamiento es un defecto que se produce en la operación de perforado y en el troquelado propiamente dicho es muy pequeño e imperceptible por lo que se considera despreciable. Con la simulación y en el corte se observa una franja laminada y la zona de rebaba, se toma en consideración que para un corte de troquel sin apisonador es equivalente al 33% según (Florit, 2008) mismo valor que será tomado en cuenta para la comparación.

Se toma los valores del software y se compara con los obtenidos en las probetas. La medición en las muestras se la realiza mediante un microscopio metalúrgico tipo Olympus Tokyo MG utilizando OMAX TOP VIEW con una ampliación de 40x, para la obtención de las medidas de la sección transversal. En la figura 2-4 se muestra los valores de la franja laminada y de la zona de rebabas en la simulación y en una de las probetas cortadas.

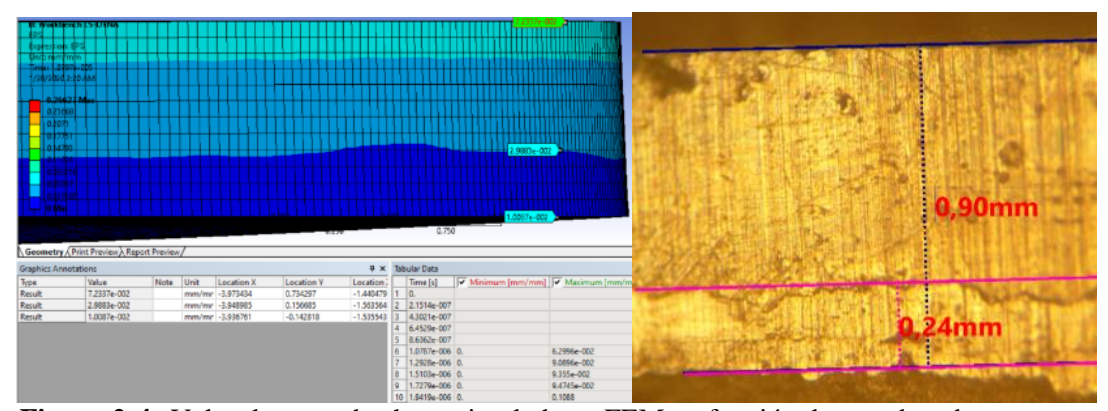

**Figura 2-4** Valor de corte de chapa simulada en FEM en función de coordenadas. **Realizado por:** Jaramillo Javier, 2020

En la tabla 7-4 se visualiza los datos hallados en la simulación, lo que indica que la zona de rebabas llega hasta la diferencia de cotas entre el primer y el segundo dato y equivale a 0.299503 mm.

| Deformación plástica EPS | Unidad | Y(cota)     |
|--------------------------|--------|-------------|
| 7.2337e-002              | mm/mm  | 0.734297    |
| 2.9883e-002              | mm/mm  | 0.156685    |
| 1.0087e-002              | mm/mm  | $-0.142818$ |
|                          |        | 0.299503    |

**Tabla 7-4** Dimensiones de la longitud de zona de rebabas en la chapa metálica en simulación FEM**.**

**Realizado por:** Jaramillo Javier, 2020

En la tabla 8-4 se observa los valores encontrados de la muestra donde tiene un promedio de 0.204 que equivale al 26% del espesor de la lámina con una desviación superior igual a 0.257mm y una desviación inferior equivalente a 0.15mm. En la figura 3-4 se observa la dispersión del valor de la zona de rebabas.

| 1 аріа 0-т              | Longitud   |         | Dimensiones de la longitud de rebaba en la chapa inclanca de la muestra,<br>Longitud |         | Longitud   |            | Longitud de |
|-------------------------|------------|---------|--------------------------------------------------------------------------------------|---------|------------|------------|-------------|
| No de                   | de zona de | No de   | de zona de                                                                           | No de   | de zona de | No de      | zona de     |
| Probeta                 | Rebabas en | Probeta | Rebabas en                                                                           | Probeta | Rebabas en | Probeta    | Rebabas en  |
|                         | mm         |         | mm                                                                                   |         | mm         |            | mm          |
| $\mathbf{1}$            | 0,150      | 21      | 0,180                                                                                | 41      | 0,310      | 61         | 0,140       |
| $\overline{c}$          | 0,180      | 22      | 0,190                                                                                | 42      | 0,140      | 62         | 0,230       |
| 3                       | 0,190      | 23      | 0,320                                                                                | 43      | 0,180      | 63         | 0,260       |
| $\overline{\mathbf{4}}$ | 0,240      | 24      | 0,200                                                                                | 44      | 0,120      | 64         | 0,280       |
| 5                       | 0,240      | 25      | 0,180                                                                                | 45      | 0,180      | 65         | 0,240       |
| 6                       | 0,290      | 26      | 0,170                                                                                | 46      | 0,140      | 66         | 0,180       |
| 7                       | 0,240      | 27      | 0,160                                                                                | 47      | 0,220      | 67         | 0,160       |
| $\bf 8$                 | 0,110      | 28      | 0,240                                                                                | 48      | 0,180      | 68         | 0,140       |
| 9                       | 0,250      | 29      | 0,200                                                                                | 49      | 0,240      | 69         | 0,230       |
| 10                      | 0,240      | 30      | 0,240                                                                                | 50      | 0,320      | 70         | 0,220       |
| 11                      | 0,280      | 31      | 0,280                                                                                | 51      | 0,180      | 71         | 0,260       |
| 12                      | 0,290      | 32      | 0,240                                                                                | 52      | 0,190      | 72         | 0,290       |
| 13                      | 0,150      | 33      | 0,180                                                                                | 53      | 0,250      | 73         | 0,140       |
| 14                      | 0,140      | 34      | 0,190                                                                                | 54      | 0,200      | 74         | 0,240       |
| 15                      | 0,120      | 35      | 0,220                                                                                | 55      | 0,220      | 75         | 0,230       |
| 16                      | 0,130      | 36      | 0,250                                                                                | 56      | 0,260      | 76         | 0,240       |
| 17                      | 0,140      | 37      | 0,180                                                                                | 57      | 0,270      | 77         | 0,260       |
| 18                      | 0,180      | 38      | 0,150                                                                                | 58      | 0,140      | 78         | 0,220       |
| 19                      | 0,220      | 39      | 0,140                                                                                | 59      | 0,130      | 79         | 0,240       |
| 20                      | 0.240      | 40      | 0.290                                                                                | 60      | 0.160      | 80         | 0,260       |
| Promedio                |            |         |                                                                                      |         |            |            | 0,2036      |
| Desviación estándar     |            |         |                                                                                      |         |            | 0,05320116 |             |
| Límite máximo           |            |         |                                                                                      |         |            | 0,25680116 |             |
| Límite mínimo           |            |         |                                                                                      |         |            |            | 0,15039884  |

**Tabla 8-4** Dimensiones de la longitud de rebaba en la chapa metálica de la muestra,

**Realizado por:** Jaramillo Javier, 2020

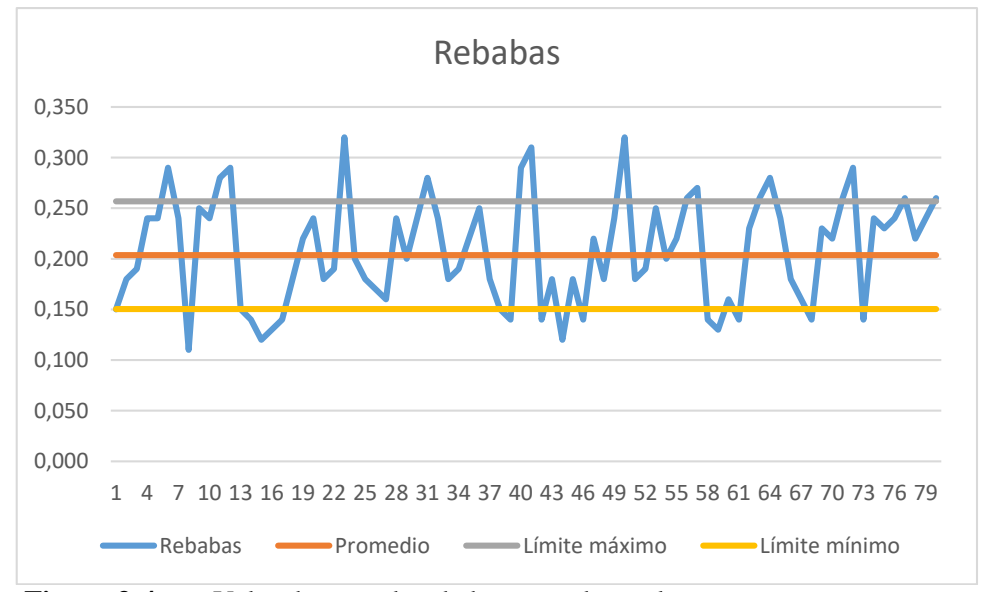

**Figura 3-4** Valor de zona de rebabas tomadas en las muestras. **Realizado por:** Jaramillo Javier, 2020

#### *4.2.2.2. Franja laminada*

El valor promedio de la rebaba en la chapa cortada es de 0.203 mm que equivale al 22% del espesor, y en el caso de la simulación se observa una zona de rebaba de 0,299 mm equivalente al 33% en función del espesor de la lámina.

Se debe recordar que en el corte de chapa metálica sin apisonador la zona de rebaba según (Florit, 2008) es del 67.7% utilizando el método tradicional como se menciona en la sección 2.7.2 Al comparar los valores conseguidos en la simulación y la chapa recortada con los obtenidos de la forma tradicional, se concluye que se tiene una reducción en la zona de rebaba que bordea el 55% lo que demuestra que los valores en los dos casos son superiores a los esperados, mejorando ostensiblemente lo predicho.

# **CAPÍTULO V**

## **5. PROPUESTA**

#### **5.1. Diseño del tipo de matriz**

Se conoce las características de la pieza a ser cortada siendo esta una chapa metálica de 0,9mm de acero ASTM A-36 laminada en frío de diámetro 72mm como se muestra en la figura 1-5, que sirve para establecer los parámetros del diseño del troquel.

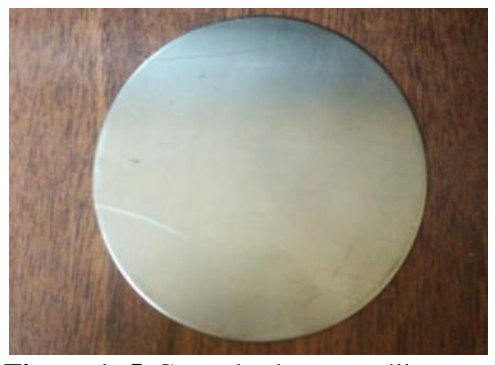

**Figura 1 -5** Corte de chapa metálica **Realizado por:** Jaramillo Javier, 2020,

Conocido el recorte de chapa que se necesita, se procede a diseñar una matriz que cumplan con la resistencia mecánica. Uno de los inconvenientes que se han desarrollado en la matricería es establecer una correcta holgura que debe existir entre la matriz y el punzón por lo que habitualmente se construye matrices de prueba, característica que AV&G Manufacturas desea evitar, con esto se propone usar una herramienta informática capaz de simular el proceso de corte y sus defectos, para de esta manera evitar realizar testeo de prueba y error

#### *5.1.1.Análisis de la zona plástica*

La investigación se basa en el estudio del comportamiento plástico del acero ASTM A-36 y su diagrama real de esfuerzo deformación. La zona que se propone investigar tiene varios modelos matemáticos que se podrían ajustar a este fenómeno, debido a las condiciones que presenta la matriz se escoge el de Cowper-Symonds que utiliza la ecuación 2-3 con parámetros como: límite elástico, límite elástico inicial, son los parámetros de la tasa de deformación de Cowper-Symonds C y P, parámetro de endurecimiento por deformación, deformación plástica efectiva, módulo de endurecimiento plástico, límite de fluencia mínimo, resistencia a la tracción, módulo de elasticidad, alargamiento, coeficiente de Poison dichos valores se encuentran en la tabla 2-3 y 3- 3.

Se establece el software tipo CAE para el análisis del troquelado, siendo Workbench LS-DYNA el escogido debido a las características que brinda este en el cálculo de fenómenos dinámicos explícitos Antes de proceder a la simulación se debe establecer las condiciones de frontera para el punzón, la matriz y la chapa metálica a ser recortada.

El material de los elementos que van a cortar no tienen injerencia en el resultado ya que a estos se los considera como rígido o indeformables en la simulación. Luego de asignar materiales a los elementos se establece las conexiones entre elementos teniendo entre estos solo contactos con fricción. Para reducir el gasto computacional se simplifica la geometría del punzón y la matriz a elementos con superficies como se muestra en la figura 2-5.

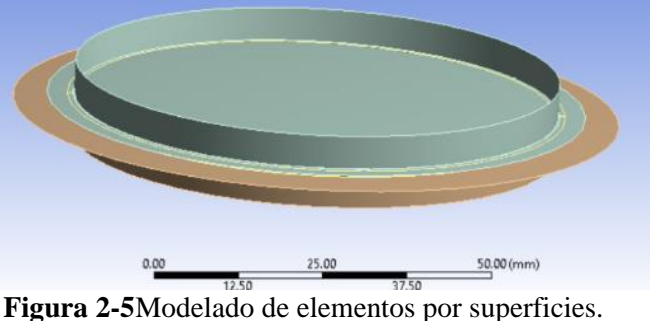

**Realizado por:** Jaramillo Javier, 2020

Se procede posteriormente al mallado, el mismo que debe seguir por recomendación la configuración geométrica de la chapa a ser cortada, tratando de obtener elementos de tipo ortogonal, con una calidad de malla de promedio de 0.88808 y en ortogonalidad un valor promedio de 0.9904, para que los resultados sean confiables disminuyendo la energía de hourglass.

Se da condiciones iniciales y las condiciones de frontera a cada elemento, para la placa matriz y la placa guía se restringe el movimiento y la rotación en los ejes X, Y y Z, y para el punzón de igual manera exceptuando el movimiento en el eje Y.

Al punzón además se le asigna la velocidad a la que bajará el émbolo de la prensa tipo NIAGARA que es de 10 mm/s y la fuerza de corte calculada en 73688 N, perpendicular al plano XZ. En los resultados se necesita conocer la deformación plástica EPS mm/mm, para el análisis posterior.

Este procedimiento se repite con valores de holgura entre el 3% y el 10% del espesor de la lámina, simulando el proceso en todos los casos, debido a los resultados de la tabla 3-29, se escoge una franquicia de corte igual 0.04mm los mismos que serán utilizados para el diseño final del troquel de corte.

#### *5.1.2.Diseño de elementos de la matriz*

Después de definir la franquicia de corte se diseña cada uno de los elementos de la matriz, en este caso lo propuesto consta de: placa base, placa matriz, porta punzón, punzón, placa extractor guíapunzón (placa Superior), sistema de sujeción y sistema de extracción.

Es imperativo la selección de materiales para cada uno de los elementos, siendo los de mejor característica en relación a dureza y resistencia mecánica los del punzón y la matriz. El resto de materiales deben ser más dúctiles esto con la finalidad de evitar el desgaste al tener contacto entre elementos.

Debido a las condiciones de mercado se escoge acero Bohler tipo K100 para la placa matriz y el punzón, acero AISI 1045 para placa base y para la placa extractor guía-punzón y finalmente AISI 4340 para el porta punzón con las propiedades mecánicas de cada uno de los elementos descritas en las tablas 4-3, 5-3, 6-3. Los valores de la materia prima se encuentran en el anexo C

El dimensionamiento de los todos elementos se los realiza en función de la fuerza de corte y se calcula espesores mínimos para la placa matriz, el punzón, placa base, placa extractor guíapunzón, porta punzón valores como 25.14 mm, 25.14, 37.12 mm, 31.41mm, 25.12 mm respectivamente.

Los elementos ya diseñados se verifican con un análisis estático y dinámico estructural en ANSYS WORKBENCH STATIC STRUCTURAL, A los elementos como la placa matriz, el punzón, placa base, placa extractor guía-punzón, porta punzón se calculan coeficientes de seguridad que oscilan entre 15 y 2.4, confirmando los cálculos realizados manualmente.

El sistema de sujeción de la placa base y la placa guía se lo realiza mediante pernos tipo Parker M12 grado 10.9 de 200 mm de longitud, la sujeción entre punzón y el porta punzón con un perno M16 grado 10.9 de 50mm de largo, finalmente el sistema de retracción se efectúa mediante el uso de un resorte de acero AISI 6150.con diámetro de varilla de 10mm, diámetro interior de 60mm con un juego entre este y el porta punzón de 0.1mm. En la figura 3-5 se muestra el resorte

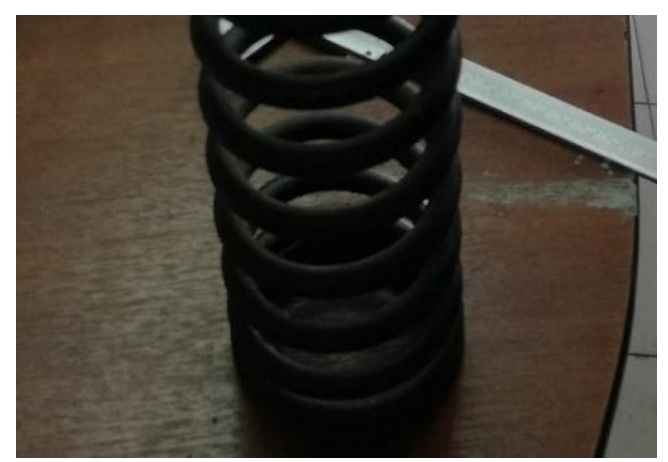

**Figura 3-5**Resorte instalado en la matriz de corte. **Realizado por:** Jaramillo Javier, 2020

Para un funcionamiento adecuado de cada uno de los elementos constitutivos se establece ajustes y tolerancias dimensionales. Los pares ensamblados con ajuste H6j5 son la unión entre la de placa base, placa guía y la placa matriz; punzón y el porta punzón. La tolerancia H7 h6 es usado en el montaje entre punzón, porta punzón y la placa guía, usando la norma ISO 286(DIN 7154, DIN 7155).

Las tolerancias geométricas ayudan al funcionamiento correcto de las partes móviles estableciendo en todos los elementos tolerancias de perpendicularidad, paralelismo y concentricidad, valores que son mostrados en la tabla 24-3 y 25-3 y que corresponden a las normas ISO 1101-2017 GPS y ASME Y14.5-2009. Los plano de trabajo se los puede revisar en el Anexo A

## **5.2. Construcción de la matriz.**

El siguiente paso es la construcción del troquel de corte, este se realiza en función del diseño previamente establecido. Para la ejecución de cada elemento se aplica lo que se conoce como tecnología del virutaje en el que es necesario aplicar métodos para construcción, esto con la finalidad de cumplir con ajustes, tolerancias dimensionales y tolerancias geométricas. Las tolerancias has de ser verificadas mediante metrología dimensional como se muestra en la figura 4-5, utilizando calibrador, micrómetro y reloj comparador. En las figuras 5-5, 6-5 y 7-5 se muestran los procesos de mecanizado realizados para la construcción del troquel.

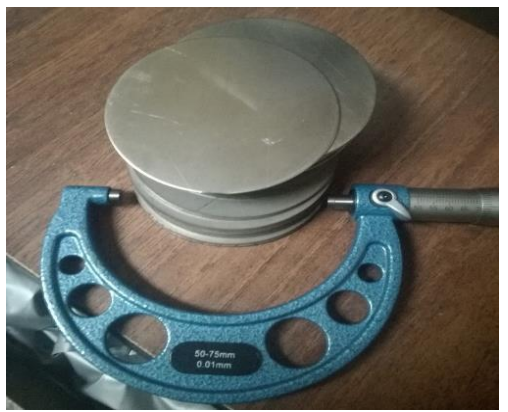

**Figura 4-5** Metrología dimensional**. Realizado por:** Jaramillo Javier, 2020

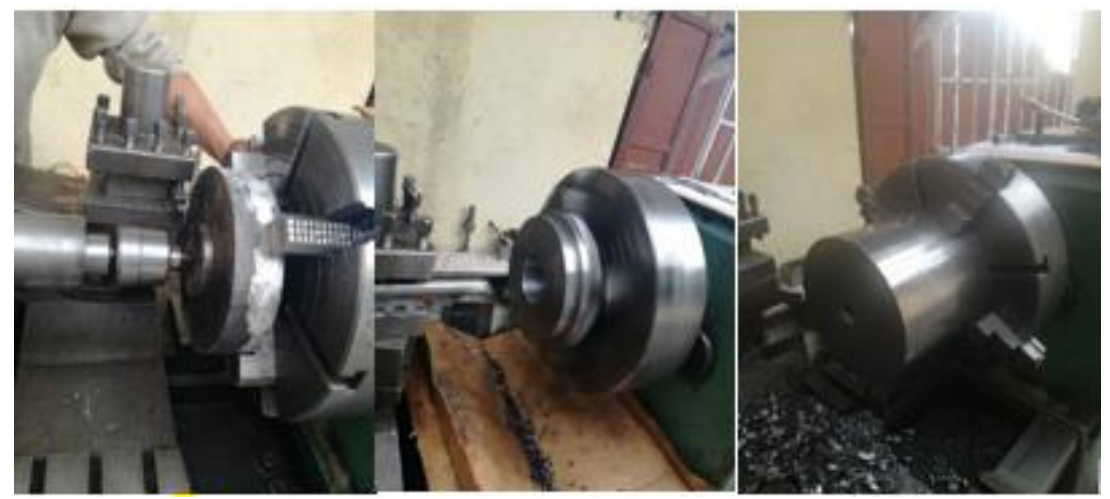

**Figura 5-5** Construcción de placa base, placa matriz, punzón en el torno. **Realizado por:** Jaramillo Javier, 2020

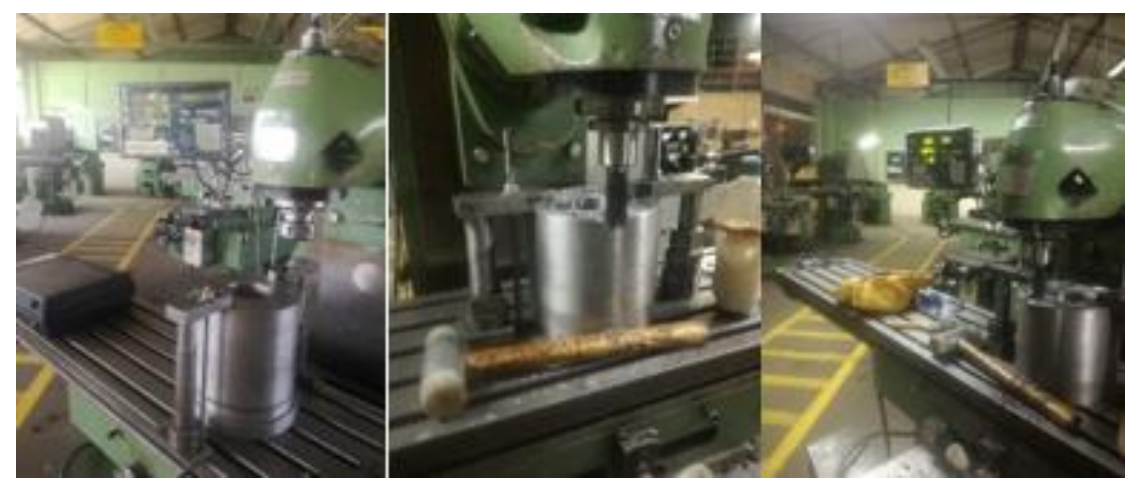

**Figura 6-5** Construcción de ranuras y perforado para placa extractor guía-punzón en la fresadora. **Realizado por:** Jaramillo Javier, 2020

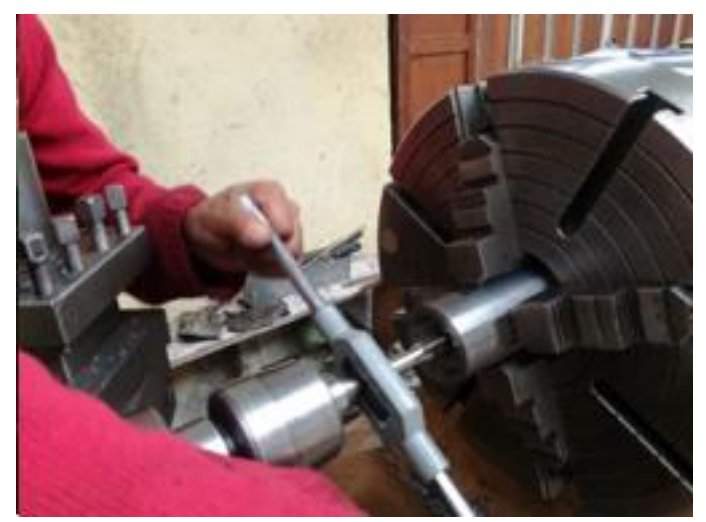

**Figura 7-5** Roscado manual para el porta punzón. **Realizado por:** Jaramillo Javier, 2020

Las máquinas herramientas a utilizarse son torno y fresadora, se debe respetar el cálculo de revoluciones por minuto, el avance de herramienta que en el caso del torno es en mm/rev y en el de la fresadora en mm/min, profundidad de corte y las operaciones de desbastado y afinado datos que se encuentran desde la tabla 31-3 hasta la tabla 35-3, para posterior a esto chequear la rugosidad mediante comparación con un comparador de rugosidad superficial. Las fotografías de construcción se encuentran en el anexo B

Para el punzón y la matriz se realiza un proceso complementario llamado tratamiento térmico, esto se hace para que los elementos ganen mayor rigidez y adquieran mayor dureza. Los elementos con tratamiento se pueden observar en la figura 8-5

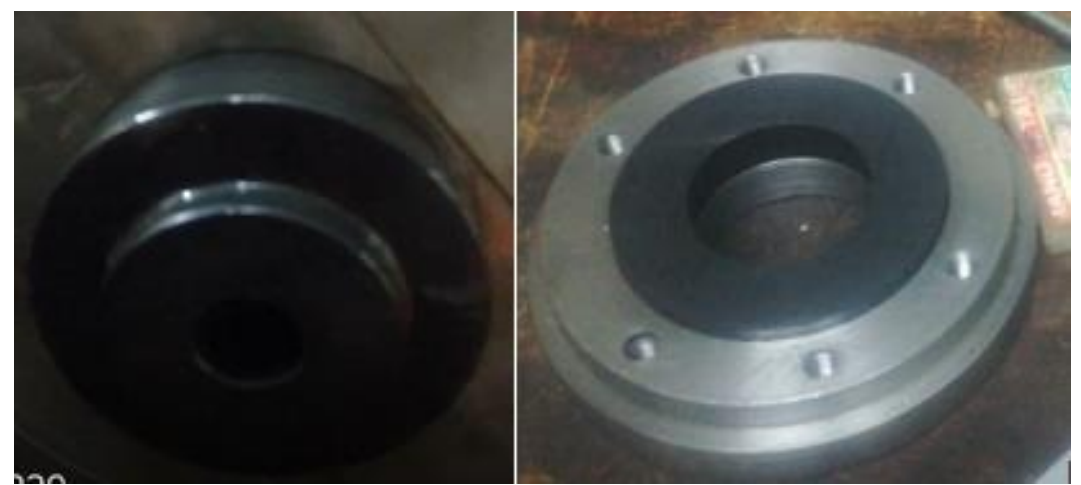

**Figura 8-5** Placa matriz y punzón con tratamiento térmico de temple y revenido **Realizado por:** Jaramillo Javier, 2020

#### **5.3. Montaje de los elementos.**

Para el montaje de los pares mecánicos con los ajustes H7h6 es necesario realizarlo en dirección de la gravedad, para que los elementos puedan guiarse con facilidad, al no estar en guiados cualquier elemento tipo macho, producirá esfuerzos mecánicos innecesarios y debido a la diferencia de durezas entre piezas al forzase puede producir ralladuras que posteriormente impedirían el ensamblaje de elementos.

Para el montaje de los elementos con ajuste H5 j6, se lo realiza con la ayuda de un taco de madera o en su defecto con un martillo de goma, con la finalidad de evitar dañar las superficies de los elementos mecanizados. Para todas las superficies en contacto de debe utilizar aceite SAE 40. En la pieza porta punzón se realiza dos ranuras que servirán para lubricación entre esta y la placa guía. En la figura 9-5 se puede divisar ensamblaje de algunos elementos.

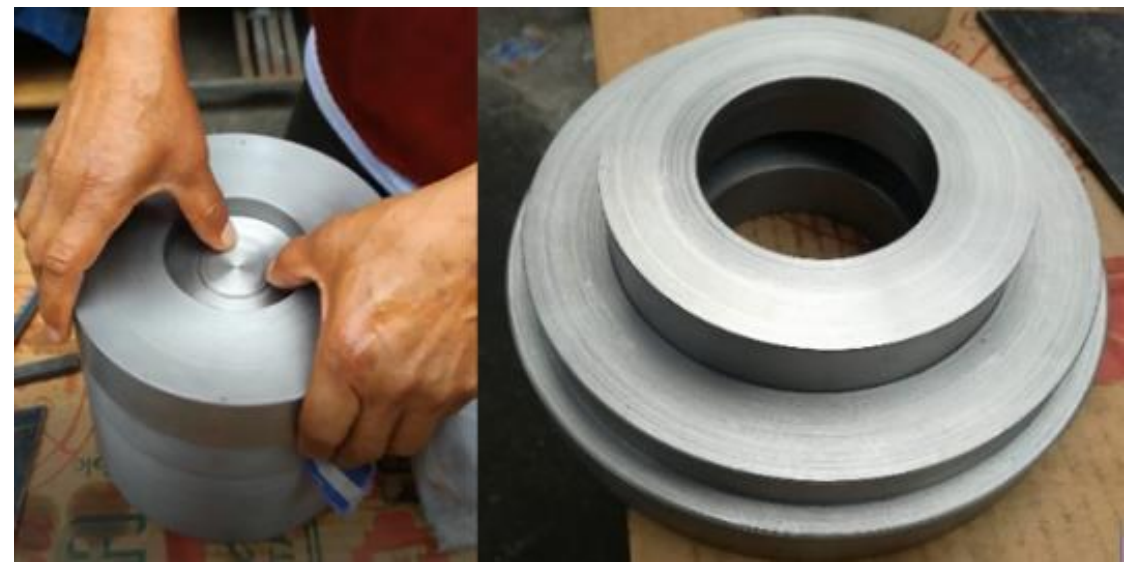

**Figura 9-5** Ensamblaje de placa matriz y placa base. **Realizado por:** Jaramillo Javier, 2020

Antes de realizar las pruebas en la chapa metálica es necesario realizar un recorte en papel bond, sin haber montado el resorte para el sistema de retracción, para comprobar la concentricidad de elementos constitutivos como se muestra en la figura.10-5.

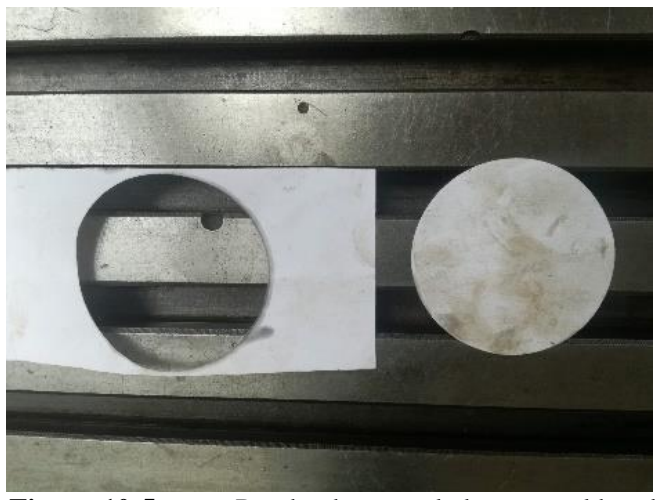

**Figura 10-5** Prueba de troquelado en papel bond. **Realizado por:** Jaramillo Javier, 2020

Si no existen inconvenientes en el corte, se procede al montaje en la prensa y a realizar el troquelado de la chapa metálica, como se muestra en la figura 11-5.

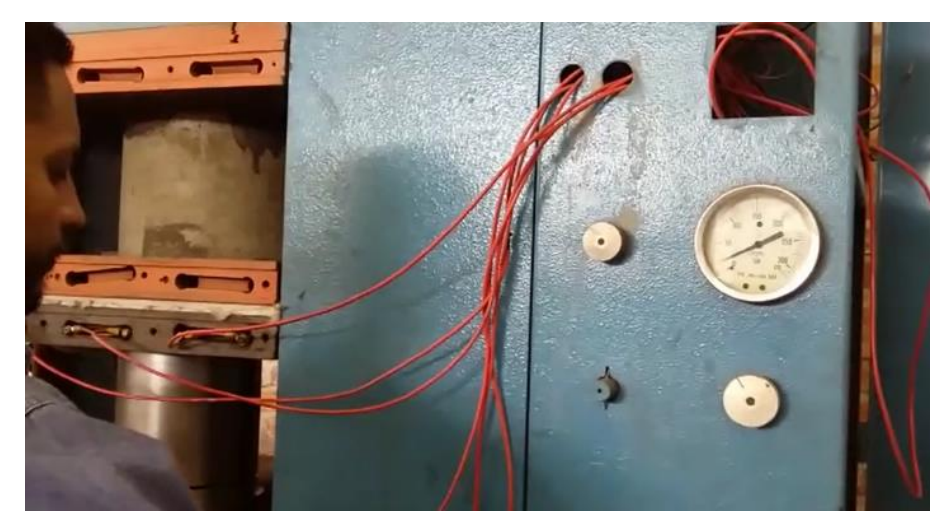

**Figura 11-5** Troquelado de chapa metálica. **Realizado por:** Jaramillo Javier, 2020

#### **5.4. Costos.**

Para establecer un parámetro en el que se pueda diferenciar el uso de un paquete computacional para simular el proceso de troquelado y un proceso prueba y error para una matriz .es necesario establecer una relación de costos-tiempo.

En el primer caso se cuantifica el costo del diseño en el que se incluye el análisis implícito, estático y estructural por elementos finitos de los elementos, más el análisis del proceso de troquelado en el que se define la holgura entre matriz y punzón.

Para el segundo caso se debe establecer los parámetros como el espesor, para cada elemento y se debe construir una matriz de prueba. Se debe considerar el valor del proceso prueba y error en la que se incluye el costo de la mano de obra, material, y el afinado del mismo. Prestableciendo que en el afinado se refiere al cambio de la franquicia de corte entre la placa matriz y el punzón.

El tiempo para el proceso constructivo se reduce en el proceso de prueba y error pero nada asegura que tendremos un producto de calidad por lo que existe la incertidumbre de tener una chapa metálica con zona de rebaba regular, por lo que sería necesario rectificar la holgura mediante mecanizado y en el peor de los casos reemplazar alguno de los dos elementos como la matriz o el punzón, en cambio el análisis computacional nos asegura que los valores calculados tanto en franquicia de corte como espesores en los elemento son los correctos y nos ayudarán a reducir el porcentaje de rebaba en cada corte del 67% al 22%., mejorando la calidad del producto.

Se debe considerar que se ha tomado los salarios-minimos-sectoriales-2020. (Ministerio del Trabajo Ecuador, 2020) para profesionales de cuarto nivel en el caso del análisis de ingenieril, para la realización de planos de trabajo la ocupación será la de dibujante, la mano de obra para mecanizar se utilizará técnicos del sector de metal mecánica, En la tabla 1-5 se muestra la remuneración mínima que recibe cada profesional.

| Tipo de          | Salario en | Hora de trabajo en | Anexo 1: Estructuras Ocupacionales -          |  |  |  |
|------------------|------------|--------------------|-----------------------------------------------|--|--|--|
| profesional      | dólares/   | dólares            | <b>Salarios Mínimos Sectoriales Y Tarifas</b> |  |  |  |
|                  | mes        |                    |                                               |  |  |  |
| Profesionales de | 440.17     | 2.76               | Comisión sectorial no. 19 "actividades tipo   |  |  |  |
| cuarto nivel     |            |                    | servicios"                                    |  |  |  |
| Dibujante        | 439.95     | 2.75               | Comisión sectorial no. 14 "construcción"      |  |  |  |
| Técnico del      | 415.07     | 2.59               | Comisión sectorial no. 8 "metalmecánica"      |  |  |  |
| sector metal     |            |                    |                                               |  |  |  |
| mecánico         |            |                    |                                               |  |  |  |

**Tabla1-5** Salarios mínimos sectoriales 2020

**Fuente:** (Ministerio del Trabajo Ecuador, 2020)

**Realizado por:** Jaramillo Javier, 2020

Las horas invertidas en el desarrollo del proyecto han sido tomadas de la ejecución de este proyecto. En la tabla 2-5 se muestra los valores calculados en el caso de construir una matriz usando prueba y error, Se debe tomar en cuenta que el mecánico realizó una sola corrección, pudiendo este valor aumentar.

En la tabla 3-5 se observan los valores calculados para cuando se realiza ingeniería en el diseño de la matriz, ha de considerarse que el diseñador mecánico incluye los planos de trabajo ya que debe establecer las tolerancias geométricas y dimensionales para la construcción.

Al comparar las tablas 2-5 y 3-5 la relación entre los dos costos no es grande ya que solo se difieren en 4.5 dólares, y el tiempo invertido es considerable, representando 5,25 horas, sin embargo debe entenderse que solo se toma una corrección por parte del técnico en la tabla , si se realizan más correcciones este valor aumenta de la matriz incrementara y el tiempo invertido de igual manera, en todo caso el valor de la zona de rebaba es desconocida en el primer caso y en el segundo caso mediante análisis computacional se tiene un valor referencial de 22% lo que indica evitar operaciones posteriores para este tipo de chapa metálica. ..

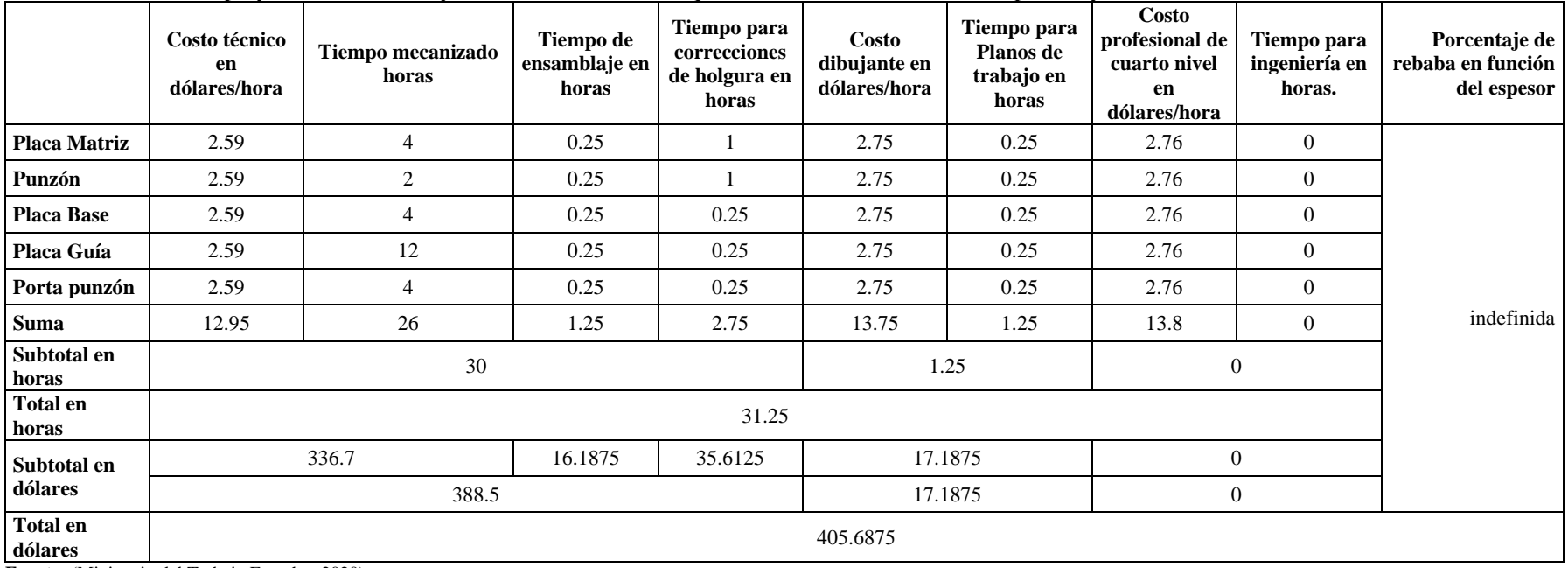

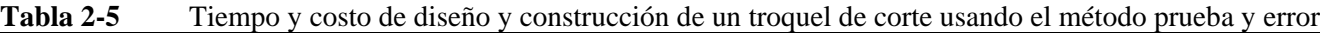

**Fuente:** (Ministerio del Trabajo Ecuador, 2020) **Realizado por:** Jaramillo Javier, 2020

|                            | Costo técnico<br>en<br>dólares/hora | Tiempo de ejecución<br>en horas | Tiempo de<br>ensamblaje en<br>horas | Tiempo para<br>correcciones<br>del testeo<br>prueba error<br>de holgura en<br>horas | Costo<br>dibujante en<br>dólares/hora | Tiempo para<br>Planos de<br>trabajo en<br>horas | Costo<br>profesional de<br>cuarto nivel<br>en<br>dólares/hora | Tiempo para<br>ingeniería en<br>horas. | Porcentaje de<br>rebaba en función<br>del espesor de la<br>plancha cortada |  |
|----------------------------|-------------------------------------|---------------------------------|-------------------------------------|-------------------------------------------------------------------------------------|---------------------------------------|-------------------------------------------------|---------------------------------------------------------------|----------------------------------------|----------------------------------------------------------------------------|--|
| <b>Placa Matriz</b>        | 2.59                                | $\overline{4}$                  | 0.25                                | $\overline{0}$                                                                      | 2.75                                  | $\overline{0}$                                  | 2.76                                                          |                                        |                                                                            |  |
| Punzón                     | 2.59                                | 2                               | 0.25                                | $\Omega$                                                                            | 2.75                                  | $\overline{0}$                                  | 2.76                                                          |                                        |                                                                            |  |
| <b>Placa Base</b>          | 2.59                                | $\overline{4}$                  | 0.25                                | $\overline{0}$                                                                      | 2.75                                  | $\Omega$                                        | 2.76                                                          | 0.5                                    |                                                                            |  |
| Placa Guía                 | 2.59                                | 12                              | 0.25                                | $\overline{0}$                                                                      | 2.75                                  | $\theta$                                        | 2.76                                                          | 0.5                                    |                                                                            |  |
| Porta punzón               | 2.59                                | 4                               | 0.25                                | $\theta$                                                                            | 2.75                                  | $\overline{0}$                                  | 2.76                                                          | 0.5                                    |                                                                            |  |
| <b>Suma</b>                | 12.95                               | 26                              | 1.25                                | $\overline{0}$                                                                      | 13.75                                 | $\theta$                                        | 13.8                                                          | 3.5                                    | 23%                                                                        |  |
| Subtotal en<br>horas       | 26                                  |                                 |                                     |                                                                                     | $\mathbf{0}$                          |                                                 |                                                               | 3.5                                    |                                                                            |  |
| Total en<br>horas          | 26                                  |                                 |                                     |                                                                                     |                                       |                                                 |                                                               |                                        |                                                                            |  |
| Subtotal en<br>dólares     | 336.7<br>16.1875                    |                                 |                                     | $\Omega$                                                                            | $\boldsymbol{0}$<br>48.3              |                                                 |                                                               |                                        |                                                                            |  |
| <b>Total en</b><br>dólares | 401.1875                            |                                 |                                     |                                                                                     |                                       |                                                 |                                                               |                                        |                                                                            |  |

**Tabla 3-5** Tiempo y costo de diseño y construcción de un troquel de corte metodología propuesta

**Fuente:** (Ministerio del Trabajo Ecuador, 2020)

**Realizado por:** Jaramillo Javier, 2020

## **CONCLUSIONES**

- El objetivo planteado se ha cumplido al realizar un análisis plástico del proceso de troquelado mediante Ingeniería Asistida por Computadora (CAE) en una chapa metálica ASTM A36 laminada en frío de 0.9mm al determinar los defectos en el corte por medio de una simulación y validarlo al compararlos con un corte de chapa real, lo que implica utilizar esta técnica para la construcción de matrices de corte
- Se ha utilizado el método de Michael Ashby para la selección de materiales en cada uno de los elementos al seguir la metodología planteada, al establecer un índice de desempeño en función de la rigidez y el esfuerzo máximo de tensión.
- Se determinó el tipo de corte para la chapa metálica en función de las necesidades de AV&G Manufacturas y sus futuros proyectos.
- En función a los datos arrojados por el software tipo CAE equivalente al 3% y el 5% del espesor de la lámina del valor de la franquicia se han construido la matriz y el punzón.
- Se ha comparado los valores conseguidos entre la simulación y la chapa recortada consiguiéndose una zona de rebaba en la simulación de 0.3 mm equivalente al 32% y en la corte de lámina una zona de rebaba de 0.2 mm equivalente al 22%.

## **RECOMENDACIONES**

- Utilizar el software especializado en otras aplicaciones como embutido, estampado, doblado.
- Se recomienda en nuevos estudios de corte variar la velocidad y observar los resultados, esto con la finalidad de aumentar la producción
- Las condiciones de borde deben ser las correctas y se recomienda no utilizar valores al azar.
- Si se necesita recortar una plancha con menor espesor y la franquicia de corte es más pequeña, rectificar las superficies del punzón y de la matriz.
- Construir ranuras para lubricación en el porta punzón para evitar un alto valor de rozamiento entre guías y este.

## **BIBLIOGRAFÍA**

- Alacero. (2013). *América Latina en cifras*. Retrieved from https://www.alacero.org/sites/default/files/publicacion/america\_latina\_en\_cifras\_2018\_esen.pdf
- Ashby, M. F. (2011). *Materials Selection in Mechanical Design* (Fourth, Vol. 111). https://doi.org/10.1192/bjp.111.479.1009-a
- ASME. (2009). *ASME Dimensioning and Tolerancing Handbook ASME Y14.5-2009* (p. 227). p. 227. Retrieved from http://books.google.com.co/books?id=XOxqQgAACAAJ
- ASTM, E. (2001). Standard test methods for tension testing of metallic materials. *Annual Book of ASTM Standards. ASTM*.
- Banabic, D. (2010). *Sheet Metal Forming Processes* (Vol. 44; Intergovernmental Panel on Climate Change, Ed.). https://doi.org/10.1007/978-3-540-88113-1
- Bastidas, D. (2016). *Exportaciones manufactureras y crecimineto en Ecuador* (Universidad Técnica Particular de Loja). Retrieved from http://dspace.utpl.edu.ec/handle/123456789/14444
- Bohdal, L., Kukielka, L., Chodor, J., Kulakowska, A., Patyk, R., & Kaldunski, P. (2018). 3D finite element modelling of sheet metal blanking process. *AIP Conference Proceedings*, *1960*, 070006. https://doi.org/10.1063/1.5034902
- Bohler, A. (2014). Manual de aceros especiales. *Lima. Perú*, 25–26.
- Bralla, J. G., Noriega, F. G., Sánchez Herzberger, J., & Morales García, J. A. (1993). *Manuel de diseño de producto para manufactura: guía práctica para producción a bajo costo*.
- Brokken, D., Brekelmans, W. A. M., & Baaijens, F. P. T. (2000). Discrete ductile fracture modelling for the metal blanking process. *Computational Mechanics*, *26*(1), 104–114. https://doi.org/10.1007/s004660000158
- Carreño Martínez, A. L., Almanza Martínez, A., Lesso Arroyo, R., Aguilera Camacho, D., & Caudillo Ramírez, M. (2012). Diseño De Troquel Para El Proceso De Corte Fino Usando HerramientasCAD-CAE. *Herramientas CAD-CAE. Memorias Del XVIII Congreso Internacional Anual de La SOMIM*, 183–192. GUANAJUATO.

CEPAL. (2018). *Agenda 2030 y los Objetivos de Desarrollo Sostenible Una oportunidad para América Latina y el Caribe*. Retrieved from https://repositorio.cepal.org/bitstream/handle/11362/40155/24/S1801141\_es.pdf

Chevalier, A., & Padrol, M. D. (1979). *Dibujo industrial*. Montaner y Simón.

Florit, A. (2008). *Tratado de matricería*. Tecnofisis Global.

- García Gayol, N. (2009). *Simulación de un proceso de embutición mediante ANSYS LS-DYNA* (Carlos III de Madrid). Retrieved from http://e-archivo.uc3m.es/handle/10016/7664
- Ghosarwade, M. (2015). Finite Element Analysis of Progressive Die. *International Research Journal of Engineering and Technology (IRJET)*, *02*(09), 2507–2514. Retrieved from https://irjet.net/archives/V2/i9/IRJET-V2I9309.pdf
- González, C., & Zeleng, R. (2000). *Metrologia* (Segunda). México: MC Graw Hill.
- Hattalli, V. L., & Srivatsa, S. R. (2018). Sheet Metal Forming Processes Recent Technological Advances. *Materials Today: Proceedings*, *5*(1), 2564–2574. https://doi.org/10.1016/j.matpr.2017.11.040
- Hernandez, C., Maranon, A., Ashcroft, I. A., & Casas-Rodriguez, J. P. (2013). A computational determination of the Cowper-Symonds parameters from a single Taylor test. *Applied Mathematical Modelling*, *37*(7), 4698–4708. https://doi.org/10.1016/j.apm.2012.10.010
- Hibbeler, R. C. (2011). *Mecánica de Materiales* (Octava). México: Prentice Hall.
- INEN. (1989). *Código De Dibujo Tecnico-Mecánico* (Vol. 003). Vol. 003. Quito: INEN.
- ISO, 286-1. (1988). *ISO system of limits and fits–Part1: bases of tolerances, deviations and fits*. Retrieved from https://www.iso.org/obp/ui/#iso:std:iso:286:-1:ed-2:v1:en
- Kalpakjian, S., & Schmid, S. R. (2014). *Manufacturing Engineering And Technology* (Seven). Singapour: Pearson Education.
- Kukielka, K., Kukielka, L., Bohdal, Ł., Kułakowska, A., Malag, L., & Patyk, R. (2014). 3D Numerical Analysis the State of Elastic/Visco-Plastic Strain in the External Round Thread Rolled on Cold. *Applied Mechanics and Materials*, *474*, 436–441. https://doi.org/10.4028/www.scientific.net/AMM.474.436
- Kumar, V., & Ramegowda, D. (2015). Design of Progressive Press Tool for an Alpha Meter Component. *International Journal of Research in Engineering and Technology*, *04*(06), 36– 40. https://doi.org/10.15623/ijret.2015.0406005
- López Navarro, T. (1976). Troquelado y estampación. *2a. Edição, Ed. Gustavo Gilli, Barcelona*.
- López, P. L. (2004). Población muestra y muestreo. *Punto Cero*, *9*(08), 69–74.
- Mangonon, P. L., & y Garca̕, H. J. E. (2001). *Ciencia de materiales: seleccin̤ y diseǫ*. Pearson Educacin.
- MatWeb, L. L. C. (2013). Material property data. *URL: Http://Www. Matweb. Com (Stand 30.08. 2013)*.
- Ministerio del Trabajo Ecuador. (2020). Salarios Mínimos Vectoriales-2020. Retrieved from http://www.trabajo.gob.ec/#
- Morales, E. (2015). *Alternativas financieras para la adquisición de la compañía matriceria industrial Cia. Ltda* (Pontificia Universidad Católica Del Ecuador). Retrieved from http://repositorio.puce.edu.ec/handle/22000/8942
- Nisbett, B., & G.-J.Keith, R. (2011). Diseño en ingeniería mecánica Shigley. *Mc Graw Hill*, 1039.
- Pérez Pallo, E. D. (2011). Diseño y construcción de un troquel de corte y perforado de platina metálica de espesor 1/8 de pulg. Para la empresa ingeniería del acero y matricería en la ciudad de Ambato provincia de Tungurahua ((Universidad Técnica De Ambato; Vol. 593). Retrieved from the settlement of the settlement of the settlement of the settlement of the settlement of the set http://repo.uta.edu.ec/bitstream/handle/123456789/5301/Mg.DCEv.Ed.1859.pdf?sequence  $=$ 3
- Rachik, M., Roelandt, J. M., & Maillard, A. (2002). Numerical simulation of sheet metal blanking predicting the shape of the cut edge. *Key Engineering Materials*, *233*–*236*(I), 329–334. https://doi.org/10.4028/www.scientific.net/KEM.233-236.329
- Redacción Eckos. (2015, March 31). ZOOM al sector metalmecánico. *ECKOS*. Retrieved from https://www.ekosnegocios.com/articulo/zoom-al-sector-metalmecanico
- Roncero, A. (2017). *Diseño de una matriz progresiva de corte y estampación para la fabricación en frío de un componente metálico*. Universitat Politècnica de València.
- Salazar Masson, J. F., & Villacrés Paredes, I. M. (2017). *Diseño y modelización del proceso de embutición del "protector metálico para el tanque de combustible del Chevrolet sz" mediante el método de elementos finitos*. ESCUELA POLITÉCNICA NACIONAL.
- Suchy, I. (2006). *Handbook Of Die Design*. New York: McGraw-Hill.
- Tekiner, Z., Nalbant, M., & Gürün, H. (2006). An experimental study for the effect of different clearances on burr, smooth-sheared and blanking force on aluminium sheet metal. *Materials & Design*, *27*(10), 1134–1138. https://doi.org/10.1016/j.matdes.2005.03.013
- Tolcha, M. A. (2014). Modelling Plastic Deformation of A36 Mild Steel Under Extrusion Process. *International Journal of Engineering Research & Technology*, *3*(7), 1551–1555.
- Tongsrinak, P., Panichnok, V., & Dechjarern, S. (2017). Study of Blanking Process with V-Ring Using Experiment and Finite Element Method. *Key Engineering Materials*, *728*, 96–102. https://doi.org/10.4028/www.scientific.net/KEM.728.96
- Vázquez Briseño. (2008). *Teoría de la Plasticidad Aplicada a los Procesos de Formado de Metales* (Primera). México: Grupo Noriega.
- Wisselink, H. H., & Huetink, J. (2009). Modelling of ductile failure in metal forming. *7th European LS-DYNA Conference*, 10. Enschede.
- Zhang, D.-N., Shangguan, Q.-Q., Xie, C.-J., & Liu, F. (2015). A modified Johnson–Cook model of dynamic tensile behaviors for 7075-T6 aluminum alloy. *Journal of Alloys and Compounds*, *619*, 186–194.

**ANEXOS**

# *ANEXO A PLANOS DE TALLER*

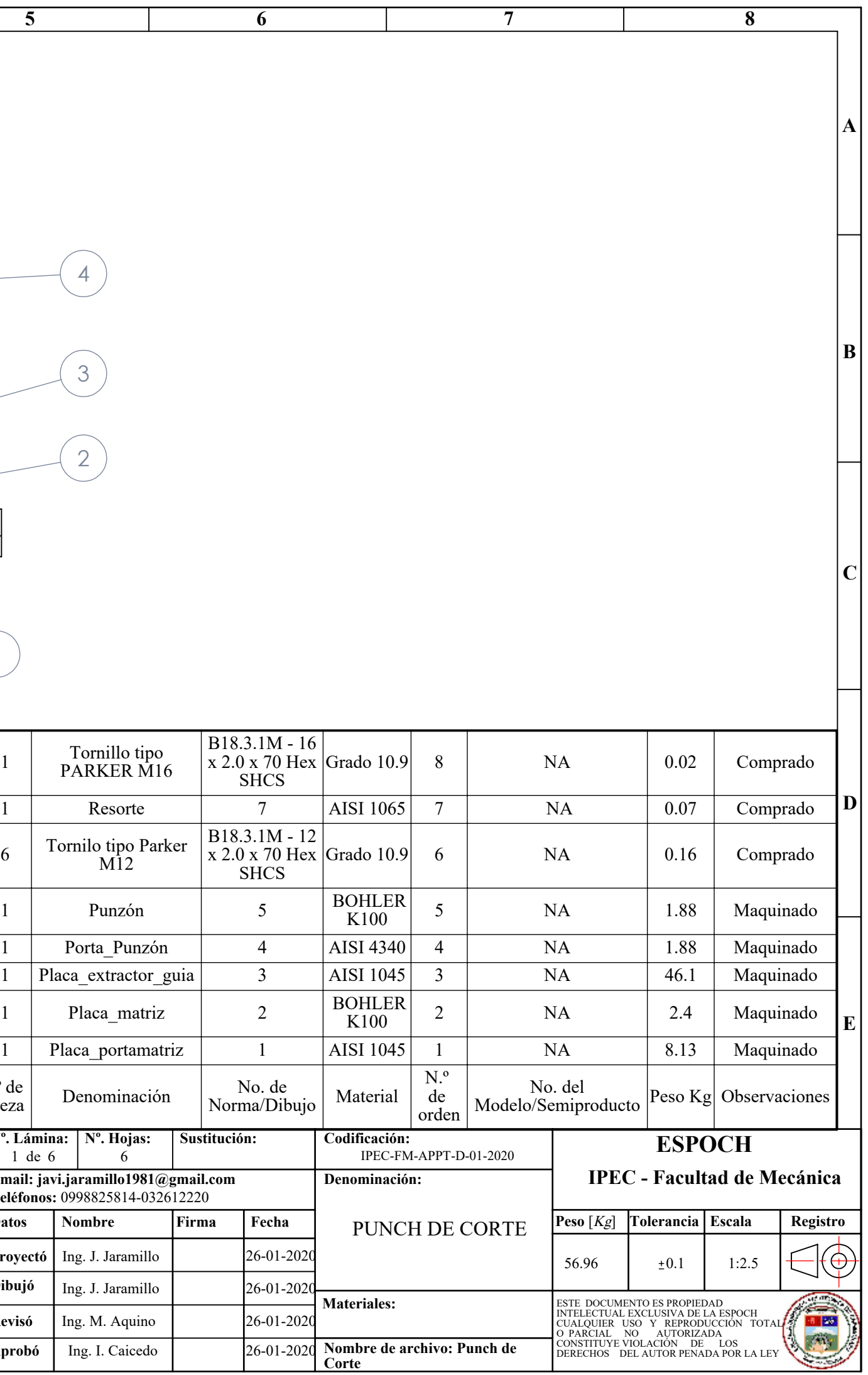

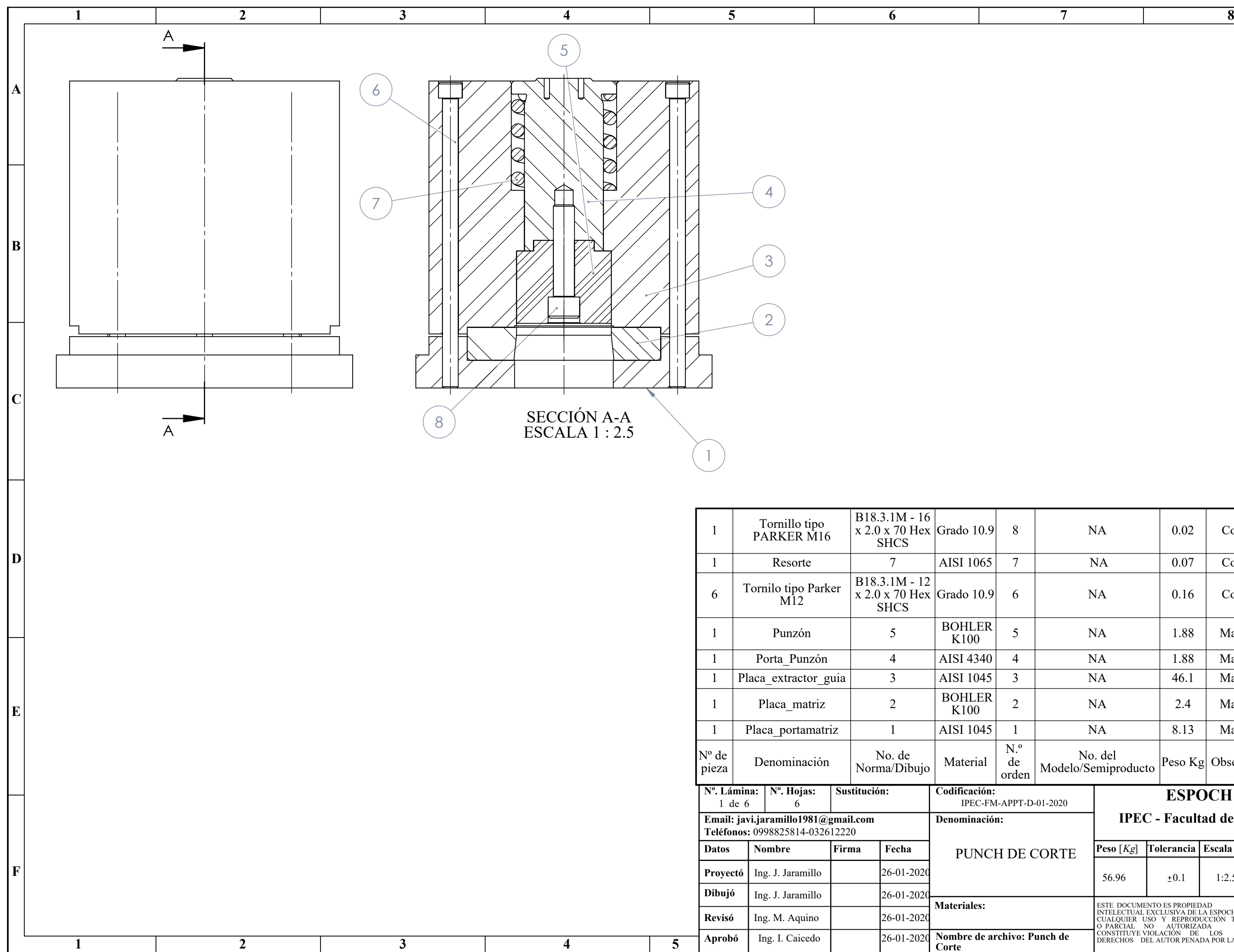

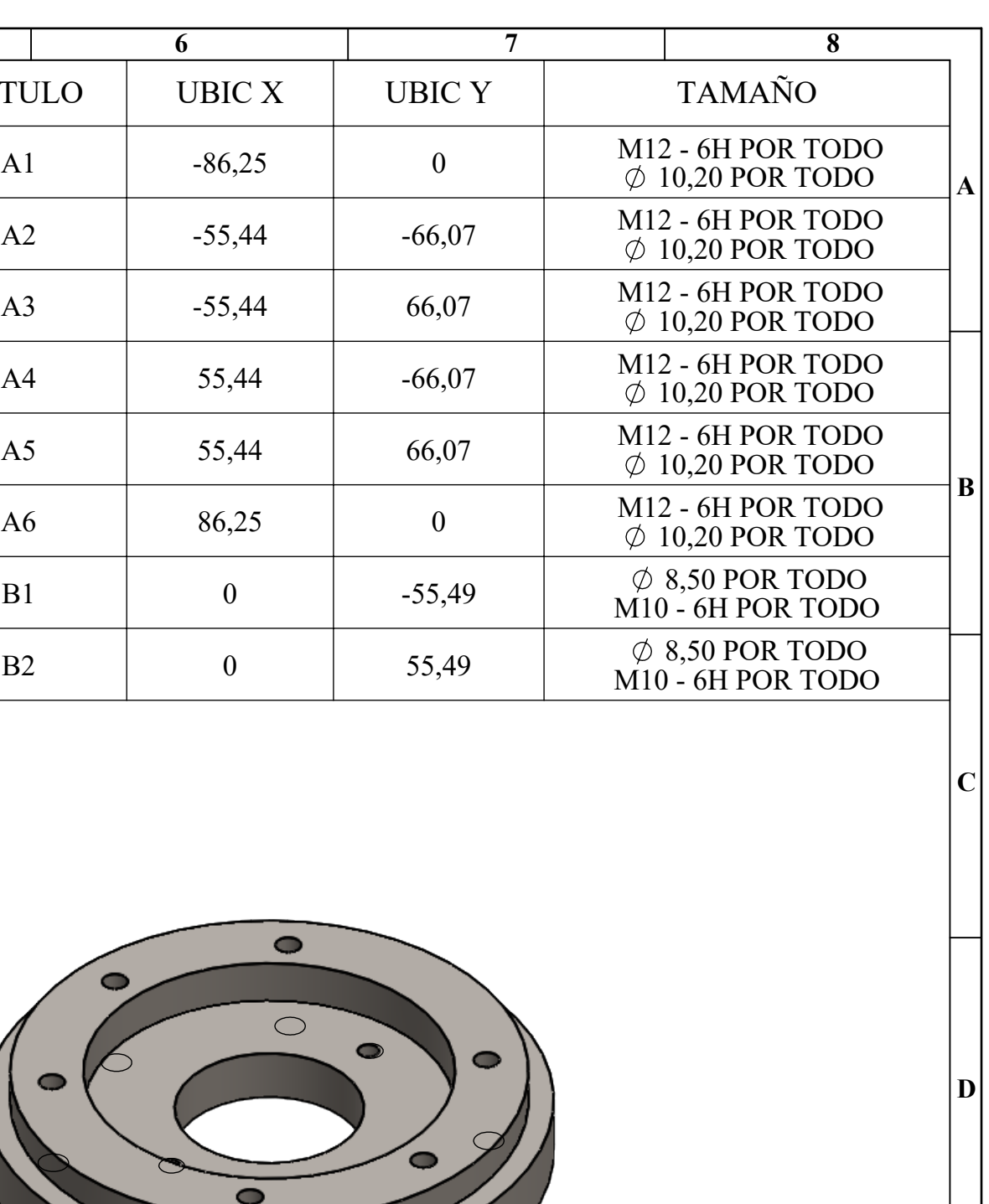

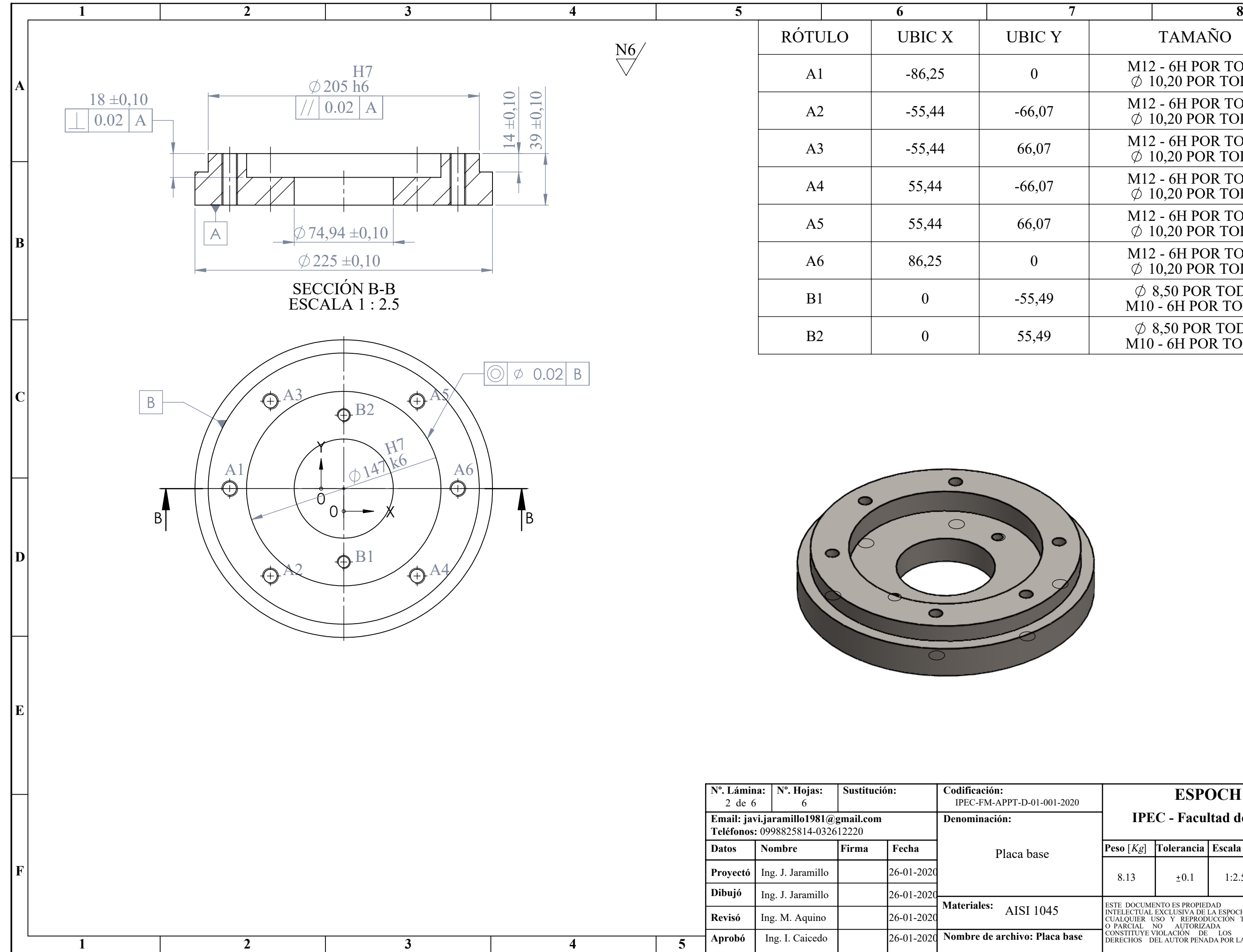

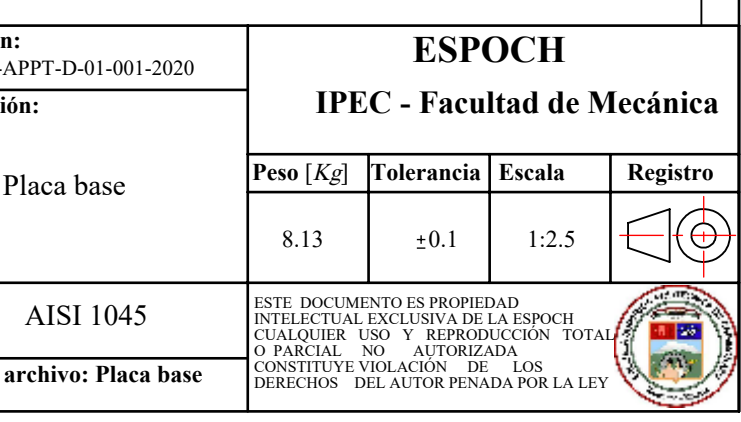

 $|\mathbf{E}|$ 

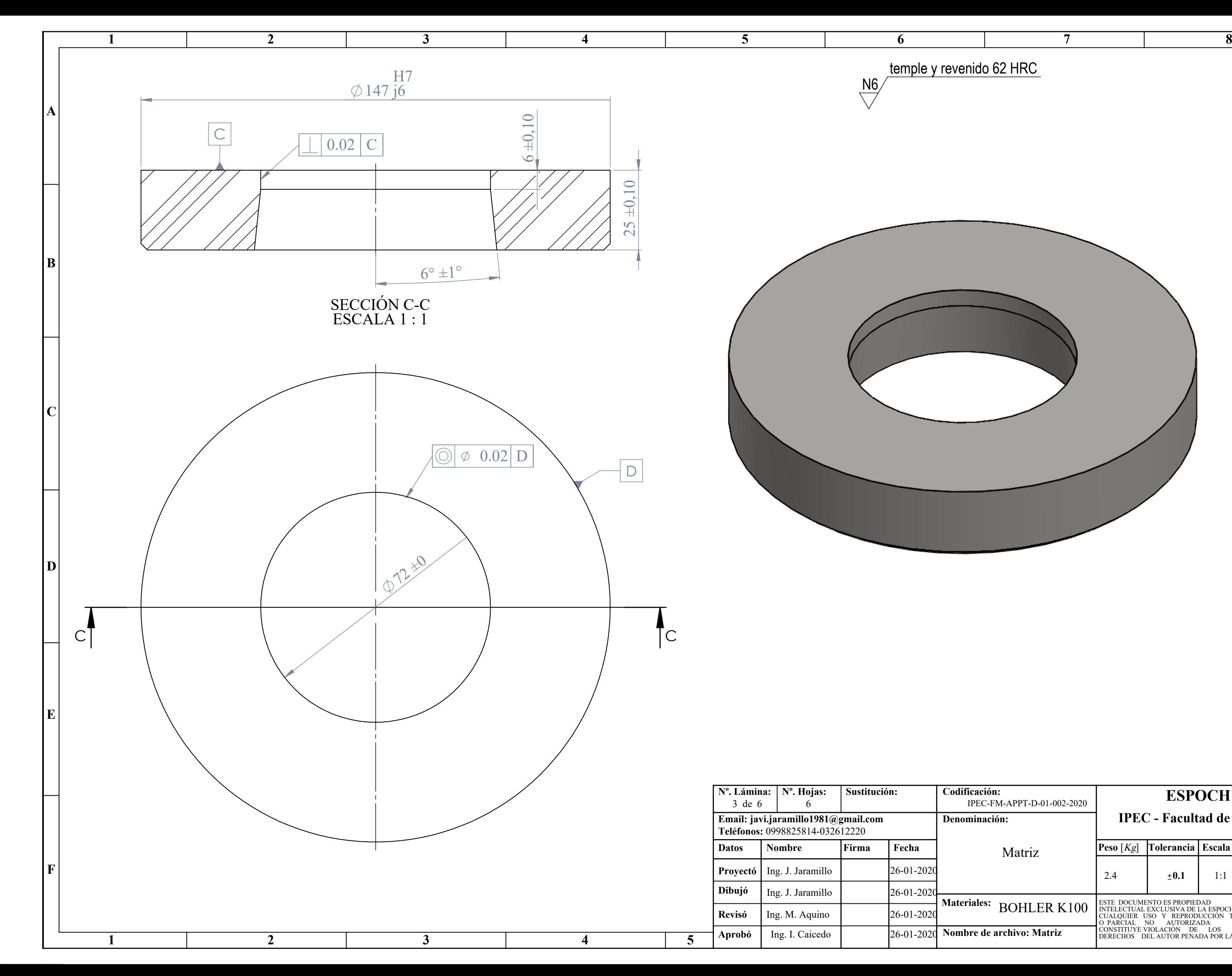

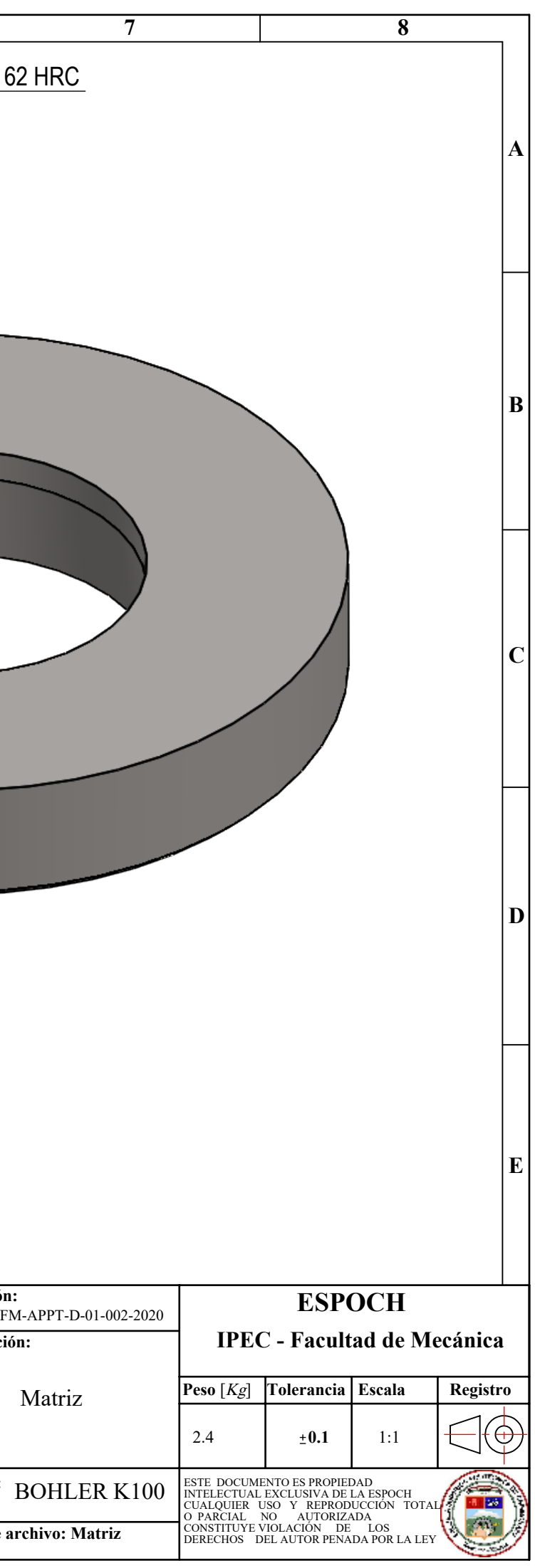

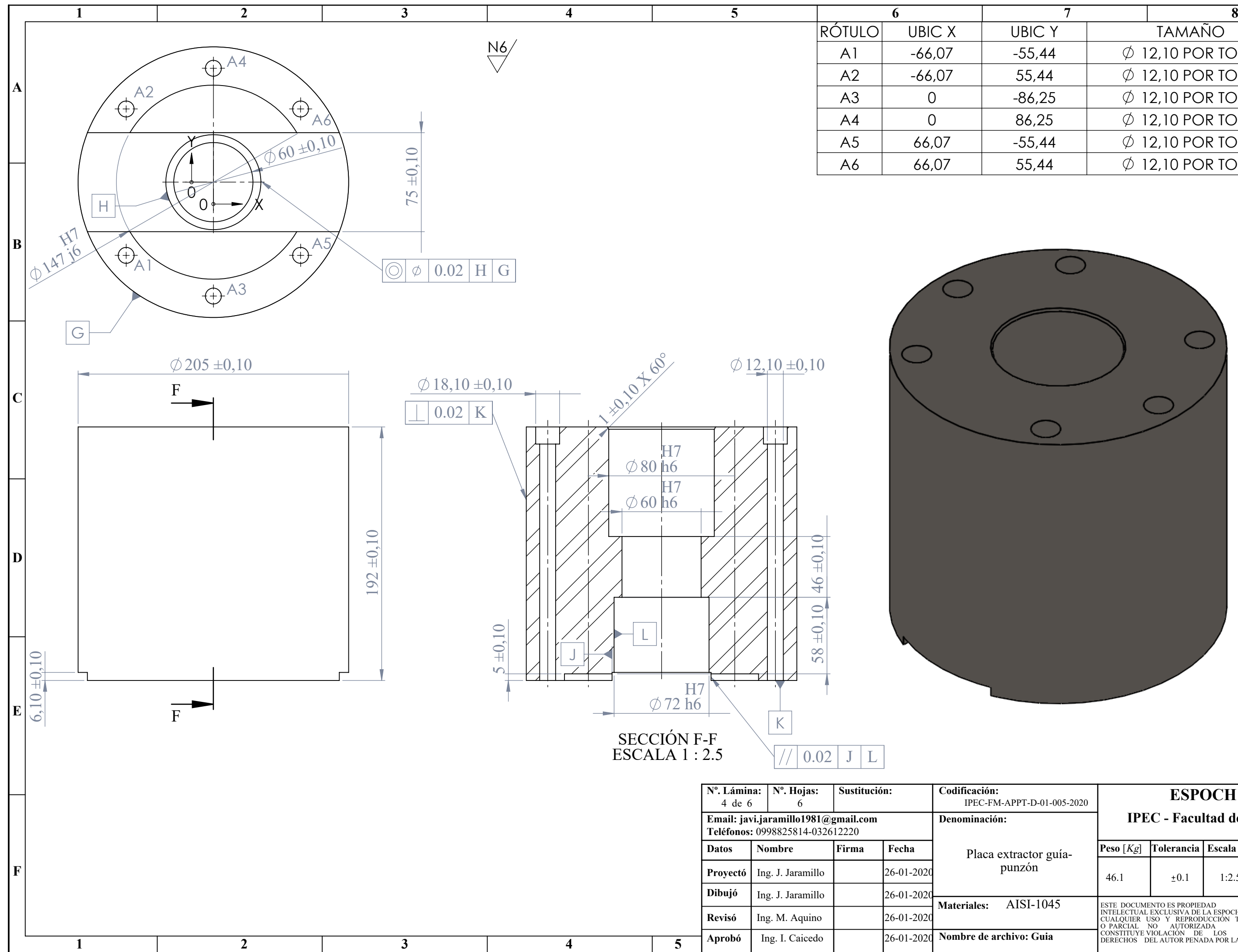

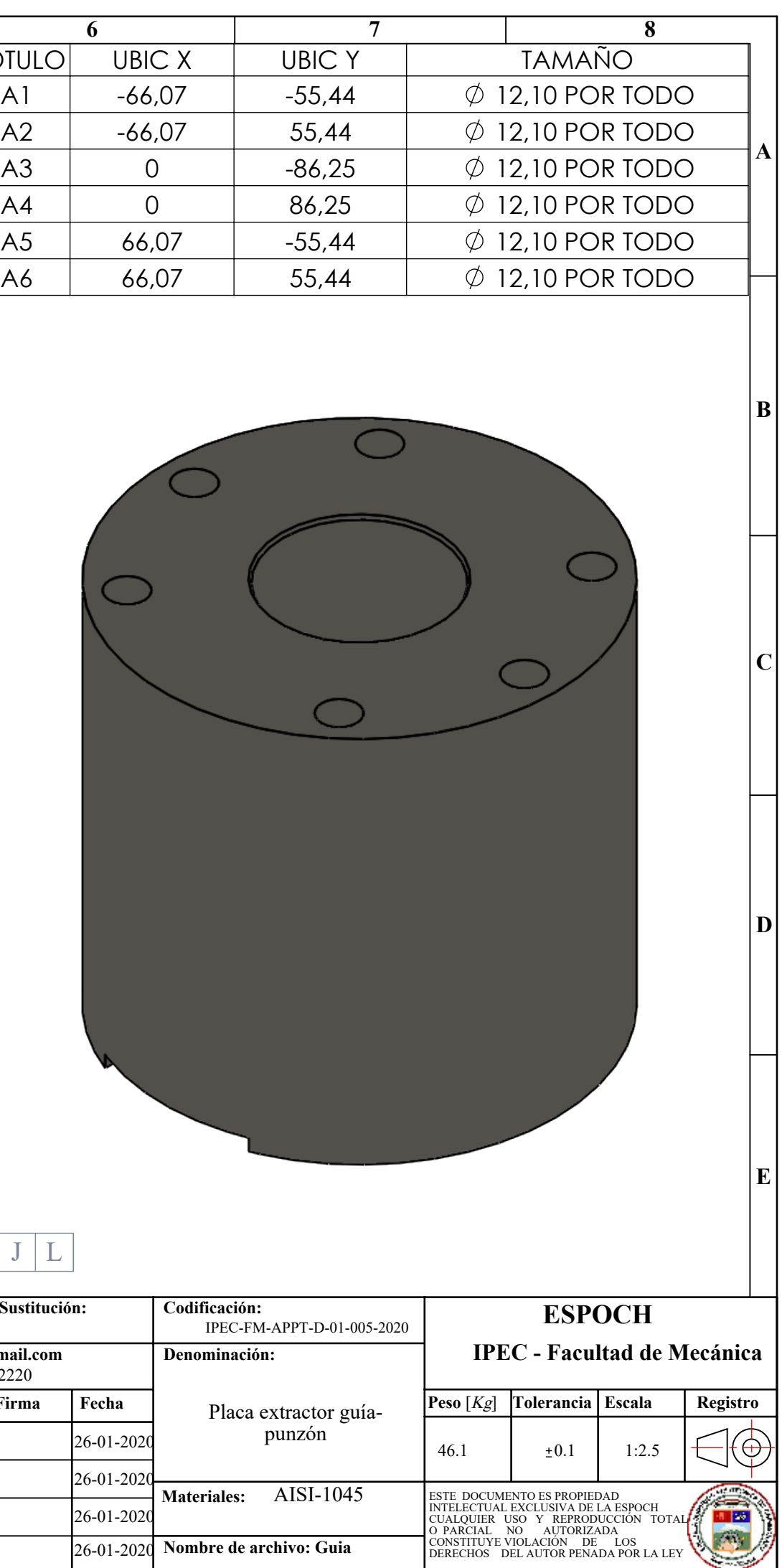

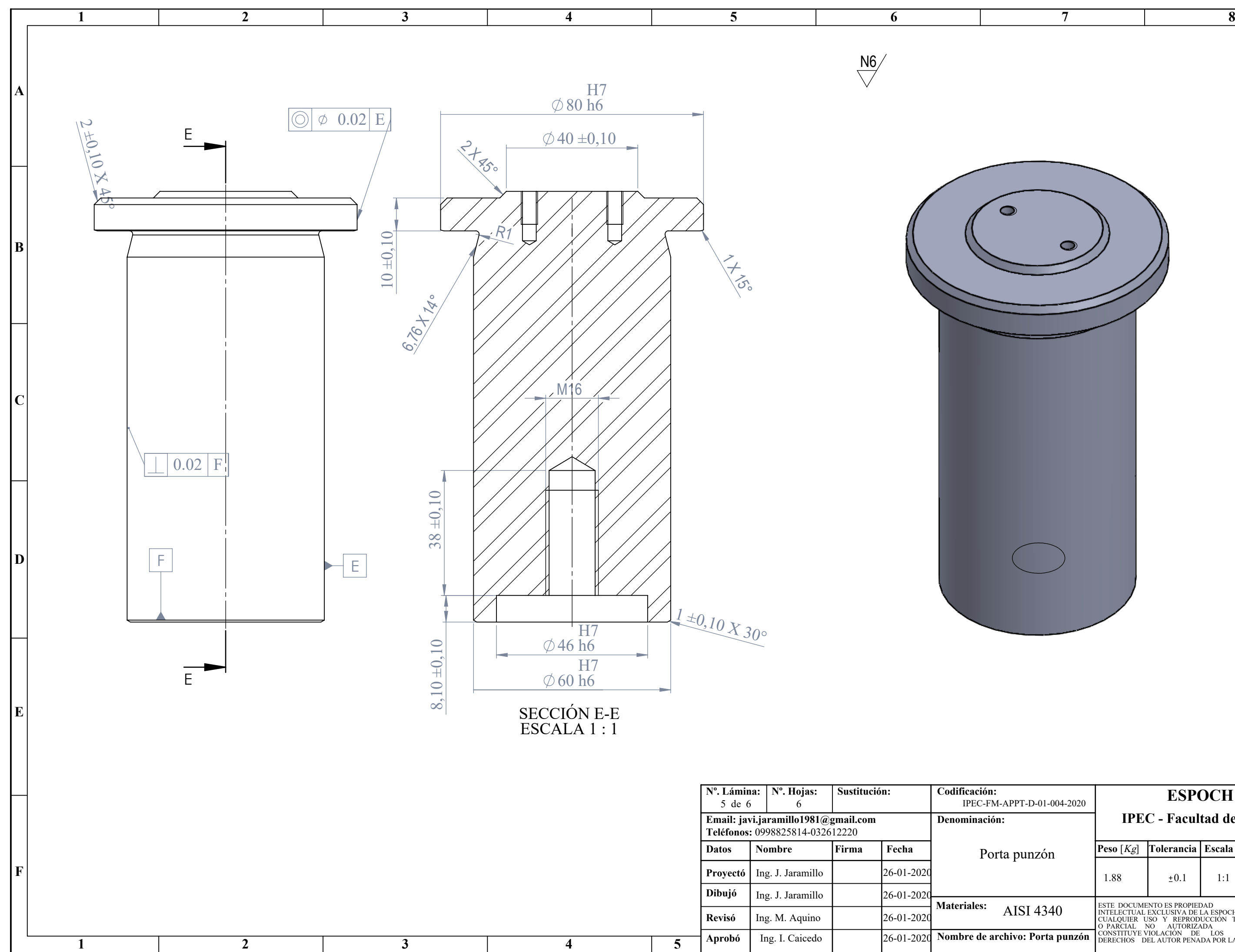

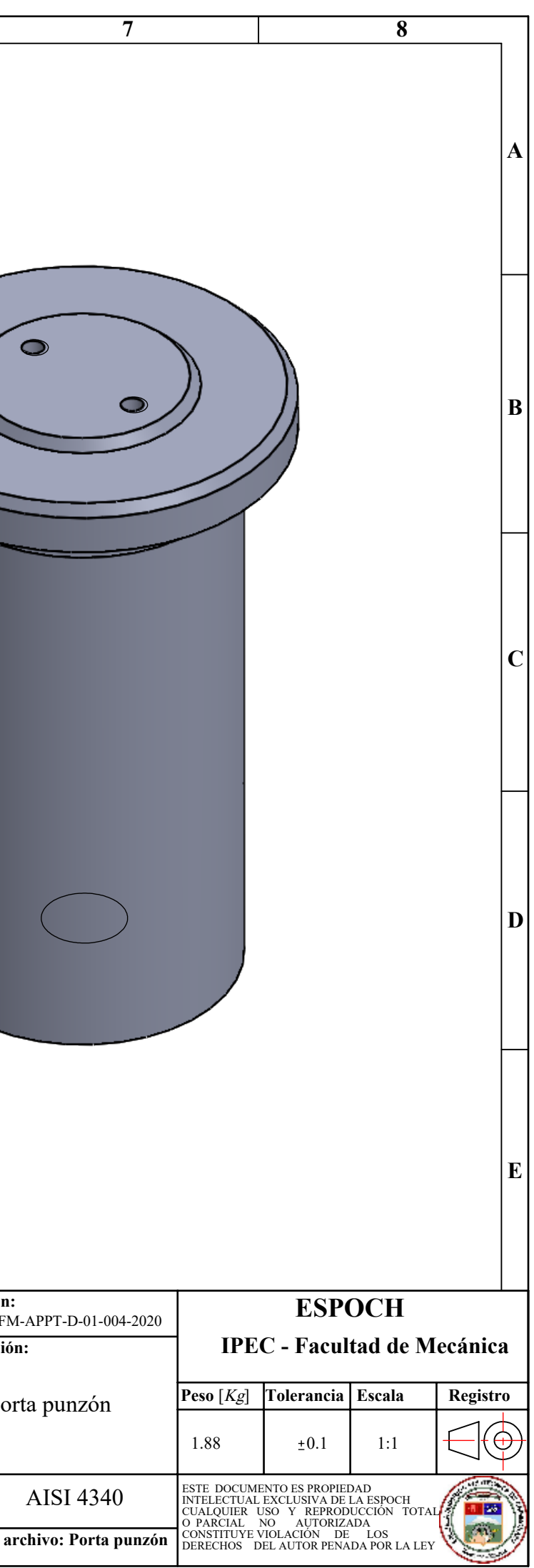

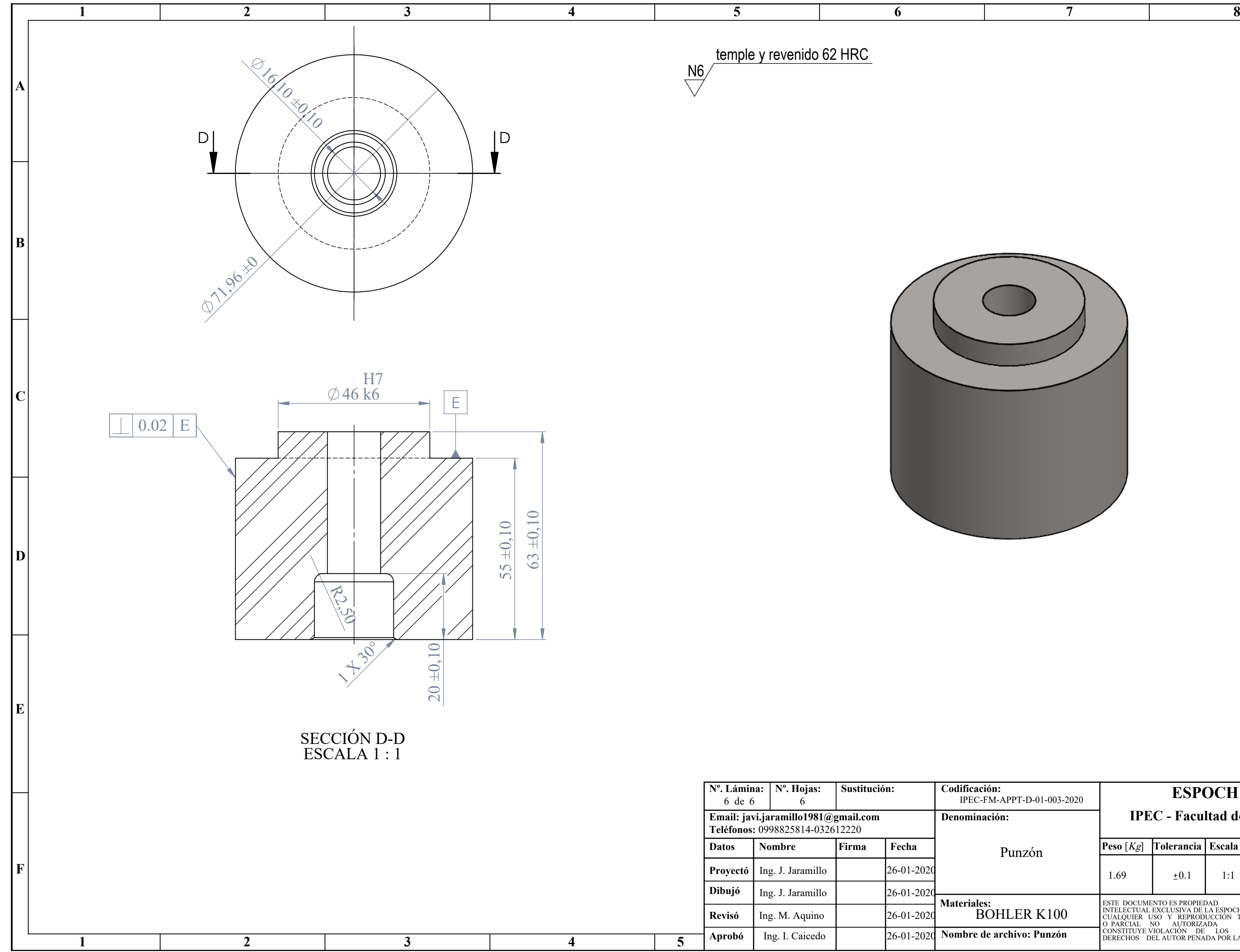

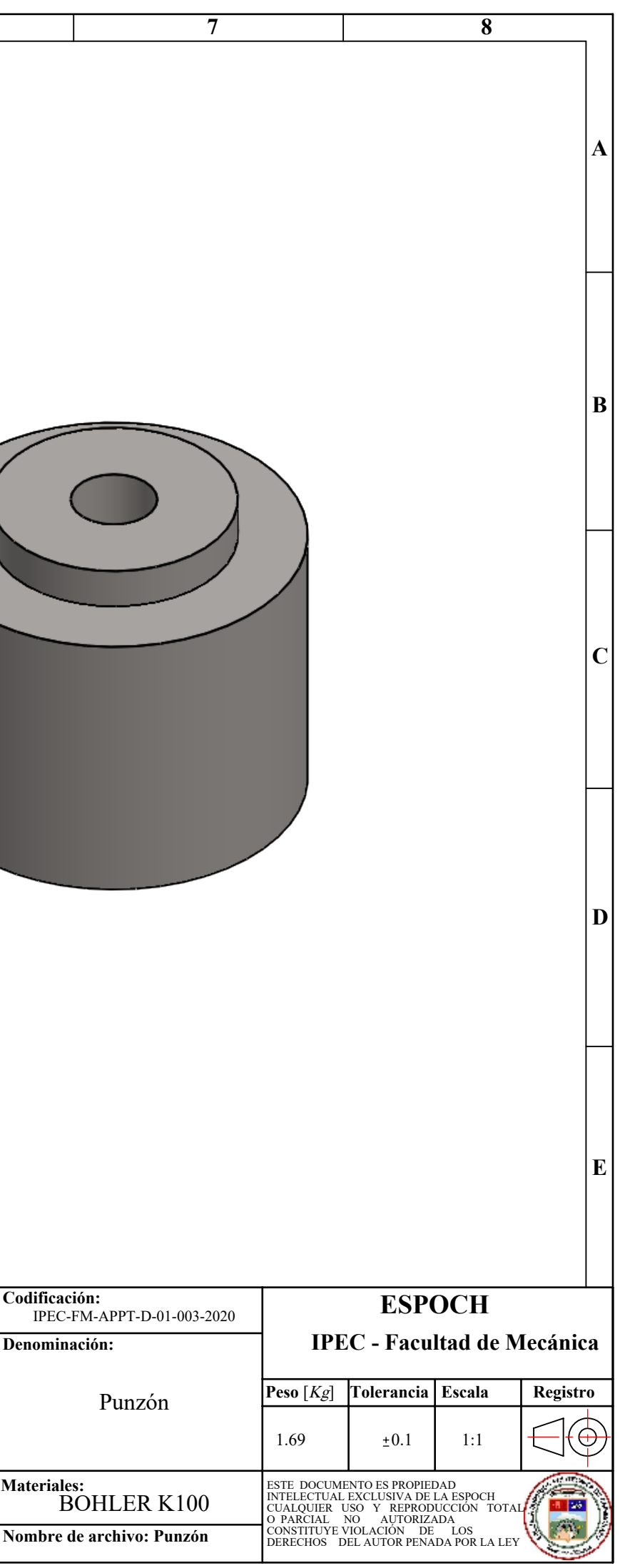

*ANEXO B FOTOGRAFÍAS DE CONSTRUCCIÓN, MONTAJE Y METROLOGÍA*

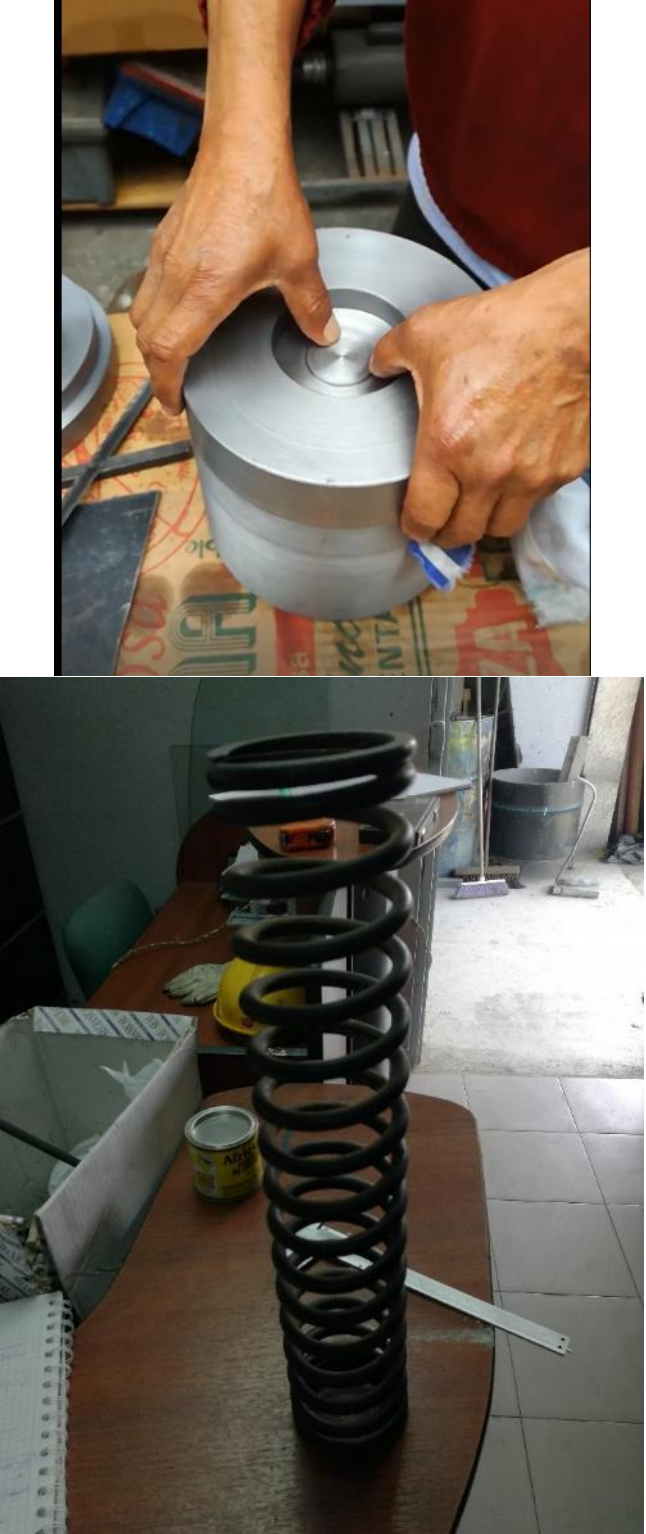

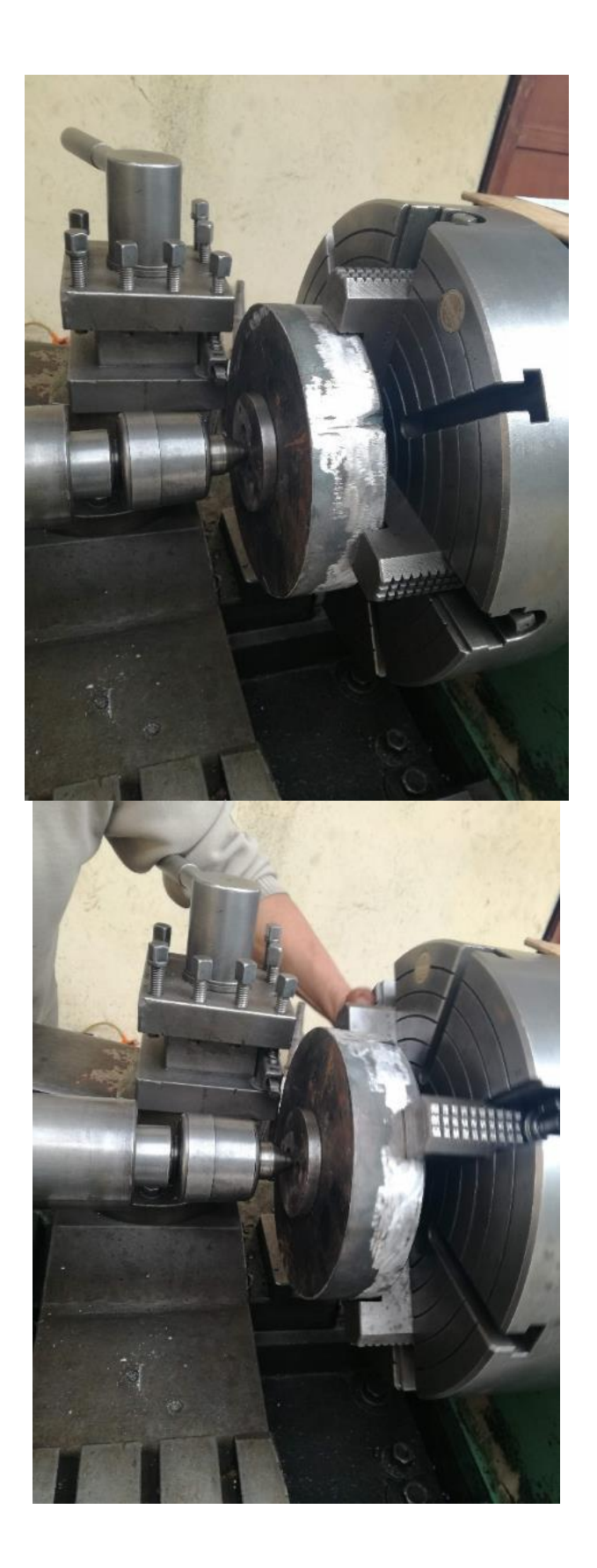

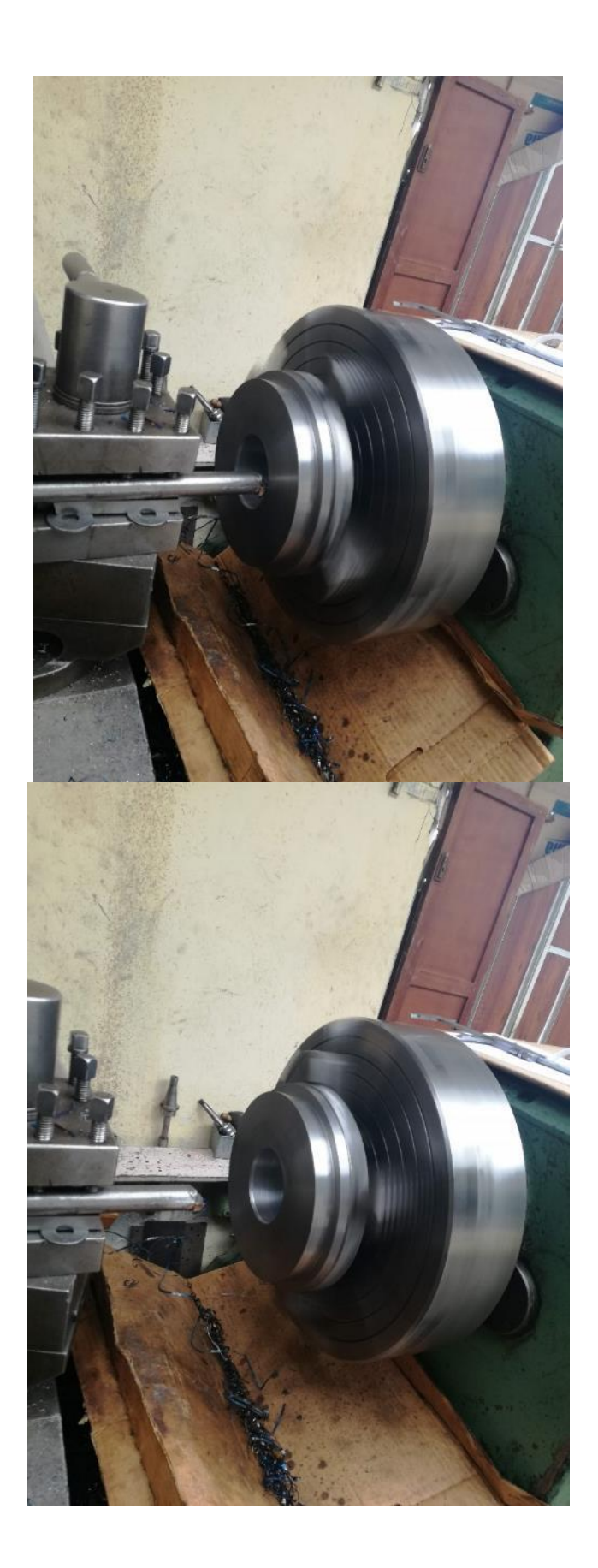

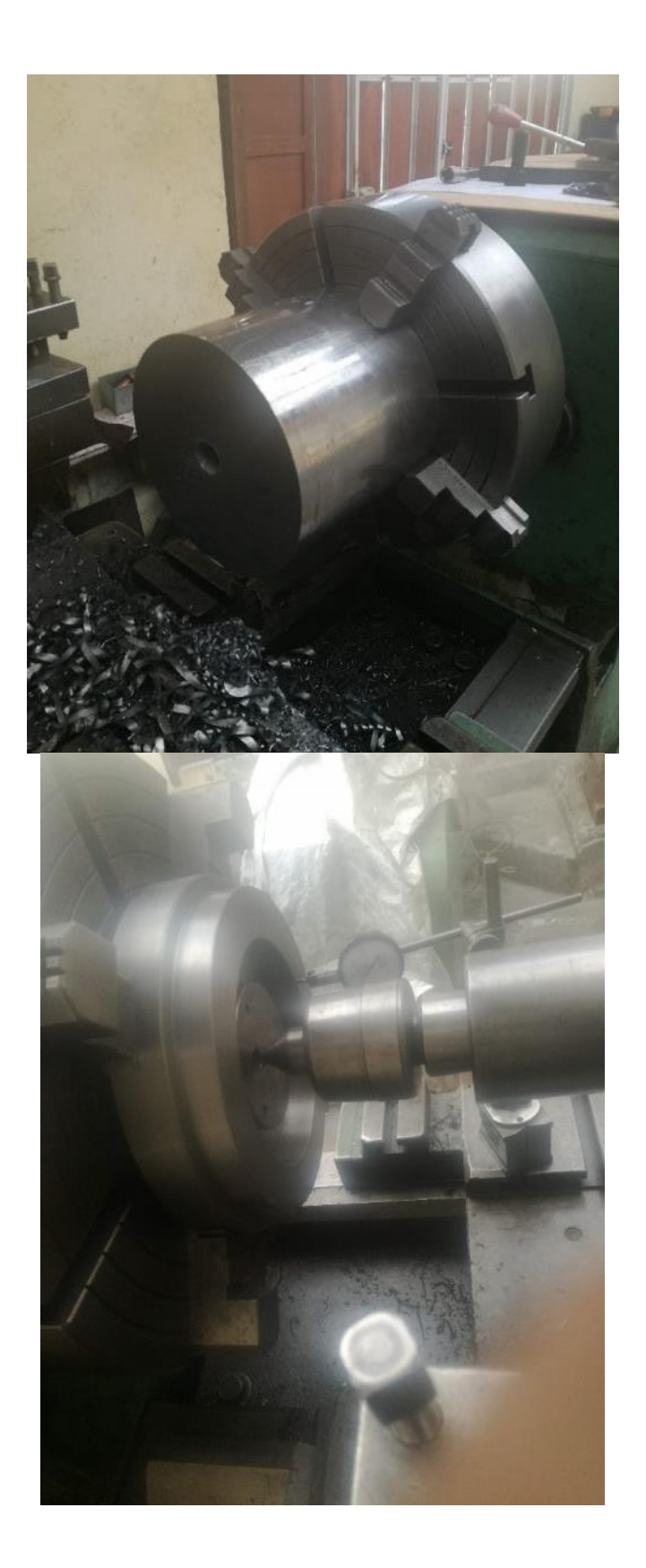

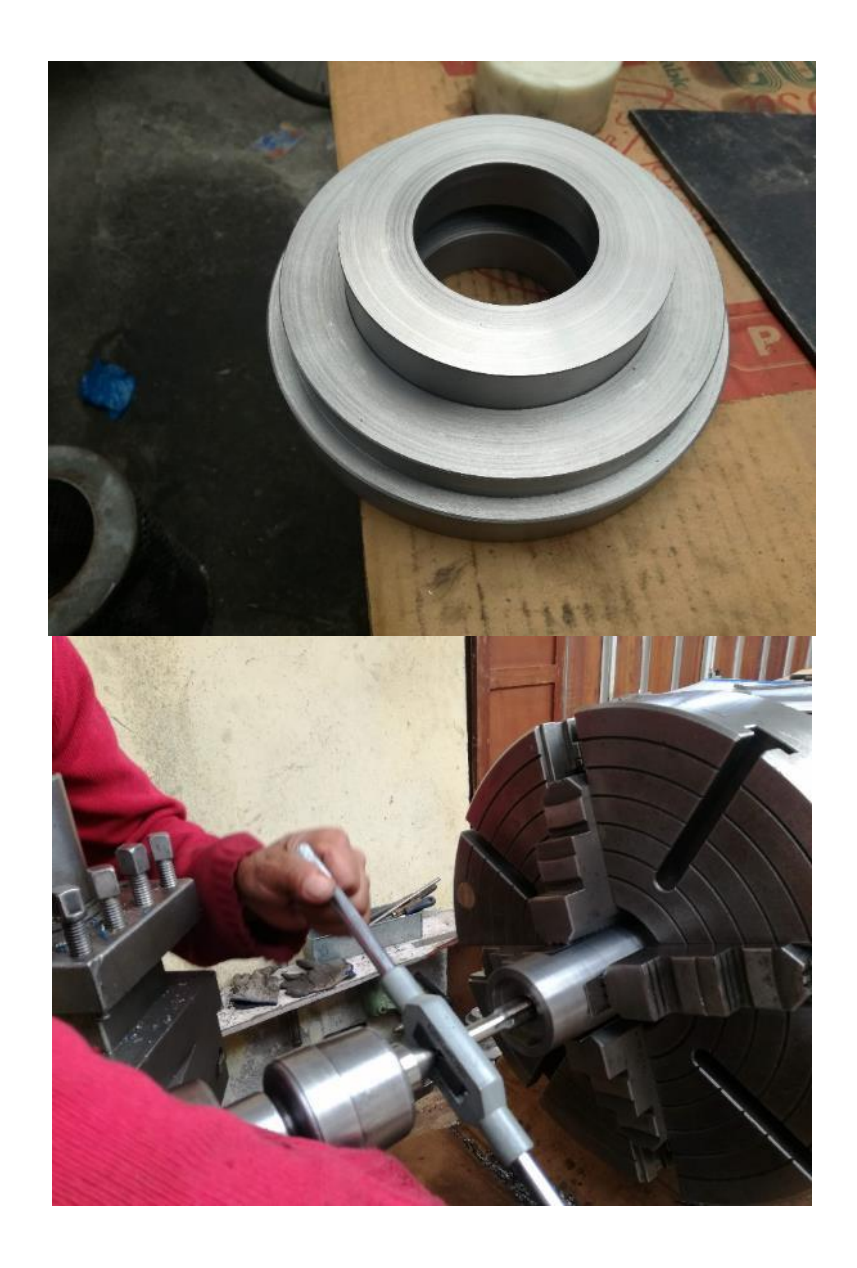

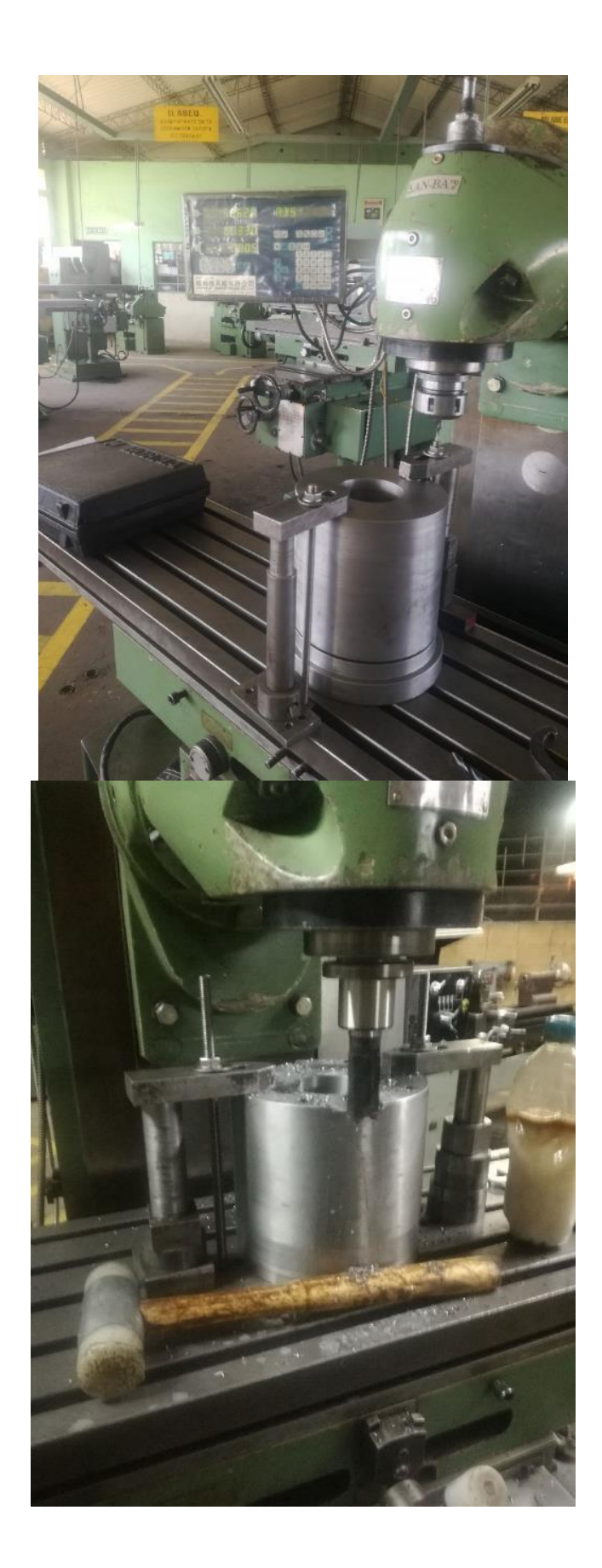
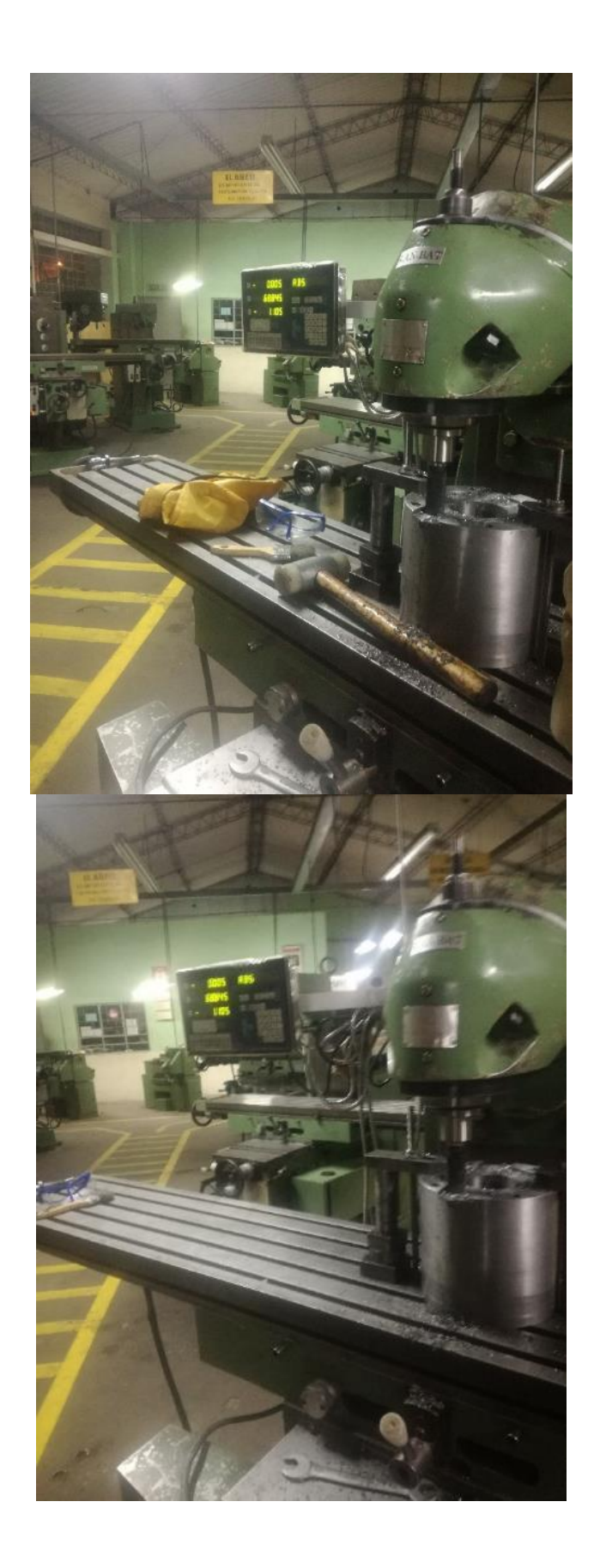

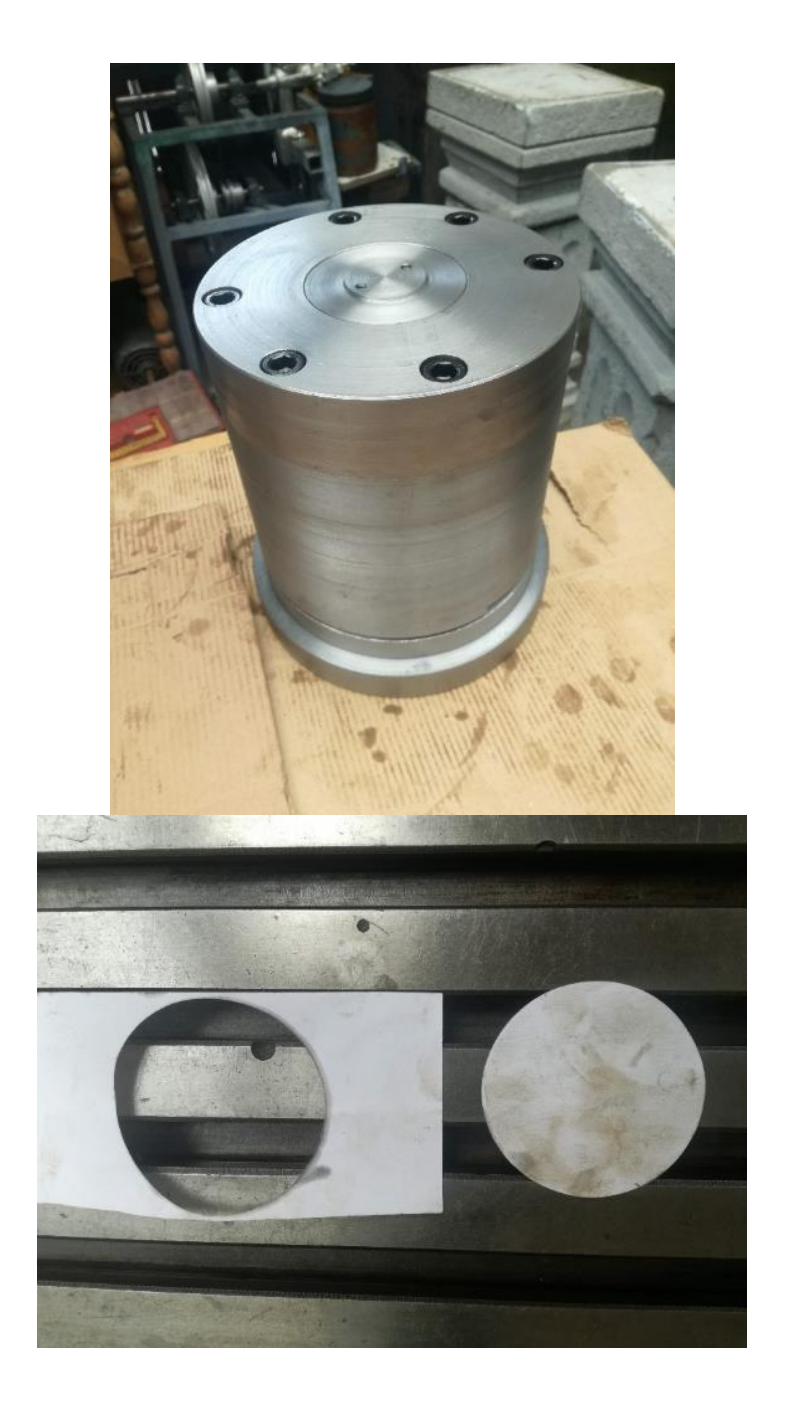

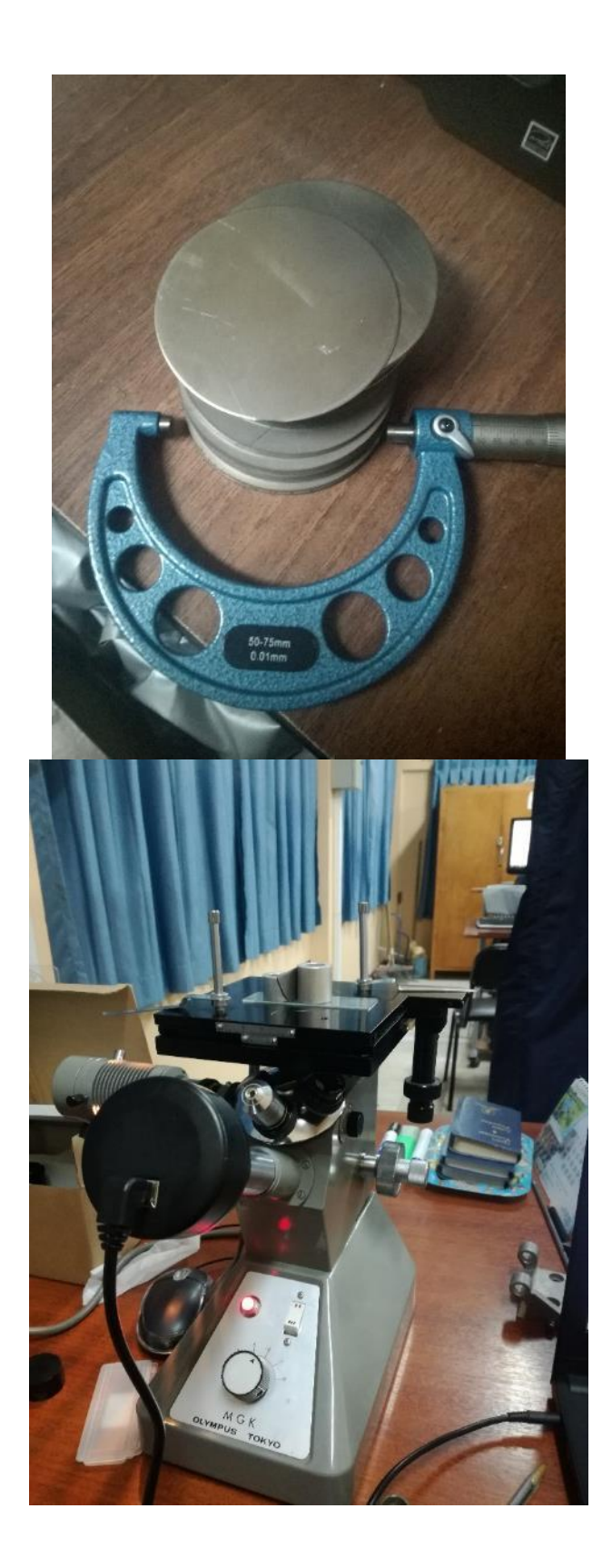

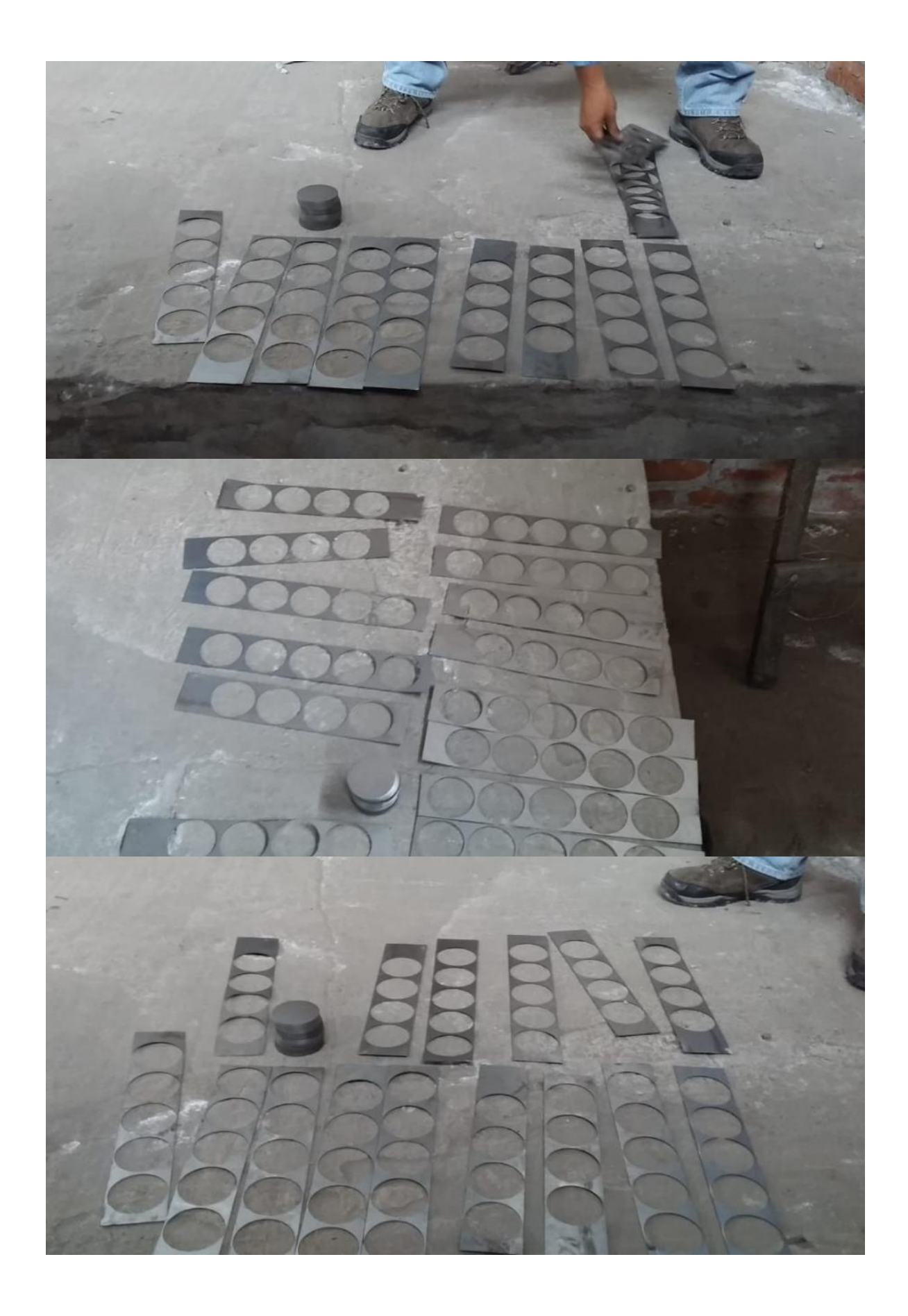

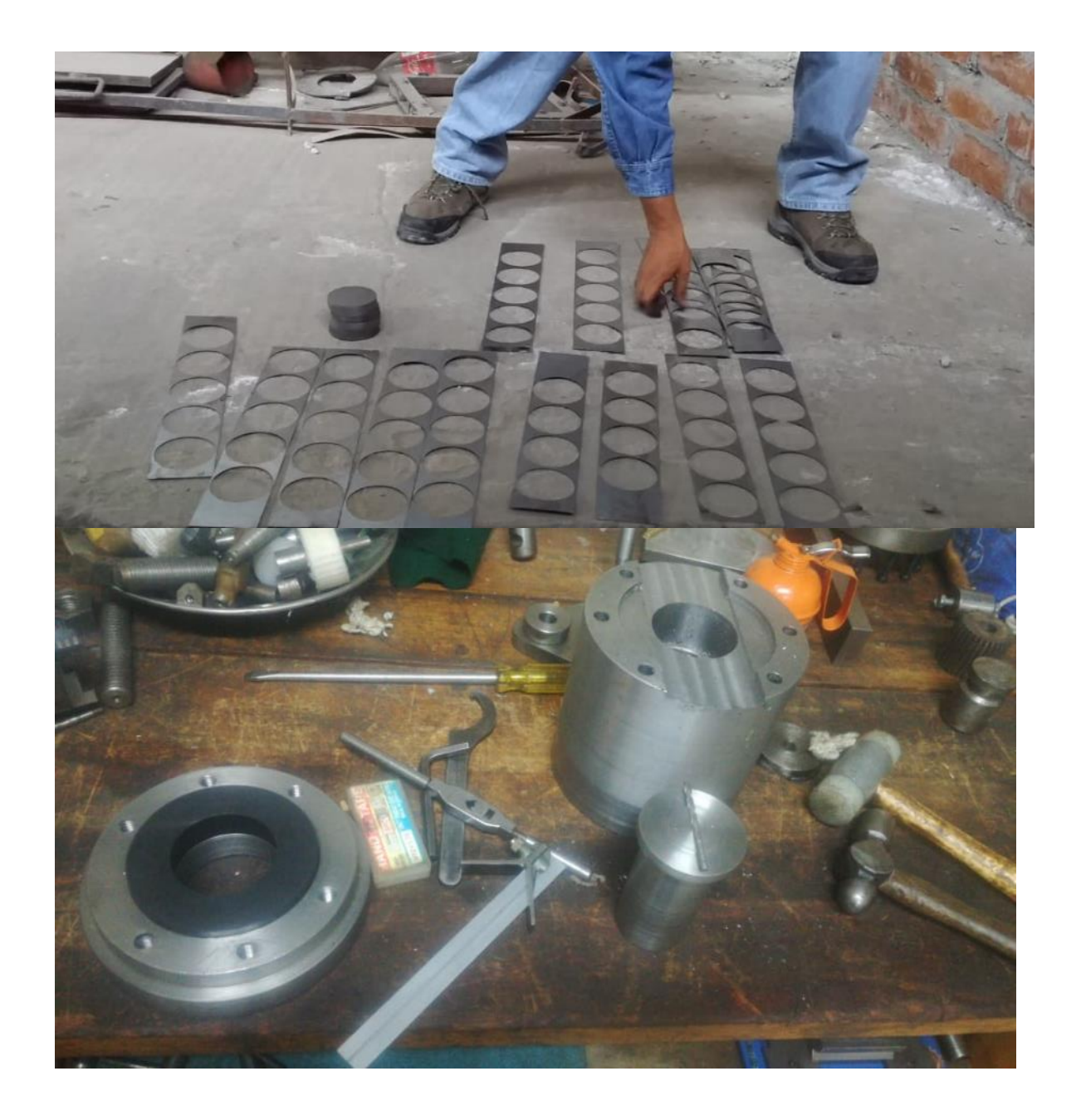

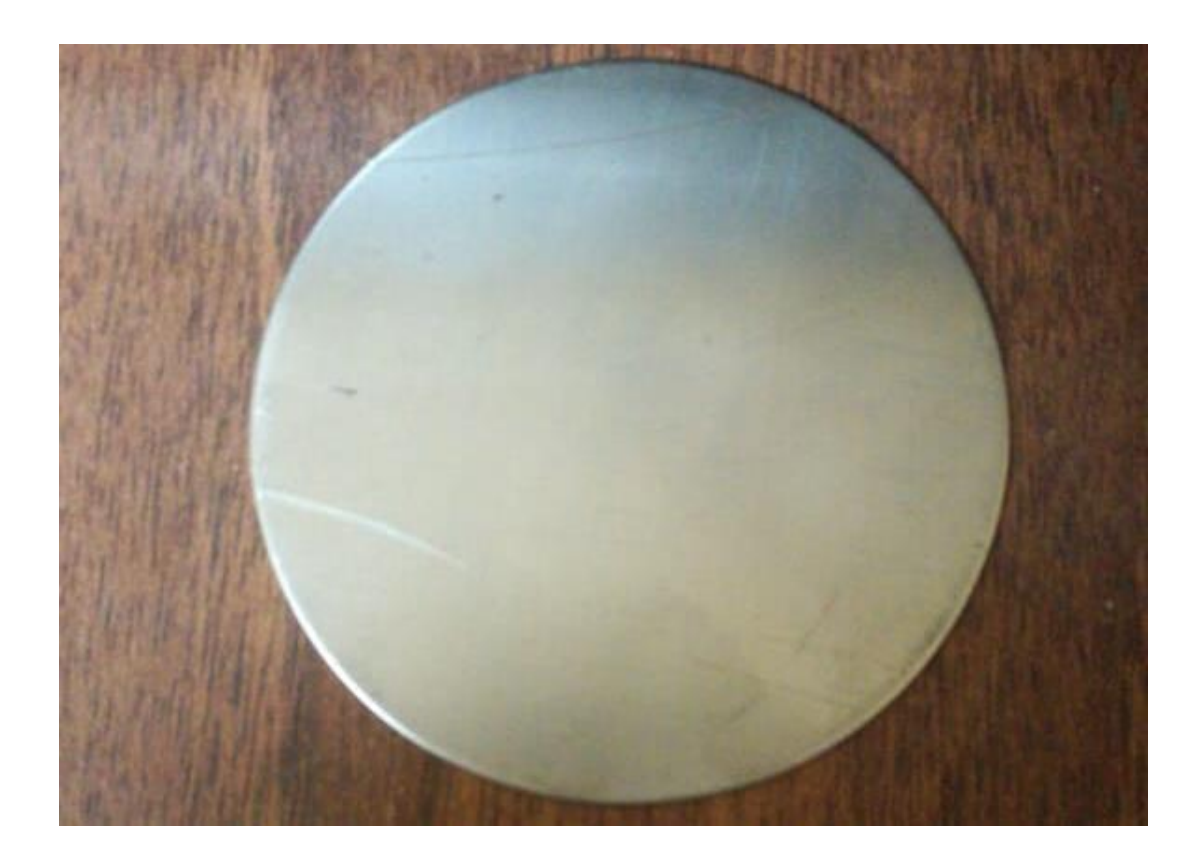

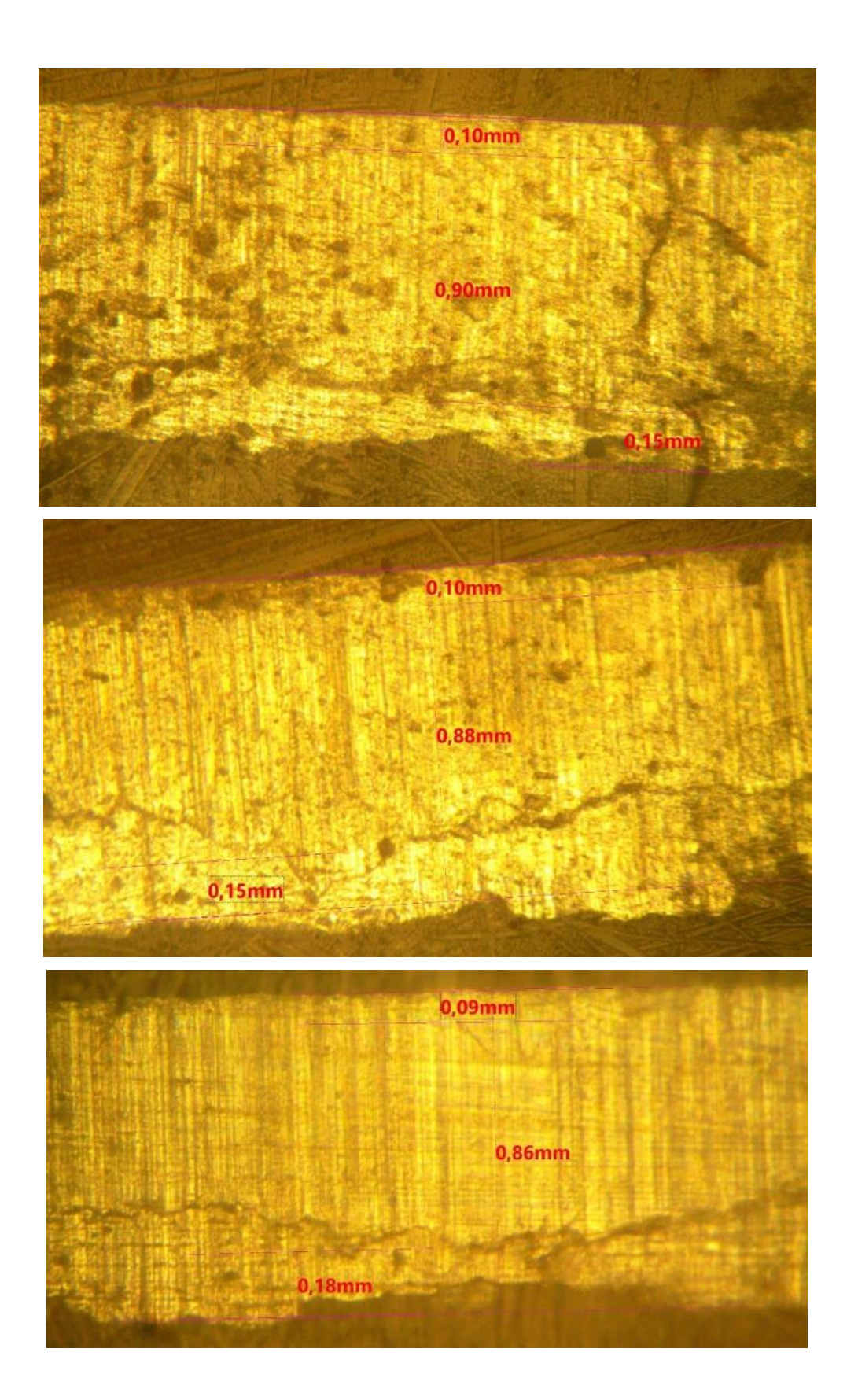

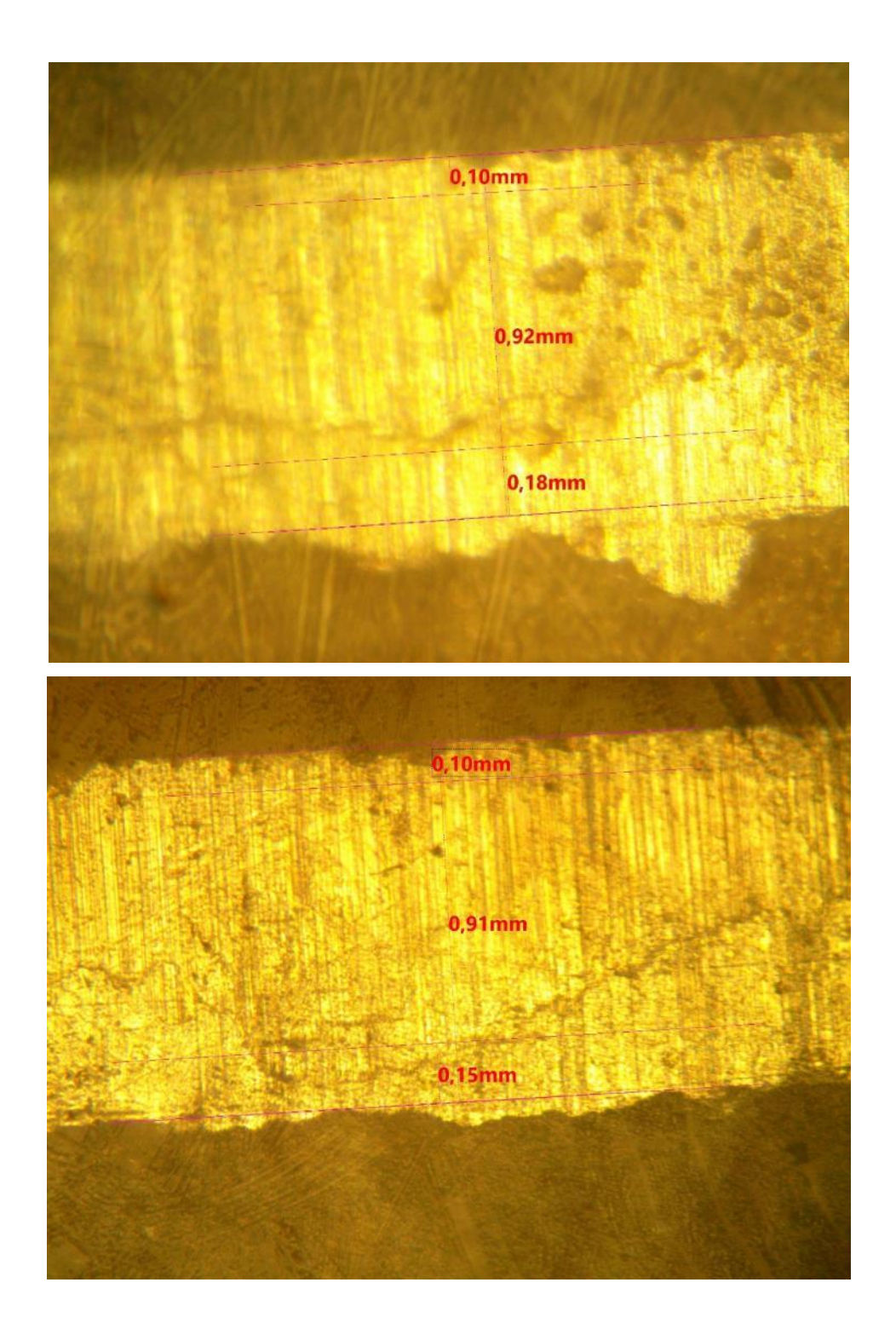

### *ANEXO C FACTURAS*

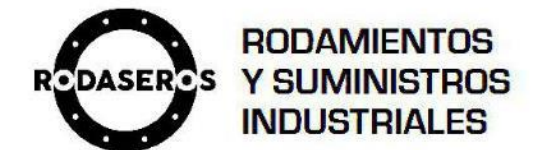

www.rodaseros.com 03-2961699

#### **ROSERO GUERRA DIEGO PAUL**

**RODASEROS** DIRECCIÓN: OROZCO 3620 Y URUGUAY DIR SUCURSAL: **CONTRIBUYENTE ESPECIAL Nro.: NO** 

**OBLIGADO A LLEVAR CONTABILIDAD:** SI

#### **R.U.C.:** 0602764920001

**FACTURA** 

005-002-000008010 No:

#### NÚMERO DE AUTORIZACIÓN:

2911201901060276492000120050020000080101234567814

FECHA Y HORA DE AUTORIZACIÓN: 2019-11-29 12:48:21

#### AMBIENTE: PRODUCCIÓN

EMISIÓN: NORMAL

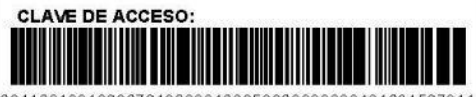

2911201901060276492000120050020000080101234567814

 $0.00$  $0.00$ 

 $0.00$  $0.00$ 30.01

### RAZÓN SOCIAL: JARAMILLO ORTEGA JAVIER EDMUNDO

RUC / CI: 0603029075001 FECHA DE EMISIÓN: 29/11/2019 **GUÍA DE REMISIÓN:** 

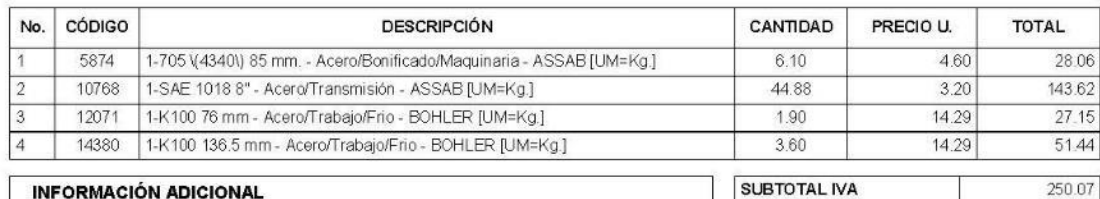

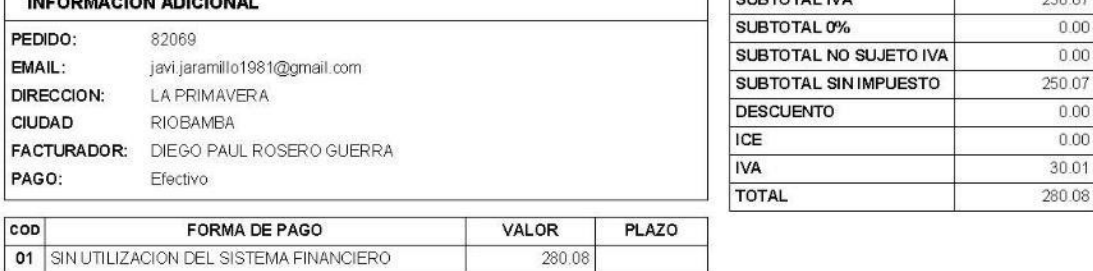

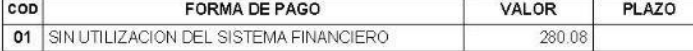

Página 1 de 1

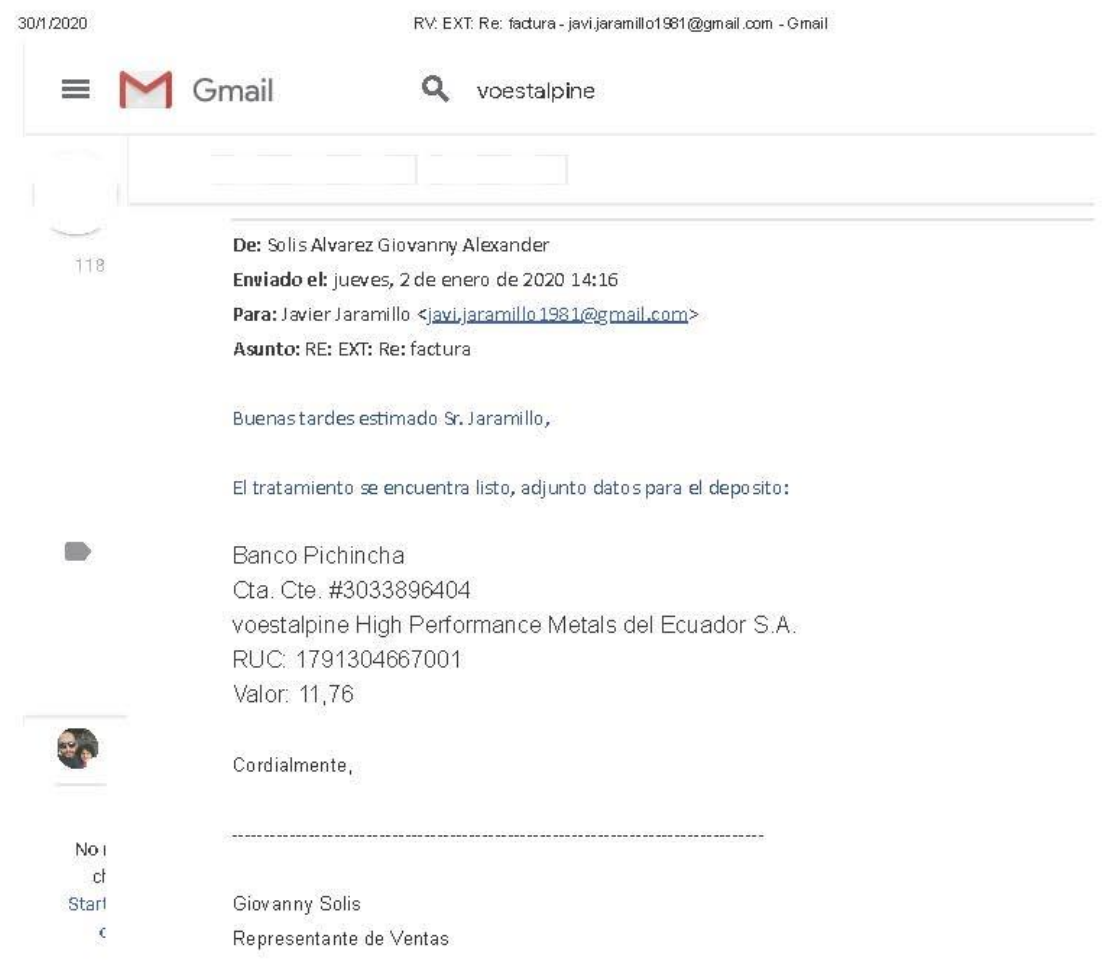

https://mail.google.com/mail/u/0/#search/voestalpine/FMfcgxwGCbJBVhSgkVVLsCBTGSzFwCVbZ

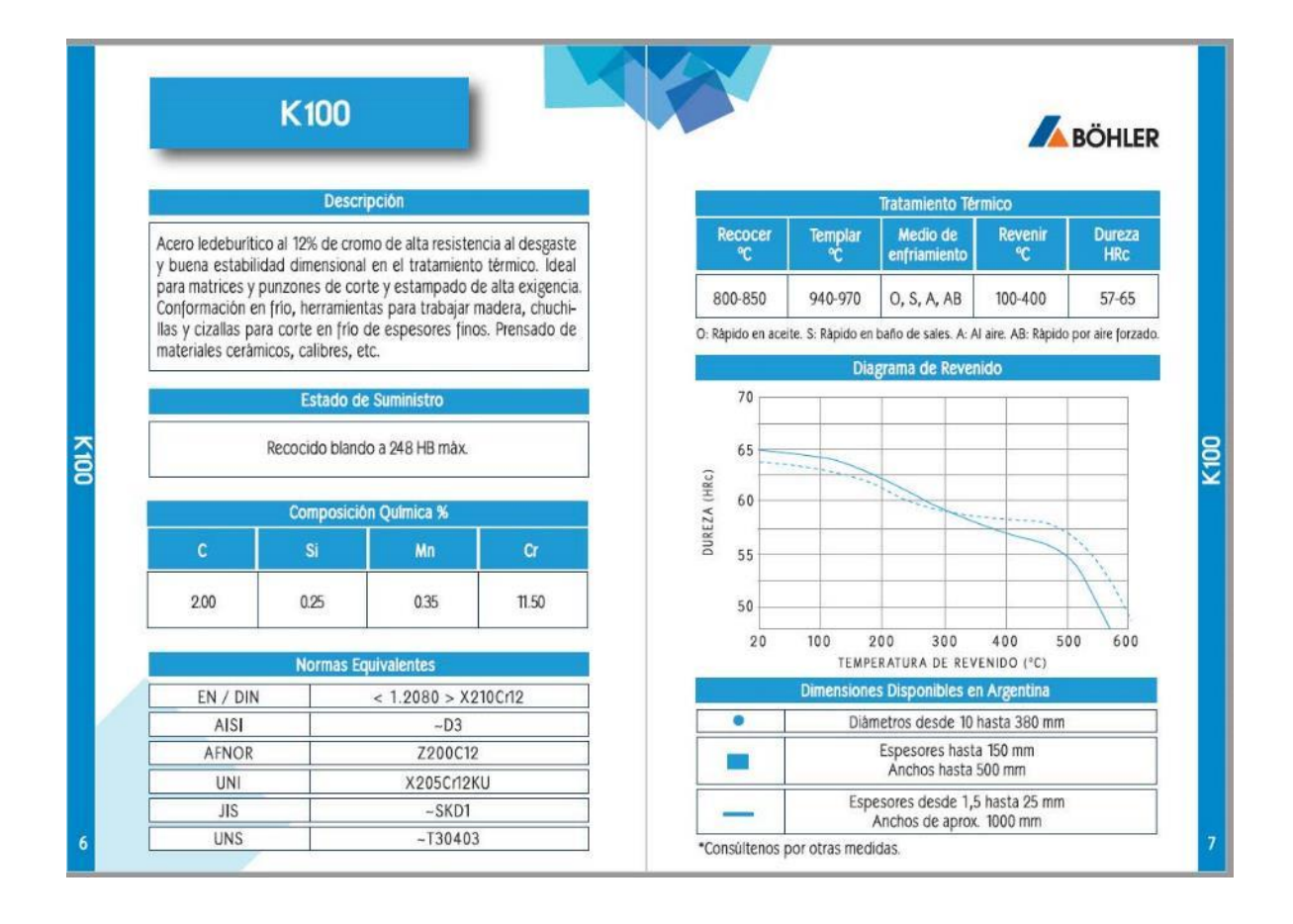

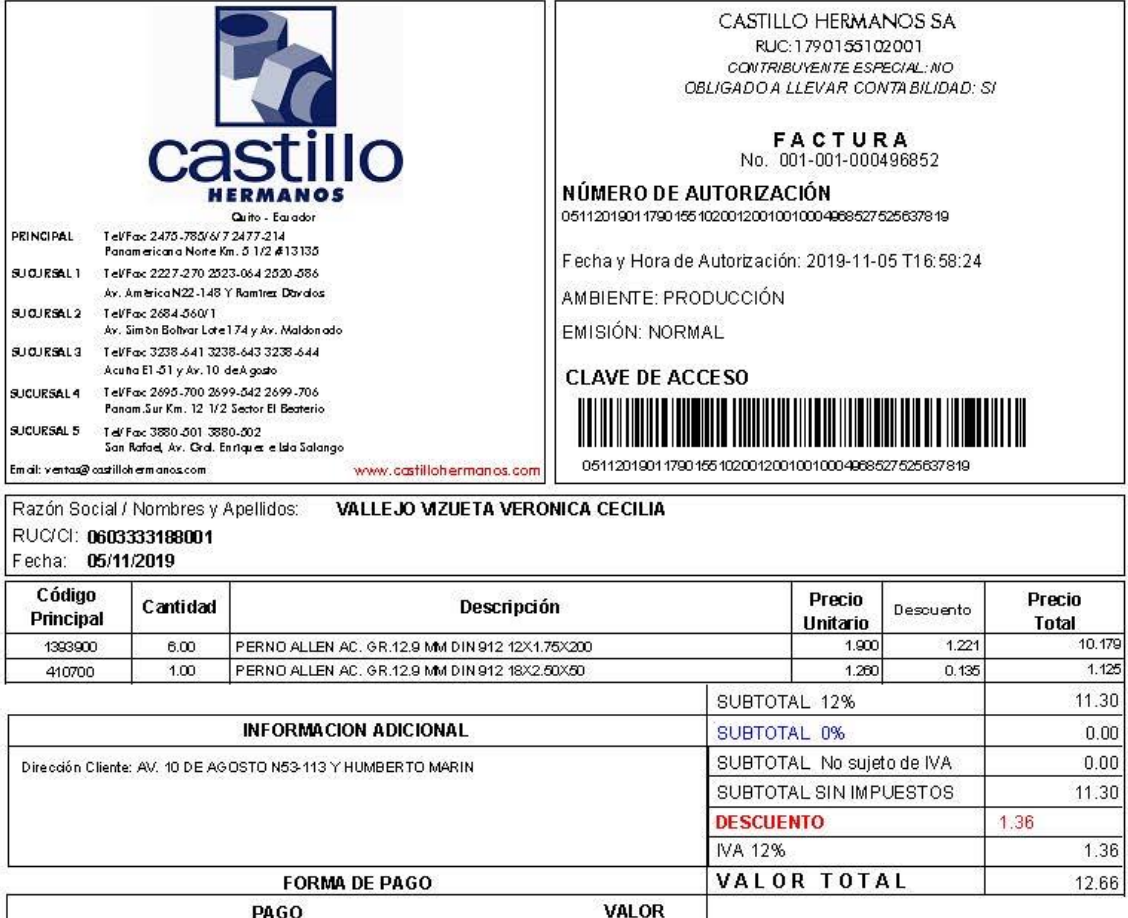

4.56

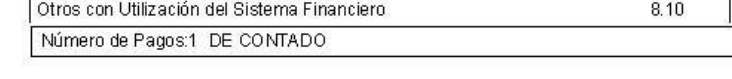

Sin Utilización del Sistema Financiero

Página: 1 de 1

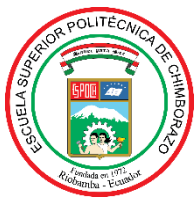

# **ESCUELA SUPERIOR POLITÉCNICA DE CHIMBORAZO**

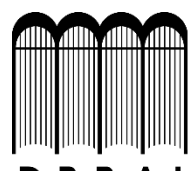

# **DIRECCIÓN DE BIBLIOTECAS Y RECURSOS PARA EL APRENDIZAJE Y LA INVESTIGACIÓN**

# **UNIDAD DE PROCESOS TÉCNICOS**

## REVISIÓN DE NORMAS TÉCNICAS, RESUMEN Y BIBLIOGRAFÍA

**Fecha de entrega:** 22 / 07 /2020

**INFORMACIÓN DEL AUTOR/A (S)**

**Nombres – Apellidos:** Javier Edmundo Jaramillo Ortega

**INFORMACIÓN INSTITUCIONAL**

Instituto de Posgrado y Educación Continua

**Título a optar:** Magíster en Diseño Mecánico

**f. Analista de Biblioteca responsable:** Lic. Luis Caminos Vargas Mgs.

Lawino 4

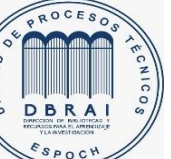

22-07-2020 0138-DBRAI-UPT-2020 18/9/2020

Gmail - Abstract, Ing. Javier Jaramillo

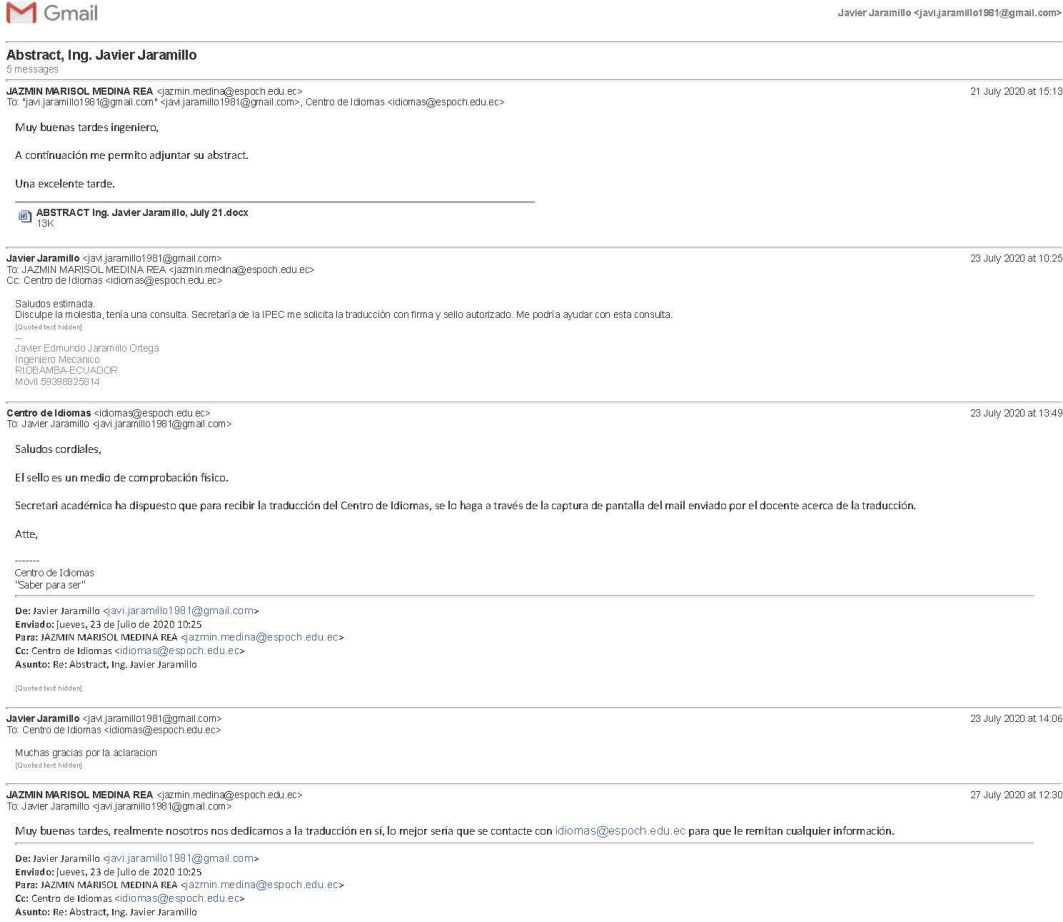

 $[Quoted to c\hskip 2pt t\hskip 2pt i\hskip 2pt d\hskip 2pt end]$ 

https://mail.google.com/mail/u/0?ik=f9362ea749&view=pt&search=all&permthid=thread-f%3A1672858727374596748&simpl=msg-f%3A1672858... 1/1

19/9/2020

Gmail - Traducción tesis

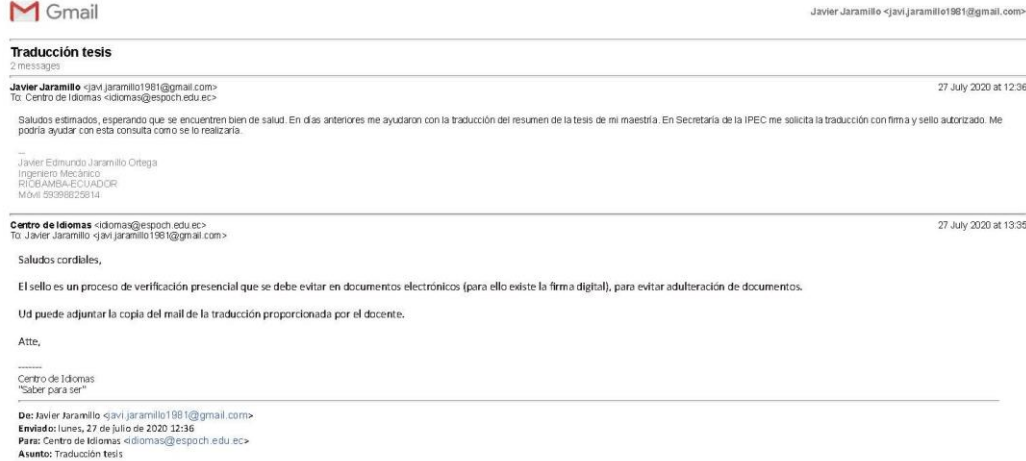

 $[Quoted \, \text{bad} \, \text{hidden}]$ 

https://mail.google.com/mail/u/07ik=f9362ea749&view=pt&search=all&permthid=thread-a%3Ar343358887707985205&simpl=msg-a%3Ar532731... 1/1